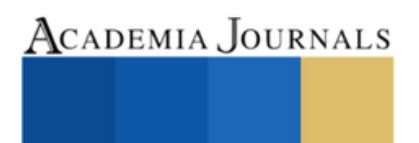

SCIENTIA ET STUDIUS

Academia Journals **Los Mochis 2024** Congreso Internacional de Investigación *ConectandoMentes,Innovando Horizontes*

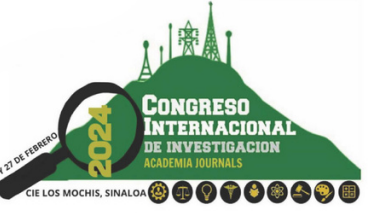

26 Y 27 DE FEBRERO, 2024

# **CONECTANDO MENTES E INNOVANDO HORIZONTES EN LAS INGENIERÍAS – LOS MOCHIS 2024**

TRABAJOS DE INVESTIGACIÓN DEL CONGRESO INTERNACIONAL DE INVESTIGACIÓN ACADEMIA JOURNALS LOS MOCHIS 2024

Conectando Mentes, Innovando Horizontes

ELIBRO CON ISBN ONLINE 979-8-89020-060-0

**CONGRESO** INTERNACIONAL DE INVESTIGACIÓN<br>ACADEMIA JOURNALS<br>LOS MOCHIS 2024 **Título del Libro Electrónico:** *Conectando Mentes e Innovando Horizontes en las Ingenierías – Los Mochis 2024*

A magazine is a periodical publication, which can either be printed or published ISBN 979-8-89020-060-0 online\*

contains a variety of content.

Este libro electrónico (e-book) contiene la colección de los trabajos de investigación presentados en el área de *ingenierías* en el Congreso Internacional de Investigación Academia Journals Los Mochis 2024, *Conectando Mentes, Innovando Horizontes,* que fuera co-organizado los días 26y 27 de febrero de 2024 por Academia Journals en colaboración con eminentes investigadores de Los Mochis. El congreso tuvo como sede el Centro de Innovación y Educación Los Mochis.

# POLÍTICA DE COPYRIGHT

Con el fin de maximizar el valor para los autores de sus publicaciones en AJ, se observan la políticas de copyright aquí descritas. Academia Journals protegerá los intereses de los autores y de las instituciones donde ellos laboran. Como requisito para publicar en AJ, todos los autores y la institución donde ellos laboran transfieren a AJ cualquier derecho de copyright que tengan en su artículo. El copyright se transmite cuando el artículo es aceptado para su publicación. La asignación de copyright es nula y terminada en caso de que el artículo no sea aceptado para publicación. Para corresponder a la transferencia de los derechos de autor, AJ cede a los autores y a las instituciones donde ellos laboran el permiso y derecho de hacer copias del artículo publicado y utilizarlo para fines académicos. El autor retiene siempre los derechos de patentes descritas en el artículo. Después de que el artículo haya sido aceptado para su publicación en AJ, y dado que el copyright ha sido ya transferido, cualquier cambio o revisión al material debe hacerse solamente con la autorización de AJ.

# CONSEJO ACADÉMICO

Dr. Rafael Moras (San Antonio, EEUU) MA Ani Alegre (Austin, EEUU) Dr. Ángel Esparza (Houston, EEUU) Lic. David Moras (San Antonio) MC Constantino Moras Sánchez (Orizaba, México) Dr. Eloy Mendoza Machain (Morelia, México) Dr. Pedro López Eiroá (CDMX, México) Dr. Víctor Mendoza (Puebla, México) Dr. Albino Rodríguez Díaz (Tepic, México) Vicerrector Dante Agatón (Morelia, México)

# DISEÑO Y PUBLICIDAD

contacto@academiajournals.com

# COMENTARIOS Y SUGERENCIAS

contacto@academiajournals.com +1 (210) 415-3353 3760 E. Evans San Antonio TX 78259 USA www.academiajournals.com

\*El ISBN fue asignado a este libro por la Agencia de ISBN en Estados Unidos. Los números de copyright tienen validez mundial. Para comprobar la validez de un ISBN, favor de visitar la página [bookwire.com.](http://bookwire.com/)

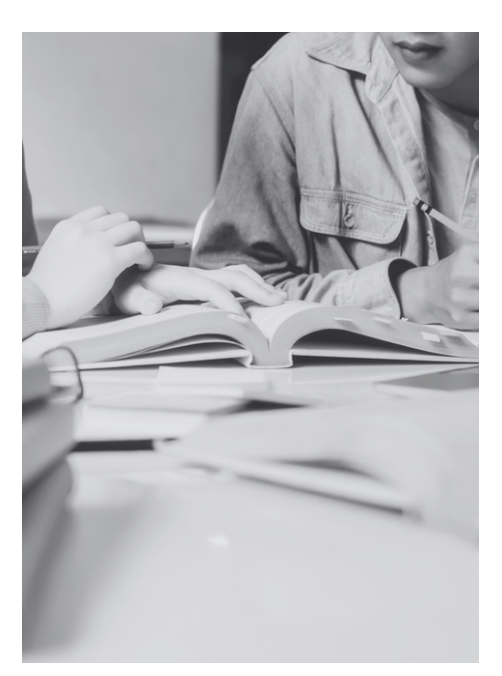

AcademiaJournals.com es un división de PDHTech, LLC, organización proveedora de servicios editoriales, educacionales y de entrenamiento profesional ubicada en

www.academiajournals.com

© 2007 - 2024 Academia Journals

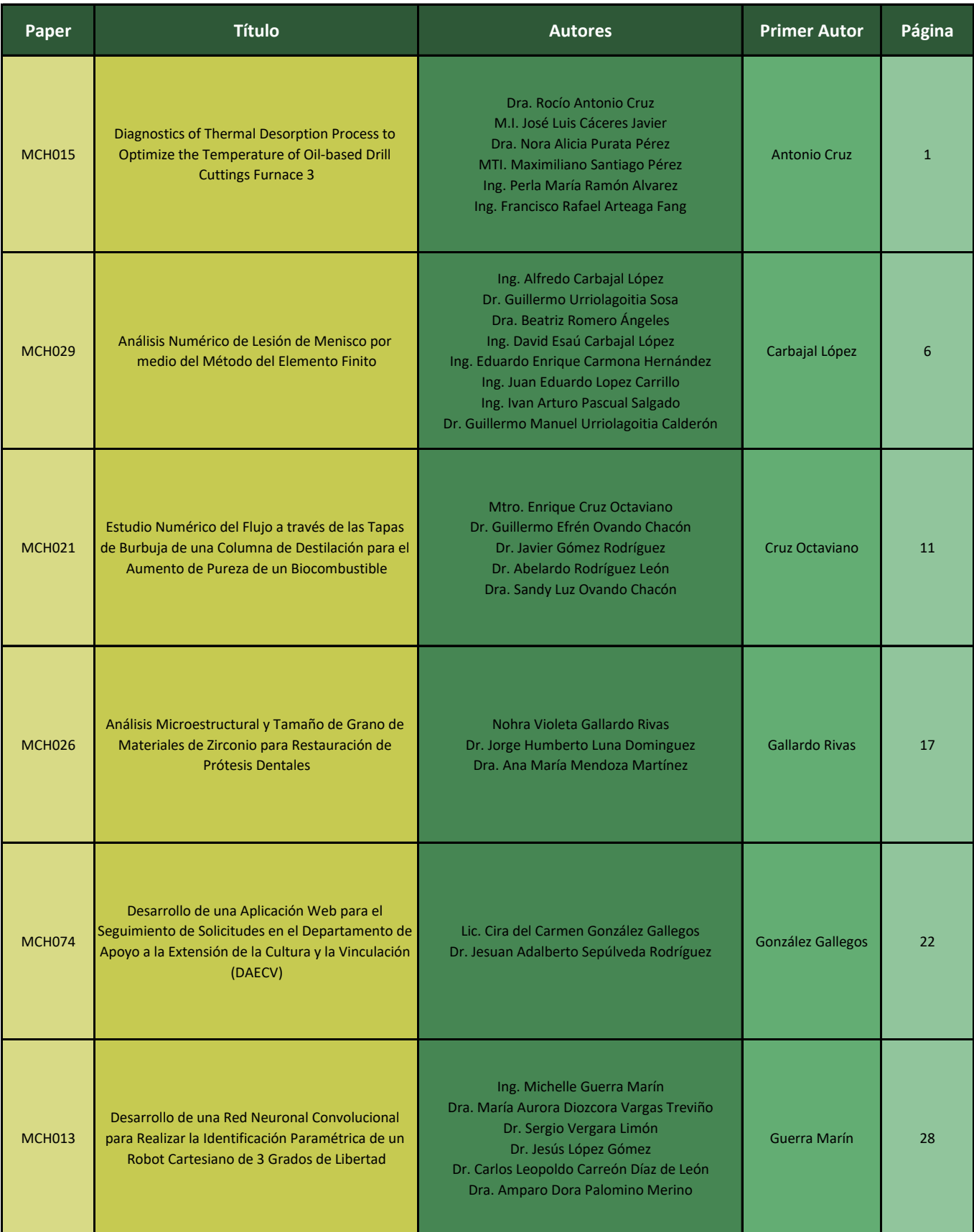

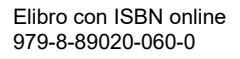

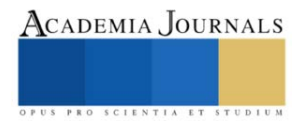

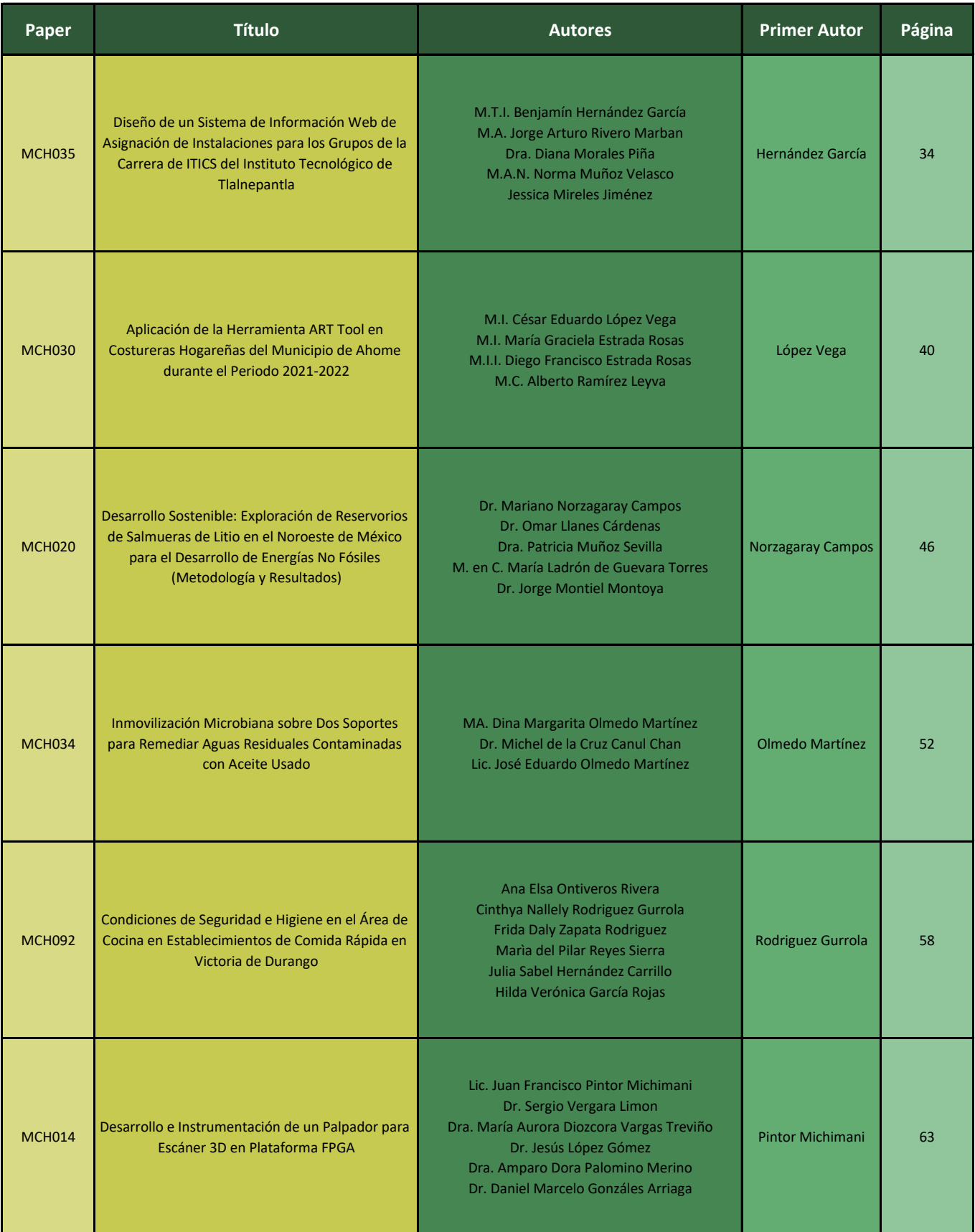

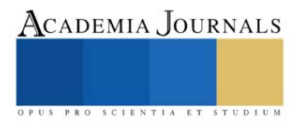

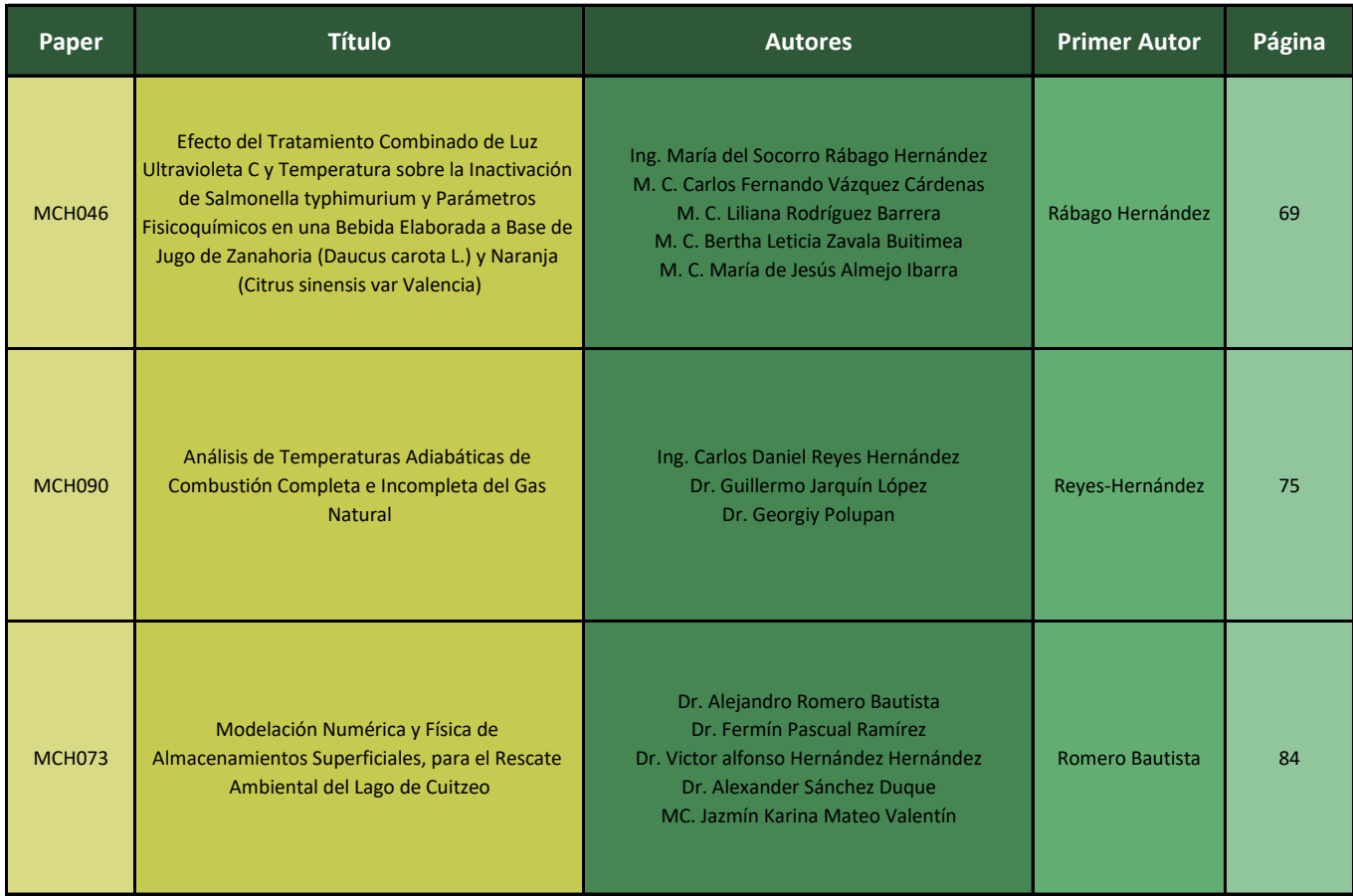

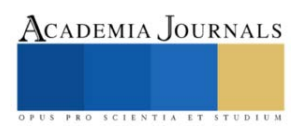

# **Diagnostics of Thermal Desorption Process to Optimize the Temperature of Oil-based Drill Cuttings Furnace 3**

Dra. Rocío Antonio Cruz<sup>1</sup>, M.I. José Luis Cáceres Javier<sup>2</sup>,

Dra. Nora Alicia Purata Pérez<sup>3</sup>, MTI. Maximiliano Santiago Pérez<sup>4</sup>, Ing. Perla María Ramón Alvarez<sup>5</sup>, Ing. Francisco Rafael Arteaga Fang<sup>6</sup>

Abstract— Thermal desorption is a remediation technology involves applying heat to volatilize/desorbe soils contaminated with hydrocarbons. The objective of this work was to analyze the thermal desorption (TD) process of the furnace 3 at Bienes Sustentable S.A. de C.V. For the treatment of drilling cuttings, the hydrocarbon extraction method by agitation-centrifugation and volumetric testing of the Retort, the temperatures applied and gases emitted by the furnace were recorded.

Removal efficiencies above 80% were obtained, which is highly beneficial for the removal of oil and Total Petroleum Hydrocarbons (TPH), by applying temperatures between 465 to 470 °C. Additionally, the formation of CO and SO2 during the TD process did not exceed the Maximum Permissible Limit (MPL) established by NOM-085-SEMARNAT-2011. Therefore, the TD demonstrates a high level of effectiveness in removing hydrocarbons from oil-based drilling cuttings.

*Keywords***—** Remediation, Thermal desorption, Drill cuttings, Hydrocarbons, Emissions of gases.

## **Introduction**

Drilling cuttings are particles formed by crushing with the support of the drill bit during the drilling process. They fall to the bottom and are removed to the surface by the drilling fluid, which is a mixture prepared with many chemical additives (Villamil et al., 2020).

Drilling fluids can be classified into two types: (1) Water-based fluids, which depend on the availability of water at the drilling location, whether it is fresh, saltwater, or concentrated brine, and organic compounds, and (2) Oil-based fluids, which have oil as their continuous phase and are composed of approximately 5% water. This fluid is based on diesel, mineral oil, and water as the dispersed phase (Ortiz, 2016).

Soil pollution involves the alteration of the land surface due to the presence and action of harmful chemicals, endangering the integrity of ecosystems (Juste, 2021). The degradation of these soils has several negative consequences, ranging from their devaluation to their unsuitability for construction, cultivation, or even sustaining a healthy ecosystem. Therefore, remediation processes exist for contaminated land. (Velazco and Volke, 2002) Remediation processes can be classified based on where the remediation process occurs. It can be in-situ, which refers to remediation processes that occur below the surface of the soil, where the contaminated zone becomes the bioreactor. Similarly, there is ex-situ, which involves the use of bioreactors on the soil to treat contaminated soil or groundwater extracted from the contaminated site. (Álvarez, 2005)

Over time, various technologies have been implemented for the remediation of soil contaminated with hydrocarbons. One such technology is thermal desorption (TD), which involves applying heat to contaminated soil to vaporize the hydrocarbons. The vapors are then carried away by a vacuum gas and eventually destroyed through incineration or carbon adsorption (Vidonish et al., 2016). This method was frequently used to remediate sites with high concentrations of pollutants, limited space, and urgent treatment requirements (Zhao et al., 2019).

The TD is effective in removing a wide range of organic pollutants, including volatile organic compounds (VOCs) and some semi-volatile organic compounds or SVOCs. (Office of Land Management and Emergency Management, 2021)

PRO SCIENTIA ET

 $<sup>1</sup>$  Dra. Rocío Antonio Cruz is a Research Professor and head of the Research Laboratory II at the National Technological Institute of Mexico,</sup> Villahermosa Campus. [rocio.ac@villahermosa.tecnm.mx](mailto:rocio.ac@villahermosa.tecnm.mx) **(Autor corresponsal)**

<sup>&</sup>lt;sup>2</sup> M.I. José Luis Cáceres Javier is an adjunct professor and head of the Department of Chemical, Biochemical, and Environmental Engineering at the National Technological Institute of Mexico, Villahermosa Campus[. josel.cj@villahermosa.tecnm.mx](mailto:josel.cj@villahermosa.tecnm.mx)

<sup>&</sup>lt;sup>3</sup> Dra. Nora Alicia Purata Pérez is a professor and head of the Physical Chemistry Laboratory at the National Technological Institute of Mexico, Villahermosa Campus. [nora.puratap@villahermosa.tecnm.mx](mailto:nora.puratap@villahermosa.tecnm.mx)

<sup>4</sup> MTI. Maximiliano Santiago Pérez is an adjunct professor and head of the Professional Studies Division at the National Technological Institute of Mexico, Villahermosa Campus. [maximiliano.santiagop@villahermosa.tecnm.mx](mailto:maximiliano.santiagop@villahermosa.tecnm.mx)

<sup>&</sup>lt;sup>5</sup>Ing. Perla María Ramón Alvarez is a part-time professor and a student pursuing a Master's degree in Engineering at the National Technological Institute of Mexico, Villahermosa Campu[s.perla.ra@villahermosa.tecnm.mx](mailto:perla.ra@villahermosa.tecnm.mx)

<sup>&</sup>lt;sup>6</sup>M.A. Francisco Rafael Arteaga Fang is a professor in the Department of Chemistry and Biochemistry at the National Technological Institute of Mexico, Ciudad Madero Campus. [Francisco.af@cdmadero.tecnm.mx](mailto:Francisco.af@cdmadero.tecnm.mx)

For this investigation, the TD process for Bienes Sustentables S.A. de C.V.'s furnace number 3 was diagnosed to evaluate treatment efficiency and assess the formation of emitted gases in accordance with NOM-085- SEMARNAT-2011.

# **Methods and materials**

Samples of the drilling cuttings to be treated and treated by TD oven no. three of Bienes Sustentables S.A de C.V. were taken every four months during 2022, recording the temperature applied by the equipment on the day of each sampling.

The volumetric test was performed to determine the concentrations of oil, water, and solids using the Retort method. Additionally, hydrocarbons were extracted through agitation-centrifugation and the total petroleum hydrocarbon was analyzed.

# *Density analysis (gr/cm3)*

Weigh the retort capsule with and without the residue (filling the capsule to the top) and record the respective weights. Divide the weight of the residue by the volume of the capsule to obtain the density and record the obtained data. Then subtract the weight of the empty capsule from the weight of the capsule with the residue to obtain the weight of the sample.

# *Analysis of oil %, water %, and solid %.*

Verify that the retort equipment is functioning properly. Place the metallic fiber inside the cell chamber, lubricate the capsule thread with anti-corrosive, insert the retort chamber tube into the condenser, and press with your hand.

Then, slowly fill the capsule with the sample to prevent the formation of air bubbles. After assembling the pieces, place them in the equipment along with the clean test tube under the condenser discharge tube.

Turn on the retort and let it sit for 20 minutes (allowing it to condense). After the elapsed time, turn it off and leave the capsule in the equipment for 5 minutes to cool down and be able to disassemble the assembly and remove the test tube.

Take a reading of the 10 ml test tube and record the data obtained, taking into account that each milliliter is equivalent to 10%.

# *Analysis of total petroleum hydrocarbons (TPH)*

Place the sample in an oven at 35°C for 48 hours.

Weigh 2 g of the sample, transfer it to a centrifuge tube, add 3 g of Na<sub>2</sub>SO<sub>4</sub>, and vortex until homogenized. Add 5 ml of dichloromethane and vortex for 45 seconds.

Centrifuge the sample at 6000 rpm for 10 minutes. Discard the supernatant and repeat this step 3 times. Weigh a flask using a balance (RA), then add the organic extract obtained from centrifugation to the flask. Completely evaporate the dichloromethane using a rotary evaporator at 740 mbar and 45°C until dryness. Weigh the flask again (RB) for further calculations.

$$
TPH\left(\frac{mg}{kg}\ de\ d.s.\right) = \frac{(R_A - R_B) * (FC)}{P * FH} \tag{1}
$$

Where:

TPH represent the total petroleum hydrocarbons in milligrams per kilogram of dry soil.

RA is the weight (in milligrams) of the empty flask at constant weight.

RB is the weight (in milligrams) of the flask with the concentrated organic extract.

P is the amount of extracted soil (in grams).

FH is the moisture correction factor  $(1 - (\% \text{ moisture} / 100))$ .

FC is the correction factor to convert to kilograms of dry soil (1000).

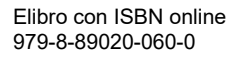

# *Analysis of Formed Gases*

The testo 340 equipment 's assistance is required to analyze the combustion of  $CO$  and  $SO<sub>2</sub>$  formed during the thermal desorption process. Insert the probe into the chimney compartment and print the data.

The testo 340 measurement system quickly and easily analyzes the emission of gases  $CO$ ,  $SO<sub>2</sub>$ , and  $NO<sub>2</sub>$ , using four gas sensors and generating data in ppm units (Rincón and Macias 2019).

#### **Results**

The results of the oil analysis using the Retort method for oil, water, and solids were expressed as the percentage of total oil removed by the TD. As shown in Table 1, the density of the samples decreases after being treated by TD, from 1805 to 1872 g/ml to 1395 to 1680 g/ml, as well as their water content, which decreases from 43% to 19%.

Taking as a primary point the percentage of oil that is eliminated, approximately from 23% to 0.5% of oil present in the sample, there is a significant difference in the high removal of hydrocarbons.

**Table 1.** Volumetric test results for the drilling cuttings samples: (a) Before being treated by the TD furnace. (b) After being treated by the TD process.

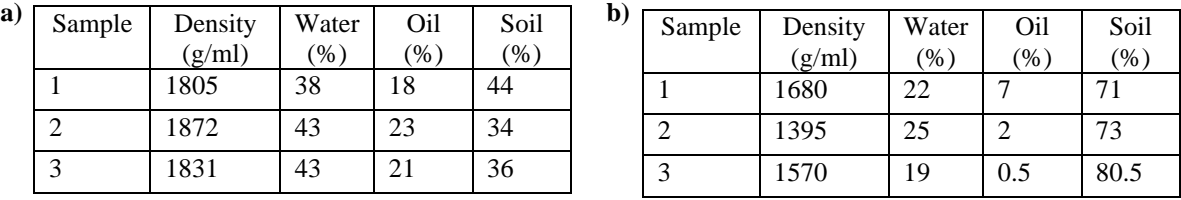

Table 2 shows the difference in total petroleum hydrocarbons (TPH) present in the samples before and after treatment with the TD oven. It is observed that the drilling cuttings, after being subjected to temperatures between 470 to 548.9 °C, contain a total of TPH ranging from 106.03 to 135.85 mg/kg d.s, which is lower than the TPH present in the samples before heating, which ranged from 395.92 to 582.47 mg/kg d.s. With fewer TPH present, it is feasible for the company to eliminate these hydrocarbons.

**Table 2.** Results of centrifugation extraction test for TPH analysis with untreated and TD-treated samples.

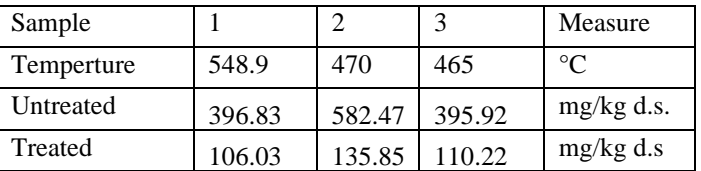

Table 3 (a) shows the efficiency percentage based on the oil removed as hydrocarbon extracted from the drilling cuttings samples, with an average percentage greater than 83.34%. This is a highly favorable result in the removal of hydrocarbons through the TD process.

In section (b) of Table 3, we can see the efficiency with respect to the present TPH, where the average efficiency is greater than 74% in removing TPH.

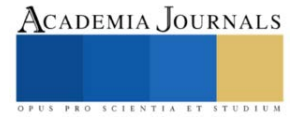

**Table 3.** Efficiency percentages for: (a) Volumetric test of % oil, % water, and % solids analysis. (b) Analysis of present TPH**.**

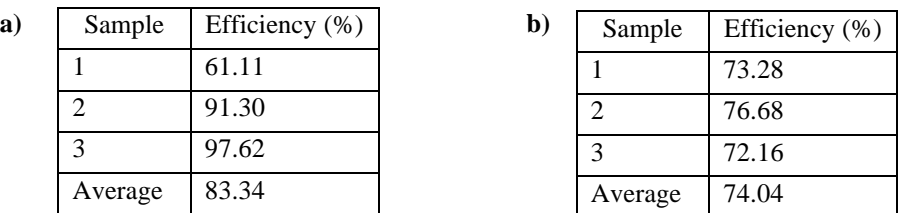

Table 4 shows the results of CO and SO<sub>2</sub> analyzed in the company's chimney gases, based on the CO MPL established by NOM-085-SEMARNAT-2011. It can be observed that the permissible limit of 500 ppm of CO is not exceeded, with an average value of 105 ppm emitted in the chimney. Additionally, the presence of  $SO_2$  does not exceed the permitted limit of 2200 ppm, with a mean value of 0 ppm emitted in the chimney.

**Table 4.** Quantification of CO and SO<sub>2</sub> (ppm) emitted from a chimney using the testo 340 equipment.

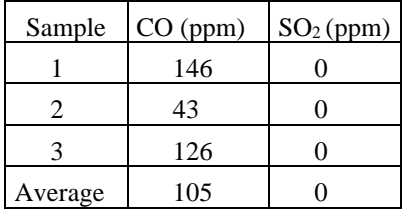

#### **Conclusions**

The data regarding the removal of oil and TPH using temperatures between 470 to 548.9 °C resulted in efficiencies greater than 80% and 70%, respectively. The percentage of hydrocarbon removal efficiency for drilling cuttings was found to be very favorable.

In addition to complying with the maximum limits allowed by NOM-085-SEMARNAT-2011 for CO and SO<sup>2</sup> emissions from the TD furnace, which demonstrates that it is a process that not only treats solid waste contaminated with hydrocarbons but also respects the limits set to protect our ecosystems, this technology provides a beneficial diagnosis for Bienes Sustentable S.A de C.V. in the treatment of drilling cuttings with TD remediation technology.

## **Acknowledgement**

The authors would like to thank the National Technological Institute of Mexico (TECNM) for funding the project titled 'Simulation of the thermal desorption process of solid waste contaminated with hydrocarbons through a mass and energy balance' with code 16878.23-P in the 2023 call. We would like to express our gratitude to 'Bienes Sustentables S.A. de C.V.' for their assistance and support in conducting the analysis, and especially for their collaboration in this research.

One of the authors, Perla María Ramón Álvarez, expresses gratitude to CONAHCYT for the scholarship awarded (No. 2023-000002-01NACF-04737) to pursue a Master's degree in Engineering at TECNM campus Villahermosa.

## **References**

Alvarez, J. y. (2005). Bioremediation Technologies. En J. y. Alvarez, Bioremediation and natural attenuation: process fundamentals and mathematical models (351-456). Hoboken: John Wiley & Sons.

Juste, I. (2021). Contaminación del suelo: causas, consecuencias y soluciones. (online) Ecologia verde: <https://www.ecologiaverde.com/contaminacion-del-suelo-causas-consecuencias-y-soluciones-285.html>

Oficina de Administración de la Tierra y Gestión de Emergencias. (2021). Guía comunitaria sobre la desorción térmica. Info Sheet. Estados Unidos de América.

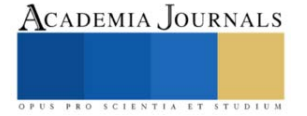

Ortiz Valbuena, M. (2016). Manejo ambiental de la disposición final de los fluidos bases utilizados en la perforación de algunos pozos petroleros en Colombia (Bachelor's thesis, Fundation Universidad de América).

Rincón Romero, Y. S., & Macias Trujillo, J. L. (2019). Evaluación de la calidad del aire en dos instituciones educativas de la comuna 8 en la ciudad de Villavicencio, mediante la medición directa de las emisiones de co, nox y so2, procedentes de las fuentes móviles que transitan sobre el kilómetro 1, vía acacias. [Doctoral dissertation, Universidad Santo Tomás].<https://repository.usta.edu.co/handle/11634/19244>

Velasco Trejo, J. A. y Volke Sepulveda, T. (2002). Tecnologías de remediación para suelos contaminados. Instituto Nacional de Ecología, 28.

Vidonish, J. E., Zygourakis, K., Masiello, C. A., & Sabadell, G. y. (2016). Thermal Treatment of Hydrocarbon-Impacted Soils:A Review of Technology Innovation for Sustainable Remediation. ELSEVIER, 2(4), 426-437. doi: <https://doi.org/10.1016/J.ENG.2016.04.005>

Villamil Sacristan, D. A., & Castro Ardila, J. S. (2020). Caracterización de los recortes de perforación de pozos petroleros para el análisis de su tratamiento y sus posibles aplicaciones.

Zhao, C., Dong, Y., Feng, Y., & Li, Y. y. (2019). Thermal desorption for remediation of contaminated soil: A review. ELSEVIER, 221, 841-855. Doi[: https://doi.org/10.1016/j.chemosphere.2019.01.079](https://doi.org/10.1016/j.chemosphere.2019.01.079)

#### **Biographical Notes**

**Dr. Rocío Antonio Cruz** is a Research Professor and head of the Research Laboratory II. She teaches undergraduate courses in Chemical Engineering and graduate courses in Engineering Master's degree. She holds a Doctorate in Chemical Engineering and is recognized as a PRODEP Distinguished Professor. She has directed and collaborated on 30 research projects with funding.

**M.I. Jose Luis Caceres Javier** is an adjunct professor and head of the Department of Chemical, Biochemical, and Environmental Engineering. He has directed and collaborated on research projects with funding. He holds a Master's degree in Engineering and teaches courses at the undergraduate level in Chemical Engineering and at the graduate level in the Master's program in Engineering.

**Dr. Nora Alicia Purata Pérez** is a professor and head of the Physical Chemistry Laboratory. She holds a Doctor of Science degree in Chemical Engineering and is recognized as a PRODEP Distinguished Professor.

**MTI. Maximiliano Santiago Pérez** is an adjunct professor and head of the Professional Studies Division. He holds a Master's degree in Information Technology. He teaches courses at the undergraduate level in the field of Systems and Informatics Engineering.

**Ing. Perla María Ramón Alvarez** is a Biochemical Engineer and a Master's student in Engineering. Professor has experience in analyzing physicochemical properties of oily and sanitary wastewater, as well as hydrocarbon-contaminated solid waste, at Bienes Sustentables S.A de C.V.

**Mr. Francisco Rafael Arteaga Fang** holds a degree in Chemical Engineering with a specialization in Processes, a Master's degree in Administration from the Universidad Autónoma de Nuevo León, and a Master's degree in Enhanced Oil Recovery from the Universidad Autónoma de Coahuila He teaches courses.

Elibro con ISBN online 979-8-89020-060-0

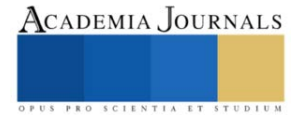

# **Análisis Numérico de Lesión en Menisco por medio del Método del Elemento Finito**

Ing. Alfredo Carbajal-López<sup>1</sup>, Dr. Guillermo Urriolagoitia-Sosa<sup>2</sup>, Dra. Beatriz Romero-Ángeles,<sup>3</sup> Ing. David Esaú Carbajal-López<sup>4</sup>, Ing. Eduardo Enrique Carmona Hernández<sup>5</sup>, Ing. Juan Eduardo López<sup>6</sup>, Ing. Arturo Pascual Salgado<sup>7</sup>, Dr. Guillermo Manuel Urriolagoitia-Calderón<sup>8</sup>

*Resumen***—** En este trabajo de investigación se presenta la metodología para simular una lesión sobre el menisco medial a partir de un biomodelo complejo de rodilla sano, generado con el apoyo de programas computacionales capaces de representar las imágenes en los 3 planos anatómicos (sagital, axial y coronal). Estas imágenes fueron obtenidas por medio de una tomografía axial computarizada (*TAC*). Posteriormente. El biomodelo sano fue modificado con apoyo de un programa computacional generando su geometría a una lesión radial con forma de pico de loro. Por medio de máscaras se modificó el menisco sano para producir la lesión. Después con las herramientas computacionales del programa se eliminaron errores, se discretizo y se verificó que el nuevo biomodelo fuera funcional en un programa de análisis numérico por medio del Método del Elemento Finito (*MEF*). En este análisis se consideraron las propiedades mecánicas que integran los tejidos duros y tejidos blandos de la rodilla, diagrama de cuerpo libre, condiciones de frontera y el peso del paciente en apoyo monopodal. Finalmente se obtuvieron los desplazamientos totales, la deformación unitaria y esfuerzo de *von mises* del biomodelo de rodilla sano y con lesión. Permitiendo comprender a detalle el impacto que conlleva sufrir de una lesión de rodilla por medio de simulación numérica de ambos biomodelos.

*Palabras clave***—**Análisis, Biomodelo, Menisco, Lesión, Rodilla.

#### **Introducción**

Las rodillas están conformadas por tejidos duros (hueso cortical y trabecular) así como tejidos blandos (ligamentos, cartílago articular, meniscos) [1]. Cuando estos tejidos orgánicos se encuentran en estado saludable permite que las personas realicen actividades cotidianas sin dolor, incomodidad o limitación de movimiento. Sin embargo, cuando uno de estos tejidos es afectado por giros bruscos, caídas o golpes en la rodilla, los meniscos son propensos a lesionarse. Ocasionando dolor en las rodillas lo cual es atribuido a ciertas actividades, principalmente el llevar a cabo deporte [2 y 3]. Estas lesiones provocan que los afectados presenten dolor, hinchazón o incomodidad para flexionar la rodilla debido a que los meniscos son 2 tejidos blandos ubicados en el extremo superior del hueso de la tibia, los cuales brindan estabilidad y equilibrio gracias a que amortiguan las cargas y lubrican la zona articular [4 y 5]. Estas lesiones se cartacterizan por nombrarse de acuerdo con la forma de la lesión (longitudinal, radial, degenerativo, etc). Siendo la radial una de las más comunes [6]. Este trabajo de investigación presenta la metodología para generar una lesión sobre el menisco medial a partir un biomodelado complejo de rodilla sano, el cual fue generado a partir de una tomografía axial computarizada (*TAC*). El biomodelo complejo con lesión permite visualizar el comportamiento mecánico de la rodilla cuando se genera una lesión del tipo radial, así como brindar una alternativa al área Biomédica

Superior de Ingeniería Mecánica y Eléctrica, Sección de Estudios de Posgrado e Investigación Unidad profesional Adolfo López Mateos, Ciudad de México, México[. cahe.eden79@gmail.com](mailto:cahe.eden79@gmail.com)

<sup>6</sup> El Ing. Juan Eduardo López es estudiante de tiempo completo en el Instituto politécnico Nacional, Escuela

Superior de Ingeniería Mecánica y Eléctrica, Sección de Estudios de Posgrado e Investigación Unidad profesional Adolfo López Mateos, Ciudad de México, México. ing.juan046@gmail.com

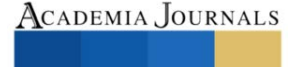

<sup>1</sup> El Ing. Alfredo Carbajal López es estudiante de tiempo completo en el Instituto politécnico Nacional, Escuela

Superior de Ingeniería Mecánica y Eléctrica, Sección de Estudios de Posgrado e Investigación Unidad profesional Adolfo López Mateos, Ciudad de México, México. alcarbajall97@gmail.com

 $^2$  El Dr. Guillermo Urriolagoitia Sosa es Profesor investigador del Instituto politécnico Nacional, Escuela

Superior de Ingeniería Mecánica y Eléctrica, Sección de Estudios de Posgrado e Investigación Unidad profesional Adolfo López Mateos, Ciudad de México, México[. guiurri@](mailto:rsorin@ieaa.edu.es)hotmail.com

<sup>3</sup> La Dra. Beatriz Romero Ángeles es Profesora Investigadora en el Instituto politécnico Nacional, Escuela

Superior de Ingeniería Mecánica y Eléctrica, Sección de Estudios de Posgrado e Investigación Unidad profesional Adolfo López Mateos, Ciudad de México, México. **bromeroa@ipn.mx** 

<sup>4</sup> El Ing. David Esaú Carbajal López es estudiante de tiempo completo en el Instituto politécnico Nacional, Escuela

Superior de Ingeniería Mecánica y Eléctrica, Sección de Estudios de Posgrado e Investigación Unidad profesional Adolfo López Mateos, Ciudad de México, México[. esaucarba99@gmail.com](mailto:esaucarba99@gmail.com)

<sup>5</sup> El Ing. Eduardo Enrique Carmona Hernández es estudiante de tiempo completo en el Instituto politécnico Nacional, Escuela

<sup>7</sup> El Ing. Arturo Pascual Salgado estudiante de tiempo completo en el Instituto politécnico Nacional, Escuela

Superior de Ingeniería Mecánica y Eléctrica, Sección de Estudios de Posgrado e Investigación Unidad profesional Adolfo López Mateos, Ciudad de México, México[. iaps\\_ipn@outlook.com](mailto:iaps_ipn@outlook.com)

<sup>8</sup> El Dr. Guillermo Manuel Urriolagoitia-Calderón es Profesor investigador del Instituto politécnico Nacional, Escuela

Superior de Ingeniería Mecánica y Eléctrica, Sección de Estudios de Posgrado e Investigación Unidad profesional Adolfo López Mateos, Ciudad de México, México[. urrio332@hotmail.com](mailto:urrio332@hotmail.com)

en el desarrollo de implantes prostéticos adecuados para cada patología.

### **Metodología**

## *Desarrollo del biomodelo sano*

El desarrollo del biomodelo sano *3D* comenzó con un estudio radiológico (tomografía computarizada) de un adulto joven de 20 años con buen estado de salud en las rodillas. En la figura 1 se observan 3 planos anatómicos de la tomografía (coronal, axial y sagital) con la cual se generó el biomodelo sano con apoyo de dos programas computacionales que permiten visualizar y generar un modelo *3D* por medio de máscaras a lo largo de todas las imágenes obtenidas del estudio. A cada máscara se le asignó un tejido siendo 3 máscaras para hueso duro y 3 mascaras para hueso blando del fémur, tibia. Así como 6 mascaras para los tejidos blandos (ligamentos y meniscos).

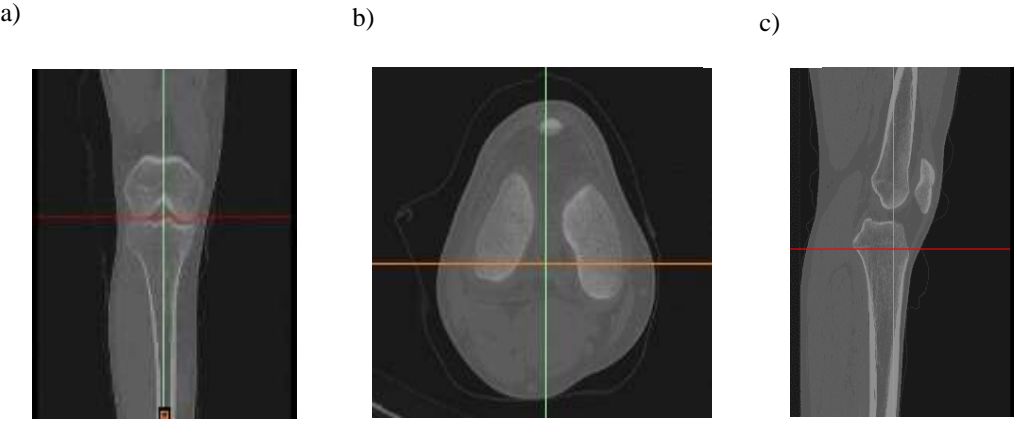

Figura 1. Tomografía axial computarizada de rodilla. a) Vista coronal. b) Vista axial. c). Vista sagital.

Una vez desarrollado las máscaras de los tejidos de la rodilla se utilizó otro programa computacional con la finalidad de eliminar errores, suavizar tejidos creados, discretizar en elementos triangulares de 2 mm para solidificar los elementos obteniendo un biomodelo *3D* (Figura 2).

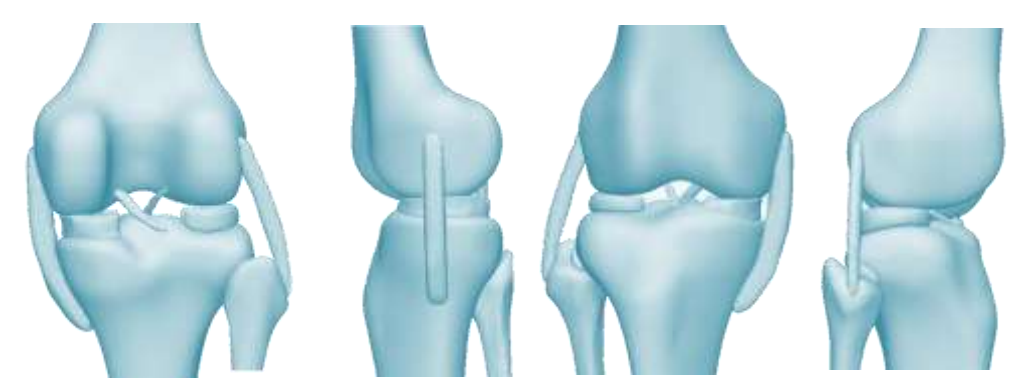

Figura 2. Biomodelo sano de rodilla

Después se exportaron los elementos en formato (*STL) Stantard Triangle Lenguaje* para verificar su funcionalidad en un programa de análisis numérico. Dentro del programa de análisis numérico se asignaron propiedades mecánicas de los tejidos duros y blandos [7] como se muestra en la Tabla 1, condiciones de frontera en la parte inferior del hueso (fémur y tibia) restringiendo movimientos y rotaciones en los ejes X, Y, Z. La carga aplicada para este análisis fue el peso del paciente (65 kg) en posición monopodal equivalente a 637.65 N.

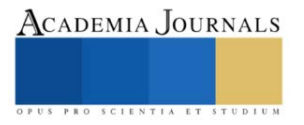

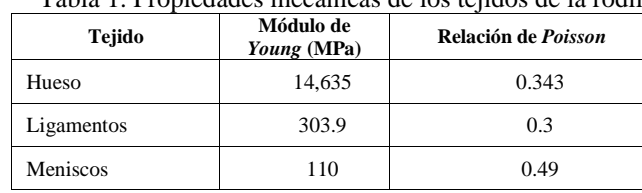

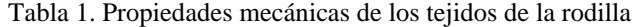

La Figura 3 muestra la aplicación de carga (635 N) y las condiciones de frontera considerados en el análisis numérico. Estos parámetros fueron aplicados al biomodelo sano y con lesión. Una vez obtenido el biomodelo 3D funcional se comenzó a desarrollar la lesión en el menisco medial.

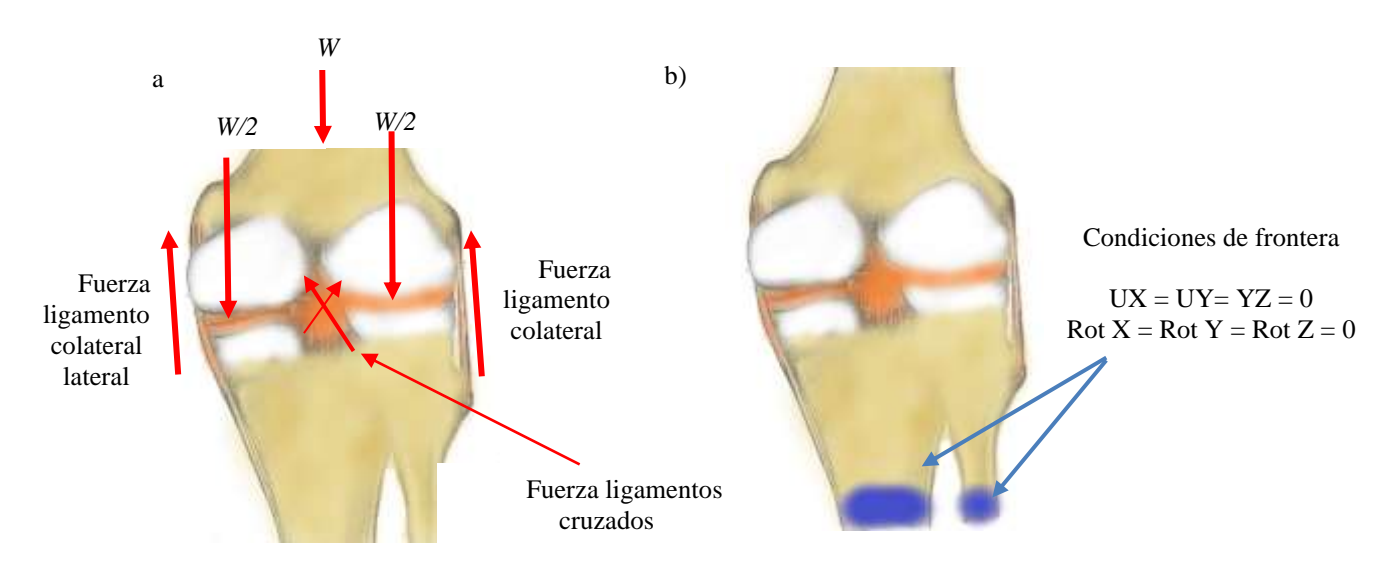

Figura 3. Modelo de rodilla 3D. a) Diagrama de cuerpo libre. b) Condiciones de frontera.

## *Desarrollo del biomodelo con lesión en menisco medial*

La literatura indica que el menisco más susceptible a lesionarse en atletas es el menisco medial por lo que se decidió someterlo a una lesión de geometría radial [8].

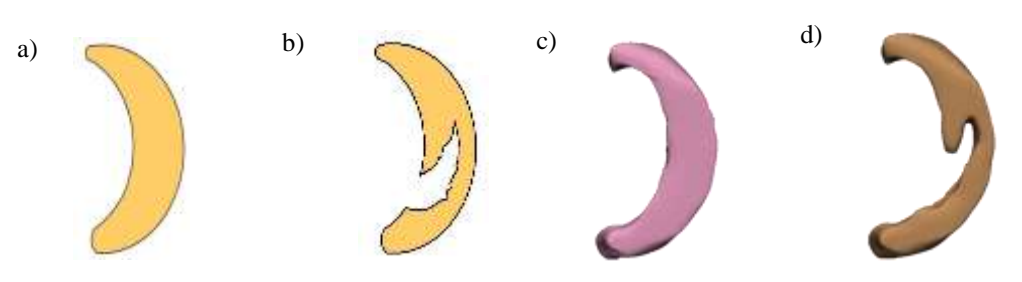

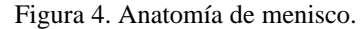

a) Menisco sano. b) Menisco con lesión. c). Biomodelo de menisco sano. d) Biomodelo de menisco con lesión. Se utilizó el mismo programa computacional donde se desarrollaron las máscaras de los tejidos modificando la geometría de este como se muestra en el Figura 4. Al modelo *3D* del menisco se le aplicaron herramientas de remoción de material se delimitó el área central del menisco medial y se eliminó material Posteriormente se utilizó otro programa para eliminar errores, suavizar, aplicar operaciones booleanas y discretizarlo en elementos de 2 mm.

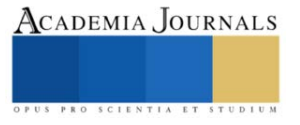

Este tejido blando se exportó en formato *STL* (*Standard Triangle Lenguaje*) al mismo programa de análisis numérico al que se sometió el menisco suave. Dentro del programa se eliminó el menisco medial sano y se acomodó el menisco medial con lesión como se muestra en la Figura 5. Finalmente se realizó un segundo discretizado en el programa de análisis numérico para evitar posibles errores y se obtuvieron los desplazamientos totales, esfuerzo de *Von Mises* y deformación unitaria de ambos biomodelos.

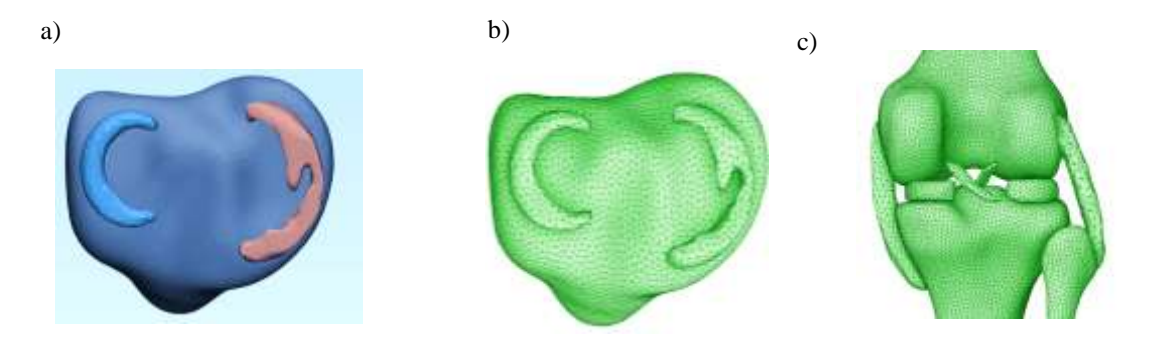

Figura 5. Menisco medial con lesión pico de loro. a) Biomodelo sin suavizado. b) Biomodelo discretizado. c) Biomodelo *3D* de rodilla con lesión

# **Resultados**

Se obtuvieron los desplazamientos totales, deformaciones unitarias y esfuerzo de *Von Mises* de los 2 biomodelos de rodilla (sano y con lesión meniscal) como se observan en la Figura 6. Estos resultados indican que, al presentarse una lesión en el menisco medial el comportamiento mecánico de la rodilla se ve afectado, como se ve en la Tabla 2.

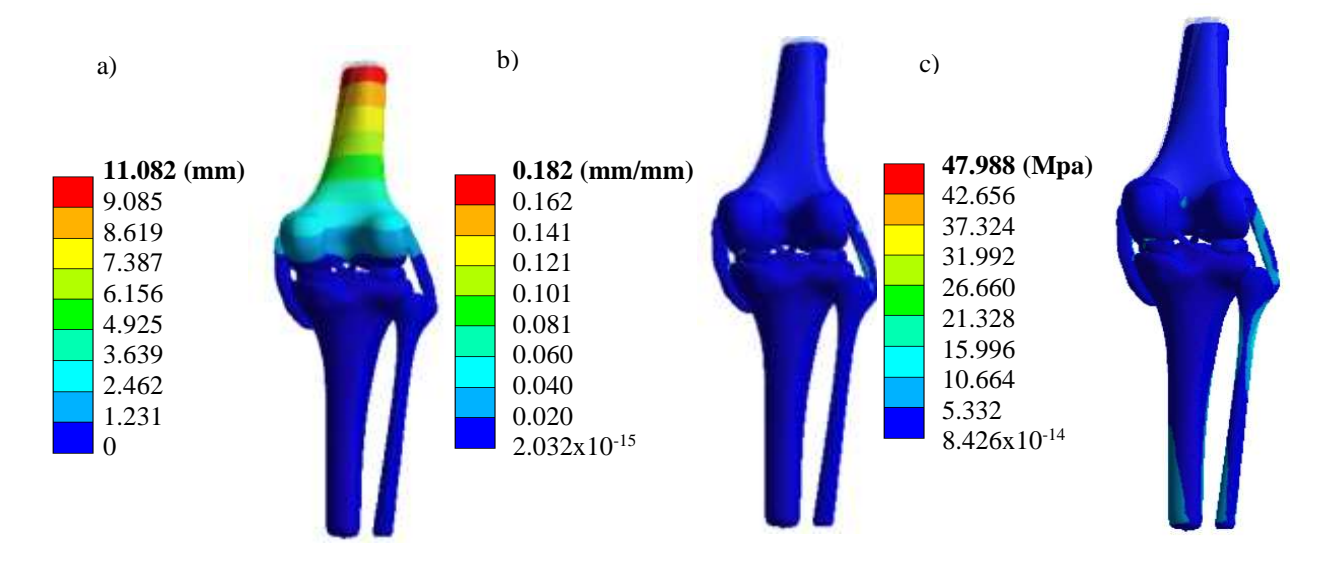

Figura 6. Resultados de análisis numérico en modelo de rodilla con lesión. a) Desplazamiento total. b) Deformación unitaria. c) Esfuerzo de *Von mises.*

Ambos biomodelos pueden ser analizados bajo diferentes condiciones de carga. Para el biomodelo sano se obtuvo un desplazamiento total de 9.023 mm frente al 11.082 mm del biomodelo con lesión, una deformación unitaria de 0.287 mm/mm del biomodelo sano frente a los 0.182 mm/mm del biomodelo con lesión y 43.821 Mpa de esfuerzo de *Von Mises* en el biomodelo sano frente a los 47.988 Mpa en el biomodelo con lesión.

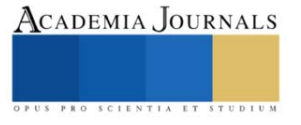

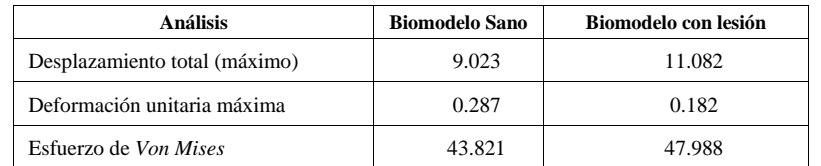

Tabla 2. Resultado de análisis numérico de biomodelo sano y con lesión en menisco medial

# **Conclusiones**

Los biomodelos *3D* de estructuras anatómicas como la rodilla permiten estudiar a detalle la lesiones en tejidos blandos en este caso el menisco medial. Estos modelos brindan una alternativa en la investigación Biomédica porque permite estudiar a detalle el comportamiento mecánico de la rodilla bajo diferentes condiciones patológicas de una manera no invasiva. La tecnología evoluciona rápidamente y con ella el desarrollo de biomodelos más complejos como lo mayor cantidad de tejidos suaves y blandos (hueso cortical, hueso trabecular, ligamentos, meniscos, cartílago articular, etc). Por otro lado, es importante resaltar que las lesiones de los meniscos pueden ser graves o leves por lo tanto dependiendo de su avance pueden ser tratados de manera no invasiva. Siendo crucial debido a que los meniscos son fáciles de lesionarse al practicar deporte, trabajos de carga y la edad avanzada.

#### **Agradecimientos**

 Los autores agradecen al Instituto Politécnico Nacional y al Consejo Nacional de Humanidades, Ciencias y Tecnologías (CONACHYT) por el apoyo brindando en el desarrollo de este trabajo.

#### **Referencias**

[1] Hirschmann, M. y Müller, W., Complex function of the knee joint: the current understanding of the knee, *Knee Surgery, Sports Traumatology, Arthroscopy*, Vol. 23, No 1, pp. 2780-2788, 2015.

[2] Villareal, F., Prado, L., Méndez, J., Contreras, R., Axotla, V. y Ramírez, A., Resultados clínicos del tratamiento de las lesiones meniscales con flechas bioabsorbibles, *Acta Ortopédica Mexicana*, Vol. 5, No 1, pp. 39-48, 2015.

[3] Baker, B., Peckham, A., Pupparo, F. y Samborn, J., Review of meniscal injury and associated sports, *The American Journal of Sports Medicine*, Vol. 13, No 1, pp. 1-4, 1985.

[4] Álvarez-López, A., García-Lorenzo, Y., Ortega-Gonzáles, C. y Guillen-de la rosa, R., Lesiones en menisco en pacientes con osteoartritis de la rodilla, *Revista Archivo Médico de Camagüey*, Vol. 16, No 3, pp. 343-352, 212.

[5] Pons, L., Diarra, I., De la Cruz, A., Salomón, J. y Domínguez, R., características clínicas por resonancia magnética y artroscopia de las lesiones meniscales de la rodilla, *Medisan*, Vol. 18, No 7, pp. 934-941, 2014.

[6] Álvarez-López, A., García-Lorenzo, Y., Puentes-Álvarez, A. y Marrero-Pons, R., Meniscectomía artroscópica: principios básicos, *Revista Archivo Médico de Camagüey*, Vol. 15, No 1, pp. 1-9, 2011.

[7] Xu, J., Wang, K., Gao, M., Tu, Z., Zhang, S. y Tan, J., Biomechanical performance design of joint prosthesis for medical rehabilitation via generative structure optimization, *Computer Methods in Biomechanics and Biomedical Engineering*, Vol. 23, No 15, pp. 1163-1179, 2020.

[8] Wells, M., Dunn, J. y E'Stephan, J., Meniscal injuries: mechanism and classification, *Sports Medicine and Arthroscopy*, Vol. 29, No 3, pp. 154- 157, 2021.

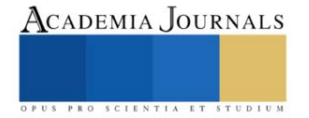

# **Estudio Numérico del Flujo a través de las Tapas de Burbuja de una Columna de Destilación para el Aumento de Pureza de un Biocombustible**

Mtro. Enrique Cruz Octaviano<sup>1</sup>, Dr. Guillermo Efrén Ovando Chacón<sup>2</sup>, Dr. Javier Gómez Rodríguez<sup>3</sup>, Dr. Abelardo Rodríguez León<sup>4</sup>, Dra. Sandy Luz Ovando Chacón<sup>5</sup>

*Resumen***—** En este trabajo se evaluó mediante CFD el comportamiento hidrodinámico y de transporte de especies diluidas del flujo de vapor de bioetanol a través de 50 configuraciones geométricas de una tapa de burbuja en las que se variaron las dimensiones y formas con el objetivo de determinar una configuración que aumentara la concentración porcentual de bioetanol en el flujo y optimizara el proceso de destilación produciendo bioetanol de mayor pureza. Los resultados de las simulaciones permitieron visualizar las configuraciones geométricas que mayor concentración porcentual de bioetanol desarrollaban en el flujo que pasaba a través de ellas siendo la configuración de 10x1 mm de muescas rectangulares la que logró conseguir un valor de 0.62923 de concentración de bioetanol en una primera ronda de simulación mientras que en una segunda ronda se consiguió un valor de 0.94003 de concentración de bioetanol equivalente a un 94% de pureza en el bioetanol.

*Palabras clave***—** Columnas de destilación, tapas de burbuja, bioetanol, pureza, CFD

## **Introducción**

Actualmente hay una creciente preocupación acerca del uso excesivo de hidrocarburos como combustible para la generación de energía eléctrica y en el sector de transporte, por ello existe la necesidad de utilizar energías renovables o alternativas de bajas emisiones (Salinas y Gasca, 2009). El uso del bioetanol permite contrarrestar el impacto ambiental (Gómez et al., 2019) ya que se puede evitar contaminar el suelo y el agua mediante la oxigenación de la gasolina (Velásquez, 2017), o bien se puede usar directamente o combinándolo con la gasolina (Carrasco et al., 2001). Para obtener bioetanol se requiere una columna de destilación conformada por varias placas perforadas. En México se fabrican columnas de destilación donde los orificios de las placas se realizan sin ninguna metodología de diseño que tome en cuenta el efecto de la geometría en el flujo, lo cual afecta la eficiencia de la columna. La dinámica de fluidos computacionales (CFD) ha sido de gran importancia para analizar el comportamiento del flujo y la transferencia de calor en columnas de destilación concretamente cuando el flujo pasa a través de las tapas de burbuja (Li et al., 2016).

Algunos trabajos han utilizado la técnica CFD para analizar específicamente el comportamiento hidrodinámico y los patrones de flujo que fluye a través de tapas de burbuja, logrando predecir parámetros como la velocidad o presión del flujo (Shenastaghi et al., 2018), de igual forma se han realizado trabajos con modelos CFD tridimensionales con balances de conservación de especies químicas, energía y cantidad de movimiento para predecir parámetros como la velocidad, la presión, la temperatura y los campos de concentración de los flujos en las bandejas de destilación (Noriler et al., 2010), también se han desarrollado modelos CFD con diferentes tipos de malla, frontera y valores con el fin de predecir el comportamiento del flujo en columnas de placas perforadas (Parizi et al., 2015). En otros trabajos se han realizado estudios CFD en diferentes columnas de destilación las cuales tienen platos de diferentes formas para su operación; Rahimi et al. (2012) han modelado flujos bifásicos tridimensionales para predecir la hidrodinámica y la transferencia de masa. En cuanto a columnas de destilación de placas perforadas, Zhao et al. (2018) han analizado modelos tridimensionales pudiendo obtener el comportamiento del flujo mediante CFD y a partir de ello han diseñado nuevas placas con válvulas fijas. Por otra parte, utilizando CFD se han analizado experimentalmente diferentes configuraciones en columnas de pared dividida que han permitido determinar las tasas de goteo, además, se ha aplicado CFD para validar metodologías para el diseño y análisis mecánico de placas perforadas en un columna de pared dividida (Lavasani et al., 2018). En cuanto a bandejas de tapas de burbuja, se han evaluado modelos tridimensionales de bandejas con tapas de burbuja cónicas, a las que se le denominó "ConCap", aplicando CFD mediante el método de volumen finito; pudiendo predecir el comportamiento hidrodinámico de la tapa,

<sup>&</sup>lt;sup>1</sup> Mtro. Enrique Cruz Octaviano es egresado de la maestría en Eficiencia Energética y Energías Renovables del TecNM-IT Veracruz. [enriquecruzo@outlook.com](mailto:enriquecruzo@outlook.com) (**autor corresponsal)** 

<sup>&</sup>lt;sup>2</sup> El Dr. Guillermo Efrén Ovando Chacón es Profesor Investigador en el TecNM-IT Veracruz. [guillermo.oc@veracruz.tecnm.mx](mailto:guillermo.oc@veracruz.tecnm.mx)

<sup>3</sup> El Dr. Javier Gómez Rodríguez es Profesor en el TecNM-IT Veracruz. javier.gr@veracruz.tecnm.mx

<sup>&</sup>lt;sup>4</sup> El Dr. Abelardo Rodríguez León es Profesor Investigador en el TecNM-IT Veracruz. abelardo.rl@veracruz.tecnm.mx

<sup>5</sup> La Dra. Sandy Luz Ovado Chacón es Profesora Investigadora en el TecNM-IT Tuxtla Gutiérrez. [sandy.oc@tuxtla.tecnm.mx](mailto:sandy.oc@tuxtla.tecnm.mx)

analizar la formación de burbujas, la dispersión del líquido y el efecto del rendimiento de la bandeja (Zarei et al., 2017). La eficiencia es un parámetro de suma importancia en las columnas de destilación, ya que al haber una óptima composición gas – líquido en las placas perforadas se presenta una mejor separación de los componentes obteniendo mayor pureza y rendimiento en el proceso. Hasta ahora en ciertos trabajos se han realizado distintos estudios de la eficiencia en placas perforadas mediante el uso de CFD. Por ejemplo, se han diseñado modelos bifásicos tridimensionales para obtener la transferencia de masa y la eficiencia de una bandeja de placas perforadas para compararla con una bandeja de Nye a partir de diferentes perfiles de composición y eficiencias (Abbasnia et al., 2019). Con respecto a la estimación de la eficiencia de las bandejas de placas perforadas, en otros trabajos se han analizado mediante CFD bandejas con diferentes diámetros de agujeros observándose diferentes comportamientos (Rahimi et al., 2012). Existen distintos trabajos en donde se modifican las configuraciones geométricas de las placas perforadas o tapas de burbujas, en trabajos como los de Wang et al. (2021) se ha analizado mediante CFD el campo de flujo de una bandeja en forma de álabes a las que se le realizaron barrenos en la dirección axial.

Diversos trabajos utilizan técnicas CFD en el estudio del flujo en columnas de destilación y sus placas perforadas o tapas de burbuja con el fin de predecir parámetros de operación, analizar el comportamiento al modificar configuraciones geométricas, no obstante, hay pocos trabajos que investiguen la geometría óptima de la placa perforada utilizando CFD, en este sentido, el objetivo de este trabajo es analizar dos geometrías diferentes: rectangular y triangular de la tapa de burbujas con diferentes tamaños de altura y anchura para identificar la configuración que produzca un flujo de bioetanol con el mejor porcentaje de pureza..

# **Metodología**

Este trabajo presenta el análisis del flujo de etanol en el interior de las tapas de burbuja de una columna de destilación aplicando CFD, específicamente se estudian los parámetros de velocidad, temperatura y concentración porcentual de etanol en el flujo que pasa a través de las tapas de burbuja. Se estudian dos modelos de tapas diferentes; un modelo con muescas triangulares (modelo T) y otro con muescas rectangulares (modelo R).

# *Tapa de burbuja*

Con base a la tapa de burbuja que se muestra en la figura 1, se realizó un modelo tridimensional que sirvió como modelo base para posteriores modificaciones, la tapa tiene un diámetro de 0.039 m y una altura de 0.028 m, el tubo de subida es de 0.015 m de diámetro y 0.018 m de altura, el grosor de las paredes de la tapa de burbuja es de 0.004 m. Esta tapa de burbuja se modeló dentro de un cilindro de 0.078 m de diámetro y 0.1516 m de altura con el fin de establecerla dentro de un espacio finito que funcionara como columna de destilación, en la figura 2 se muestra la tapa de burbuja modelada en su modelo base.

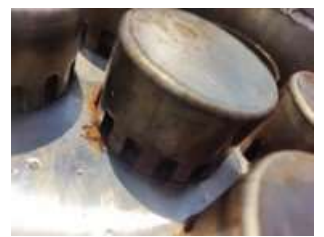

Figura 1. Tapa de burbuja de referencia.

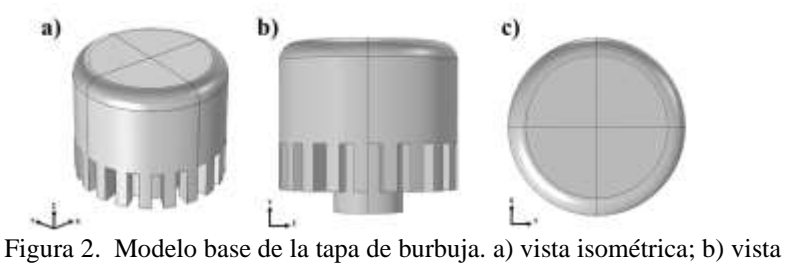

frontal; c) vista superior.

Se analizaron diferentes diseños de la tapa de burbuja modificando las dimensiones de las muescas, considerándose cinco parámetros geométricos de altura (y) y para cada uno de ellos cinco parámetros geométricos de

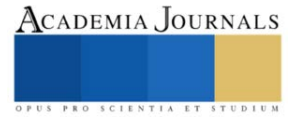

ancho (x), lo que resultó en veinticinco configuraciones para cada modelo, la figura 3 muestra la altura y el ancho que se modificó en las muescas de los diferentes modelos.

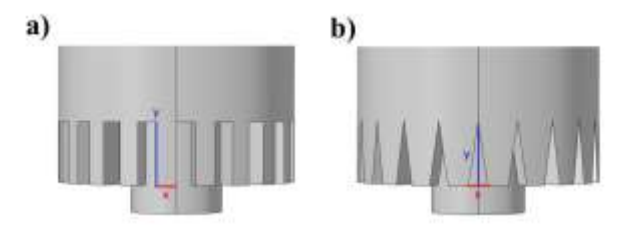

Figura 3. Parámetros geométricos de las muescas para (a) modelo R; (b) modelo T.

En el cuadro 1 se presentan las veinticinco configuraciones geométricas de las muescas de las tapas de burbuja del modelo T y modelo R.

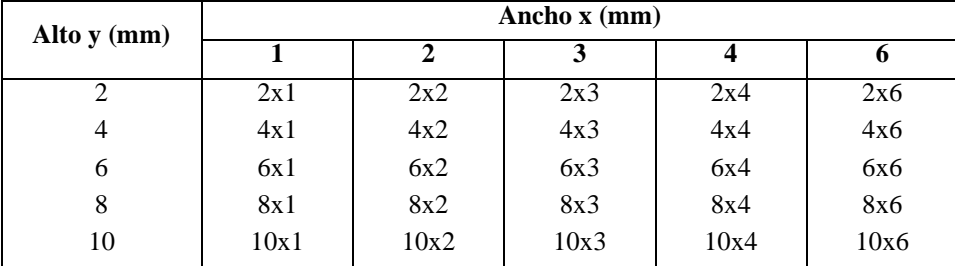

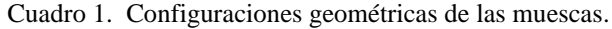

# *Condiciones de frontera*

Se definió una condición de velocidad de 0.25 m/s en la parte inferior de la columna siendo esta la entrada, mientras que en la parte superior se estableció una salida. Se estableció una temperatura de 95°C en la entrada de la columna, además, en la mitad inferior de la columna se impuso una disminución de calor de 10 w/m<sup>2</sup>, en la salida se consideraron gradientes de temperatura iguales a cero, las paredes restantes se consideraron adiabáticas. Se consideró una concentración porcentual de etanol de 0.2 en la parte inferior de la columna mientras que en la parte superior se estableció un gradiente de concentración de etanol de 0.

## **Resultados y Análisis**

Se consideró un flujo turbulento en la simulaciones, se establecieron condiciones de velocidad, transferencia de calor y concentración de bioetanol para las veinticinco configuraciones de la tapa de burbuja del modelo R y del modelo T, resultando en cincuenta simulaciones realizadas, con el objetivo de estudiar el patrón de flujo que pasa por la tapas de burbuja. Los resultados obtenidos son la concentración porcentual de bioetanol, temperatura y velocidad.

## *Comportamiento del flujo, concentración porcentual de bioetanol y temperatura*

En la figura 4 se analiza la configuración de la tapa de burbuja con muescas rectangulares de 10x3 mm, en la figura 4(a) se muestra el comportamiento de la velocidad del flujo de vapor de etanol donde se distinguen las líneas de corriente y vectores de velocidad, la velocidad que alcanza el flujo en esta configuración es de hasta 4.4 m/s. El comportamiento de la temperatura se muestra en la figura 4(b) donde en la entrada de la columna es de 95°C, debido a la perdida de calor de 10 w/m<sup>2</sup> en la mitad inferior de la columna, en la salida de la columna la temperatura bajó a 86.5°C, como era de esperarse debido a las condiciones de frontera de temperatura impuestas. La figura 4(c) muestra el comportamiento que tiene la concentración porcentual de etanol en la columna de destilación, se aprecia que el flujo entra en la columna por la parte inferior con una concentración porcentual de etanol de 0.2, posteriormente pasa a través de la tapa de burbuja y como consecuencia de la transferencia de energía y masa, el valor de la concentración de bioetanol va aumentando hasta llegar a un valor de 0.58760 en la superficie superior de la tapa de burbuja, teniendo el comportamiento previsto debido al efecto de la tapa de burbuja.

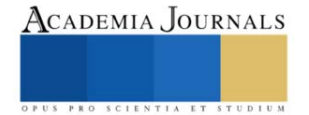

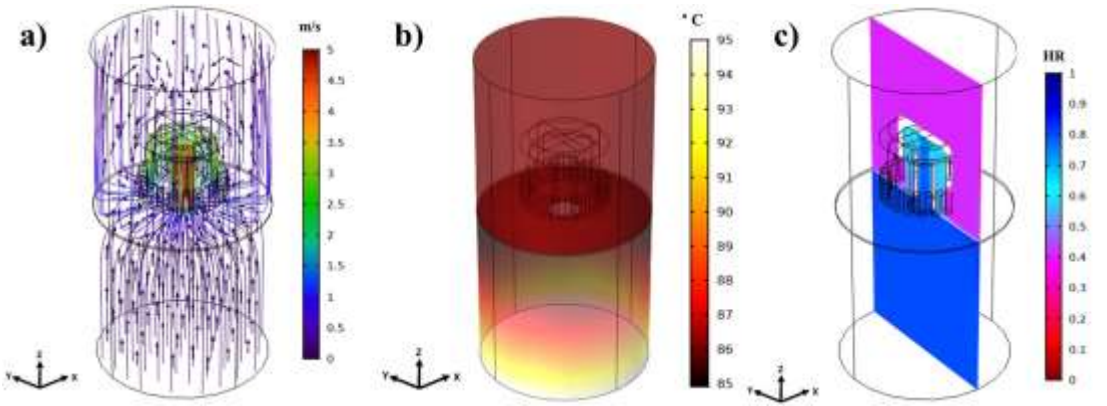

Figura 4. Comportamientos de la tapa de burbuja modelo R de 10x3mm a) velocidad; b) temperatura; c) concentración porcentual de etanol.

#### *Comportamiento de la concentración de bioetanol*

Para la obtención de bioetanol es necesario el proceso de destilación, el cual consiste en separar el agua del bioetanol para intensificar la pureza de este, con el objetivo de que el producto final pueda garantizar un alto porcentaje de pureza y sea apto para distintos usos. El análisis de la concentración de bioetanol en los diferentes diseños de tapas de burbuja permite identificar que modelo y configuración de tapa de burbuja es más eficiente en el proceso, logrando obtener una mayor pureza en el bioetanol.

Para las configuraciones del modelo R con muescas rectangulares, en la figura 5, se observa que, para todas las alturas, el valor de la concentración de bioetanol va disminuyendo de manera considerable desde el valor de 1 mm de ancho hasta 3 mm de ancho en las muescas, no obstante, con los valores de 4 y 6 mm de ancho el valor de la concentración de bioetanol disminuye en menor medida. Con un valor de 1 mm de ancho en las muescas, la concentración de bioetanol es la más alta para las diferentes alturas en comparación de los valores de 2, 3, 4 y 6 mm de ancho, siendo la configuración 10x1 mm la que mayor concentración de bioetanol tiene en la parte superior de la tapa de burbuja con un valor de 0.62923. Con 2 mm de ancho en las muescas, la concentración de bioetanol disminuye en cada una de los valores de altura, sin embargo, con 3 mm de ancho el comportamiento varia en cada altura llegando incluso a ser casi similares, como ocurre con los valores de 4 mm y 10 mm de ancho así como con 6 mm y 8 mm de ancho, para los valores de 4 y 6 mm de ancho, la concentración de bioetanol comienzan a tener una tendencia inversa, es decir mientras la configuración de 10 mm de alto era la que tenía mayor concentración de bioetanol en la parte superior de la tapa de burbuja, ahora empieza a ser la que menor concentración tiene con un valor de 0.56870 y de ahí le siguen las muescas con altura de 8 mm, 6 mm, 4 mm y 2 mm.

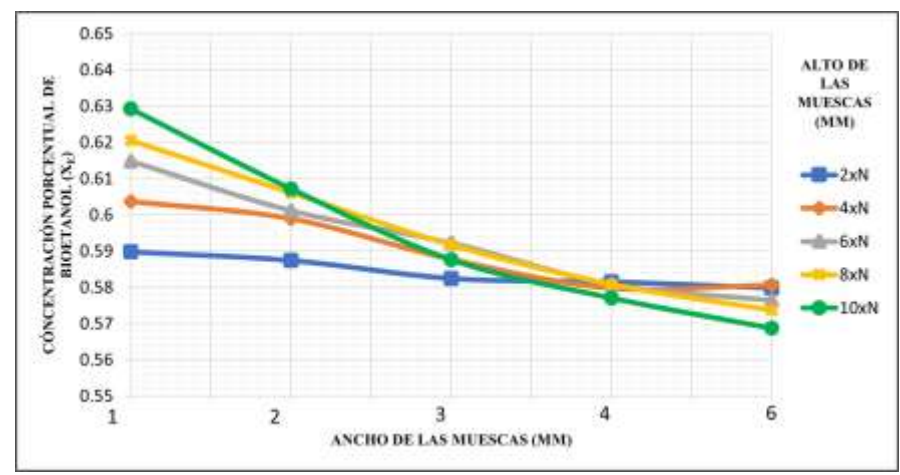

Figura 5. Concentración de bioetanol en la parte superior de la tapa de burbuja en modelos R.

Para las configuraciones del modelo T con muescas triangulares (ver figura 6), el patrón es semejante, en las tapas de burbuja con las muescas de un ancho de 1 mm, los valores de concentración de bioetanol son los más altos siendo de igual forma la configuración de 10x1 mm la más alta con una concentración de bioetanol en la parte superior

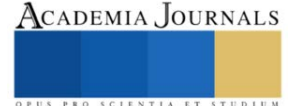

de la tapa de burbuja de 0.61975 y luego los valores de concentración de bioetanol comienzan a disminuir en las muescas con un ancho de 2 mm, 3 mm y hasta 4 mm, no obstante, esta tendencia desaparece con el ancho de 6 mm, donde los valores de concentración de bioetanol llegan a ser idénticos para las configuraciones de 10 mm, 8 mm y 4 mm de alto, de igual forma sucede una convergencia de concentración de bioetanol con los valores de 6 mm y 2 mm de ancho, para este modelo la configuración geométrica que tiene la menor concentración de bioetanol es la de 8x6 mm con un valor de 0.57490 en la parte superior de la tapa de burbuja.

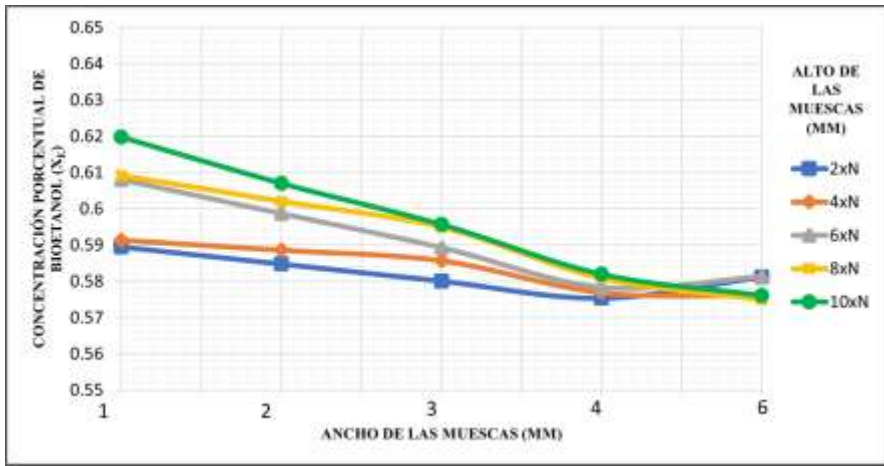

Figura 6. Concentración de bioetanol en la parte superior de la tapa de burbuja en modelos T.

# *Aumento de la concentración porcentual de bioetanol*

Analizado el comportamiento de la concentración de bioetanol se escogieron las tres configuraciones geométricas de la tapa de burbuja de cada modelo que mayor concentración de bioetanol lograron obtener, seleccionándose las configuraciones de 10x1 mm, 10x2 mm y 10x3 mm. Posteriormente, las condiciones de los modelos seleccionados se consideraron como condiciones de frontera para la segunda columna de destilación del proceso de obtención de bioetanol (Gómez et al., 2019), estableciéndose que el etanol entra en la columna con una concentración de 0.7 (70% de pureza) mientras que en la salida de la columna se establecieron gradientes de concentración de bioetanol igual a cero. En la figura 7 se muestra la pureza que el bioetanol para cada configuración geométrica considerada como segunda columna.

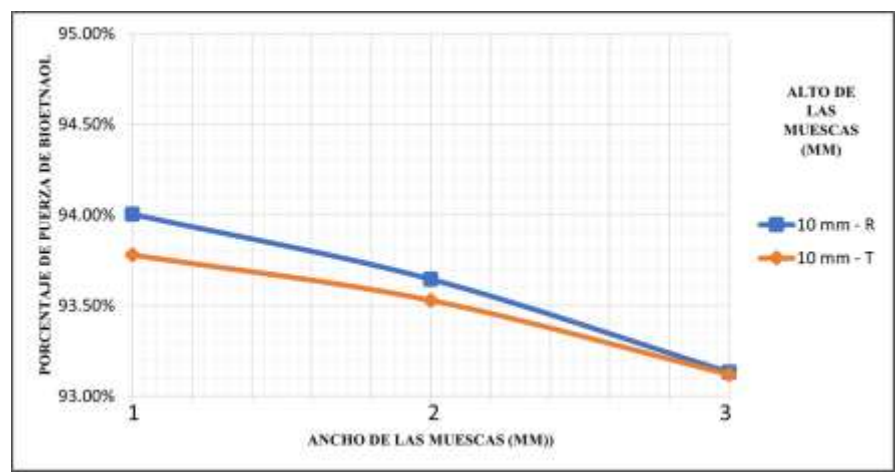

Figura 7. Pureza alcanzada en las mejores configuraciones geométricas de cada modelo de tapa de burbuja.

# **Conclusiones**

Para la primera etapa del análisis, la configuración geométrica 10x1 mm del modelo R es la mejor para la trasferencia de masa - energía, obteniendo una concentración de bioetanol de 0.62923 en la parte superior de la tapa de burbuja, mientras que la configuración geométrica 10x1 mm del modelo T es la mejor para la generación en la

trasferencia de masa - energía, obteniendo una concentración de bioetanol de 0.61975 en la parte superior de la tapa de burbuja.

Las tapas de burbuja con muescas rectangulares aumentan en mayor medida la concentración de bioetanol en comparación con las tapas de burbuja con muescas triangulares, lo que las hace más adecuadas para el proceso de destilación, esto se pudo comprobar seleccionando las configuraciones geométricas que mayor concentración de bioetanol desarrollaron en la primera etapa de este análisis, posteriormente se consideraron nuevas condiciones de frontera para simular una segunda columna en el proceso de destilación de bioetanol, donde la configuración geométrica de 10x1 mm del modelo R es la que mayor concentración porcentual de bioetanol obtuvo, logrando alcanzar un valor del 94% de pureza en el bioetanol.

#### **Referencias**

Abbasnia, S., Nasri, Z., y Najafi, M. (2019). Comparison of the mass transfer and efficiency of Nye tray and sieve tray by computational fluid dynamics. Separation and Purification Technology, 215, 276–286. https://doi.org/10.1016/j.seppur.2019.01.010

Carrasco, M., y Guevara, E. (2001). Efectos ambientales del uso del Metil Terc Butil Eter (MTBE) como oxigenante en la formulación de gasolinas. Revista Ingeniería, 8(1), 1-11. https://www.redalyc.org/articulo.oa?id=70780102

Gómez Aguilar, J., Martínez Castellanos, G., Santiago Cruz, S., y Aguilar Uscanga, M. (2019). Proceso de producción de bioetanol de segunda generación (2G) en planta piloto, una oportunidad para mitigar la contaminación ambiental en México. Revista Ingeniantes, 2(3), 22-28. https://citt.itsm.edu.mx/ingeniantes/pdfversion/ingeniantes6no2vol3.pdf

Lavasani, M., Rahimi, R. y Zivdar, M. (2018). Experimental and CFD investigation for predicting weeping from sieve trays of Divided Wall colum. International Biennial Oil, Gas and Petrochemical 2 1-13

Li, Q., Wang, T., Dai, C., y Lei, Z. (2016). Hydrodynamics of novel structured packings: An experimental and multi-scale CFD study. Chemical Engineering Science, 143, 23–35. https://doi.org/10.1016/j.ces.2015.12.014

Noriler, D., Barros, A., Maciel, M., y Meier, H.F. (2010). Simultaneous Momentum, Mass, and Energy Transfer Analysis of a Distillation Sieve Tray Using CFD Techniques: Prediction of Efficiencies. Industrial & Engineering Chemistry Research 49. 6599-6611. https://doi.org/10.1021/ie9013925

Parizi, M., Rahimi, R., Baluchestan, S. e Iran, I. (2015). Hydrodynamics of Sieve Tray Distillation Column Using CFD Simulation. Chemical and<br>119-129. 119-129. Petroleum **Engineering.** 49. 119-129. https://www.researchgate.net/publication/289671161\_Hydrodynamics\_of\_Sieve\_Tray\_Distillation\_Column\_Using\_CFD\_Simulation

Rahimi, R., Mazarei Sotoodeh, M., y Bahramifar, E. (2012). The effect of tray geometry on the sieve tray efficiency. Chemical Engineering Science, 76, 90–98. https://doi.org/10.1016/j.ces.2012.01.006

Salinas, E. y Gasca, V. (2009). Los biocombustibles. El Cotidiano, 157,75-82. https://www.redalyc.org/articulo.oa?id=32512739009

Shenastaghi, F. K., Roshdi, S., Kasiri, N., y Hasan Khanof, M. (2018). CFD simulation and experimental validation of bubble cap tray hydrodynamics. Separation and Purification Technology, 192, 110–122. https://doi.org/10.1016/j.seppur.2017.09.055

Velásquez, J. A. (2017). Contaminación de suelos y aguas por hidrocarburos en Colombia. Análisis de la fitorremediación como estrategia biotecnológica de recuperación. Revista De Investigación Agraria Y Ambiental, 8(1), 151–167. https://doi.org/10.22490/21456453.1846

Wang, H., Tang, M., Wang, D., Liu, Y., Yan, F., Wang, R. y Zhang, S. (2021). CFD simulation of flow properties on the blade unit of a tridimensional rotational flow sieve tray with concurrent gas–liquid flow. Journal of the Taiwan Institute of Chemical Engineers, 126, 112–118. <https://doi.org/10.1016/j.jtice.2021.06.058>

Zarei, T., Abedini, E., Rahimi, R. y Khorshidi, J. (2017). Computational fluid dynamics on the hydrodynamic characteristics of the conical cap tray. Korean Journal of Chemical Engineering, 34(4), 969–976. https://10.1007/s11814-017-0004-6

Zhao, H., Li, L., Jin, J. y Li, Q. (2018). CFD simulation of sieve-fixed valve tray hydrodynamics. Chemical Engineering Research and Design, 129, 55–63. https://doi.org/10.1016/j.cherd.2017.10.034

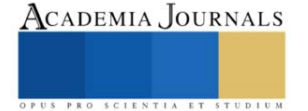

# **Análisis Microestructural y Tamaño de Grano de Materiales de Zirconio para Restauración de Prótesis Dentales**

Nohra Violeta Gallardo Rivas Dra.<sup>1</sup>, Dr. Jorge Humberto Luna Domínguez<sup>2</sup>, Dra. Ana María Mendoza Martínez<sup>3</sup>

*Resumen***—** La zirconia, es uno de los cerámicos con mayor potencial en el área biomédica, con propiedades de biocompatibilidad, baja reactividad y cualidades ópticas. Se ha reportado su uso como material odontológico con excelentes resultados mecánicos, sin embargo presenta la limitante de alta opacidad. La caracterización de la microestructura se realizó con SEM sobre probetas de Zr grabadas térmicamente a 1200°C, utilizando velocidad de curado y enfriamiento de 10°C/min. El tamaño de grano promedio se medió con las micrografías de 10 000x utilizando el método lineal de intercepción en el software ImageTool. La microestructura de los materiales de zirconio se obtuvo por micrografía. Se identificó la relación entre el contenido de modificador y la fase cristalográfica con el tamaño de grano, de acuerdo con el método de intersección lineal existe una relación entre la modificación y el tamaño de grano reportado. Simplificar diseño, fabricación y estética con desarrollos digitales, en restauraciones complejas, mejora las restauraciones cerámicas monolíticas El aumento de la cantidad de Y<sub>2</sub>O<sub>3</sub> da como resultado un mayor contenido de fase cúbica y un tamaño de grano mayor y reduce la dispersión de la luz.

*Palabras clave***—**zirconia, cerámico biocompatible, microestructura, tamaño de grano, restauración dental.

# **Introducción**

La zirconia, es uno de los cerámicos con mayor potencial de ser utilizado como material sustituto en aplicaciones biomédicas, con propiedades de biocompatibilidad, baja reactividad y excelentes propiedades ópticas. Desde hace 30 años se ha reportado el uso de zirconia estabilizada como material odontológico con excelentes resultados mecánicos (dureza y resistencia a la fractura), sin embargo presenta la limitante de alta opacidad, por lo que se ha utilizado para estructuras de coronas y prótesis dentales fijas, que se recubren con porcelanas translúcidas, de manera similar a lo reportado en la bibliografía para las restauraciones tradicionales de porcelana fundida con metal. Sin embargo, en estas modificaciones, el astillado y fractura, asociados con las tensiones térmicas residuales producidas por el proceso de fabricación, son las principales limitantes técnicas reportadas (Luna-Domínguez et al., 2023).

Al día de hoy, las técnicas utilizadas en el manejo y transformación de los metales se consideran aplicables a los distintos sistemas cerámicos. En la actualidad, las transformaciones de fase, la aleación, el enfriamiento y templado se aplican sobre distintos sistemas de cerámica de zirconia. El aumento significativo a la resistencia a la fractura, la ductilidad y la resistencia al impacto del compuesto han reducido la brecha entre las propiedades físicas de las cerámicas y de los metales. Además, los desarrollos recientes en materia de cerámica libre de óxido y de mayor dureza, así como las gigantescas inversiones en la industria dental también han creado grandes expectativas en el potencial de la aplicación de los materiales cerámicos en la odontología clínica (Sen et al., 2017). Desde el punto de vista de la tecnología, la zirconia parece presentar un excelente rendimiento a corto plazo; sin embargo, no existen datos sobre la longevidad a largo plazo de este compuesto, razón por la cual el futuro del mismo sigue siendo una incógnita.

Existen estudios recientes sobre el uso de este tipo de materiales en el área odontológica como por ejemplo: Kolakarnprasert y col., en el 2019, establecieron que para conocer las ventajas de la aplicación de las zirconias multicapa, es necesaria una comprensión integral de su composición química, microestructura, resistencia a la degradación a baja temperatura y propiedades de translucidez. Evaluaron 3 grados distintos de zirconia multicapa, analizaron los materiales de forma individual y sus capas; composición química, fracciones de fase de zirconia y microestructura, también determinaron su resistencia a LTD y sus propiedades de translucidez. Concluyeron que no existen diferencias importantes entre las capas, pero los 3 materiales eran muy distintos. La translucidez fue similar entre las capas. Para cada grado de óxido de zirconio multicapa, las capas solo se diferencian en los tipos de pigmentos y sus contenidos, lo que produce gradientes de color naturales.

<sup>&</sup>lt;sup>1</sup> Nohra Violeta Gallardo Rivas es Investigador visitante (Estancia de Investigación) en la Facultad de Odontología de la Universidad Autónoma de Tamaulipas, Tampico, Tamaulipas, México. Y Profesora del Tecnológico Nacional de México/I. T. de Cd. Madero, Ciudad Madero, Tamaulipas, México nohra.gr@cdmadero.tecnm.mx (autor corresponsal)

<sup>&</sup>lt;sup>2</sup> El Dr. Jorge Humberto Luna Domínguez es Profesor de la Universidad Autónoma de Tamaulipas, Tampico, Tamaulipas, México. jhluna@docentes.uat.edu.mx

<sup>3</sup> La Dra. Ana María Mendoza Martínez es Profesora del Tecnológico Nacional de México/I. T. de Cd. Madero, Ciudad Madero, Tamaulipas, México. [ana.mm@cdmadero.tecnm.mx.](mailto:ana.mm@cdmadero.tecnm.mx)

Andrade-Guel y col., en el 2019, reportaron el uso del dióxido de zirconio (ZrO<sub>2</sub>) como un cerámico con buenas propiedades para aplicaciones en las áreas médica, química y farmacéutica. Esto lo atribuyen a sus cualidades anfótericas, con tres fases cristalinas, monoclínica, tetragonal y cúbica, lo que otorga distintas propiedades a estos materiales que son aprovechables. Ellos analizaron los métodos se síntesis del ZrO2 y sus aplicaciones biomédicas, evaluaron los métodos hidrotérmico, precipitación, solvotérmico y sol-gel. Concluyendo que las condiciones del proceso (energía de ultrasonido y la radiación de microondas) permiten reducir los tiempos de reacción y elevan la eficiencia energética. Además establecieron que los métodos de síntesis modifican las propiedades del ZrO2, influyendo en la potencial aplicación del producto obtenido, entre ellas reemplazos óseos, prótesis dentales y liberación de fármacos.

Marcelo y col., en el 2020, publicaron una revisión bibliográfica con el análisis de 48 artículos elegidos en función de los criterios de uso y aplicación del material de dióxido de zirconio. Encontraron que todas las restauraciones protésicas donde se empleo dióxido de zirconio, indistintamente a su forma de utilización, mostraron un desempeño clínico muy similar con el tiempo (3 años), y que después de ese tiempo, dependerá del uso, composición y elección del caso. Concluyeron, que el éxito clínico de las restauraciones donde se utiliza dióxido de zirconio, es debido a las múltiples ventajas mecánicas, a las modificaciones estructurales, sumadas a la adición de aditivos para su estabilización, perfilándolo como un material idóneo para el trabajo tanto en estética como en áreas de necesidad de soporte mecánico.

En este sentido esta propuesta pretende analizar y evaluar las modificaciones a las propiedades fisicoquímicas de la zirconia con respecto a la concentración de ytrio empleada, de modo tal que permita demostrar que las propiedades microestructurales y de tamaño (de grano), son favorables para la potencial aplicación de estos materiales en restauraciones odontológicas y simplificación del tratamiento protésico.

# **Metodología**

# *Materiales*

Los sistemas de zirconio multicapa empleados, fueron los disponibles comercialmente (Katana™; Kuraray Noritake). En el cuadro 1 se muestra la nomenclatura de los tres sistemas con los que se trabajó.

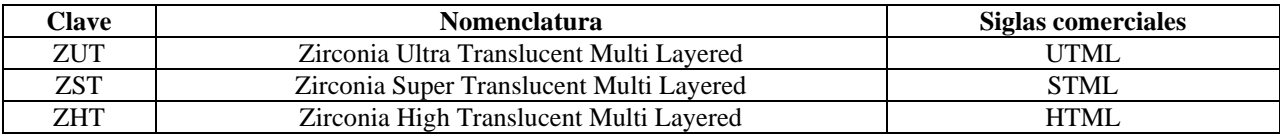

Cuadro 1. Nomenclatura de los sistemas de zirconio multicapa empleados.

## *Sinterización y manufactura de discos*

Se diseñaron muestras en forma de disco de múltiples capas (15 mm de diámetro y 1,0 mm de espesor) mediante el software DentalCAD 3.0 Galway. Posteriormente, se fresaron 12 muestras para cada material de circonio (ZUT, ZST y ZHT) a partir de discos pre-sinterizados (98 mm x 18 mm) utilizando una fresadora (350i times- icore® GmbH). Las muestras se retiraron de los discos de zirconio con la ayuda de un micro-motor utilizando una fresa de diamante y se sinterizaron siguiendo las instrucciones del cuadro 2.

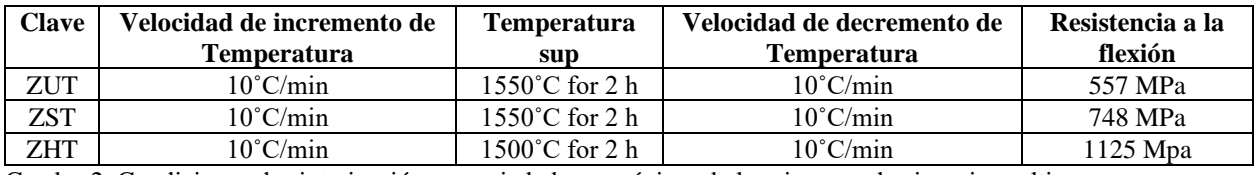

Cuadro 2. Condiciones de sinterización y propiedades mecánicas de los sistemas de zirconio multicapa.

Después de eso, todas las muestras se pulieron con discos de caucho (Eve Diapol®) utilizando un micromotor de baja velocidad (Schick GmbH) con una velocidad de 10.000 rpm. Las muestras se pulieron en una dirección durante 30 segundos, se rotaron 90° y se pulieron durante otros 30 segundos. El sistema de pulido consta de 2 pasos mediante 2 discos de goma diferentes granos. Se realizó un pulido completo de un minuto para cada muestra. Posteriormente las muestras fueron limpiadas en ultrasonido con agua destilada durante 10 minutos.

*Análisis microestructural y tamaño de grano.*

La caracterización de la microestructura se realizó mediante microscopía electrónica de barrido (SEM) sobre probetas de zirconio previamente grabadas térmicamente a 1200ºC durante 1 hora, utilizando una velocidad de curación y enfriamiento de 10ºC/min. El tamaño de grano promedio se midió en micrografías SEM con aumentos de 10 000x utilizando el método lineal de intersección en el software ImageTool.

## *Sinterización*

Para la creación de las piezas de prueba se llevo a cabo el proceso de sinterización a las condiciones descritas en la metodología partiendo del espécimen diseñado en DentalCAD 3.0 Galway (figura 1). Esta fundición se realiza con un láser de gran precisión que funde el material hasta obtener, capa a capa, la pieza final.

**Resultados**

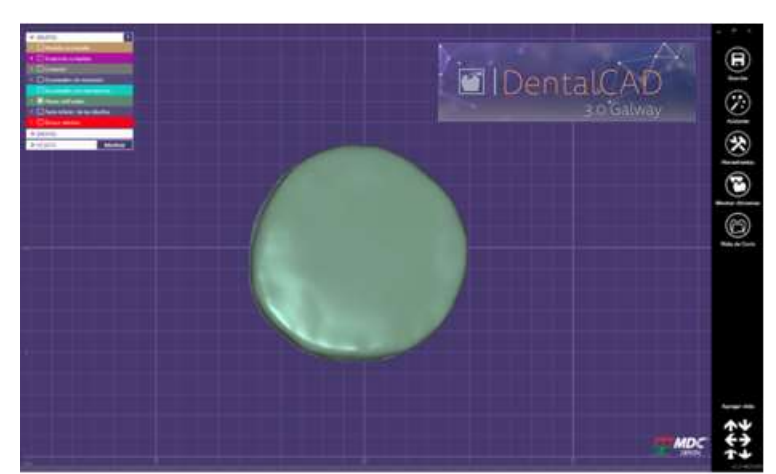

Figura 1. Muestra en forma de disco diseñada por DentalCAD 3.0 Galway.

Las capas obtenidas son de gran complejidad y detalle (figura 2), por lo que el sinterizado permitió reproducir los ángulos y zonas más exigentes, ya sea por su morfología curvada o por los requerimientos especiales que se tuvieron en la elaboración de la pieza.

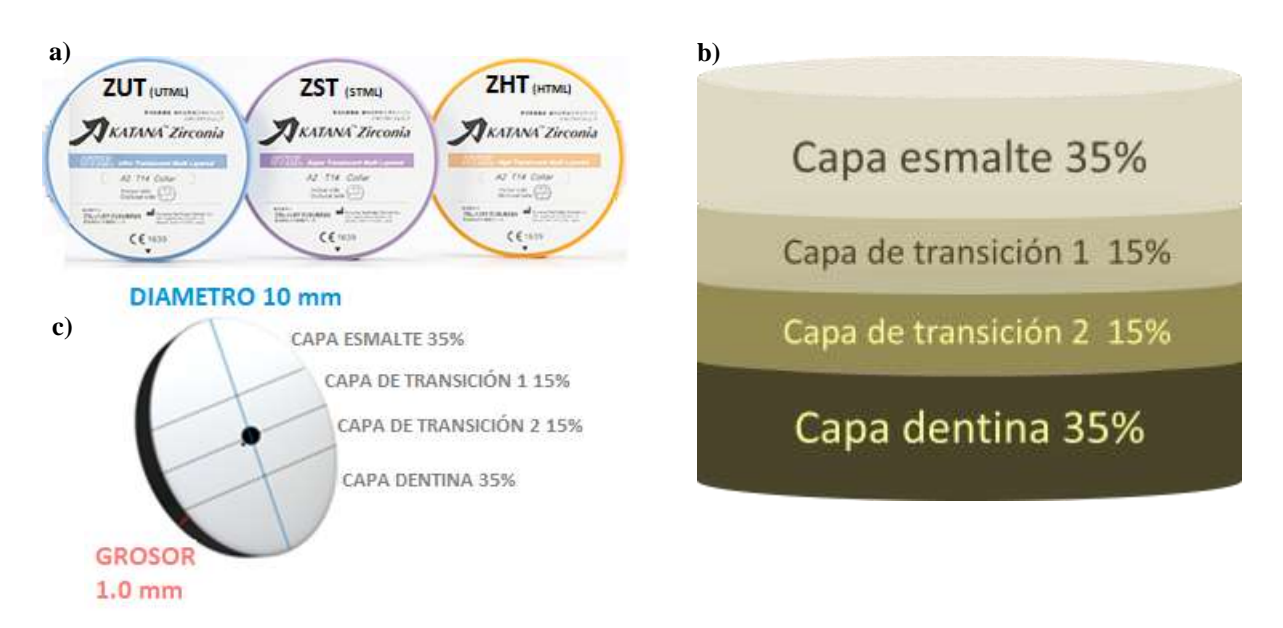

Figura 2. a) Lotes de zirconio multicapa empleados (Katana™ Kuraray Noritake), b) Esquema del gradiente del disco de zirconia multicapa. c) capas de un segmento de muestra de zirconio.

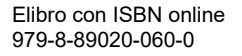

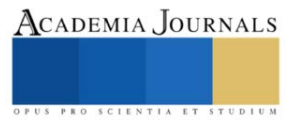

# *Composición*

El contenido de óxido de ytrio fue diferente entre los materiales de circonio. ZUT mostró el contenido de ytrio más alto, 12,30 % en peso, ZST tuvo 10,18 % en peso y ZHT tuvo el contenido más bajo, 7,18 % en peso (Figura 3).

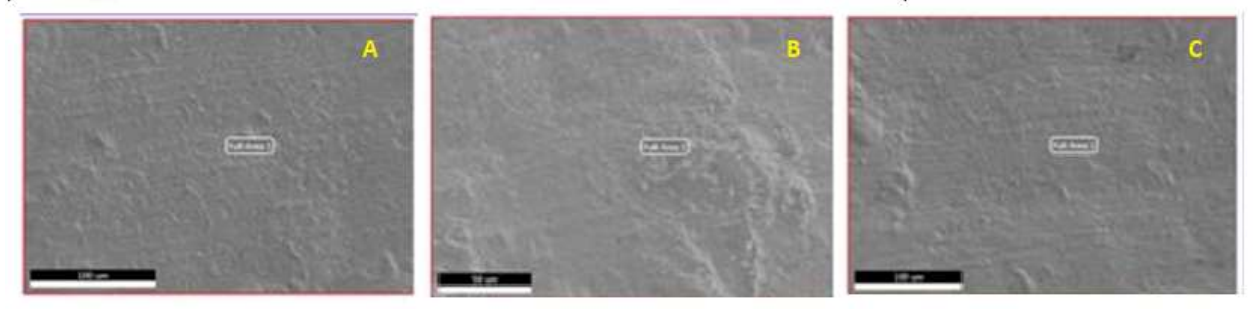

Figura 3. Comparación estructural del contenido porcentual de ytrio (% peso) en los tres lotes de material de zirconio a) ZUT, b) ZST y c) ZHT.

En el cuadro 3, se reportan los valores de porcentaje composicional, obtenidos por EDX, de los diferentes lotes de zirconio multicapa que se evaluaron, se observa que el contenido de ytrio va decayendo con el incremento de zirconio presente en la muestra, esto provee un mayor contenido de fase cubica en la pieza, un acomodo tal que permite piezas con cualidades mecánicas y estéticas compatibles.

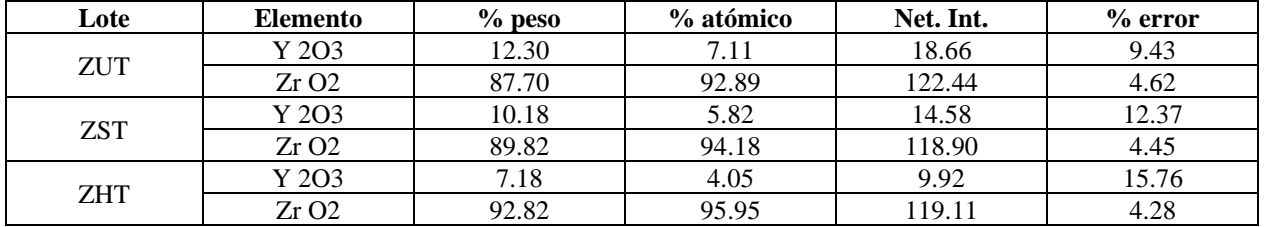

Cuadro 3. Comparación del contenido de ytrio (wt %) en los materiales de zirconia multicapa

# *Microestructura y tamaño de grano*

En la figura 4 se muestran micrografías representativas de los 3 lotes de zirconio empleados. No se observó porosidad en ninguna de las micrografías. Las microestructuras están en concordancia con los contenidos de ytrio y fase cúbica, con la muestra ZUT con el tamaño de grano más grandes y ZHT los más pequeños. El tamaño de grano promedio determinado por el método de intercepción lineal confirmó estas observaciones, ZUT,  $4.00 \pm 0.85$  µm, ZST,  $2.80 \pm 0.17$  µm y ZHT,  $0.63 \pm 0.03$  µm, que coinciden con los reportados por algunos autores (Camposilvan et al., 2018; Inokoshi et al., 2018; Kolakarnprasert et al., 2019). Otro detalle observable en la micrografía es la alta dispersión en el tamaño de grano de la muestra ZUT, que presenta tamaños variados lo que produce una lata desviación en os resultados (desviación estándar). En contraste, ZHT que es más homogénea y se observa una desviación estándar menor, lo que se refiere a una distribución de tamaño de grano más estrecha (Kolakarnprasert et al., 2019).

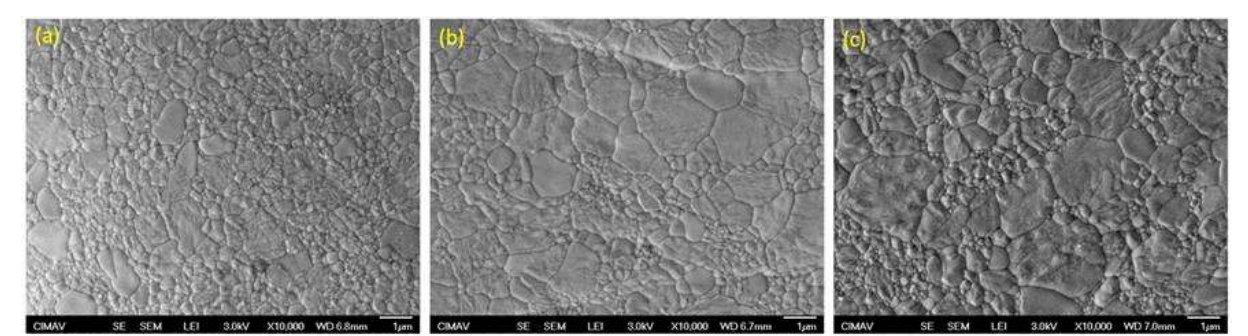

Figura 4. Micrografías FE-SEM representativas de los lotes de materiales de zirconio estudiados a) ZUT, b) ZST y c) ZHT.

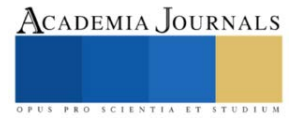

#### **Conclusiones**

Los resultados obtenidos sobre el contenido de itrio y las características microestructurales fueron consistentes con reportes bibliográficos e información del fabricante, mostrando que ZUT tiene el contenido de ytrio más alto mientras que ZHT, el contenido más bajo. A pesar de observar esta similitud entre los estudios, se obtuvieron algunas discrepancias entre los valores específicos del contenido de itrio, pero esto se debe a las diferentes técnicas utilizadas para su medición. Asimismo, los resultados del presente estudio son consistentes con otras investigaciones publicadas que respaldan la alternativa de implementar el sistema completo de circonio multicapa (KatanaTM, Kuraray) en restauraciones totales realizadas mediante un flujo de trabajo digital.

#### *Agradecimientos*

.

La Dra. Nohra V. Gallardo Rivas agradece al TecNM por el permiso otorgado para la realización de actividades de Año Sabático (2023-24), al Instituto Tecnológico de Ciudad Madero-CIP por permitirnos el uso de sus instalaciones y a la Facultad de Odontología de la Universidad Autónoma de Tamaulipas por la recepción para la realización de las actividades experimentales del Año Sabático.

#### **Referencias**

Andrade-Guel, M. L., Cabello-Alvarado, C. J., Ávila-Orta, C. A. "Dióxido de zirconio: alternativas de síntesis y aplicaciones biomédicas". CienciaUAT, Vol. 14(1), pag. 18-30, 2019.

Camposilvan E, Leone R, Gremillard L, Sorrentino R, ZaroneF, Ferrari M. "Aging resistance, mechanical properties and translucency of different yttria-stabilized zirconiaceramics for monolithic dental crown applications". Dent Mater, Vol. 34(6), pag. 879–890, 2018.

Inokoshi M, Shimizu H, Nozaki K, Takagaki T, Yoshihara K,Nagaoka N. "Crystallographic and morphologicalanalysis of sandblasted highly translucent dental zirconia". Dent Mater, Vol 34, pag. 508–518, 2018.

Kolakarnprasert, N., Kaizer, M. R., Kim, D. K., Zhang, Y. "New multi-layered zirconias: Composition, microstructure and translucency". Dental Materials, Vol. 35(5), pag. 797-806, 2019.

Luna‐Domínguez, C. R., Luna‐Domínguez, J. H., Blatz, M. "Full‐mouth rehabilitation in a completely digital workflow using partially adhesive monolithic zirconia restorations". Journal of Esthetic and Restorative Dentistry, 2023.

Marcelo, J., Gallet-Alfaro, G. M., Fernández-Jacinto, L. M., Hinostroza-Noreña, D. "Ciencia y evolución del dióxido de zirconio, de la prioridad mecánica a la necesidad estética". Revista Estomatológica Herediana, Vol. 30(3), pag. 224-236, 2020.

Sen, N., Us, Y. O. "Mechanical and optical properties of monolithic CAD-CAM restorative materials". The Journal of prosthetic dentistry, Vol. 119(4), pag. 593-599, 2018.

#### **Notas Biográficas**

La **Dra. Nohra Violeta Gallardo Rivas** actualmente en Estancia de Investigación en la Facultad de Odontología/ Universidad Autónoma de Tamaulipas campus Tampico, profesor-investigador del Tecnológico Nacional de México/I.T. de Ciudad Madero, Cd. Madero, Tamaulipas sus líneas de investigación son las áreas de nuevos materiales con aplicaciones ambientales.

El **Dr. Jorge Humberto Luna Domínguez** es profesor e investigador de la Facultad de Odontología de la Universidad Autónoma de Tamaulipas. Coordinador del Centro de Investigación de la Faculta de Odontología/UAT.

La **Dra. Ana María Mendoza Martínez** es profesor-investigador del Tecnológico Nacional de México/I.T. de Ciudad Madero, Cd. Madero, Tamaulipas sus líneas de investigación son las áreas de polímeros y nuevos materiales. Ha sido responsable técnico de diversos proyectos financiados del TecNM y de CONAHCYT.

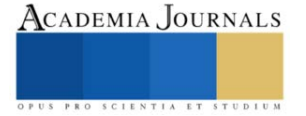

# **Desarrollo de una Aplicación Web para el Seguimiento de Solicitudes en el Departamento de Apoyo a la Extensión de la Cultura y la Vinculación (DAECV)**

Lic. Cira del Carmen González Gallegos<sup>1</sup>, Dr. Jesuan Adalberto Sepúlveda Rodríguez<sup>2</sup>

*Resumen***—**El proyecto sigue la metodología Feature Driven Development (FDD), enfocándose en satisfacer las expectativas del cliente mediante un enfoque ágil de desarrollo de software. Tras comprender las necesidades del Departamento de Apoyo a la Extensión de la Cultura y la Vinculación (DAECV), se realizó un modelo global y se listaron las funciones requeridas. La planificación detallada dividió las tareas en subtareas manejables. El desarrollo se llevó a cabo paso a paso, comenzando con la implementación del framework y culminando con la creación de constancias y la interfaz de usuario. Se destacan los beneficios del proyecto, como la reducción del uso de papel y la mejora en la eficiencia administrativa. Aunque el proceso tomó más tiempo del anticipado, más del 80% del proyecto está completado. Se espera la autorización final del DAECV y la creación de un manual de uso detallado.

*Palabras clave***—**Innovación, aplicación web, Automatización, Frappe-Frameworks, Feature Driven Development.

# **Introducción**

Existen tres DAECV dentro de la Universidad Autónoma de Baja California (UABC), una en la ciudad de Mexicali, otra en Tijuana y la última en Ensenada. En particular, la oficina de campus Mexicali (2023), presenta una problemática de una fuerte carga de trabajo durante las convocatorias del Programa de Reconocimiento al Desempeño del Personal Académico (PREDEPA) de la UABC, ya que actualmente no existe un procedimiento oficial del cómo recibir las solicitudes de parte de las unidades académicas, por lo que suelen saturarse los correos electrónicos del personal del DAECV, dificultando el seguimiento a cada una de las solicitudes y del resto de sus otras tareas de las cuales son responsables.

El DAECV es una oficina académico-administrativa, que tiene como misión apoyar a los académicos para participar en programas de movilidad académica y ayudar a difundir la oferta de programas de formación estudiantil que se dé fuera del aula de clase, como los programas de servicio social o prácticas profesionales. Teniendo esto en cuenta, el seguimiento de las constancias y las múltiples solicitudes que reciben de estas constancias, más aparte sus otras responsabilidades, termina consumiendo mucho tiempo su control y monitoreo, especialmente cuando se tratan de aquellas constancias que necesitan adjuntos o evidencias para su elaboración.

Para dimensionar la cantidad de público que se atiende, se presentan los datos de los estudiantes y académicos activos del campus Mexicali de acuerdo al Sistema de Indicadores y Estadísticas Institucionales de la UABC al segundo semestre del 2022 y de la página de Unidades Académicas (2023), el DAECV de campus Mexicali atiende a 22 unidades académicas, faltando aún de contar las dependencias administrativas. De estas 22 unidades, le corresponden 25,661 estudiantes y 2,354 académicos. El personal del DAECV, de acuerdo al directorio teléfono institucional (2023) consta de siete personas, contando a la jefa del departamento y a la secretaria. Por lo tanto, la demanda que debe de atender el departamento es bastante alta en comparación con el personal existente.

Por lo tanto, el contar con una aplicación web puede ser de gran beneficio para esta oficina, ya que les permitirá atender la problemática de las constancias, recibiendo estas peticiones en un solo lugar, liberando sus bandejas de correos electrónicos. La intención de desarrollar esta aplicación web con Frappe-Frameworks es que el DAECV cuente con un lugar específico para atender estas peticiones y que exista una forma más sencilla de recepción, control, generación y envío de las constancias. Así mismo, la herramienta les permitirá realizar informes respecto al número de participantes. Las funcionalidades de la aplicación automatizarán gran parte de la gestión administrativa, ahorrando tiempos de trabajo.

Frappe Frameworks es una herramienta de desarrollo de software de libre acceso (2023), que consiste en un conjunto de librerías con las que se puede desarrollar aplicaciones web e incluso sistemas de gestión empresarial. De acuerdo a la documentación de Frappe (2023), en la sección de introducción, se describe que el software está escrito

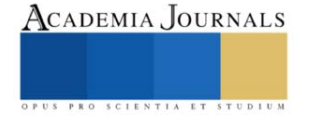

<sup>&</sup>lt;sup>1</sup> Cira del Carmen González Gallegos es estudiante de la Maestría en Gestión de Tecnologías de la Información y la Comunicación en la Universidad Autónoma de Baja California cira.gonzalez@uabc.edu.mx (**autor corresponsal**).

<sup>2</sup> Dr. Jesuan Adalberto Sepulveda Rodríguez es Profesor Investigador de la Universidad Autónoma de Baja California. jesuan@uabc.edu.mx

en Python y Javascript con MariaDB como base datos. Entre sus beneficios, es que se puede realizar un rápido desarrollo de aplicaciones, ya que dentro de las librerías que tiene, cuenta con muchas funcionalidades básicas de gestión de datos, como autenticación de usuarios, generación de informes, interfaz de usuario, por lo que tiene una ventaja sobre el resto. Gracias a la arquitectura de funcionalidades conocida como "doctypes" (2023) permite crear comportamientos de los datos dentro de la aplicación, facilitando la ampliación y crecimiento del proyecto.

# **Metodología**

Para efectos de este proyecto, la metodología seleccionada fue Feature Driven Development. De acuerdo a Zahid Nawaz (2021), es una metodología ágil de desarrollo de software que su principal objetivo es cumplir con la expectativa funcional que solicita el cliente. De acuerdo a las necesidades del cliente, el equipo desarrollador necesita enumerar las funcionalidades solicitadas por el cliente de acuerdo a la prioridad que este indique y esta enumeración es la que indica como el equipo desarrollador en cuales puntos necesita poner más de su atención y desarrollo. Cada una de estas tareas deben ser claras, y posibles de elaborar en lapsos máximos de dos semanas. Permite el diseño y construcción de características o funciones individuales deseadas por el cliente, que en conjunto arman el producto final.

ActiveCollab TV (2023) describe que FDD tiene cinco fases principales:

- 1. Desarrollo de un modelo global: En esta etapa el equipo se dedica a comprender el producto que quiere el cliente por medio de entrevistas o reuniones para poder comprender las funcionalidades, procesos clave y actores en el proceso. Esto les permitirá plasmar un modelo de relaciones entre estos factores para tenerlo presente durante el desarrollo.
- 2. Listado de funciones: Después de tener una visión clara de las necesidades del cliente y de las funciones que tendrá el proyecto, el equipo debe de enlistar todas las funciones que deberán de desarrollar dentro del tiempo de desarrollo.
- 3. Planificación de cada función: En esta fase se toma el listado de funciones y el programador líder se encarga de analizarlas y desmenuzar cada una de ellas para determinar el orden en la que se empezará a programar cada función, ya que puede ser que ciertas funciones requieran ser desarrolladas desde un inicio para que las otras puedan ser implementadas.
- 4. Diseño: En esta fase el programador líder decidirá que función será a la que se le dará prioridad en la primera iteración de desarrollo, siendo usualmente una meta de desarrollo con un tiempo de dos semanas cómo máximo.
- 5. Desarrollo de función: En esta fase los programadores comienzan con la programación de la primera iteración del desarrollo, realizando las pruebas correspondientes antes de crear la versión final para asegurar que su funcionamiento sea correcto o corregir errores en caso de que sea necesario.

Volviendo a describir a la metodología, es una herramienta eficiente cuando se trata de entregar un producto final, tanto que su enfoque es esto mismo que elaborar documentación hasta el final de la elaboración del proyecto, ya que durante la ejecución del proyecto se da mucho más enfoque o énfasis en el desarrollo. Esta metodología requiere de un equipo de trabajo experimentado y con alta comunicación para que el flujo de trabajo sea efectivo y constante, dada la importancia de la elaboración de funcionalidades.

# *Desarrollo de la metodología*

Teniendo ahora el contexto de la estructura del desarrollo del proyecto, expondremos el procedimiento y avances del mismo, siguiendo los pasos de la metodología.

Como miembros principales del desarrollo de la aplicación web para el DAECV, yo actuó como encargada principal o líder del proyecto, encargada de asistir a reuniones con la jefa del DAECV, actualmente siendo la Mtra. Mariana Yáñez Ruíz. También actuó como responsable de la planeación, desarrollo, supervisión y documentación.

El programador de este proyecto es el Ing. Aarón Gómez, ingeniero en sistemas computacionales, egresado de la Universidad Autónoma de Baja California, México, quien me ha capacitado dentro de este proyecto para comprender las herramientas necesarias para la elaboración y desarrollo de la aplicación web. Su función ha sido la programación general de la aplicación, así como asesoría general para la comprensión del mismo.

Para conocer apropiadamente de las necesidades del DAECV, tuve la fortuna de tener entrevistas con diferentes empleadas de la oficina. La mtra. Mariana Yáñez acepto tener una entrevista conmigo donde describió la necesidad de un lugar que facilitará la elaboración de constancias, así como de que enviaran automáticamente después de su aprobación. Describió que lo ideal sería que los académicos se registrarán en esta aplicación web y que ellos como departamento recibieran estas aplicaciones divididas, de acuerdo el área que le corresponda revisar a cada analista.

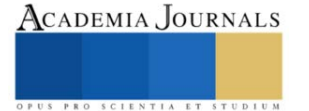

Por lo tanto, se tuvo que relacionar y tener en mente las constancias que necesitan realizar con las categorías, ya que cada analista atenderá cierta categoría en particular.

Con este contexto de los acontecimientos necesarios para dar inicio, procedemos a la aplicación de la metodología en el proyecto:

1. Desarrollo de un modelo global: Como describe su definición, se debe comprender a grandes rasgos la funcionalidad requerida para la aplicación web. Para poder explicar mejor la temática a mi compañero ingeniero y todo aquel interesado en este proyecto, se creo un diagrama donde puede visualizar y entender en que consisten las constancias y sus diferentes formas de categorizarlas, así como las subdivisiones. Se concluyó que para este proyecto se requiere que sea capaz de generar hasta 15 tipos de constancias diferentes.

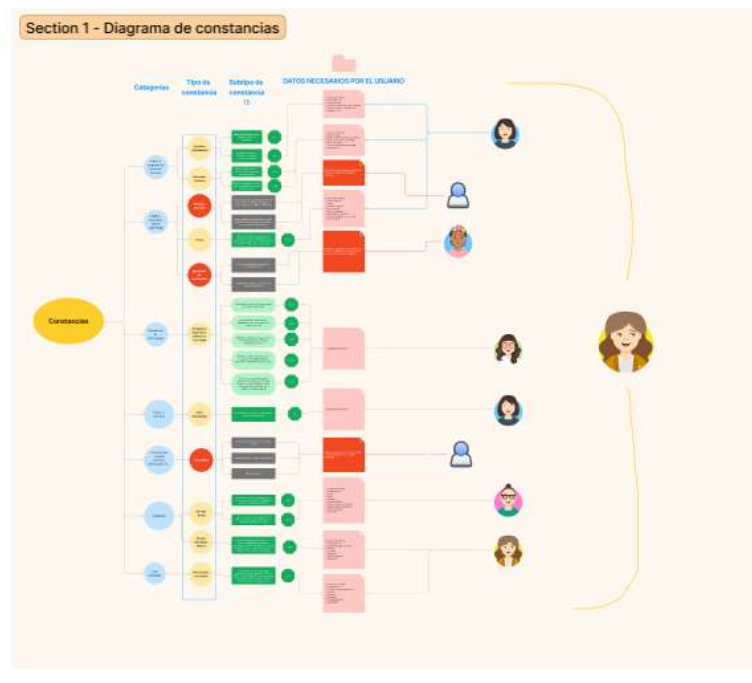

Figura 1. Diagrama de constancias.

La Figura 1 se puede visualizar mejor accediendo al enlace [https://www.figma.com/file/1iThmhEhsi9HxO7Sh6NhOl/Documentaci%C3%B3n-](https://www.figma.com/file/1iThmhEhsi9HxO7Sh6NhOl/Documentaci%C3%B3n-DAECV?type=whiteboard&node-id=0%3A1&t=ZTilGQu9KiGODrJK-1)

[DAECV?type=whiteboard&node-id=0%3A1&t=ZTilGQu9KiGODrJK-1](https://www.figma.com/file/1iThmhEhsi9HxO7Sh6NhOl/Documentaci%C3%B3n-DAECV?type=whiteboard&node-id=0%3A1&t=ZTilGQu9KiGODrJK-1) Este diagrama nos permite recordar de manera gráfica que categorías y tipos de constancia le corresponde a cada analista. La información visualizada de esta forma nos funciona como guía para el momento de trabajar con la programación de las constancias, y mantener a cada una dentro de la relación correspondiente.

Por ejemplo, a Cecilia, analista del DAECV, le corresponden revisar hasta un total de cinco constancias diferentes, mientras que a Milca le corresponder revisar hasta seis constancias diferentes.

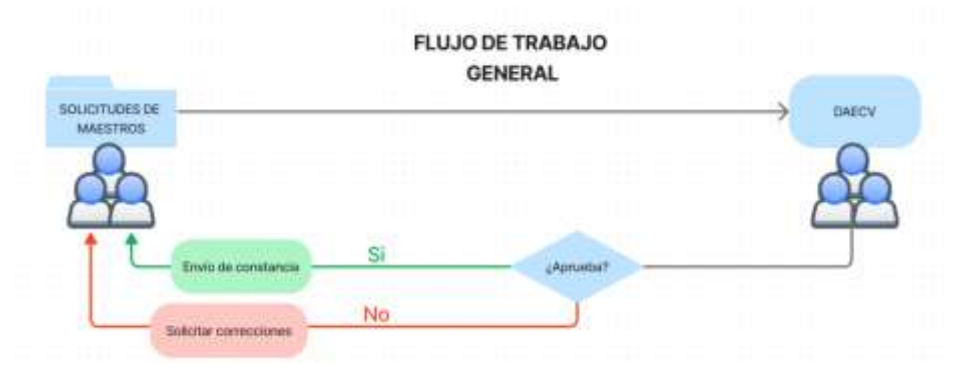

Figura 2. Flujo de trabajo.

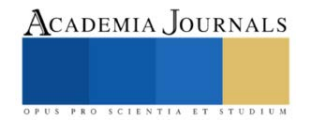

También otro diagrama que se elaboró, figura 2, es el flujo de comunicación entre los académicos y las analistas del DAECV para comprender el punto de inicio y el punto final. Al ser un proceso de solicitudes, puede considerarse como una comunicación cíclica, puesto que, si por algún motivo la solicitud llegue a estar errónea por algún dato incorrecto o adjuntos pendientes, regresará al emisor con notas de correcciones para que eventualmente lo vuelva a mandar al DAECV. Cada constancia al ser de temáticas diferentes, tendrán requisitos de aprobación distintos entre sí. Algunos requerirán diferentes tipos de adjuntos o datos.

- 2. Listado de funciones: Se debe de ser lo más descriptivo posible con las funciones listadas para declarar con certeza el resultado deseado. Estos son las funciones deseadas para la aplicación web:
	- Ciclo de comunicación de las solicitudes: Recepción, validación, generación, envío de constancias automático.
	- Comunicación: Que existan cajas de comentarios en las solicitudes de los académicos hacia los analistas del DAECV en caso de que sea necesario externar dudas, teniendo aún un canal de comunicación dentro de este proceso.
	- Filtrado de información: Con la organización de los datos, se espera que sea capaz de realizar reportes de las solicitudes recibidas en la aplicación web. El número de aplicantes por fecha, facultad, tipo de constancia, cuantos fueron aprobados, entre otros.
	- Historial o respaldo de constancias: Que los académicos sean capaces de volver a consultar la constancia que se les fue autorizada en la aplicación web, a pesar de que la hayan recibido por correo. De esta forma pueden volver a tener acceso a esta constancia y contar con un histórico.
	- Validación de solicitudes: Las analistas al recibir la solicitud serán capaces re decidir si cumple con los requisitos para que pueda autorizarles la constancia. Si llegarán a detectar un error, podrán cambiar el estatus de la constancia como "rechazado" para que reciban por correo electrónico lo que deben de corregir para poder generar su constancia.
- 3. Planificación de cada función:

En este paso se comienzan la planificación para que al equipo sea designado con las tareas de acuerdo a su complejidad y prioridad para el desarrollo. A cada una de las funciones listadas en la fase anterior serán divididas por subtareas, es decir, por componentes que en conjunto van a resultar en la funcional final listada. Cada uno de estos componentes deberá ser completado en un lapso de trabajo pequeño, no mayor a dos semanas, para el continuo desarrollo del proyecto.

- 4. Diseño: Aquí es donde da inicio a la programación del proyecto de acuerdo a las características individuales o subtareas mencionadas en la fase anterior. Por ejemplo, se dio inicio con la programación de las 15 constancias ya que, al ser el elemento principal del sistema, necesitábamos poder crear una constancia de prueba para tener un ejemplo existente en la aplicación y así acomodarlas en la misma, es decir, las secciones de la página. Este fue el orden en el que se trabajó las tareas de programación
	- a. Programación de la aplicación web.
	- b. Creación de plantillas en Frappe.
	- c. Creación de las 15 constancias.
	- d. Vinculación y relación de datos.
	- e. El cambio de estatus de las constancias.
	- f. Diseño a la interfaz de la aplicación.
	- g. Programación de Usuario "Responsable de Dependencia Administrativa"
	- h. Registro de académicos a la aplicación web.
- 5. Desarrollo de función.
	- a. Programación de la aplicación web: Primero se dio la implementación del Bench de Frappe-Frameworks en un servidor rentado en el servicio en línea DigitalOcean para poder comenzar con la programación. El Bench, de acuerdo con su documentación de la página oficial de Frappe (2023) es una herramienta de interfaz de línea de comandos, también conocido como CLI, para poder instalar los sitios y aplicaciones que formar Frappe Framework dentro del servidor. Entre sus otras funciones, puede administrar múltiples instancias de aplicaciones de Frappe en el servidor, como iniciar, detener y reiniciar el servidor. En la

figura 3 se puede visualizar como se le indicó al Bench reiniciar el servidor, por lo que temporalmente detiene y reactiva los servicios, las rutinas que ya estaban programas en la aplicación.

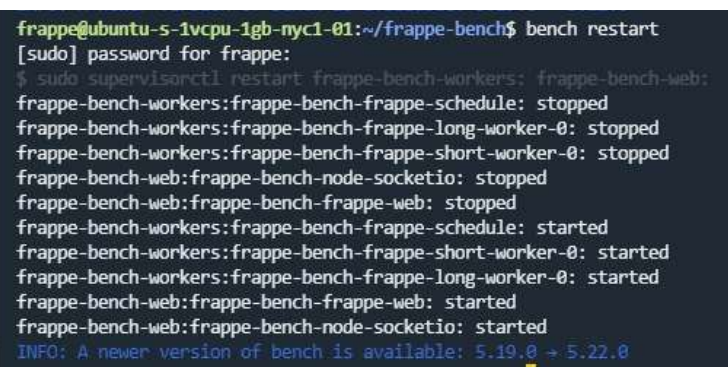

Figura 3. Compilación y reinicio del servidor por medio del Bench.

- b. Creación de plantillas en Frappe: Dentro de Frappe, se requiere crear un "doctype" (2023) para definir la forma en que se utilizaran los datos de cierto tipo en Frappe y cómo van a lucir para el usuario, en este caso, se utilizaron para definir el comportamiento y presentación de las constancias.
- c. Creación de las 15 constancias: Se crearon formularios para cada una de las constancias, los cuales solicitan los datos necesarios para crear de cada una. Las variantes pueden ser datos de programas educativos, facultades, semestres, fechas, nombres de los programas, entre otros datos textuales.
- d. Vinculación y relación de datos: En caso de que así lo necesite el DAECV para la emisión de reportes, se integró una relación de datos, siendo la relación entre códigos ID de los programas educativos, los nombres de los programas educativos y las facultades existentes. Esta decisión se tomo para evitar que los académicos ingresen nombres incompletos tanto de los programas educativos como de las facultades y los únicos datos que puedan ingresar sean los nombres propios de las actividades que se deben declarar en las constancias. Esto con la finalidad de darles menos oportunidad de equivocarse al momento de ingresar datos a los formularios para solicitar constancias. Ahora estos datos les aparecerán en una caja desplegable para que ellos seleccionen la que están buscando.
- e. El cambio de estatus de las constancias. Una vez que el académico cree su constancia, el primer estatus será "pendiente". Las analistas del DAECV serán capaces de cambiar el estatus de las constancias dependiendo si están correctas o no. Serán capaces de "autorizar", "rechazar" o "cancelar" las solicitudes. En esta misma pantalla el académico podrá ver el histórico de constancias, el resultado de cada una y la fecha en la que creó su solicitud.
- f. Diseño de interfaz de la aplicación: Se manipulo bajo las plantillas ya existentes de Frappe las pantallas principales de la aplicación, en particular el espacio para seleccionar la solicitud de la constancia y descarga de archivos de referencia.
- g. Hay un usuario especial de nombre "Responsable de Dependencia Administrativa" o RDA, el cual podrá ser el único tipo de usuario que solicite de manera masiva cierto número de constancias. Este usuario deberá de descargar una plantilla de la aplicación web para llenarla y volverla a subir al sistema, para que, de contar con la información correcta y sean autorizadas, la aplicación genere todas las constancias y sean enviadas al RDA, quien deberá de distribuirlas a sus maestros en su unidad académica.
- h. Registro de académicos a la aplicación web: Los académicos para poder usar la aplicación web deben de dar de alta un usuario con su información, para así poder registrar su correo electrónico donde se mandará de forma automática su constancia. Actualmente esta función se encuentra en desarrollo.

# **Resultados**

Actualmente se cuenta con una aplicación web alojada en un servidor el cual se puede visitar actualmente en 167.71.26.46, el cual se puede colocar en su navegador web para visitarlo. Por el momento está en proceso la

implementación de registro de académicos en la aplicación. Sin embargo, el resto de las funcionalidades ya se encuentran implementadas, lo que crea una herramienta bastante favorable para el DAECV en sus tareas diarias.

Una vez que la función pendiente sea implementada y se hagan las pruebas pertinentes para verificar que su funcionamiento sea correcto, se procederá a hacérselo entrega con el DAECV, quienes deliberarán si podrán hacer uso de él mismo. Si es así, tendrán que comunicarse con el personal de su departamento de informática para solicitar migrar la aplicación a alguno de sus servidores o si optar por dejarlo en un servidor individual.

Entre los beneficios de este proyecto, es que Frappe-Frameworks en una herramienta de desarrollo de software de libre acceso (2023), lo que en realidad el uso de las librerías gratuitas con la que esta cuenta no tuvo costo. El único costo que el DAECV tuviera que considerar en caso de querer utilizar la herramienta es el costo de la renta del servidor y solo es que se opta por no migrarlo a los servidores de la universidad. El costo varía dependiendo de las características del mismo y del tiempo de uso diario. Actualmente al 18 de febrero del 2024, un servidor con 2GB de memoria, 25 GB de SDD, y dos TB de Transfer se renta a 12 dólares americanos, siendo al tipo de cambio del día de hoy 204.56 pesos mexicanos.

#### **Conclusiones**

Los beneficios del uso de la aplicación son varios. Entre alguno de ellos, es la reducción del uso de papel tamaño carta. Si bien hasta la solicitud de emisión de constancia se les hace llegar en físico, ahora todo será digital, reduciendo los tiempos de espera de firmas autógrafas. No habrá necesidad de una comunicación en persona, ya que la misma aplicación tiene un método de comunicación por medio de comentarios para retroalimentar cualquier duda. El tiempo de generación de la constancia se ve altamente reducido, ya que las analistas ya no tienen que teclear por si solas las constancias, ya que el maestro al llenar los datos, el mismo está creando su documento.

Se ha desarrollado una herramienta optima a la medida de las necesidades de este departamento administrativo, ofreciendo la oportunidad de reducir su carga de trabajo. Confiamos que pudiera ser incluso adaptada para la generación de todo tipo de constancias, no únicamente de constancias de PREDEPA. Este proyecto además de reflejar que los productos desarrollados con herramientas de libre uso pueden crear productos de calidad, es prueba de que uno de los pasos más importantes para la solución de los problemas administrativos es el análisis profundo de la problemática existente y ser capaz de identificar que herramienta digital en el mercado se adapta mejor a las necesidades, de acuerdo a los costos y tiempo disponibles.

A pesar de ser un proyecto de desarrollo de software que empezó desde octubre del 2023, no nos esperábamos que el tiempo de desarrollo iba a ser de mediano plazo, es decir, fue un poco más tardado de lo anticipado, sin embargo, actualmente más del 80% de la aplicación ya se encuentra en funcionamiento. Una vez que la aplicación sea autorizada por el DAECV, después de este proyecto se procederá a elaborar un manual de uso para que el departamento y los académicos tengan las indicaciones de uso lo más tallado posible para que pueda utilizarse sin problemas.

## **Referencias**

ActiveCollab TV, (4 de mayo de 2023). FDD Explained: Delivering Features on Time and Within a Budget. Recuperado de: <https://www.youtube.com/watch?v=lxmvROUH9hE&t=185s>

Frappe Frameworks, (2023). "Bench". Recuperado de: https://frappeframework.com/docs/user/en/bench

Frappe Frameworks. (2023) "Introduction" (en línea) , consultado en Internet el 18 de febrero del 2024. Dirección de Internet: https://frappeframework.com/docs/user/en/introduction

Frappe Frameworks. (2023) "Understanding DocTypes" (en línea) , consultado en Internet el 18 de febrero del 2024. Dirección de Internet: <https://frappeframework.com/docs/user/en/basics/doctypes>

Universidad Autónoma de Baja California. "Departamento de Apoyo a la Extensíon de la Cultura y la Vinculación" (en línea) , consultado en Internet el 18 de febrero del 2024. Dirección de internet[: https://uabcmexicali.com/departamento-de-apoyo-a-la-extension-de-la-cultura-y-la](https://uabcmexicali.com/departamento-de-apoyo-a-la-extension-de-la-cultura-y-la-vinculacion/)[vinculacion/](https://uabcmexicali.com/departamento-de-apoyo-a-la-extension-de-la-cultura-y-la-vinculacion/)

Universidad Autónoma de Baja California, (2023). Directorio Telefónico. Recuperado de[: https://www.uabc.mx/directorio/](https://www.uabc.mx/directorio/)

Universidad Autónoma de Baja California. "PREDEPA" (en línea) , consultado en Internet el 18 de febrero del 2024. Dirección de internet: http://sriagral.uabc.mx/Secretaria\_General/PPREDEPA/index.html

Universidad Autónoma de Baja California, (2022). Sistema de Indicadores y Estadísticas Institucionales. Recuperado de: <http://indicadores.uabc.mx/indicadores/alumnos/>

Universidad Autónoma de Baja California, (2023). Unidades Académicas. Recuperado de<https://www.uabc.mx/campus-y-unidades-academicas/>

Zahid Nawaz. (2021). Proposal of Enhanced FDD Process. International Journal of Education and Management Engineering, 11(4), 43–50. <https://doi.org/10.5815/ijeme.2021.04.05>

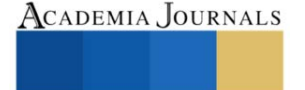

# **Desarrollo de una Red Neuronal Convolucional para Realizar la Identificación Paramétrica de un Robot Cartesiano de 3 Grados de Libertad**

Ing. Michelle Guerra Marín<sup>1</sup>, Dra. María Aurora Diozcora Vargas Treviño<sup>2</sup>, Dr. Sergio Vergara Limon<sup>3</sup>, Dr. Jesús López Gómez<sup>4</sup>, Dr. Carlos Leopoldo Carreón Díaz de León<sup>5</sup> y Dra. Dora Amparo Palomino Merino<sup>6</sup>

*Resumen***—** En el presente trabajo, se presenta el desarrollo de una arquitectura de red neuronal convolucional diseñada con el objetivo específico de realizar la identificación paramétrica de un robot cartesiano de tres grados de libertad, el cual fue concebido y se encuentra instalado en las instalaciones del programa de Maestría en Ciencias de la Electrónica Opción en Automatización de la Benemérita Universidad Autónoma de Puebla (BUAP). El modelo dinámico de dicho robot ha sido obtenido mediante la metodología de parámetros agrupados, utilizando la ecuación de Lagrange. Se proporciona una descripción detallada de la configuración específica de la red neuronal, abordando la disposición y funcionalidad de sus capas. Además, se examina minuciosamente el método de entrenamiento que será implementado con el fin de optimizar los parámetros de la red para la identificación paramétrica.

*Palabras clave***—**Red neuronal, robótica, modelo dinámico, parámetros dinámicos, identificación paramétrica.

# **Introducción**

Los robots manipuladores son formalmente descritos mediante ecuaciones diferenciales ordinarias, conocidas como modelo dinámico. Para que dicho modelo dinámico pueda asociarse de manera precisa con un robot real, es esencial que las constantes o parámetros dinámicos estén en concordancia con las propiedades físicas inherentes al robot en cuestión. Sin embargo, la medición de estos parámetros plantea un desafío, ya que el robot debe encontrarse en movimiento, dado que la mayoría de estos parámetros están vinculados a la velocidad y aceleración del robot. El proceso de extracción de parámetros de un robot se conoce como identificación paramétrica, y consiste en medir los parámetros utilizando las señales de movimiento y los datos provenientes de los actuadores disponibles. Dado que el modelo de un robot está definido por ecuaciones matemáticas, la tendencia en la identificación de los parámetros dinámicos implica el diseño de algoritmos basados en estas ecuaciones (C. Carreón, 2022).

Es importante señalar que, para el correcto funcionamiento del algoritmo de identificación, es necesario disponer de muestras de todas las variables contempladas en el modelo, tales como posiciones, velocidades y aceleraciones. No obstante, la tecnología de medición del movimiento de los robots presenta limitaciones, ya que normalmente solo permite la medición precisa de la posición mediante un encoder. Por consiguiente, las señales de velocidad y aceleración deben estimarse a partir de la información de posición disponible. Dentro del área del control de robots, los parámetros dinámicos desempeñan un papel crucial al compensar el modelo del robot para lograr una trayectoria de movimiento deseada. La ausencia de estos parámetros dinámicos complica la tarea de ajustar los sistemas de control, haciendo que dependan en gran medida de la experiencia para encontrar las constantes del controlador que posibiliten alcanzar una trayectoria deseada con el menor error posible.

Se presenta una metodología basada en redes neuronales para realizar la identificación paramétrica de un robot cartesiano de tres grados de libertad. El trabajo se organiza en secciones: revisión del estado del arte, metodología estudiada, los resultados y finalmente las conclusiones del artículo.

PRO SCIENTIA ET

<sup>&</sup>lt;sup>1</sup> Ing. Michelle Guerra Marín es Alumno de la Maestría en Ciencias de la Electrónica opción en Automatización en la Benemérita Universidad Autónoma de Puebla, Puebla, México. [michelle.guerram@alumno.buap.mx](mailto:michelle.guerram@alumno.buap.mx) (**autor corresponsal)**

<sup>&</sup>lt;sup>2</sup> La Dra. María Aurora Diozcora Vargas Treviño es Profesora de la Maestría en Ciencias de la Electrónica Opción en Automatización en la Benemérita Universidad Autónoma de Puebla, Puebla, México. [aurora.vargas@correo.buap.mx](mailto:aurora.vargas@correo.buap.mx)

<sup>3</sup> El Dr. Sergio Vergara Limon es Profesor de la Maestría en Ciencias de la Electrónica Opción en Automatización en la Benemérita Universidad Autónomas de Puebla. [sergio.vergara@correo.buap.mx](mailto:sergio.vergara@correo.buap.mx)

<sup>4</sup> El Dr. Jesús López Gómez es Profesor de la División Académica de Ingeniería y Arquitectura, en la Universidad Juárez Autónoma de Tabasco (DAIA-UJAT), Tabasco, México. [jlgo6599@docente.ujat.mx](mailto:jlgo6599@docente.ujat.mx)

<sup>5</sup> El Dr. Carlos Leopoldo Carreón Díaz de León es Profesor de la Facultad de Ciencias de la Computación en la Beneméritca Universidad Autónoma de Puebla, Puebla, México. [carlos.carreon@correo.buap.mx](mailto:carlos.carreon@correo.buap.mx)

<sup>6</sup> La Dra. Amparo Dora Palomino Merino es Profesora de la Mestría en Ciencias de la Electrónica Opción en Automatización en la Benemérita Universidad Autónoma de Puebla, Puebla, México. [amparo.palomino@correo.buap.mx](mailto:amparo.palomino@correo.buap.mx)

#### **Metodología**

#### *Antecedentes*

En los trabajdos consultados, los algoritmos de identificación paramétrica ampliamente empleados son los de mínimos cuadrados (Pohlman, Leitner, 2003), máxima verosimilitud (Devore, 2011),( Swevers et al., 1997) y redes neuronales (Berzal, 2018). En particular, Hu & Xiong (2018) emplea una red neuronal multicapa para estimar el torque de un robot sin la necesidad de identificar previamente los parámetros dinámicos.Wu & Jahanshahi (2019), por su parte, utiliza una red neuronal convolucional para predecir el movimiento de tres sistemas dinámicos. Además, Agand et al. (2017) aplican una red neuronal recurrente para compensar el torque en un controlador PID de un helicóptero situado en una base firme, logrando buenos resultados de estabilización.

En la investigación de Wang et al. (2020), se emplea una red neuronal de memoria a corto y largo plazo (LSTM) junto con el algoritmo de mínimos cuadrados para llevar a cabo la identificación paramétrica de un robot, aunque destaca la necesidad de optimizar una trayectoria de movimiento para lograr dicha identificación. Por otro lado, Liu et al. (2020) se centran en la utilización de una red neuronal artificial junto con el modelo dinámico de un robot para la estimación del torque. En un enfoque diferente, Wu & Jahanshahi (2019) y Su et al. (2020) emplean redes neuronales convolucionales para abordar la estimación del movimiento en robots manipuladores y la dirección de estos mediante controles externos, respectivamente.

#### *Modelo dinámico*

La obtención del modelo dinámico del robot cartesiano de tres grados de libertad ha sido abordado mediante la metodología de parámetros agrupados (M. García, 2020), se inicia mediante la creación de un diagrama esquemático que representa a cada una de las partes que constituye un eje. Este enfoque es consistente en todos los ejes, con la particularidad de que, para el eje X, la masa mt1 incluye tanto la masa de la mesa de trabajo como la de los ejes Y-Z. Similarmente, en el eje Y, la masa mt2 comprende la masa de la mesa de trabajo y la del eje Z, mientras que en el eje Z, la masa mt3 se compone exclusivamente de la masa de la mesa de trabajo. Esta representación diferenciada según los ejes permite una descripción detallada de las interacciones dinámicas en el sistema del robot cartesiano, estableciendo las bases para un análisis preciso y la implementación de estrategias de control efectivas.

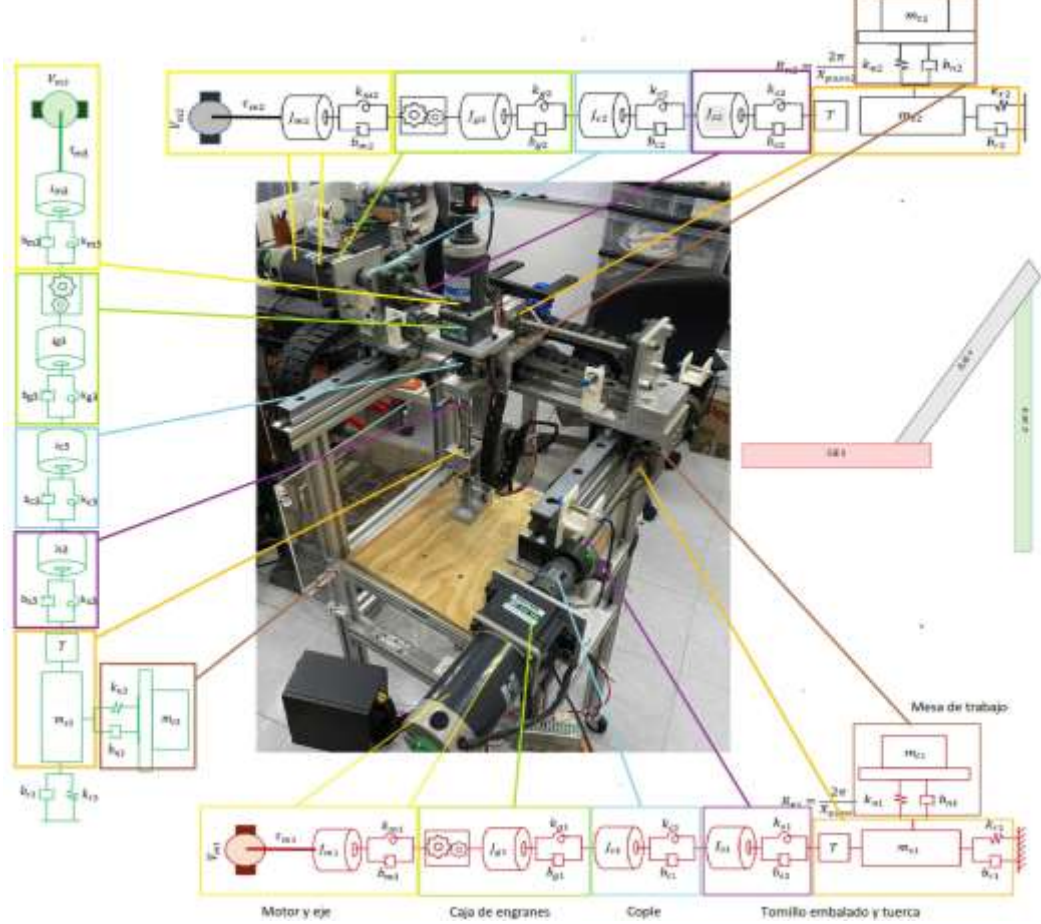

Figura 1 Diagrama esquemático para el robot cartesiano de tres grados de libertad.

[

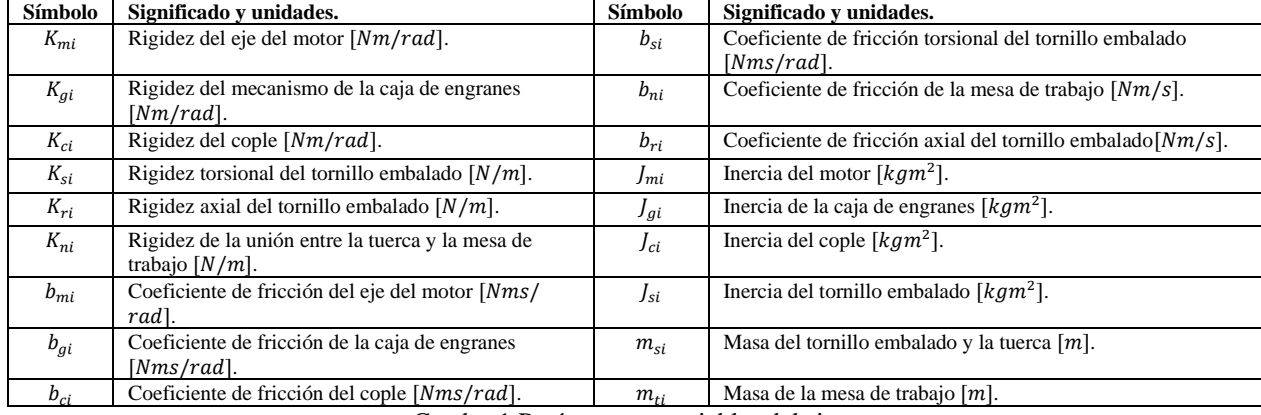

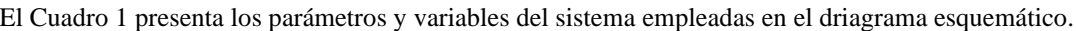

Cuadro 1 Parámetros y variables del sistema.

El procedimiento adoptado para obtener el modelo dinámico implica la aplicación de la ecuación de Euler-Lagrange, una herramienta fundamental en el análisis de sistemas mecánicos. Esta ecuación se fundamenta en la consideración del estado instantáneo del sistema y en el concepto de desplazamiento virtual aplicado a dicho estado, de esta forma la ecuación de movimiento de Euler-Lagrange se encuentra dada por la siguiente ecuación.

$$
\frac{\partial \mathcal{L}(\boldsymbol{q}, \dot{\boldsymbol{q}})}{\partial \dot{\boldsymbol{q}}}\bigg] + \frac{\partial \mathcal{L}(\boldsymbol{q}, \dot{\boldsymbol{q}})}{\partial \boldsymbol{q}} + \frac{\partial \mathcal{D}t(\boldsymbol{q}, \dot{\boldsymbol{q}})}{\partial \dot{\boldsymbol{q}}}\n= \frac{\partial \delta \mathcal{W}(\boldsymbol{q}, \dot{\boldsymbol{q}})}{\partial \boldsymbol{q}}\n\tag{1}
$$

En esta ecuación,  $\mathcal L$  representa el Lagrangiano del sistema,  $q$  constituye el vector de coordenadas generalizadas de posición, y  $\dot{q}$  representa el vector de derivadas de dichas coordenadas, sin embargo esta metodología (aunque efectiva y altamente documentada) puede ser mejorada para incluir más términos para obtener una mejor representación de los fenómenos del robot, por ello se combina esta metodología con la de parámetros agrupados. El análisis del diagrama esquemático de la Figura 1 proporciona las funciones de energía para los tres ejes del sistema.  $K_i(\boldsymbol{\varphi}_i, \dot{\boldsymbol{\varphi}}_i) = \frac{1}{2}$  $\frac{1}{2} J_{mi} \dot{\theta}_{mi}^2 + \frac{1}{2}$  $\frac{1}{2}$ J<sub>gi</sub> $\dot{\theta}_{gi}$  $^{2} + \frac{1}{2}$  $\frac{1}{2}J_{ci}\dot{\theta}_{ci}$  $^{2} + \frac{1}{2}$  $\frac{1}{2}J_{si}\dot{\theta}_{si}$  $^{2} + \frac{1}{2}$  $\frac{1}{2}m_{si}\left(\sum_{k=1}^{i} \dot{X}_{si}^{2}\right) + \frac{1}{2}$  $\frac{1}{2}m_{ti}\left(\sum_{k=1}^{i} \dot{X}_{ti}^{2}\right)$  (2)

$$
u_i(\varphi_i) = \frac{1}{2} k_{mi} (\theta_{mi} - G_i \theta_{gi})^2 + \frac{1}{2} k_{gi} (\theta_{gi} - \theta_{ci})^2 + \frac{1}{2} k_{ci} (\theta_{ci} - \theta_{si})^2 + \frac{1}{2} k_{si} (\theta_{si} - R_{ni} X_{si})^2 + (3)
$$
  
\n
$$
D_i(\varphi_i, \varphi_i) = \frac{1}{2} b_{mi} (\dot{\theta}_{mi} - G_i \dot{\theta}_{gi})^2 + \frac{1}{2} b_{gi} (\dot{\theta}_{gi} - \dot{\theta}_{ci})^2 + \frac{1}{2} b_{ci} (\dot{\theta}_{ci} - \dot{\theta}_{si})^2 + \frac{1}{2} b_{si} (\dot{\theta}_{si} - R_{ni} \dot{X}_{si})^2 + (4)
$$
  
\n
$$
\frac{1}{2} b_{ri} \dot{X}_{si}^2 + \frac{1}{2} b_{ti} (\dot{X}_{si} - \dot{X}_{ti})^2
$$
  
\n
$$
\delta W_i(\varphi_i) = \tau_{mi} \delta \theta_{mi}
$$
 (5)

La aplicación de la ecuación de Lagrange genera el siguiente sistema de ecuaciones que describe el comportamiento de las variables para los tres grados de libertad del robot cartesiano.

$$
J_{mi}\ddot{\theta}_{mi} + k_{mi}(\theta_{mi} - G_i\theta_{gi}) + b_{mi}(\dot{\theta}_{mi} - G_i\dot{\theta}_{gi}) = \tau_{mi}
$$
  
\n
$$
J_{gi}\ddot{\theta}_{gi} + k_{mi}(G_i\theta_{gi} - \theta_{mi}) + k_{gi}(\theta_{g1} - \theta_{c1}) + b_{mi}G_i(G_i\dot{\theta}_{gi} - \dot{\theta}_{mi}) + b_{gi}(\dot{\theta}_{gi} - \dot{\theta}_{ci}) = 0
$$
\n(7)

$$
\int_{ci} \ddot{\theta}_{ci} + k_{gi} (\theta_{ci} - \theta_{gi}) + k_{ci} (\theta_{ci} - \theta_{si}) + b_{gi} (\dot{\theta}_{ci} - \dot{\theta}_{gi}) + b_{ci} (\dot{\theta}_{ci} - \dot{\theta}_{si}) = 0
$$
 (8)

$$
J_{si}\ddot{\theta}_{si} + k_{ci}(\theta_{si} - \theta_{ci}) + k_{si}(\theta_{si} - R_{ni}X_{si}) + b_{ci}(\dot{\theta}_{si} - \dot{\theta}_{ci}) + b_{si}(\dot{\theta}_{si} - R_{ni}\dot{X}_{si}) = 0
$$
\n(9)

$$
\left(\sum_{k=1}^{3} m_{sk}\right) \ddot{X}_{si} + k_{si} R_{ni} (R_{ni} X_{si} - \theta_{si}) + k_{ri} X_{si} + k_{ti} (X_{si} - X_{ti}) + b_{s1} R_{ni} (R_{ni} \dot{X}_{si} - \dot{\theta}_{si}) +
$$
\n
$$
b_{ri} \dot{X}_{si} + b_{ti} (\dot{X}_{si} - \dot{X}_{ti}) = 0
$$
\n(10)

$$
\left(\sum_{k=1}^{3} m_{sk}\right) \ddot{X}_{ti} + k_{ti} (X_{ti} - X_{si}) + b_{ti} \left(\dot{X}_{ti} - G_i \dot{\theta}_{si}\right) + F_{si} = 0
$$
\n
$$
\text{para } i = 1,2,3
$$
\n(11)

La implementación del sistema de ecuaciones de energía en un algoritmo, con el uso de MATLAB, posibilita la simulación detallada del comportamiento de cada variable. Formulando las ecuaciones como un sistema de ecuaciones diferenciales ordinarias (ODE), este resultado contribuye significativamente al los objetivos de la investigación.

Elibro con ISBN online 979-8-89020-060-0

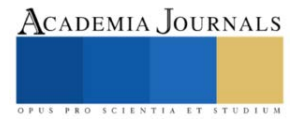

# *Propuesta de red neuronal convolucional*

La Figura 2 muestra la arquitectura de la red neuronal convolucional diseñada para el caso de estudio. El proceso de ejecución abarca desde la capa de entrada hasta la capa de salida, y las dimensiones específicas se detallan en el Cuadro 1. El número total de neuronas se obtiene multiplicando los mapas de salida antes de las capas de reducción por el número de neuronas en las capas completamente conectadas. Los pesos sinápticos se calculan mediante la multiplicación de los filtros convolucionales con las desviaciones, sumándose los pesos de las capas completamente conectadas. Este enfoque proporciona una visión concisa de la estructura y parámetros clave de la red neuronal convolucional (C. Carreón, 2021).

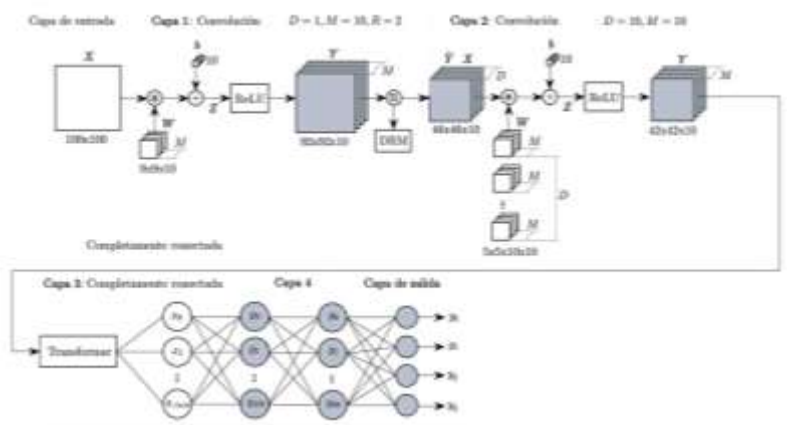

Figura 2 Red neuronal convolucional para la identificación paramétrica.

El total de neuronas de la red neuronal para realizar la identificación paramétrica de un robot cartesiano de tres grados de libertad (Figura 1) es de 102,584, mientras que el número total de pesos sinápticos es de 3,552,034.

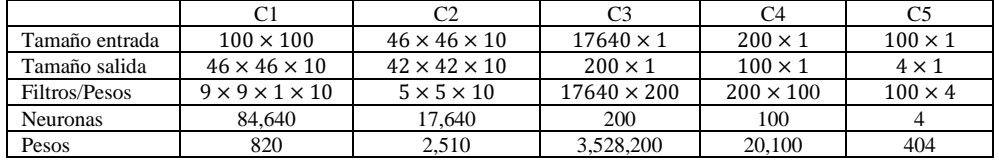

Cuadro 2 Dimensión de la red neuronal convolucional (Figura 2).

*Generación de las imágenes*

En esta sección, se propone la idea de generar una imagen utilizando las señales del robot (posición, velocidad, aceleración y torque) junto con un conjutno de parámetros dinámicos de entrada generados de manera pseudoaletoria  $\hat{\beta}=\{\hat{J}_{mi},\hat{b}_{mi},\hat{k}_{mi},\hat{\lambda}_i\}$  y el modelo dinámico del sistema descrito de la Ecuación 8. Para el caso de estudio, las imágenes será generadas utilizando las funciones  $\alpha$  y  $\varphi$ , descritas a continuación.

$$
\varphi_i = 2\tau_i - \left[\hat{J}_{mi}\ddot{\theta}_{mi} + \hat{b}_{mi}(\dot{\theta}_{mi} - G_i\dot{\theta}_{gi}) + \hat{k}_{mi}(\hat{\lambda}_i)(\theta_{mi} - G_i\theta_{gi})\right]
$$
  
\n
$$
\alpha_i = \tau_i
$$
  
\n
$$
A = \varphi_i \alpha_i^T
$$
  
\n
$$
Z = \frac{A - \min(A)}{\max(A) - \min(A)}
$$
  
\n
$$
\text{para } i = 1, 2, 3
$$
  
\n(12)

Nótese que las imágenes Z de la Ecuación 8, son as versiones normalizadas de las imágenes A. Las redes neuronales convolucionales tienen un mejor desempeño si los datos de entrada están en un rango fijo (J. Gu et al., 2019). La dimensión de la imagen Z se establece con dimensiones  $100 \times 100$ .

*Entrenamiento de una red neuronal convolucional*

El entrenamiento de las redes neuronales convolucionales para capturar el residuo paramétrico en las imágenes implica el uso del método de gradiente descendente del error (backpropagation), ajustando los pesos sinápticos (W) y las desviaciones (B) según las directrices de Chapra y Canale (1999) y Berzal (2018). En la etapa inicial, se extraen imágenes con etiquetas de un repositorio. Estas imágenes se introducen en la red neuronal convolucional aún no entrenada, generando una salida comparada con la etiqueta original. Se calcula una función de costo basada en el error, propagándola desde la capa de salida hasta la inicial.

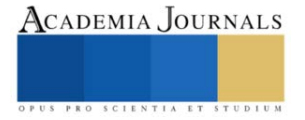
$$
E = \frac{1}{2} \sum_{j=1}^{N} (y_{jd} - y_j)^2
$$
  
\n
$$
\frac{\partial E}{\partial w_{i,j}^c} = \left(\frac{\partial E}{\partial y_j^c}\right) \left(\frac{\partial y_j^c}{\partial w_{i,j}^c}\right)
$$
  
\n
$$
y_j^c = \sum_{i=1}^{M} x_i^c w_{i,j}^c + b_j^c
$$
\n(13)

Posteriormente, se procede a actualizar los pesos  $W$  y las desviaciones  $B$  mediante la regla delta, la cual se encargar de incrementar los pesos con la dirección opuesta al gradiente del error (Ecuación 3) y se descrite como:

$$
\delta_j^{c-1} = \left(\frac{\partial \delta_j^c}{\partial z_j^c}\right) \sum_{p=1}^N \delta_p^c w_{j,p}^c
$$
  
\n
$$
\Delta w_{i,j}^{c-1} = -\eta \delta_j^{c-1} x_i^{c-1}
$$
  
\n
$$
\Delta b_j^{c-1} = -\eta \delta_j^{c-1}
$$
\n(14)

El método de entrenamiento *backpropagation* para redes neuronales convolucionales implica propagar una entrada a través de capas convolucionales y de pooling, calcular la diferencia entre la salida predicha y la deseada, y retropropagar ese error para ajustar los pesos mediante gradiente descendente.

*Algoritmo de identificación paramétrica utilizando una red neuronal convolucional*

En estada sección se describe el algoritmo de identificación paramétrica utilizado para el caso de estudio.<br>Input: Posición q, torque  $\tau$ , modelo dinámico del robot cartesiano f y pesos sinápti-

```
cos W y B de la red neuronal.
                                                                              10: while \eta_e < u and \beta.
1: \bar{q} \leftarrow \text{det}2\text{dev}(q, h, c_f)fisicamente posibles do
2: \tilde{q} \leftarrow \text{det}2\text{dev}(\tilde{q}, h, c_f)11i
                                                                                           \beta_n \leftarrow \text{rand}(4, \{1 \times 10^{-3}, 1\})\ddot{x} \tau \leftarrow det2low(\tau, c_f)Z \leftarrow \text{sign}2\text{im}(q_s, \dot{q}_s, \ddot{q}_s, \beta_n, \tau_s)12
 \pm q \leftarrow \text{det}2\text{low}(q, c_f)r \leftarrow CNN(W, B, Z)13:
 5: \{q_s, \dot{q}_s, \bar{q}_s, \tau_s\} \leftarrow \textbf{det2dev}(q, \dot{q}, \bar{q}, \tau, 100)1.4:r \leftarrow -\log[(1-r)/r]6: \eta_e \leftarrow 015:
                                                                                           \beta \leftarrow r + \beta_n7: u \leftarrow d_u\tau_r \leftarrow f(q_s, q_s, \dot{q}_s, \boldsymbol{\beta})16:
s: \beta \leftarrow 017.\eta_e \leftarrow \text{metr2ev}(\beta_r, \beta_s)9: \beta_n \leftarrow 0\beta \leftarrow \beta[max(\tau_r/tau_s)]
                                                                              385
                                                                              19 end while
Output: Parámetros dinámicos \beta_n
```
Figura 3 Algoritmo de identificación paramétrica para el robot cartesiano.

Los datos de entrada son la señal de posición, torque, el modelo dinámico y los pesos sinápticos entrenados de la red neuronal convolucional. Las líneas 6 y 7 son colocadas dos variables que servirán de umbral y valor de similitud. El ciclo while se ejecuta hasta que la similitud de las señales de torque supera el umbral *u*. Se inicializa  $\beta_n$ aleatoriamente en la línea, la imagen se genera en la línea 12 basada en ecuaciones del modelo dinámico. En la línea 13, se obtiene el residuo paramétrico con la red neuronal convolucional (Figura 2) . La función sigmoide inversa se aplica en la línea 14, y en la línea 15 se determinan los parámetros dinámicos  $\beta$  sumando el residuo  $r y \beta_n$ . El torque se reconstruye con el modelo dinámico del robot cartesiano en la línea 16. La métrica **metr2ev** descrita en (C. Carreón, 2022) se utiliza en la línea 17 para medir la similitud entre el torque de entrada  $\tau$  y el reconstruido  $\tau_R$ . Finalmente, en la línea 18, los parámetros  $\beta$  se ajustan a los niveles del torque de entrada.

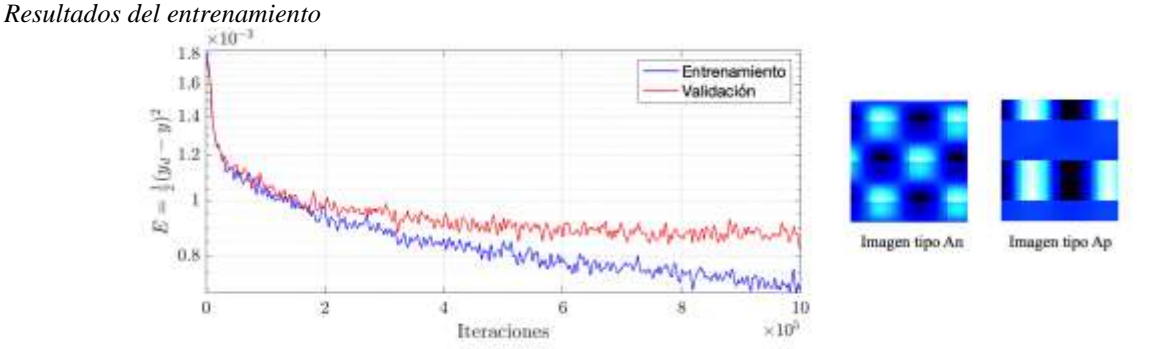

Figura 4 Curvas de e imágenes utilizadas para la red neuronal.

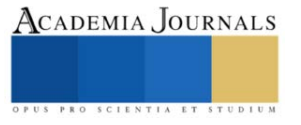

La Figura 4 muestra las curvas de aprendizaje de la red neuronal convolucional de la Figura 2. El eje X representa las iteraciones de entrenamiento, mientras que el eje Y refleja el error cuadrático medio, disminuyendo con el ajustes de los pesos sinápticos en cada iteración. La convergencia positiva de la curva de validación hacia la de entrenamiento indica una sólida generalización a datos no vistos, evitando el sobreajuste. En resumen, la gráfica sugiere que el modelo de CNN aprende de manera efectiva, generalizando bien a datos no vistos y evitando sesgos hacia los datos de entrenamiento (Berzal, 2018). *Resultados de la identificación paramétrica*

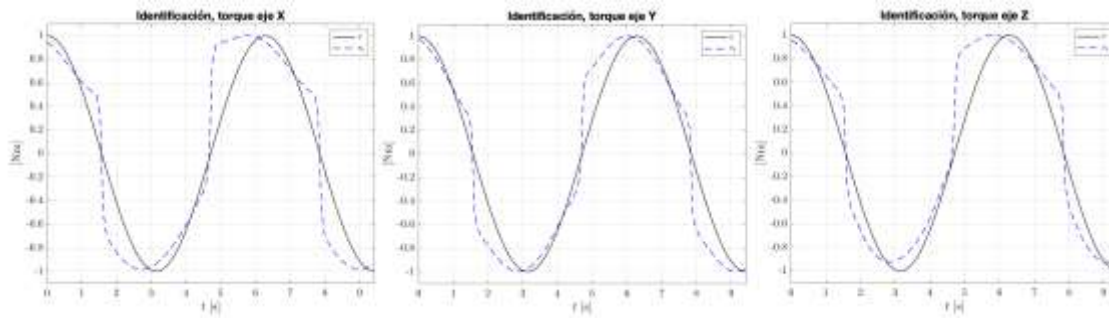

Figura 5 Resultados de la simulación de identificación paramétrica.

Para validar el funcionamiento del algoritmo, se han utilizado datos de simulación para del robot cartesiano. En la Figura 5 se observa una señal de torque generada con los datos del robot y su respectiva reconstrucción mediante el algoritmo de identificación paramétrica para cada grado de libertad del robot cartesiano.

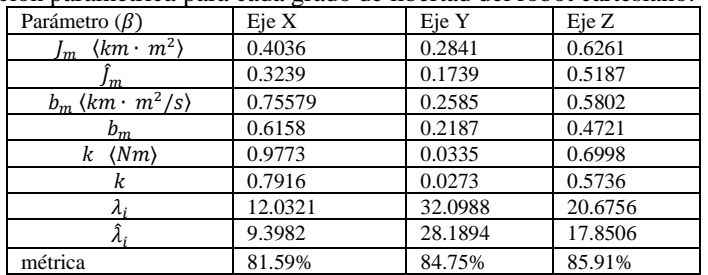

Cuadro 3 Parámetros dinámicos experimentales de la identificación paramétrica.

Se validó el algoritmo de identificación del robot cartesiano utilizando la trayectoria de entrenamiento de la Ecuación 12 con los datos del robot. Las señales reconstruidas de torque se aproximan a las de las pruebas numéricas. El Cuadro 3 muestra los parámetros dinámicos utilizados en las simulaciones  $(\beta)$ , los parámetros estimados con el algoritmo  $(\hat{\beta})$  y la métrica de evaluación donde se observa que supera el 80% para cadra grado de libertad. *Conclusiones*

En este artículo se ha mostrado el desarrollo de una red neuronal convolucional para la identificación paramétrica de un robot cartesiano de tres grados de libertad. Para esto se ha diseñado un algoritmo que utiliza la rede neuronal propuesta para extraer el residuo paramétrico de la imagen de entrada y estimar los parámetros dinámicos reales del robot, concluyendo así que los parámetros dinámicos extraídos por la red neuronal convolucional para el caso de estudio, puede reconstruir el torque experimental del robot y superar un 80% de similitud con la métrica abordada.

## **References**

- Berzal, F. (2019). Redes neuronales & deep learning: Volumen II. Independently published.
- C. C. Carreón, S. Vergara, M. A. D Vargas, J. Lopez, J. M. Gonzalez, J. M. Gonzalez. "Parameter identification of a robot arm manipulator based on a convolutional neural network". IEEE ACCESS, 10, 55002–55019.
- García López, M. C. (2020). Control de seguimiento de trayectoria y contorneado basado en el modelo de fricción para un sistema CNC de feed-drive (Tesis Maestría, Benemérita Universidad Autónoma de Puebla).
- Pohlmann, J. T. & Leitner, D. W. (2003). A comparison of ordinary least squares and logistic regression. The Ohio Journal of Science, 103(5), 118–125.
- Devore, J. L. (2016). Probability and Statistics for Enfineering and The Sciences (1 ed.). MA,USA: Cengage Learning.
- Xu, T., Fan, J., Chen, X., Ang, Jr., M. H., Fang, Q., Zhu, Y., & Zhao, J. (2020). Dynamic identification of the kuka lbr iiwa robot with retrieval of physical parameters using global optimization. IEEE ACCESS, 8, 108018–108031.

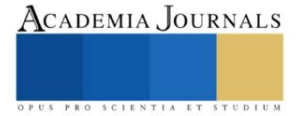

## **Diseño de un Sistema de Información Web de Asignación de Instalaciones para los Grupos de la Carrera de ITICS del Instituto Tecnológico de Tlalnepantla**

M.T.I. Benjamín Hernández García<sup>1</sup>, M. A. Jorge Arturo Rivero Marban<sup>2</sup>, Dra. Diana Morales Piña<sup>3</sup>, M.A.N. Norma Muñoz Velasco<sup>4</sup>, Jessica Mireles Jiménez<sup>5</sup>

*Resumen*—La investigación consiste en diseñar un sistema de información web, para asignación de instalaciones en los grupos de la carrera de Ingeniería en TICS del Instituto Tecnológico de Tlalnepantla. Cada semestre el jefe de departamento de sistemas y computación se encarga de realizar los horarios y se auxilia con bases hechas en Excel, teniendo en diferentes partes los nombres de los profesores y las materias que ha impartido. El proyecto busca la mejor asignación de los laboratorios de cómputo y los salones, de acuerdo al número de computadoras, a la materia y a la experiencia del perfil del profesor. Esto lograra que los alumnos logren mejorar su proceso de aprendizaje.

*Palabras clave***—**diseñar, sistema de información, web, asignación.

## **Introducción**

Crear un sistema web que le facilite a la institución educativa y a su diferentes áreas o departamentos, para resolver la problemática de la comunicación institucional entre los grupos de estudiantes y los departamentos que tienen el deber de coordinar e incluso personalizar los horarios y asignación de las instalaciones para la toma de sus clases, representa un reto cada semestre, el responsable del área que al tener una cantidad de grupos y sus horarios. Debe elegir los lugares donde sea lo más justo posible dentro del perfil de las materias y al docente, para impartir su catedra con la mayor de las facilidades.

La evolución de Internet como red de comunicación global y el surgimiento y desarrollo del Web como servicio imprescindible para compartir información, creó un excelente espacio para la interacción del hombre con la información hipertextual, a la vez que sentó las bases para el desarrollo de una herramienta integradora de los servicios existentes en Internet. Los sitios Web, como expresión de sistemas de información, deben poseer los siguientes componentes: Usuarios. Mecanismos de entrada y salida de la información. Almacenes de datos, información y conocimiento. Mecanismos de recuperación de información (Rodríguez Perojo, K., & Ronda León, R.,2006).

Se ha desarrollado un sistema web de bajo costo que permite monitorear y controlar un invernadero. El monitoreo se realiza mediante la captura de variables climatológicas, dentro del invernadero, con sensores y microcontroladores instalados en su interior, cuyos datos son observados por medio de una aplicación web desde internet. El control se realiza mediante la activación de dispositivos adecuados, de alto voltaje, desde el sistema web. Todo esto es posible gracias a la integración de un protocolo que permite realizar la comunicación entre el usuario y los dispositivos electrónicos implantados dentro del medio ambiente que se monitorea desde internet en tiempo real (Mamani, M., Villalobos, M., & Herrera, R. (2017).

La Universidad Tecnológica de Pereira desarrolla un sistema de información web, basado en el portafolio de servicios de la universidad, este se enfoca en las personas, habilidades, áreas, servicios y eventos que serán adicionados y/o eliminados por usuarios proveer el sistema con los datos pertinentes, estos usuarios serán adicionados por un usuario administrador y así se mantendrá la dinámica del sistema de información del portafolio de servicios (Mosquera, 2009).

El presente artículo de investigación se enfoca en desarrollar e implementar un Sistema Web. Para facilitar al jefe del departamento de Sistemas y Computación, la asignación de instalaciones laboratorio de cómputo y/o salón de acuerdo al perfil de las materias. Utilizando el lenguaje PHP y MySQL.

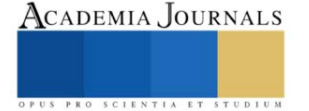

<sup>&</sup>lt;sup>1</sup> M.T.I. Benjamín Hernández García, profesor de Ingeniería en TICs, en el Instituto Tecnológico de Tlalnepantla. [beheg2012@gmail.com](mailto:beheg2012@gmail.com)

<sup>&</sup>lt;sup>2</sup> M.A.. Jorge Arturo Rivero Marban, Profesor de Ingeniería en TICs, en el Instituto Tecnológico de Tlalnepantla, [jorge.rm@tlalnepantla.tecnm.mx](mailto:jorge.rm@tlalnepantla.tecnm.mx)

<sup>3</sup> La Dra. Diana Morales Piña, profesora de Ingeniería en TICs, en el Instituto Tecnológico de Tlalnepantla, [diana.mp@tlalnepantla.tecnm.mx](mailto:diana.mp@tlalnepantla.tecnm.mx)

<sup>4</sup> La M.A.N. Norma Muñoz Velasco, profesora de Ingeniería en Gestión Empresarial, en el Instituto Tecnológico de Tlalnepantla, [norma.mv@tlalnepantla.tecnm.mx](mailto:norma.mv@tlalnepantla.tecnm.mx)

<sup>5</sup> La Alumna Jessica Mireles Jiménez, actualmente cursa el 9º semestre de Ingeniería en TICs, en el Instituto Tecnológico de Tlalnepantla.

El problema se presenta cada inicio de semestre el jefe de departamento de sistemas y computación del Instituto Tecnológico de Tlalnepantla, se encarga de realizar los horarios, con datos almacenados en Excel, teniendo en diferentes partes los nombres de profesores, las materias que ha impartido, entre otros aspectos con el fin de realizar un boceto del horario.

Esta asignación tanto de materia como de horarios e instalaciones es muy tardada ya que la jefe de departamento debe de buscar su información entre diferentes documentos o en el sistema SII, al igual que desconoce la cantidad de alumnos que pueden estar en cada laboratorio de cómputo. Es por ello que se implementara el sistema de asignación de instalaciones para los grupos de la carrera TIC'S para que el encargado del departamento de sistemas y computación tenga la facilidad de asignar los horarios e instalaciones correspondientes al igual que los profesores capacitados para impartir esa materia ya que puede guiarse con el historial de cada docente que estar en el momento de realizar el horario. Toda la información consultada e insertada será guardada mediante la base de datos de MySQL.

El sistema a desarrollar ayudara a asignar esas instalaciones de forma más rápida y con mayor facilidad al igual de elegir de manera correcta las instalaciones adecuadas según el módulo y sus horas prácticas y teóricas.

## **Metodología**

## *Introducción a sistemas de información*

Los sistemas de información han sido uno de los principales temas de investigación en el campo de la organización de empresas. El entorno en el que operan las empresas se vuelve cada vez más complejo. La creciente globalización, la internacionalización de las empresas, el aumento de la competencia en los mercados de bienes y servicios, la rapidez con la que se desarrollan las tecnologías de información, el aumento de la incertidumbre ambiental y la reducción de los ciclos de vida de los productos son todos factores que hacen que la información sea crucial para la gestión y para el crecimiento de las empresas (Trasobares, 2003).

## *Metodología de la investigación*

Consta de siete procesos: Planteamiento del Problema, Revisión Bibliográfica, Investigación de campo, recopilación de la información, Desarrollo del sistema, resultados y conclusiones.

## *Recopilar la información*

Para el desarrollo del sistema se realiza una encuesta a alumnos de la carrera Ingeniería de Tecnologías de la Información y Comunicaciones de distintos semestres, con el fin de recopilar información importante sobre la asignación tanto aulas como también de profesores y sus respectivas materias. De igual manera dentro de la encuesta se incluyó un apartado para saber qué tan eficiente se encuentra el departamento de sistemas y computo con el préstamo de laboratorios y equipos ya sean computadoras, cañones, cables, etc. y con los reportes que se tengan.

De acuerdo a los requerimientos de información surge la necesidad de realizar una investigación de campo a través de una entrevista, para observar las necesidades para el desarrollo del sistema de información. Esta se realiza a los alumnos y personal del Instituto Tecnológico de Tlalnepantla ITTLA. Ver Figura 1.

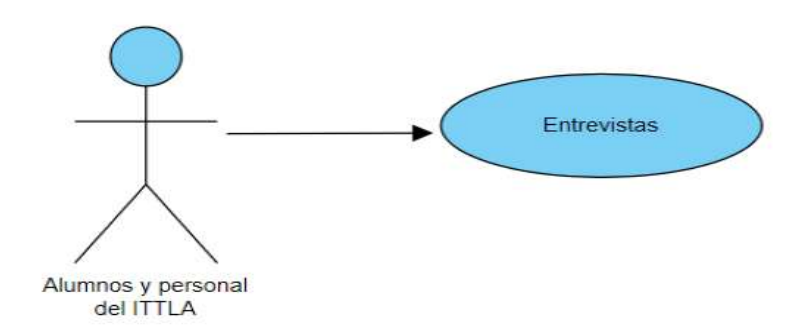

Figura 1. Entrevistas a los alumnos y personal del ITTLA.

## *Diseño del proyecto*

Con toda la información recabada. Se realiza el diseño de todos los elementos que componen el sistema web. Se presenta el diagrama de casos de uso que detalla los pasos del sistema y la función de cada actor que está involucrado con el sistema. Ver figura 2. Diagrama de casos de usos.

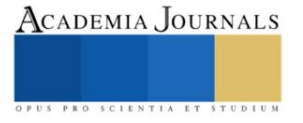

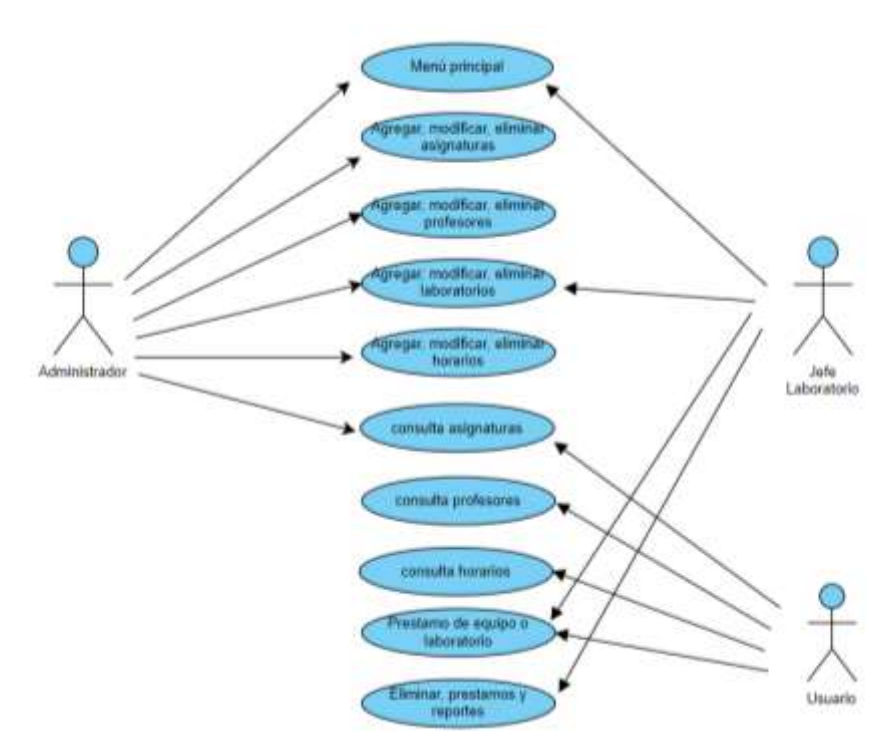

Figura 2. Diagrama de casos de usos.

## *Diagrama general del sistema*

Diagrama general, muestra cómo funciona el sistema de información. Ver Figura 3.

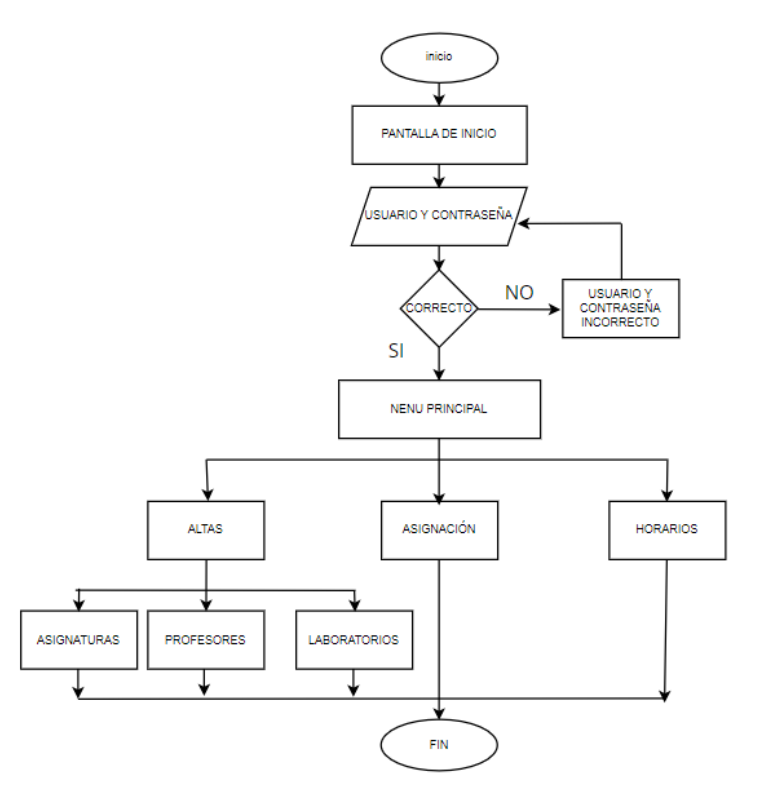

Figura 3. Diagrama general del sistema

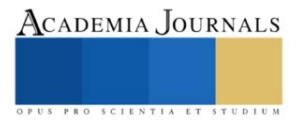

## *Diseño de la base de datos*

Se utiliza el modelo relacional para realizar el diseño de la base de datos, ver figura 4.

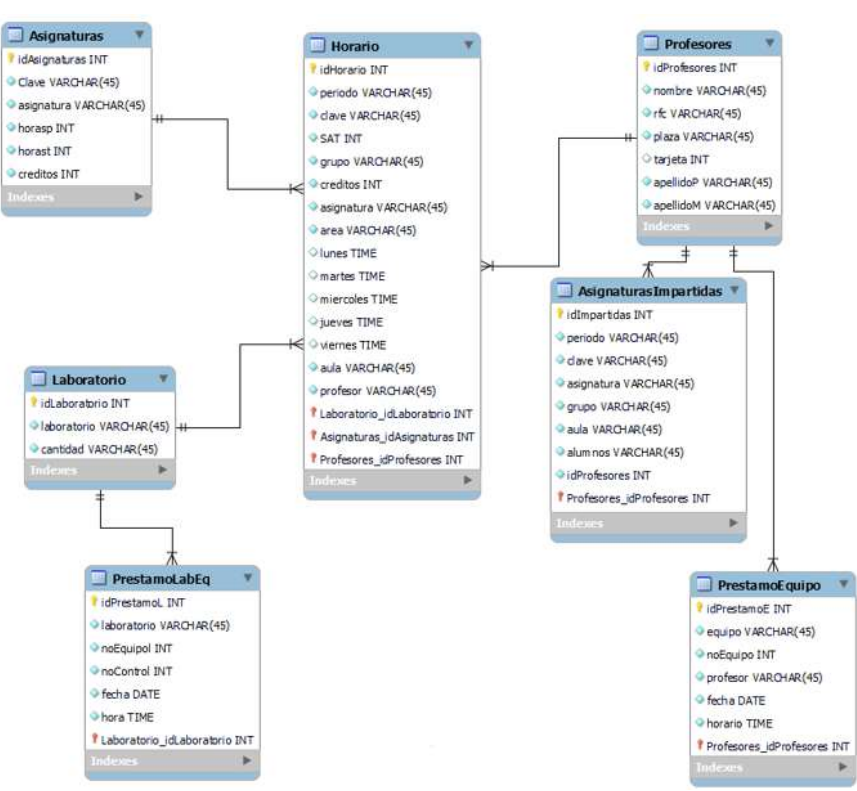

Figura 4. Diseño de la base de datos

## *Desarrollo del sistema*

Pantalla de inicio. Presenta la interfaz para acceder al sistema según sus roles, en este caso se muestra al administrador con su usuario y su contraseña en caso de ser incorrectos manda un mensaje de datos incorrectos, ver figura 5.

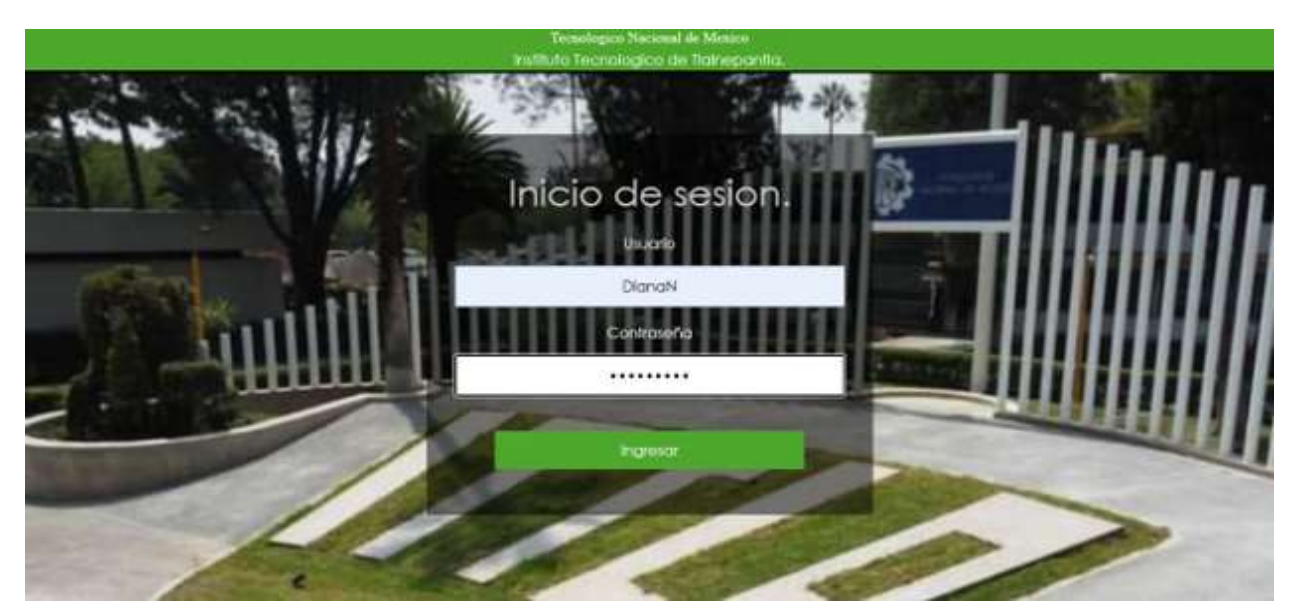

Figura 5. Pantalla de inicio.

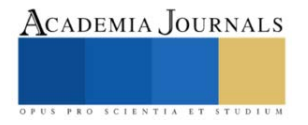

## *Pantalla de menú general*

En esta pantalla se muestra un menú general, donde el usuario puede entrar a otras opciones que aportan información requerida en ese momento, ver figura 6.

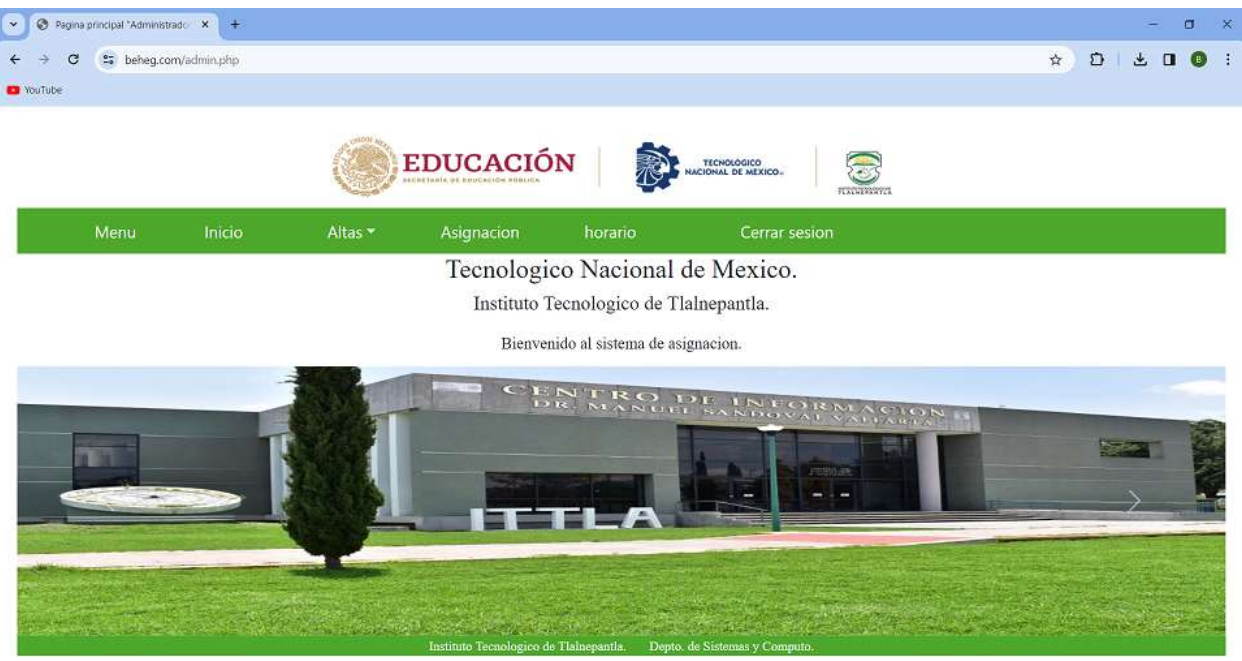

Figura 6. Menú general del sistema

En la parte superior del apartado de asignación se encuentran consultas de los profesores, materias que han impartido, laboratorios con su respectiva capacidad y desde luego todas las materias con su nombre, créditos, entre otros registros tal como se muestra en la figura 7.

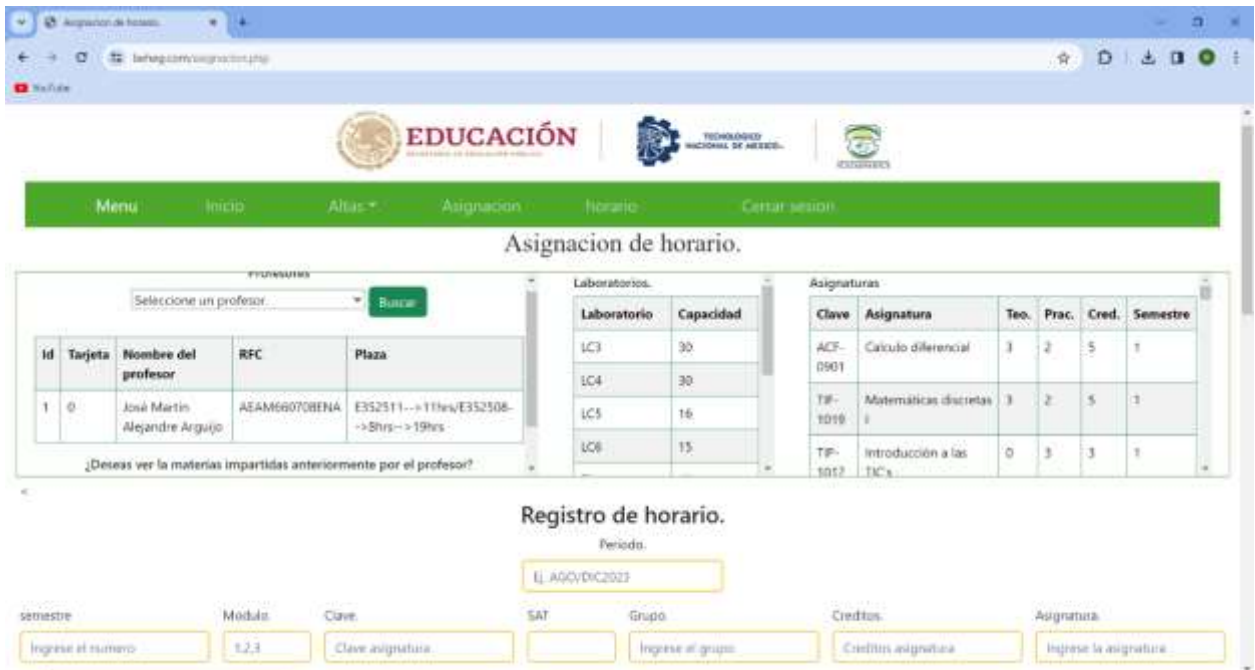

Figura 7. Menú Asignación

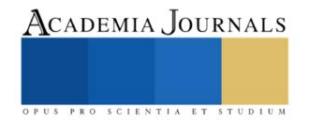

#### **Resultados**

Dentro de la realización del sistema de asignación de instalaciones para la carrera de ITICS del Instituto Tecnológico de Tlalnepantla es un sistema el cual ayuda al jefe de departamento a realizar la asignación del horario y las instalaciones correspondientes de acuerdo con la capacidad de alumnos inscritos en la materia y las necesidades que tenga el profesor para poder impartir la asignatura.

Con la implementación del sistema los objetivos establecidos tanto el principal como los específicos fueron alcanzados de forma satisfactoria teniendo una mejor gestión de los datos asignaturas, profesores, laboratorios y disminución tiempo.

El Instituto Tecnológico de Tlalnepantla, por parte del departamento de Sistemas y Computación quedo satisfecho con los resultados obtenidos del sistema:

- Agregar, modificar y eliminar registros de los laboratorios, asignaturas y profesores.
- Para los usuarios, revisión de reportes y préstamos.
- Asignación de horarios e instalaciones
- Vista y modificación de horarios anteriores.
- Información valiosa y facilidad de registros.
- Interfaz fácil de entender para el administrador y los usuarios.
- Cumplió con requisitos especificados al inicio del proyecto.
- Facilidad de navegación.

#### **Conclusiones**

El sistema de asignación de instalaciones para la carrera de ITICS del Instituto Tecnológico de Tlalnepantla realizado para el Depto. de Sistemas y computo es un sitio intuitivo para el administrador y usuarios de esta área logrando que los registro que realizaban de forma manual sean de forma automatizada con una mejor gestión de la información tanto de las asignatura como de los profesores y de los laboratorios para determinar qué capacidad es conveniente según la asignatura como también lo que el profesor pueda requerir para impartir su clase.

El sistema, aunque tiene beneficios de ahorro de tiempo, facilidad y mejor administración, beneficia también a los docentes y a los alumnos de la carrera de Ingeniería en TICS ya que al tener un histórico de asignaturas impartidas, el administrador puede saber que profesores se especializan en dar esa clase de forma más satisfactoria. Para el usuario encargado del laboratorio de cómputo, identifica de una forma rápida si existen reportes dentro de los laboratorios o si necesitan programas en específico y para tener un mejor control de los préstamos de equipo e inmobiliario.

#### *Recomendaciones*

Se recomienda siempre tener la información actualizada para una mejor asignación que pueda beneficiar a todos los docentes y los alumnos.

Se espera que en un futuro el sistema de asignación se pueda expandir a más áreas de Instituto Tecnológico de Tlalnepantla por ejemplo a Ingeniería Industrial, Gestión Empresarial, Mecatrónica, etc.

#### **Referencias**

Mamani, M., Villalobos, M., & Herrera, R. (2017). Sistema web de bajo costo para monitorear y controlar un invernadero agrícola. *Ingeniare. Revista chilena de ingeniería*, *25*(4), 599-618.

Mosquera Arboleda, N. E. (2009). Sistema de información Web.

Rodríguez Perojo, K., & Ronda León, R. (2006). El web como sistema de información. *Acimed*, *14*(1), 0-0.

Trasobares, A. H. (2003). Los sistemas de información: evolución y desarrollo. *Proyecto social: Revista de relaciones laborales*, (10), 149-165.

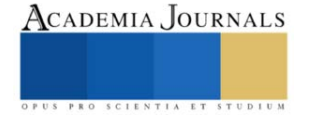

## **Aplicación de la Herramienta ART Tool en Costureras Hogareñas del Municipio de Ahome durante el Periodo 2021-2022**

M.I. César Eduardo López Vega<sup>1</sup>, M.I. María Graciela Estrada Rosas<sup>2</sup>, M.I.I. Diego Francisco Estrada Rosas<sup>3</sup>, M.C. Alberto Ramírez Leyva<sup>4</sup>

*Resumen***—** Muchas de las posturas que adoptamos a diario en nuestras actividades cotidianas no cumplen con los criterios de higiene postural, un ejemplo claro es el asiento, podríamos pensar que el diseño de algo tan consuetudinario como lo es una silla es perfecto, sin embargo, nada más alejado de la verdad. Esta investigación surge de la necesidad misma de darle visibilidad y representación a las comunidades que a través de los años han sido segregadas de los estudios de la industria, por su posición geográfica, económica o por su poca representación en la sociedad. A menudo, las trabajadoras no eligen apropiadamente su área de trabajo, por falta de recursos u otras razones generales. A causa de esto, podrían estar lesionando gravemente partes de su cuerpo sin siquiera notarlo, tanto por malas posiciones y movimientos incorrectos o no naturales como por la repetición de estos.

*Palabras clave***—**costura, evaluación, ergonomía, estación de trabajo.

## **Introducción**

Durante la juventud vivimos la plenitud de nuestro cuerpo, las molestias corporales son mínimas y los dolores prácticamente inexistentes, nos conducimos por la vida sin precaución, realizamos movimientos inadecuados y trabajamos en posturas que no son óptimas ya que, en el momento, nuestro cuerpo no lanza señales de advertencia de manera inmediata, no obstante, estas situaciones son de carácter acumulativo.

*… La única postura universal entre las diferentes culturas a lo largo de la historia es la postura de pie. No ocurre lo mismo con la postura sentada: tiene su origen en la antigua Grecia y Egipto y, en la actualidad, es la más común en los países occidentales. En efecto, el desarrollo de actividades sedentarias está profundamente ligado a las pautas culturales y tecnológicas. Puede afirmarse, sin exagerar, que la postura más frecuente en los países industrializados es la sentada; sólo hay que tener en cuenta el número de horas que pasamos sentados en medios de transporte, lugar de trabajo, actividades de ocio, etc.* (Andersson G. B. J., 1992)

Muchas de las posturas que adoptamos a diario en nuestras actividades cotidianas no cumplen con los criterios de higiene postural, un ejemplo claro es el asiento, podríamos pensar que el diseño de algo tan consuetudinario como lo es una silla es perfecto, sin embargo, nada más alejado de la verdad.

*…Cuando un usuario se sienta busca un apoyo corporal estable. Con ello consigue un mayor control de los movimientos y una mayor capacidad visual, necesarios para determinadas tareas. Además, la actividad muscular y las tensiones internas se ven reducidas, lo que le proporciona un mayor descanso.*

*El asiento, a pesar de su ubicuidad y dilatada vida, continúa siendo uno de los elementos peor diseñados del espacio interior Una de las mayores dificultades con que se tropieza en esta tarea es que a menudo se entiende el sentarse como una actividad estática, cuando realmente es dinámica. De aquí que la aplicación exclusiva de datos estáticos bidimensionales en la resolución de un problema tridimensional, que conlleva facetas biomecánicas, es un enfoque equivocado.*

*Paradójicamente, una silla antropométricamente correcta no tiene por qué ser cómoda. Y aquel diseño que no esté en función de las dimensiones y tamaño del cuerpo humano será infaliblemente molesto.* (Panero, 1996)

A la fecha de realización de esta investigación, no existen estudios vigentes contundentes sobre los riesgos ergonómicos a los que están sometidas las costureras hogareñas a las que a partir de ahora nos referiremos como "las trabajadoras".

Esta investigación surge de la necesidad misma de darle visibilidad y representación a las comunidades que a través de los años han sido segregadas de los estudios de la industria, por su posición geográfica, económica o por su poca representación en la sociedad. A menudo, las trabajadoras no eligen apropiadamente su área de trabajo, por falta de

<sup>&</sup>lt;sup>1</sup> El M.I. César Eduardo López Vega es Profesor de Administración y Gestión Empresarial y Creación y Dirección de Negocios en la Universidad Autónoma de Durango Campus Los Mochis[. cesare.lopez.v](mailto:gpgomez@unorte.edu)ega@gmail.com (**autor corresponsal)** 

<sup>2</sup> La M.I. María Graciela Estrada Rosas es Profesora de Administración y Gestión Empresarial y Creación y Dirección de Negocios en la Universidad Autónoma de Durango Campus Los Mochis.gracielaaestrada@gmail.com

<sup>&</sup>lt;sup>3</sup> El M.I.I. Diego Francisco Estrada Rosas es Profesor de Ingeniería Industrial en el Instituto Tecnológico Nacional de México campus Los Mochis [diego.er1@mochis.tecnm.mx](mailto:diego.er1@mochis.tecnm.mx)

<sup>4</sup> El M.C. Alberto Ramírez Leyva es Profesor de Posgrado en el Instituto Tecnológico Nacional de México campus Los Mochis. [alberto.rl@mochis.tecnm.mx.](mailto:alberto.rl@mochis.tecnm.mx)

recursos u otras razones generales. A causa de esto, podrían estar lesionando gravemente partes de su cuerpo sin siquiera notarlo, tanto por malas posiciones y movimientos incorrectos o no naturales como por la repetición de estos. Los resultados de esta investigación permitirán a las trabajadoras conocer si la ergonomía postural tiene consecuencias en la labor diaria de las trabajadoras relacionadas con complicaciones musculoesqueléticas. Siendo, al final, éstas mismas las directamente beneficiadas de este trabajo, ya que los resultados nos permitirán adaptar su entorno a las necesidades específicas de su trabajo e implementar medidas de seguridad apegadas a las normas vigentes teniendo por resultado mejorar, a mediano y largo plazo, su calidad de vida.

## **Metodología**

## *Procedimiento*

Esta investigación se considera mixta, ya que sigue una metodología que consiste en recopilar y analizar, integrando la investigación cuantitativa y cualitativa. De esta forma se puede lograr una mayor comprensión del problema de investigación.

*Los estudios cualitativos pueden desarrollar preguntas e hipótesis antes, durante o después de la recolección y el análisis de los datos. Con frecuencia, estas actividades sirven, primero, para descubrir cuáles son las preguntas de investigación más importantes; y después, para perfeccionarlas y responderlas.* (Hernández Sampieri et al., 2014)

Hernández Sampieri et al. (2014) también menciona que el enfoque cuantitativo utiliza la recolección de datos para probar hipótesis con base en la medición numérica y el análisis estadístico, con el fin establecer pautas de comportamiento y probar teorías.

Se les aplicó un cuestionario de información personal en el que proporcionaron datos que ampliaron la realidad del contexto de la población estudiada.

Entre esos datos se encuentran su edad, estado civil, número de hijos, información sobre su vivienda, escolaridad, condición de salud, cantidad de personas de las que son responsables, rutina laboral y hábitos sobre su vida cotidiana. Después de conocer esos datos se aplicó la herramienta ART Tool para realizar la evaluación ergonómica.

La información se obtuvo con la participación del sujeto de estudio siguiendo la guía del investigador fungiendo, éste, como primer filtro de la información. Los datos fueron organizados y administrados en Excel para poder manipular la información de una forma sencilla y rápida, así como para hacer uso de las distintas herramientas de estadística que dicho software ofrece.

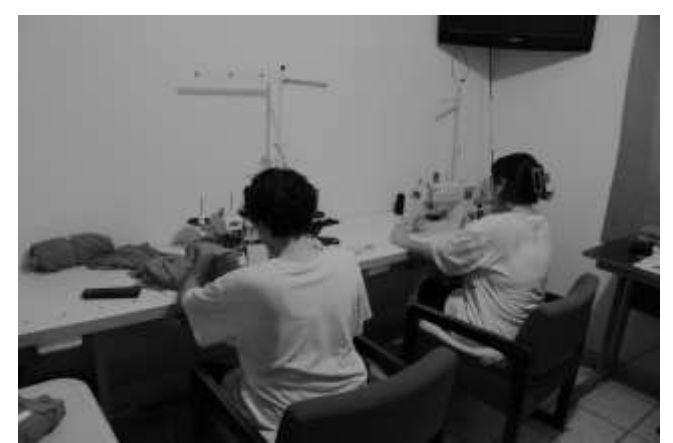

Figura 1. Costureras hogareñas realizando sus actividades. (Imagen propia)

## *Referencias bibliográficas*

El uso de la metodología propuesta por Hernández Sampieri en *Metodología de la investigación* publicado en 2014 fue la guía ideal para la elaboración de esta investigación.

La información publicada por Julius Panero en Las dimensiones humanas en los Espacios Interiores han sido un punto de referencia clave para afinar el enfoque de este artículo.

Y sin lugar a dudas, la investigación no se hubiese podido llevar a cabo sin la información rescatada del sitio web de la Health and Safety Executive británica.

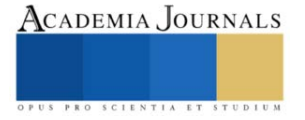

## **Resultados**

Entre las actividades que las costureras hogareñas realizan a diario en su trabajo se encuentran 2 de suma importancia para el proceso, corte y costura, las cuáles se analizaron por separado con la herramienta de evaluación ya mencionada en este documento ART Tool, se estudiaron, de forma independiente para conseguir resultados con la mayor exactitud posible.

El proceso de costura consiste en sentarse frente a la mesa donde se encuentra la máquina de coser, posicionar con precisión la tela bajo la aguja y con el pie del lado dominante del cuerpo presionar el pedal que activa el motor de esta.

| Resultados ART Tool - Costura |        |        |        |  |        |        |  |        |        |  |  |
|-------------------------------|--------|--------|--------|--|--------|--------|--|--------|--------|--|--|
| Sujeto                        | Índice | Sujeto | Indice |  | Sujeto | Indice |  | Sujeto | Indice |  |  |
|                               | Alto   | 11     | Alto   |  | 21     | Alto   |  | 31     | Medio  |  |  |
| 2                             | Alto   | 12     | Alto   |  | 22     | Alto   |  | 32     | Alto   |  |  |
| 3                             | Alto   | 13     | Alto   |  | 23     | Alto   |  | 33     | Alto   |  |  |
| 4                             | Alto   | 14     | Alto   |  | 24     | Alto   |  | 34     | Alto   |  |  |
| 5                             | Alto   | 15     | Alto   |  | 25     | Alto   |  | 35     | Alto   |  |  |
| 6                             | Alto   | 16     | Alto   |  | 26     | Alto   |  | 36     | Medio  |  |  |
| 7                             | Alto   | 17     | Alto   |  | 27     | Alto   |  | 37     | Medio  |  |  |
| 8                             | Alto   | 18     | Alto   |  | 28     | Alto   |  | 38     | Alto   |  |  |
| 9                             | Alto   | 19     | Alto   |  | 29     | Alto   |  | 39     | Medio  |  |  |
| 10                            | Alto   | 20     | Alto   |  | 30     | Alto   |  | 40     | Medio  |  |  |

Cuadro 1. Resultados de la evaluación ergonómica aplicada a 40 costureras anónimas: actividad "Costura". (Diseño propio)

El compilado de los resultados de la evaluación de costura realizada con la herramienta ART Tool arrojan resultados bastante contundentes, el 13% de la muestra presenta una exposición media a riesgos ergonómicos mientras el 87% presenta una exposición alta a estos mismos.

El proceso de corte consiste principalmente en posicionarse de pie frente a la mesa de corte, y utilizar las tijeras para cortar la tela de acuerdo con el patrón de corte indicado.

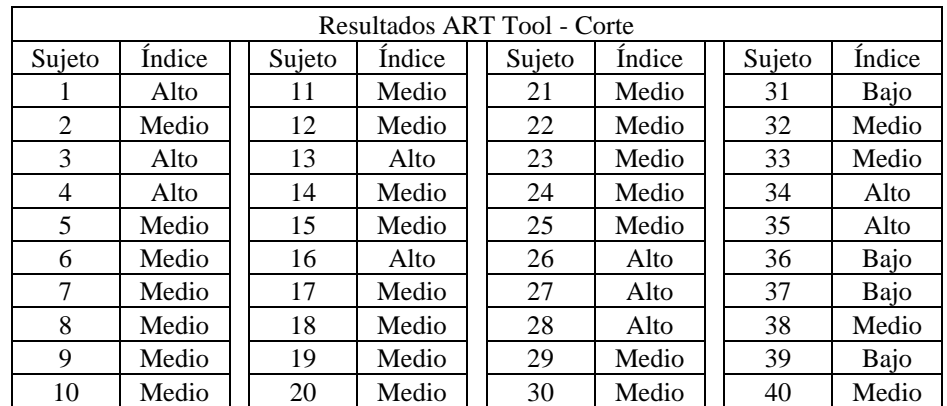

Cuadro 2. Resultados de la evaluación ergonómica aplicada a 40 costureras anónimas: actividad "Corte". (Diseño propio)

Por otra parte, los resultados obtenidos de la aplicación de la misma herramienta de evaluación ergonómica pero esta vez aplicados en la actividad "Corte" arrojan que, un 10% de la muestra se encuentra en un nivel de exposición a riesgos ergonómicos baja, el 25% media y un tajante 68% se encuentra en un nivel de exposición a riesgos ergonómicos alta.

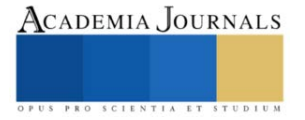

*Análisis*

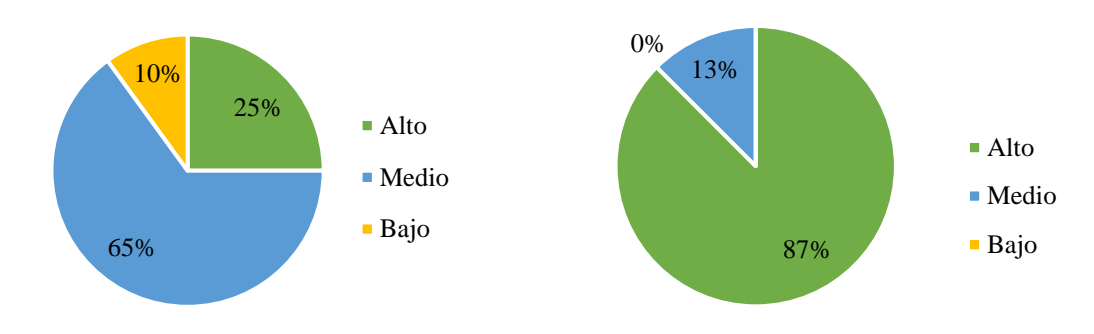

Figura 2. Resultados de la aplicación de la herramienta ART Tool en la actividad "Corte" sintetizados en forma de gráfica. (Diseño propio)

Figura 3. Resultados de la aplicación de la herramienta ART Tool en la actividad "Costura" sintetizados en forma de gráfica. (Diseño propio)

En las gráficas se aprecia, de forma sintetizada a manera de gráfica, el índice de riesgo que, la herramienta ART Tool, arrojó en cada una de las actividades.

#### **Conclusiones**

Roa Á. y Ahumada V. (2018) en su investigación, "Metodología de intervención de los síntomas musculo esqueléticos identificados en los trabajadores de la empresa de colchones universal de espumas s.a.s.; Bogotá, Colombia", se identificaron y estudiaron 3 posturas, la primera es el traslado de los bloques de espuma y cassata para la disposición de este para el corte, identificada como P1, la segunda bípedo, espalda recta e inclinado, sin carga para el corte de la espuma, identificada como P2 y por último la postura identificada como P3, Bípedo, espalda recta, brazos por encima de la cabeza, con traslado y peso para el traslado del corte de la espuma y cassata. Sin embargo, la postura denominada P2 es sustancialmente similar a lo que, en la presente investigación, se le llama proceso de corte. Roa y Ahumada mediante la metodología OWAS identificaron un riesgo en espalda de nivel dos y en brazos y piernas de nivel 1.

En la presente investigación se encontró mediante la herramienta de evaluación ergonómica ART Tool que el 25% de la muestra se encuentra en un nivel de riesgo Alto mientras que el 65% se encuentra en un nivel de exposición Medio, por otra parte, el método de evaluación RULA arrojó que el 40% de la muestra precisa de estudio y modificación de manera inmediata y el 60% requiere ampliar el estudio y modificación pronto.

Es importante destacar que cualquier generalización sobre las personas de un país no puede ser completamente precisa, ya que las características individuales pueden variar.

## *Limitaciones*

Las limitaciones que se presentaron durante la realización de este proyecto son las siguientes:

1. Disponibilidad de los individuos que conforman la población de costureras hogareñas para participar en esta investigación. Por razones ajenas al entendimiento de los evaluadores, parte de la población que se intentó incluir a la muestra respondió de manera negativa a la invitación de formar parte de la investigación.

2. Las medidas de precaución por el COVID-19. Las limitaciones sobre contacto y sanidad surgidas por la naturaleza de la emergencia sanitaria representaron una limitante considerable en la aplicación del estudio

3. La falta de estudios previos de investigación sobre el tema.

## *Recomendaciones*

A la comunidad de costureras del municipio de Ahome se le recomienda:

El uso de una silla con asiento, respaldo, posabrazos y reposacabezas ajustables en altura y profundidad para una óptima adaptación de la silla al cuerpo del usuario y respaldo adaptado a la anatomía de la espalda con soporte para la columna vertebral.

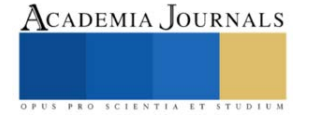

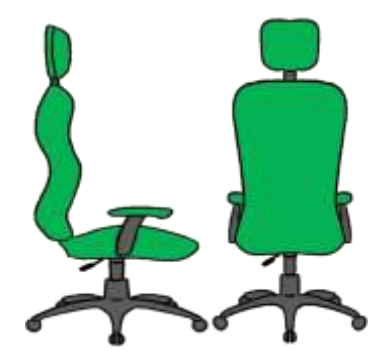

Figura 4. Propuesta de diseño de silla ergonómica para costureras hogareñas del municipio de Ahome. (Diseño propio)

El uso de una mesa de corte con un sistema de altura regulable sistematizada que permita ajustarse a la necesidad del usuario y sin bordes para evitar que, al cortar, el usuario se incline hacia adelante.

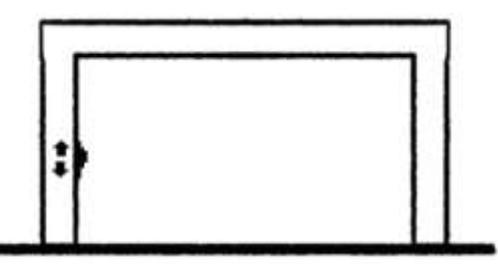

Figura 5. Propuesta de diseño de mesa de corte ergonómica para costureras hogareñas del municipio de Ahome. (Diseño propio)

A la comunidad académica de la región:

Ampliar la información de este trabajo elaborando una investigación similar en las zonas aledañas al Municipio de Ahome.

Llevar a cabo un análisis de riesgos psicosociales para detectar posibles factores estresantes, promover el bienestar emocional, mejorar la productividad y darle continuidad a la adaptación del lugar de trabajo.

Hacer un estudio antropométrico específicamente de los pies de la población disponible para diseñar un calzado óptimo para el desarrollo de las actividades de las costureras hogareñas con el menor desgaste físico posible.

## **Referencias**

Andersson, G. B. J. (1992). Rango de movimiento normal de las articulaciones de la cadera, la rodilla y el tobillo en varones de 30 a 40 años de edad. Acta Ortopedica Scandinava.

Panero, J. & Zelnik, M. (1996). Las Dimensiones Humanas en los Espacios Interiores. Estándares antropométricos (7ª Ed.). España: Ediciones G. Gili S.A. de C.V. 320 p.

Hernández Sampieri, R., Hernández Collares, C., & Baptista Lucio, P. (2014). Metodología de la investigación (Sexta). McGrawHill.

HSE - ART tool. (s. f.). https://www.hse.gov.uk/msd/uld/art/index.htm

## **Notas Biográficas**

El **M.I. César Eduardo López Vega** es profesor de las carreras de Administración y Gestión Empresarial y Creación y Dirección de Negocios en la Universidad Autónoma de Durango campus Los Mochis (UAD). Estudió la licenciatura en Ingeniería Industrial en el Instituto Tecnológico de Los Mochis (TECNOLÓGICO NACIONAL DE MÉXICO, TecNM/I.T. de Los Mochis) y la Maestría en Ingeniería con línea de investigación en sistemas de procesos en la misma institución. Actualmente se encuentra en el proceso de formar parte de la Sociedad de Ergonomistas de México (SEMAC. A.C.), imparte materias relacionadas con la administración de negocios y es doctorante en Educación para la Diversidad Cultural en la Universidad Autónoma Indígena de México (UAIM).

La **M.I. María Graciela Estrada Rosas** es profesora de las carreras de Administración y Gestión Empresarial y Creación y Dirección de Negocios en la Universidad Autónoma de Durango campus Los Mochis (UAD). Estudió la licenciatura en Ingeniería Industrial en el Instituto Tecnológico de Los Mochis (TECNOLÓGICO NACIONAL DE MÉXICO, TecNM/I.T. de Los Mochis) y la Maestría en Ingeniería con línea de investigación en sistemas de procesos en la misma institución. Actualmente es miembro activo de la Sociedad de Ergonomistas de México

Elibro con ISBN online 979-8-89020-060-0

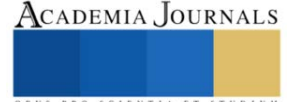

(SEMAC. A.C.), imparte materias relacionadas con la administración de negocios y es doctorante en Educación para la Diversidad Cultural en la Universidad Autónoma Indígena de México (UAIM).

El **M.I.I. Diego Francisco Estrada Rosas** es profesor de tiempo completo de la carrera de Ingeniería Industrial en el Instituto Tecnológico de Los Mochis (TECNOLÓGICO NACIONAL DE MÉXICO, TecNM/I.T. de Los Mochis). Es miembro de la Sociedad de Ergonomistas de México y actualmente imparte materias relacionadas con la Administración de Proyectos, logística Internacional y Administración de Operaciones.

El **M.C. Alberto Ramírez Leyva** es profesor de tiempo completo en el departamento de posgrado del Instituto Tecnológico de Los Mochis (TECNOLÓGICO NACIONAL DE MÉXICO, TecNM/I.T. de Los Mochis). Es miembro de la Sociedad de Ergonomistas de México y actualmente imparte materias de posgrado relacionadas con la Ingeniería.

# **Apéndice** Imagen del formato utilizado como base para llevar a cabo la evaluación ergonómica ART Tool

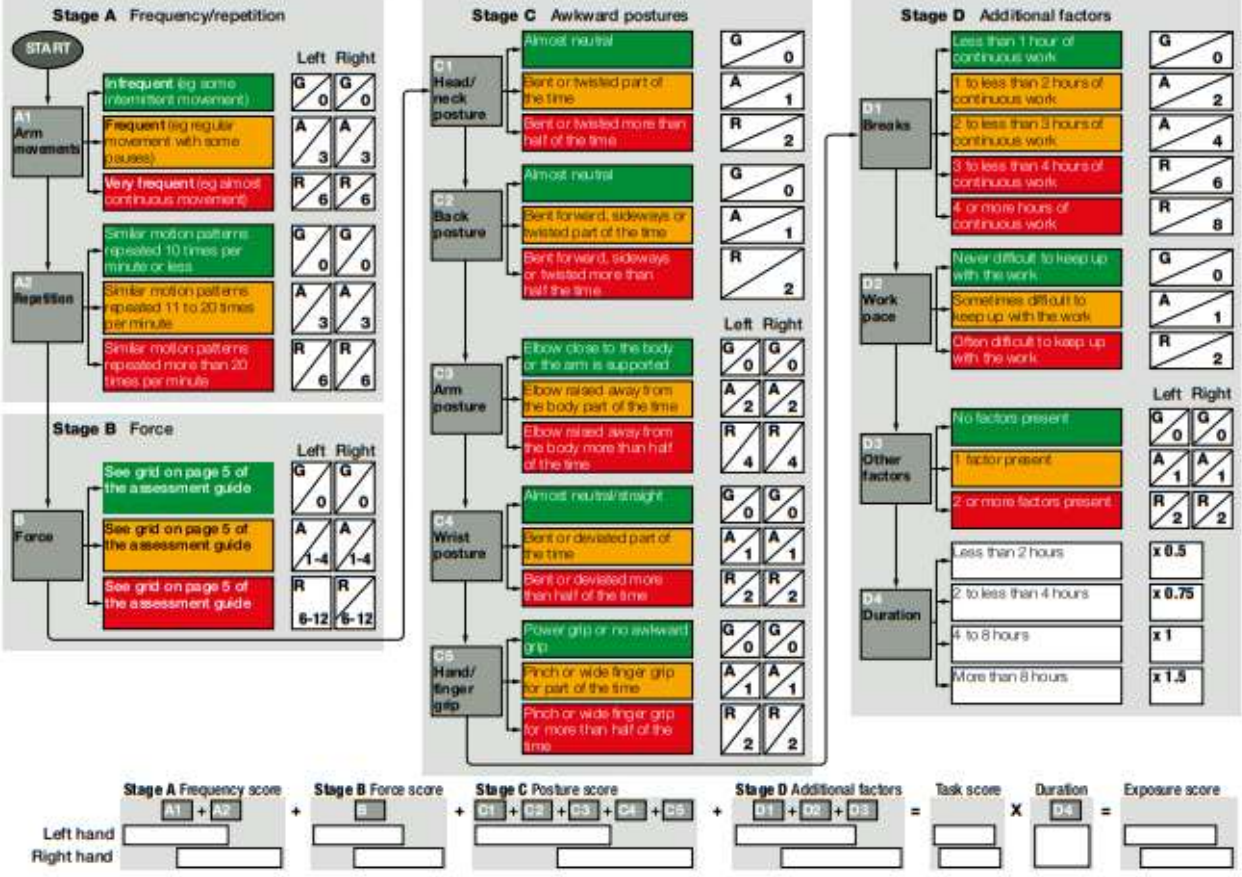

Figura 6. Ejemplo del formato ART Tool en su idioma original (inglés) utilizado para la evaluación ergonómica. (HSE - ART Tool, s. f.)

## **Desarrollo Sostenible: Exploración de Reservorios de Salmueras de Litio en el Noroeste de México para el Desarrollo de Energías No Fósiles (Metodología y Resultados)**

Norzagaray Campos M.<sup>1</sup>., Llanes Cárdenas O.<sup>1</sup>, Ladrón de Guevara Torres M.<sup>2</sup>, Muñoz Sevilla P.<sup>3</sup>, Montiel Montoya J.<sup>1</sup>

*Resumen*— El país busca desarrollar plenamente energías no fósiles, especialmente en el control del factor de conversión energética de las energías verdes. Actualmente, solo la energía solar y la geotermia han demostrado ser funcionales entre estas energías. La industria requiere un suministro energético continuo, especialmente para baterías utilizadas en la industria automotriz y la microtecnología, basadas en reservas subterráneas como el Li, crucial para las baterías recargables. Se necesitan investigaciones en la detección de salmueras de Li en áreas económicamente factibles para su extracción, lo que podría impulsar el desarrollo económico nacional e internacional. Se presentan resultados de estudios que formularon una metodología para explorar reservorios de salmueras de Li, basada en variables paleomagnéticas y resistivas en medios salinos. Esta metodología identifica la presencia de Li en este tipo de formación geológica. La correlación entre resultados de resistividad aparente y mapeo de paleomagnetismo local ha permitido detectar la amalgama mineralógica en el subsuelo. Estos avances en la exploración del subsuelo pueden contribuir al descubrimiento de yacimientos de Li que satisfagan las demandas energéticas futuras del país, en un mercado internacional enfocado en el desarrollo continuo.

*Palabras clave***—** Medios salinos, Li, reservorios, salmueras, paleomagnetismo y resistividad.

## **Introducción**

En las proyecciones futuras en materia energética del país se encuentra el objetivo de alcanzar el desarrollo pleno de las energías no fósiles, especialmente en lo que respecta al control del factor de conversión energética de las energías verdes. Actualmente, las energías no fósiles, también conocidas como energías verdes, carecen de la capacidad motriz y la energía continua de alta potencia necesaria para un suministro masivo. De todas estas energías, solo dos han demostrado ser funcionales: la energía solar y la geotermia. Por otro lado, la industria requiere un suministro energético continuo para llevar a cabo sus actividades, especialmente aquellas relacionadas con fuentes energéticas provenientes de baterías diseñadas con diversos materiales, tanto para la industria automotriz como para la microtecnología. Estas garantías se basan principalmente en las reservas subterráneas, como el caso del Litio (Li), que combinado con el carbonato forma el carbonato de Li utilizado en la fabricación de baterías recargables para ambas industrias. Por lo tanto, se necesitan investigaciones en la exploración de este metal, especialmente en la detección de salmueras de Li en áreas que han demostrado ser económicamente factibles en sus procesos de extracción. Una exploración precisa podría permitir el suministro continuo de este metal a nivel nacional e internacional, promoviendo así el desarrollo económico. En esta investigación se presentan los resultados de una serie de estudios que formularon una metodología para la exploración de reservorios de salmueras de Li, detectadas según los comportamientos de variables paleomagnéticas, resistivas de facies geológicas del subsuelo en medios salinos. Esta metodología permite identificar la presencia de Li en este tipo de formación geológica. La correlación entre los resultados de resistividad aparente y el mapeo del paleomagnetismo local ha permitido conocer las magnitudes asociadas en el subsuelo para la detección de la amalgama mineralógica. Se espera que estos avances en la exploración del subsuelo contribuyan al descubrimiento de yacimientos de Li que satisfagan las demandas energéticas futuras del país, en un mercado internacional que se dirige hacia un desarrollo continuo en el futuro.

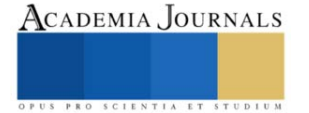

<sup>&</sup>lt;sup>1</sup> Instituto Politécnico Nacional- Centro Interdisciplinario de Investigación para el Desarrollo Integral Regional-IPN-Unidad Sinaloa

Blvd. Juan de Dios Bátiz Paredes No. 250. Colonia San Joachín, Guasave, Sinaloa, México. Tel. +526878729625 or 26; E-mail: [mnorzacam@yahoo.com.mx](mailto:mnorzacam@yahoo.com.mx)

<sup>2</sup>Instituto Politécnico Nacional- Centro Interdisciplinario de Investigación para el Desarrollo Integral Regional-IPN-Unidad Oaxaca.

<sup>3</sup> Instituto Politécnico Nacional- Centro Interdisciplinario de Investigaciones y Estudios sobre Medio Ambiente y Desarrollo (CIIEMAD).

<sup>4</sup> Instituto Politécnico Nacional-CIITEC

<sup>\*</sup> Autor de correspondencia. ollanesc@ipn.mx

#### **Metodología**

#### **Área de estudio**

En el noroeste de México, específicamente en las provincias fisiográficas de la Sierra Madre Occidental y la Llanura Costera del Pacífico (parte A de la figura 1), se encuentra un territorio que abarca altitudes desde el nivel del mar hasta los 2800 metros, englobando las cuencas hidrológicas de los ríos Sinaloa y Fuerte (parte B de la figura 1). Esta área, con una superficie combinada de aproximadamente 35,020 km² (9,000 km² para la cuenca del Río Sinaloa y 26,020 km² para la cuenca del Río Fuerte), representa cerca del 1.72% del territorio mexicano. La selección de esta región para el estudio se debe a su diversidad geográfica y extensión territorial, con características geológicas distintivas que incluyen la presencia de rocas ígneas y metamórficas en las montañas, así como una variabilidad sedimentaria en la llanura costera, la cual podría haber atrapado salmueras de alta salinidad, características del ambiente subterráneo donde se sitúan la mayoría de los yacimientos de Li, por lo que se considera a este tipo de formaciones esenciales para la presencia del Li.

Esta llanura costera durante en su historial geologico a partir del Mesozoico hasta la actualidad geologico ha

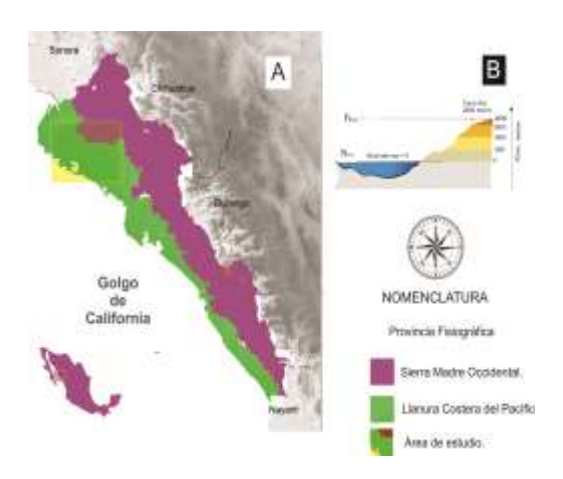

*Figura 1. Área de estudio, en (A) provincias fisiográficas Sierra Madre Occidental y Llanura Costera del Pacífico y (B) altitud promedio del estado de Sinaloa (2, 800 msnm).* 

experimentado dinámicas tectónicas, resultando en una diversidad de recursos naturales (Aranda *et al.*, 2005). Las condiciones específicas de temperatura, presión y profundidad en esta región han dado lugar a facies geológicas que contienen aguas subterráneas de alta salinidad, lo que con el tiempo ha generado una amalgama mineralógica con un alto potencial para contener Li. Para localizar y comprender las condiciones de almacenamiento del Li en el subsuelo, se ha desarrollado una metodología que considera las características únicas de cada salmuera, lo que resulta esencial para establecer parámetros previos a la explotación y determinar la infraestructura necesaria (Manrrique, 2014). Esta metodología hace uso de herramientas de geofísica, en particular el magnetismo terrestre y la geoeléctrica, para aprovechar las propiedades diamagnéticas de la amalgama de Li en el subsuelo. La combinación de ambos métodos permite definir parámetros exclusivos relacionados con la ubicación de yacimientos de Li. Se induce un campo magnético artificial para diferenciar los campos naturales de la Tierra, identificando así los distintos estratos rocosos y sedimentarios en la vertical. Este enfoque numérico establece los espesores de las capas del subsuelo, lo que revela la presencia de aguas subterráneas de alta salinidad. El comportamiento geológico de concentrar y atrapar aguas subterráneas de alta salinidad, propiciando la formación de la amalgama mineralógica con propiedades diamagnéticas y valores exclusivos de resistividad en alta salinidad, se ha beneficiado de condiciones hidrogeoquímicas específicas en la zona. Por lo anterior, esta investigación respalda la hipótesis de que las aguas subterráneas en esta región, debido a sus propiedades de temperatura, presión, profundidad y alta salinidad, contienen una amalgama mineralógica con concentraciones de Li rentables para su explotación. La metodología propuesta para este estudio se centra en la exploración de potenciales yacimientos de Li en el noroeste de México, específicamente en las provincias geológicas de la Sierra Madre Occidental y la Llanura Costera del Pacífico, seleccionadas por su elevación y ubicación en las cuencas hidrológicas antes mencionadas. Se realizó un análisis detallado de la geología regional para comprender las características de las rocas ígneas y metamórficas en las montañas, así como la variabilidad sedimentaria en la llanura costera. Esta información geológica proporcionó el contexto necesario para entender la historia geológica de la región y su diversidad de recursos naturales.

El estudio se centró en la identificación de facies geológicas específicas que pudieran atrapar aguas subterráneas de alta salinidad, creando condiciones favorables para la formación de una amalgama mineralógica con alto potencial de contener Li. Para lograr esto, se analizaron las condiciones de temperatura, presión y profundidad en distintas zonas de estudio, lo que permitió identificar las condiciones de facies geológicas propicias para la acumulación de Li.

Para obtener información detallada sobre la distribución y concentración de Li en el subsuelo, se desarrolló una metodología que combina técnicas de geofísica, específicamente magnetismo terrestre y geoeléctrica. Bajo los criterios de Torres *et al.* (2014) Se indujo un campo magnético artificial para diferenciar los campos naturales de la

Tierra y determinar la distribución vertical de los diferentes estratos rocosos y sedimentarios mediante la geoeléctrica, asociándolos a una magnitud característica de la fase geológica en condiciones salinas asociada a la salmuera y a la amalgama mineralógica en presencia de Li. Esto permitió identificar las zonas donde se acumulan

aguas subterráneas de alta salinidad, indicativas de la presencia de Li. Además, se llevaron a cabo estudios hidrogeoquímicos para comprender las condiciones que favorecen la formación de la amalgama mineralógica con Li. Esto incluyó el análisis de la composición química de las aguas subterráneas y su interacción con los minerales presentes en el subsuelo.

En resumen, la metodología desarrollada combina el análisis geológico, la caracterización de facies geológicas, técnicas de geofísica y estudios hidrogeoquímicos para identificar y caracterizar yacimientos de Li en el noroeste de México. Los resultados de este estudio proporcionarán información valiosa para el desarrollo futuro de la industria minera de Li en la región.Se emplearon técnicas geofísicas de campos potenciales energéticos, que permiten obtener mediciones de señales en respuesta al subsuelo, revelando variaciones en los campos naturales únicos de cada sitio, específicamente en las zonas de alta salinidad asociadas a la presencia de Li. Las propiedades diamagnéticas del campo magnético terrestre, así como la alta conductividad eléctrica, fueron aprovechadas para detectar este tipo de formaciones. Las mediciones en la vertical se llevaron a cabo mediante un sondeo eléctrico vertical en la modalidad Schlumberger, con una distancia entre alas de hasta 150 m, proporcionando información sobre la resistividad aparente del subsuelo.Los rangos de resistividad aparente del subsuelo incluyeron la resistividad del agua pura, poco conductora debido a su reducida disociación, hasta las aguas marinas, con valores que permitieron observar anomalías representativas de la posible presencia de amalgamas mineralógicas que contienen Li en el subsuelo.

Para determinar la concentración de Li en el subsuelo, se tomó como indicador la concentración de Alumnio (Al) en una muestra de agua obtenida de un pozo perforado a 32 metros de profundidad. Dado que el Li tiende a formar aleaciones menos densas con el Al en condiciones específicas, estas magnitudes se utilizaron para estimar la concentración de Li en la amalgama mineralógica.

Este enfoque multidisciplinario proporciona una visión integral de la presencia y viabilidad de los yacimientos de Li en el noroeste de México, ofreciendo información valiosa para la planificación y desarrollo de proyectos mineros en la región. 2,45% en masa de Li; o sea que cada átomo de Li desplaza un átomo de Al de la red cristalina mientras mantiene la estructura de la red. Cada 1% en masa de Li agregado al Al reduce la densidad de la aleación resultante en un 3% y aumenta la rigidez en un 5%. Este efecto funciona de igual forma se considera que sucede dentro de las reacciones en la que se forma la amalgama mineralógica de la salmuera cuando ésta presenta concentraciones de Li lo cual ocurre en el subsuelo hasta el límite de solubilidad del Li en Al, que es de 4.2%.

A continuación, se presentan los resultados obtenidos con los dos métodos geofísicos utilizados para la exploración vertical del subsuelo. En este caso, se la geoeléctrica para obtener la resistividad en lugares específicos con anomalías magnéticas menores a 43000 nT. Las anomalías diamagnéticas, relacionadas con la ausencia de un campo magnético promedio, se visualizan en color amarillo a través del mapeado del campo magnético terrestre regional de la figura 2. En la figura 2, se destacan en rojo

## **Resultados y Discusión**

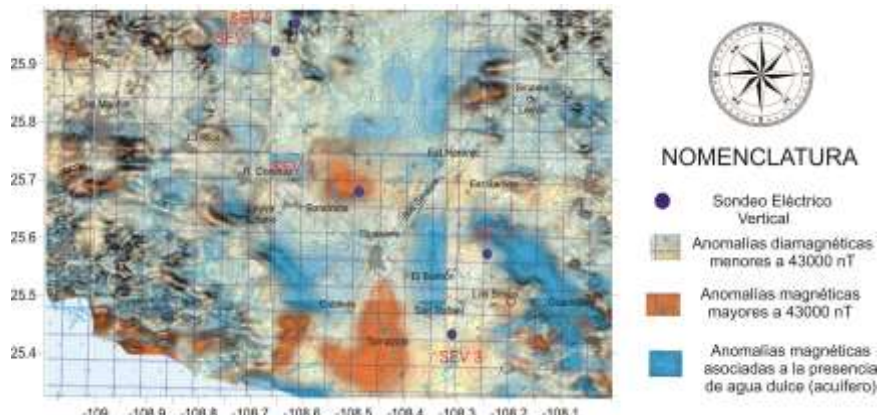

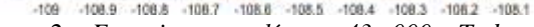

*Figura 2.- En rojo anomalías > 43, 000 nT de cuerpos rocosos y macizos riolíticos. En amarillo y azul < 43, 000 nT, asociadas a zonas de contacto geológico con la presencia de salmueras subterráneas continentales (amarillo) y zonas con acumulamiento de agua dulce (azul).*

las anomalías magnéticas superiores a 43,000 nT, las cuales se relacionan con formaciones rocosas densas y cuerpos de mineralización que permiten la conducción de partículas magnéticas alfa, beta y gamma, detectables desde la superficie. Asimismo, se identifican respuestas magnéticas en azul.

Las diferentes capas observadas en la vertical del subsuelo presentaron valores de resistividad en el rango de Ωm, con una profundidad de exploración aproximada de 135 m. Esta profundidad se relacionó directamente con la

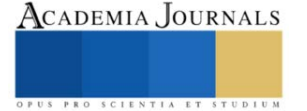

distancia logarítmica electródica AB. Los valores de resistividad para cada capa correspondieron a la respuesta de la corriente artificial inyectada a través de los electrodos AB.

En referencia a los resultados presentados en la Figura 1, estos sirven como indicadores de los sitios donde se aplicarían sondeos en lugares específicos con anomalías magnéticas menores a 43000 nT, como se mencionó previamente. Aunque no se detectaron numerosas anomalías diamagnéticas en la zona, se seleccionaron aquellas que representaban el mayor conglomerado de diamagnéticos, considerado un indicador preliminar de zonas con una posible alta concentración de sal. Esto es un factor relevante dado el contexto geológico del Mioceno en la región.

La perforación de un pozo a la profundidad indicada por los estudios geofísicos permitiría tomar muestras de salmuera, cuyo análisis en laboratorio podría revelar la presencia o ausencia del mineral de interés dentro de la amalgama mineralógica localizada. Es importante señalar que las áreas resaltadas en amarillo representan lugares donde se encuentran contactos litológicos, resultado de cambios en las condiciones geológicas que generan fisuras subterráneas propicias para el flujo de agua y fluidos hidrotermales. Estas zonas fueron seleccionadas para evaluar la

variación vertical de la estratigrafía del subsuelo con el objetivo de confirmar la presencia de posibles salmueras subterráneas continentales.

Estas salmueras, debido a su origen geológico, pueden contener una mezcla mineralógica de componentes químicos como Ca, Mg, Al, entre otros. Para obtener un líquido rico en Li puro, es necesario eliminar o reducir sus concentraciones a valores inferiores a 10 ppm. En el caso del Ca y Mg, su eliminación de la matriz líquida se logra mediante procesos industriales bien conocidos por su diferencial solubilidad en agua. Por otro lado, la eliminación del Al, cuya unión molecular suele ser más compleja dentro de la amalgama mineralógica, requiere una verificación exhaustiva de su presencia en todas las etapas del proceso de extracción de Li. Esto

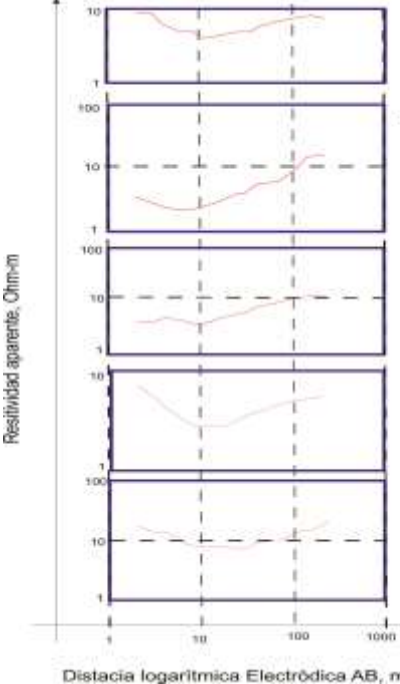

*Figura 3. Sondeos eléctricos verticales para formaciones de interés que podrían albergar yacimientos de Li asociados a salmuera con valores en ohm-m de resistividad < 8 ohm-m.*

permitirá identificar la fase del proceso donde se concentra mayormente, facilitando así la implementación de modificaciones pertinentes en las operaciones de la planta extractora para garantizar la obtención del Li más puro posible. A partir de estas consideraciones, conociendo la profundidad del Al en el subsuelo, se pueden estimar las cantidades de Li que se pueden localizar en función de la extensión horizontal, transversal y la profundidad s en el subsuelo de los de yacimientos, y así como obtener las lecturas tridimensionales de los mismos. Considerando que el Al es un metal abundante en la corteza terrestre, se estudió la variación espacial del Al en las aguas subterráneas para asociarlas con la presencia de salmueras de Li. Determinar la concentración de Al total durante y posterior al muestreo se debe al amplio rango de concentración que pueden tener las salmueras en los momentos de monitoreo. Por lo tanto, fue necesario un análisis elemental a nivel de trazas, equivalente a evaluar límites de detección y de cuantificación según González *et al.* (2020). El límite de detección se calculó como 3 veces la desviación estándar de la señal del fondo para una concentración de analito equivalente a unas 2.5 a 5 veces, según los límites de detección obtenidos en laboratorio que, en este caso, fue de 0.6 mg/l, lo que resultó en una concentración de 1.5 a 3 mg/l. El límite de cuantificación considerando los valores estándares del rango del resultado obtenido, que presentó variaciones de 0.1 a 0.19 mg/l, permitió conocer bajo la consideración según Holcombe (1998) de que el valor de la concentración al fondo está representado por 10 veces la desviación estándar. Entonces, la variación de Al en la salmuera estuvo representada con valores máximos y mínimos de 1 a 1.9 mg/l. Tomando el resultado de esta concentración de fondo, la concentración de Al dentro de la salmuera tendría representada una variación de 2.45 a 4.65 g/l, que al ser comparada con el valor estándar requerido para que el Li tenga viabilidad económica para su comercialización, supera los estándares establecidos para este fin (Bravo, 2019; Castello & Kloster, 2015).

En cuanto a las características litológica y mayor presencia de Li según los resultados del mapa de la figura 2, la mayor estas se localizan la mayoría cercanas a los pies de montes sedimentarios de la SMO, donde se produce la transición entre los macizos rocosos de la zona montañosa y los sedimentarios de la costa. Específicamente, las zonas de salmueras con mayor concentración de Al se localizan en las proximidades de las poblaciones de León Fonseca, Portuguéz de Gálvez y Estación Naranjo. En estas zonas se lograron observar en los sondeos eléctricos unidades arenosas, con valores de resistividad oscilaron entre 9 y 10 ohm-m; formaciones gravosas que variaron entre 20 y 40 ohm-m. Por otro lado, en las formaciones de interés que podrían albergar yacimientos de Li asociados a salmuera, se

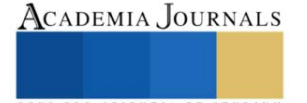

observaron valores de resistividad más bajos, generalmente por debajo de 8 ohm-m, debido a la alta salinidad presente en los sondeos 2, 3 y 4 (Figura 3).

Como se mencionó previamente, las concentraciones de Al acumulado en el subsuelo oscilan entre 0 y 0.6 mg/l de las cuales se observaron las concentraciones más elevadas de este mineral al norte de la zona de estudio, específicamente en áreas de contacto. Cambios en las características geológicas exhibieron una variación gradual en la resistividad aparente del subsuelo. Por ejemplo, se notó que la presencia de arcilla en las capas arenosas reducía la resistividad, mientras que, en las capas arcillosas, la resistividad aumentaba con un mayor contenido de arena. Además, el grado de compactación de las capas superiores también afectó la resistividad de los sedimentos inferiores, observándose valores que aumentaban con la profundidad, influenciados por el tipo de sedimento y la estructura conglomerática de las capas superiores. Se atribuyeron los incrementos en la resistividad de las capas inferiores a la presión constante ejercida por la columna de soporte conglomerática sobre las capas inferiores, resultado de la compactación inducida por las capas superiores. Para identificar zonas con alta salinidad dentro de estas facies geológicas, se correlacionaron los resultados con la resistividad del agua subterránea, la cual mostró valores en el rango de 0.5 a 9 ohm-m, directamente asociados a la concentración de salinidad del agua.

## **Conclusiones**

En conclusión, los resultados de esta investigación son de gran relevancia para la comprensión de la geología del Norte de México y la identificación de formaciones de salmuera atrapadas en el subsuelo con potencial contenido de Li. Se ha establecido que las áreas diamagnéticas están estrechamente vinculadas a la presencia de Li, lo que sugiere la existencia de unidades geocronológicas reconocidas en la escala temporal geológica La metodología desarrollada, que combina la definición del campo magnético terrestre, sondeos eléctricos verticales y la integración de datos geo eléctricos y magnéticos, ha demostrado ser eficaz para identificar y caracterizar las anomalías asociadas a procesos diamagnéticos en el subsuelo. Esto incluye la posibilidad de obtener información sobre la presencia y concentración de Li en las formaciones de salmuera. Es importante destacar que, si bien la investigación ha revelado información relevante sobre las condiciones geológicas y la presencia potencial de Li en el subsuelo, existen limitaciones en cuanto a la profundidad explorada y la extensión de la secuencia geológica evaluada. Sin embargo, los hallazgos proporcionan una base sólida para futuras investigaciones y exploraciones en la región. Además, indistintamente de que el mapeo del campo magnético terrestre no determinó la profundidad al basamento geológico, si sirvió como un indicador para la ubicación de sitios potenciales de interés mineral. Se infiere que los valores de resistividad obtenidos durante la investigación están relacionados con eventos flancos ocurridos durante el Precámbrico, que han dado lugar a formaciones impermeables que contienen aguas marinas de alta salinidad, comúnmente asociadas a yacimientos de Li en forma de salmueras. La búsqueda de fuentes de Li económicamente viables en México responde a los desafíos científicos y económicos actuales, así como a la creciente demanda de este metal en el contexto del crecimiento energético mundial. Las metodologías desarrolladas y los resultados obtenidos en esta investigación pueden orientar los esfuerzos futuros para identificar y desarrollar recursos de Li en el país, con un enfoque en la sostenibilidad ambiental y el bienestar socioeconómico de las comunidades locales. Los resultados de esta investigación, especialmente en áreas diamagnéticas vinculadas a la presencia de Li, son de gran importancia para la localización de formaciones de salmuera atrapadas en el subsuelo desde mediados del Mioceno, lo cual constituye una unidad geocronológica reconocida en la escala temporal geológica de importancia con altas probabilidades de la presencia del Li en el Norte del País. Los datos de resistividad aparente de la estratigrafía geológica, obtenidos hasta una profundidad máxima de 135 m durante esta investigación, revelaron diferentes rangos de resistividad en ohm-m para diversas unidades geológicas. Sin embargo, con el límite de exploración de 135 m, se infiere que los valores de resistividad obtenidos no abarcan la totalidad de la secuencia geológica, pero están relacionados con eventos flancos ocurridos durante el Precámbrico, que han dado lugar a formaciones impermeables que contienen aguas marinas de alta salinidad, comúnmente asociadas a yacimientos de Li en forma de salmueras. Las exploraciones para localizar estas formaciones con alta probabilidad de contener Li responden a los nuevos retos científicos y económicos planteados en México para el crecimiento energético. La búsqueda se enfoca en metodologías que permitan identificar fuentes de Li económicamente viables, como las salmueras continentales de origen natural y las rocas pegmatitas.

## **Recomendaciones**

Basándonos en los hallazgos y las implicaciones de esta investigación sobre los yacimientos de Li en el Noroeste de México, se sugieren las siguientes recomendaciones para futuros estudios y actividades relacionadas:

• Considerar los antecedentes y experiencias internacionales en la explotación de Li: Es fundamental tener en cuenta los aspectos sociales, políticos y ambientales asociados con la extracción de Li en otras regiones del mundo. Esto permitirá abordar de manera proactiva los posibles impactos negativos en las comunidades locales, el medio ambiente y la salud pública (Katz, 2020).

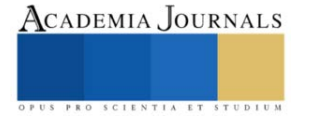

- Implementar una gestión integral y sostenible de la explotación de Li: Desde la etapa de exploración hasta la comercialización, se debe priorizar una gestión que garantice el bienestar de todas las partes involucradas, incluidas las comunidades locales, los trabajadores y el ecosistema. Se deben establecer regulaciones y prácticas que minimicen los impactos ambientales y sociales negativos.
- Realizar estudios adicionales para comprender mejor las condiciones geológicas: Se recomienda llevar a cabo investigaciones geológicas adicionales para profundizar en la comprensión de las condiciones hidrotermales y tectónicas que favorecen la formación de yacimientos de Li en la región. Esto ayudará a identificar áreas de alto potencial para la exploración y explotación futuras.
- Integrar enfoques multidisciplinarios en la investigación: Dado que la formación de yacimientos de Li implica una interacción compleja entre procesos geológicos, hidrogeológicos y tectónicos, se recomienda adoptar enfoques multidisciplinarios que combinen datos geofísicos, geoquímicos y geológicos para una evaluación más completa e los recursos de Li.
- Monitorear de cerca los cambios en el entorno geológico y ambiental: Es importante establecer programas de monitoreo continuo para evaluar los cambios en el entorno geológico, hidrogeológico y ambiental como resultado de la exploración y explotación de Li. Esto permitirá tomar medidas preventivas y correctivas para mitigar cualquier impacto negativo.
- En resumen, se insta a adoptar un enfoque responsable y sostenible en todas las etapas de la exploración y explotación de yacimientos de Li en el Noroeste de México, priorizando la protección del medio ambiente y el bienestar de las comunidades locales. Las recomendaciones anteriores servirán como guía para futuros estudios y actividades relacionadas con el Li en la región.

#### **Referencias**

Aranda-Gómez, J. J., Luhr, J. F., Housh, T. B., Valdez-Moreno, G., & Chávez-Cabello, G. (2005). El volcanismo tipo intraplaca del Cenozoico tardío en el centro y norte de México: una revisión. Boletín de la Sociedad Geológica Mexicana, 57(3), 187-225.

Bravo,V. (2019). Algo sobre el Li. Documento de Trabajo de la Fundación Bariloche. Recuperado de: https://fundacionbariloche. org. ar/wpcontent/uploads/2021/06/AlgosobreelLi. pdf.

Carreño, J. L. M., Villa, É. M., Maza, É. C., & Jaramillo, G. A. G. (2023). Caracterización geoquímica de salmueras con Li de Guaranda, Ecuador. Boletín de Geología, 45(2), 79-92. https://dialnet.unirioja.es/servlet/articulo?codigo=9079815

Castello, A., & Kloster, M. (2015). Industrialización del Li y agregado de valor local. Buenos Aires: CIETCI. https://www.ciecti.org.ar/wp-content/uploads/2015/10/Li\_DT\_v9\_final-web.pdf

González, D. A., Bruhl, G. J., & Gramajo, M. B. (2020). Estudio preliminar del contenido de aluminio en el proceso de extracción de Li. Avances en Ciencias e Ingeniería, 11(2), 1-9. https://www.executivebs.org/publishing.cl/aci/2020/Vol11/Nro2/1-ACI1349-19-full.pdf

Holcombe, H. (1998). The Fitness for Purpose of Analytical Methods. A Laboratory Guide to Method Validation and Related Topics. EURACHEM Guide. Teddington: 1998.

Katz, J. (2020). Recursos naturales y crecimiento. Aspectos macro y microeconómicos, temas regulatorios, derechos ambientales e inclusión social. Documentos de Proyectos (LC/TS.2020/14). Santiago de Chile: CEPAL

Lizárraga Ferrel, G. (2003). El Drama de la Nacionalización de las Minas y sus efectos perniciosos. Caso Potosí. Temas Sociales, (24), 258-270. http://www.scielo.org.bo/scielo.php?pid=S0040-29152003000100020&script=sci\_arttext

Pragier, D. (2019). Comunidades indígenas frente a la explotación de Li en sus territorios: contextos similares, respuestas distintas. Polis. Revista Latinoamericana, (52). https://journals.openedition.org/polis/16838

Manrique, A. (2014). Explotación del Li, producción y comercialización de baterías de Li en Argentina (Doctoral dissertation, Universidad Nacional de Mar del Plata. Facultad de Ingeniería. Argentina).

https://00.0.183.55/bitstream/handle/123456789/63/TrabajoFinalIntegrador-EspecializaciónGTI-

lejandroManrique.pdf?sequence=1&isAllowed=y

Torres Carrillo, X. G. Delgado, L.A., Espinoza C., Romo, J. "Análisis geológico y aeromagnético de las concentraciones anómalas de Fe en el plutón San Jerónimo en el Cinturón Batolítico Peninsular, Baja California, México". Boletín de la Sociedad Geológica Mexicana, Vol 63, Núm. 3, 2011, pp. 487-501[. https://repositorioinstitucional.buap.mx/server/api/core/bitstreams/20036a9b-4e77-4692-876c-31cc909c9fac/content](https://repositorioinstitucional.buap.mx/server/api/core/bitstreams/20036a9b-4e77-4692-876c-31cc909c9fac/content)

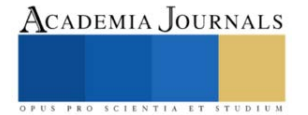

## **Inmovilización Microbiana sobre Dos Soportes para Remediar Aguas Residuales Contaminadas con Aceite Usado**

M.C Dina Margarita Olmedo Martínez<sup>1</sup>, Dr. Michel de la Cruz Canul Chan<sup>2</sup>, Lic. José Eduardo Olmedo Martínez<sup>3</sup>

*Resumen***—**Este estudio explora si es posible inmovilizar un consorcio microbiano degradador de hidrocarburos sobre soportes inorgánicos para remediar aguas residuales contaminadas con aceites usados de origen automotriz. Se emplearon dos diferentes materiales de empaque. El consorcio microbiano fue previamente aislado de un suelo contaminado de la ciudad de Orizaba, Veracruz. Para tal fin, inicialmente se empleó melaza como fuente de carbono para la propagación del crecimiento microbiano y la inmovilización de los mismos en los materiales de empaque, y posteriormente en los sistemas de degradación de hidrocarburos, es.

La biomasa inmovilizada se cuantifico por la técnica de peso seco, adicionalmente se evaluó el consumo de melaza empleando la técnica colorimétrica DNS (3,5- acido dinitrosalicílico) y por último la evaluación de consumo de aceite automotriz usado se determinó por extracción de grasas y aceites y por la técnica de desplazamiento de petróleo para determinar la producción de biosurfactantes

*Palabras clave***—**biotecnología, biosurfactantes, inmovilización, biodegradación.

## **Introducción**

La demanda del recurso del petróleo se ha visto incrementada en las últimas décadas debido a que en México más del 90% de la energía total con la que el país se sostiene, se deriva de este recurso, por ejemplo gases, aceites y otros derivados, esto ha propiciado que los hidrocarburos se conviertan en una de las principales fuentes de contaminación; Entre los principales contaminantes hidrocarbonados que afectan en mayor medida al agua, se encuentran los aceites residuales de origen automotriz debido a su mala gestión, y a su alta demanda mundial (Barrera y Velecela, 2015). Actualmente existe una gran variedad de tratamientos de aguas residuales de tipo fisicoquímicos y biológicos, donde los procesos biológicos han destacado debido a su bajo costo y no presentan impactos negativos en el ambiente. Sin embargo, para obtener una mejor eficacia del proceso de biodegradación se han impulsado nuevas tecnologías como la inmovilización microbiana (Pao-Wen *et al*., 2016) este método presenta mayores ventajas que los sistemas que utilizan células libres, como mayor persistencia dentro del sistema, mayor incremento en la actividad metabólica y mayor resistencia a la toxicidad del sustrato. Sin embargo, la principal limitación de este proceso son los materiales de soporte, ya que algunos tienen un elevado costo y su empleo puede encarecer el proceso (Lapo-Calderon, 2014).

Por estas razones, en el presente trabajo se evalúa la capacidad de un material reciclado (esponjas) y uno comercial (aros de plástico) buscando inmovilizar un consorcio microbiano degradador de hidrocarburos para las aguas residuales contaminadas, utilizando como sustrato un residuo industrial como la melaza.

## **Metodología**

*Procedimiento*

Se probaron 2 tipos de materiales de soporte. Esponjas de poliuretano empleadas para distintas actividades de limpieza de 1.5 x 1.5 cm y aros corrugados comerciales de polietileno de 1.5 cm de diámetro y 1.3 cm de longitud (figura 1). El consorcio microbiano fue previamente aislado de un suelo contaminado de Orizaba, Veracruz.

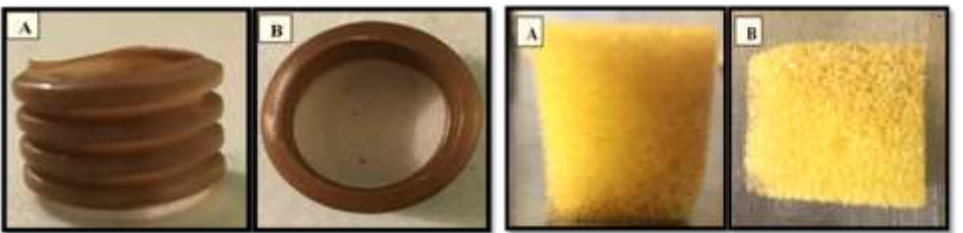

**Fig. 1.** Materiales de soporte empleados para la inmovilización microbiana. Dónde: (A) representa la parte lateral y

<sup>1</sup>Dina Margarita Olmedo Martínez es Maestra en ciencias del ambiente, egresada de la Universidad Veracruzana en Tuxpan, Veracruz. [dinaolmedo95@gmail.com](mailto:dinaolmedo95@gmail.com)

<sup>2</sup>El Dr. Michel de la Cruz Canul Chan es profesor en la Facultad de Ciencias Químicas perteneciente a la Universidad Veracruzana en Orizaba, Veracruzana[. mcanul@uv.mx](mailto:mcanul@uv.mx)

<sup>3</sup>José Eduardo Olmedo Martínez licenciado en medicina veterinaria y zootecnista, egresado de la Universidad Veracruzana en Tuxpan, Veracruz. [vetolmedoe@gmail.com](mailto:vetolmedoe@gmail.com)

## La metodología se dividió en 3 etapas como se muestra en la Figura 2.

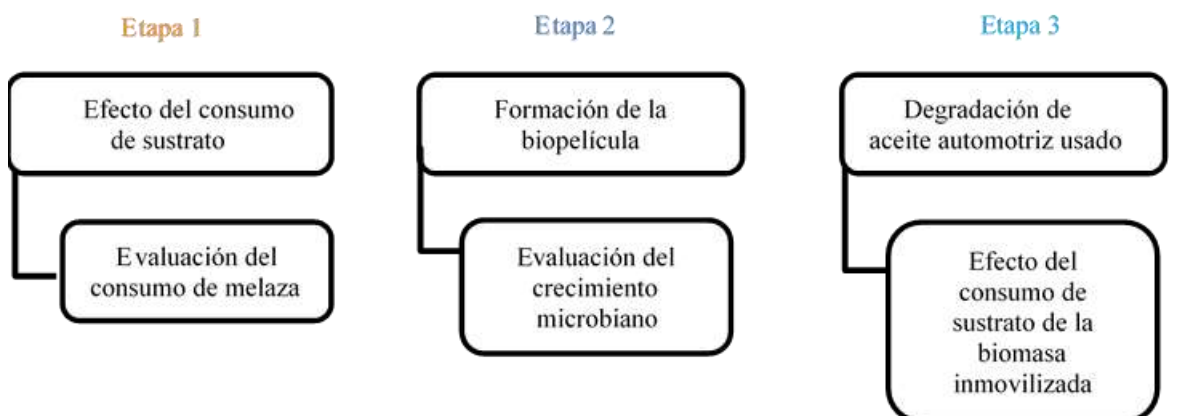

**Fig. 2**. Diagrama de la metodología empleada para el trabajo experimental

Los sistemas de inmovilización para las etapas 1 y 2 se establecieron en 50 mL de volumen de operación; se emplearon concentraciones ascendentes de melaza (2, 5, 10, 20% v/v), 1 mL del inoculo, medio Bushnell-Haas [3] y 4 unidades de soporte por cada material; La distribución de los experimentos puede ser observado en el cuadro 1.

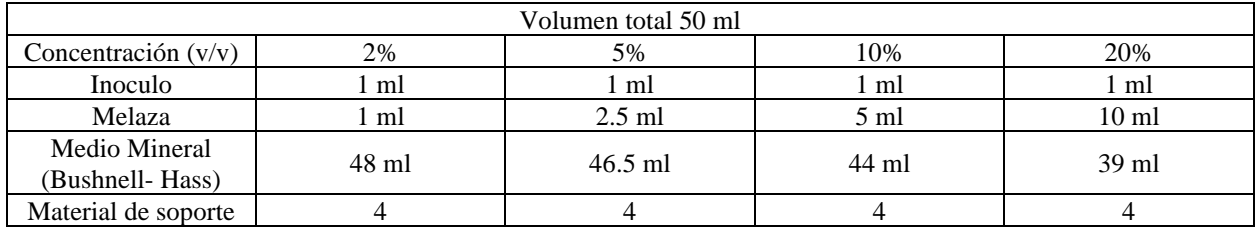

Cuadro 1: Distribución de los componentes de los diferentes sistemas de inmovilización.

## *Etapa 1: Efecto del consumo de sustrato*

La medición del consumo de melaza fue determinada cada 24 horas mediante la técnica colorimétrica del DNS (3,5 ácido dinitrosalicílico), la cual nos ayuda a cuantificar los azúcares presentes en una muestra a través de una reacción redox entre el DNS y los azúcares (Miller, 1959).

## *Etapa 2: Evaluación del crecimiento microbiano*

Para cuantificar la biomasa inmovilizada se empleó el método de peso seco. El cual consistió en pesar cada material de empaque limpio y seco al inicio de la cinética, es decir antes de entrar en contacto con el consorcio microbiano. Transcurrido el tiempo de incubación con el consorcio microbiano dejarlos por 24 horas en la estufa a 105°C. Posteriormente fueron pesados en la balanza analítica para conocer la cantidad de biomasa inmovilizada, mediante la siguiente ecuación:

## g de biomasa=peso seco de soporte con biomasa-peso inicial material de soporte

## *Etapa 3 :Efecto del consumo de sustrato de la biomasa inmovilizada*

Se establecieron sistemas para evaluar la capacidad de la biopelícula para degradar hidrocarburos (Cuadro 2) para tal efecto, se emplearon matraces Erlenmeyer de 250 ml con 100 ml de volumen de operación utilizando 0.5% v/v de aceite residual automotriz como única fuente de carbono, medio Bushnell- Haas, y el consorcio microbiano previamente inmovilizado en los materiales de empaque con el 20% de melaza (Cuadro 3).

La evaluación de consumo de aceite automotriz usado se determinó por extracción de grasas y aceites con el equipo soxhlet.

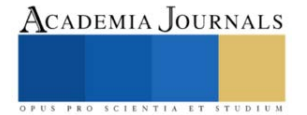

La producción de biosurfactantes por la técnica de desplazamiento de petróleo, donde 30 ml de agua destilada fueron añadidos en una caja de Petri, seguido de la adición de 50 μl de petróleo y sobre esa capa se adicionaron 10 μl del sobrenadante libre de células para se medir el diámetro de los halos formador por la presencia de biosurfactantes.

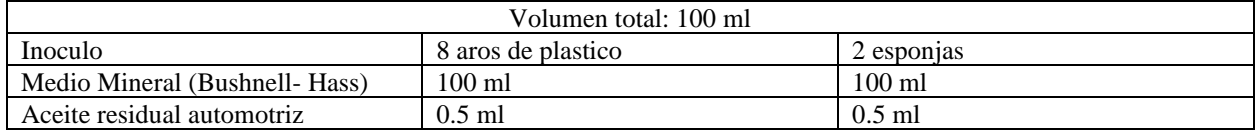

Cuadro 2: Distribución de los componentes de los diferentes sistemas de degradación

## **Resultados**

Los resultados obtenidos durante la primera etapa se muestran en el cuadro 3, donde se observan las concentraciones finales de melaza con el 2.0%, 5.0%, 10.0% y 20.0% (v/v). Durante la medición del consumo mediante la técnica DNS se encontró que el mayor porcentaje de degradación cuando se emplearon las esponjas de poliuretano fue en la concentración del 5% v/v con un 90.8% de remoción a las 96 horas, mientras que empleando aros de plástico fue en la concentración de 10% v/v con un 88%.

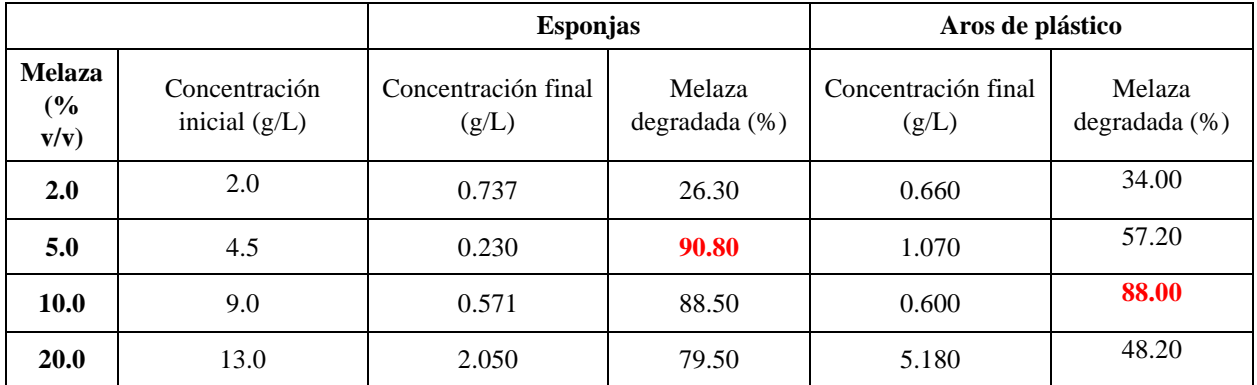

Cuadro 3: Porcentajes de remoción final de la melaza cuando se emplearon diferentes soportes.

Los resultados obtenidos durante la etapa 2, se muestran en la figura 3, la cual corresponde a la evaluación del crecimiento mediante la técnica de peso seco, cuando se emplearon diferentes concentraciones de melaza. (2.0, 5.0, 10.0 y 20.0% v/v) mostraron que existió mayor inmovilización de microorganismos cuando se empleó el 20% de concentración inicial de melaza, donde el peso final de la biopelícula fue de 0.4121 g

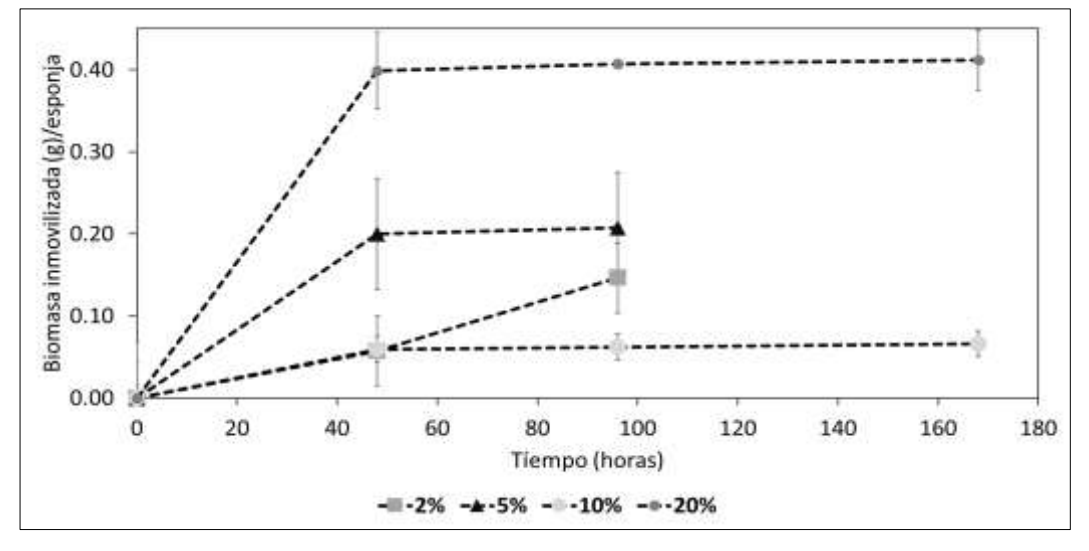

Figura 3: Inmovilización del consorcio microbiano en esponjas con diferentes concentraciones de melaza.

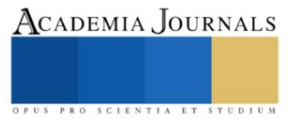

En esta concentración se podía observar a simple vista las colonias de microorganismos formadas en dentro de las esponjas como se muestra en la Figura 4.

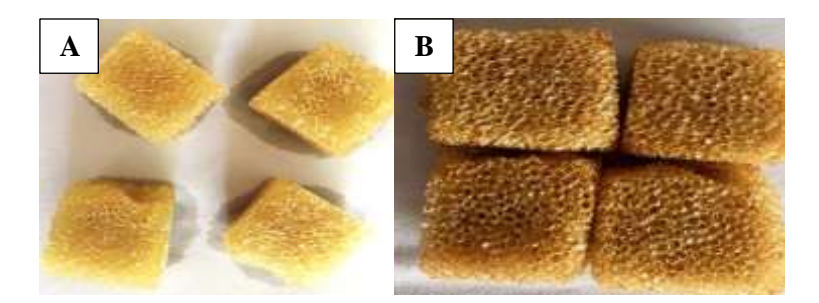

Figura 4: Esponjas de poliuretano antes (A) y después (B) de la inmovilización microbiana

Los resultados obtenidos de la inmovilización microbiana cuando se emplearon aros de polietileno, se muestran en la figura 5 Donde se observa el comportamiento del consorcio al formar una biopelícula con diferentes concentraciones de melaza. (2.0, 5.0, 10.0 y 20.0% v/v)

Durante la última y mayor concentración de melaza de 20% se pudo observar que los microorganismos comenzaron a colonizar los materiales apenas pasando las 24 horas de incubación, y con un crecimiento mayor que en las concentraciones anteriores con un peso final de 0.1243 g.

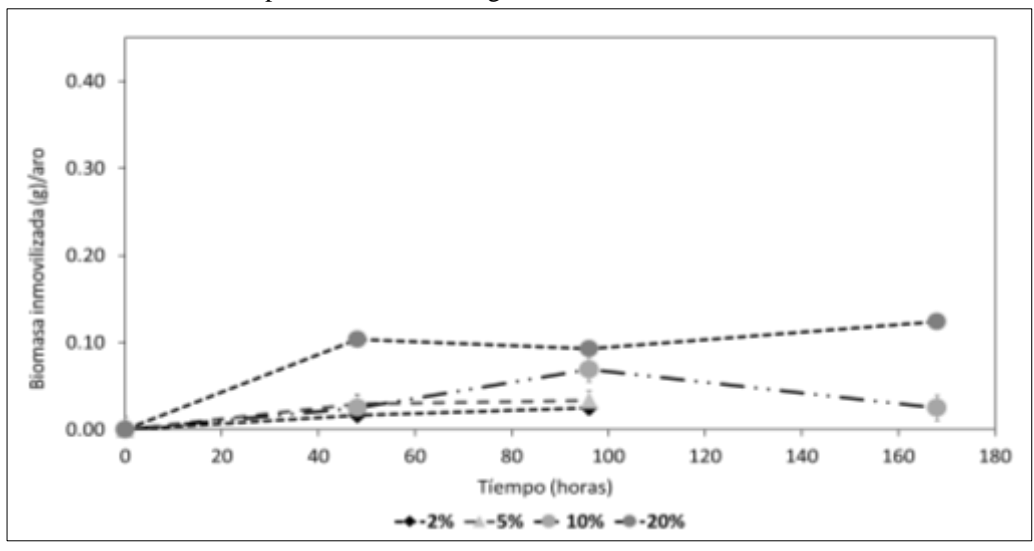

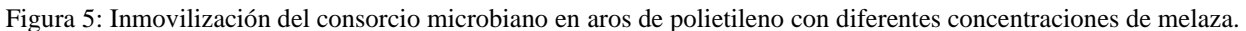

En la Figura 6, se puede observar la cantidad de células adheridas en los aros de plástico en la concentración 20%.

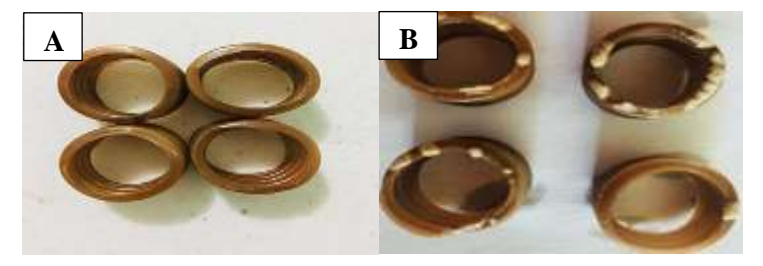

Figura 6: Aros de plástico antes (A) y después (B) de la inmovilización microbian Estos resultados son comparados con el trabajo realizado por Alessandro *et al.* (2017) donde se utilizaron como material de empaque poliuretano con medidas de 1 x 1 x 0.5 cm para inmovilizar Pseudomonas monteilii P26 y *Gordonia sp. H19* con el fin de remover aceite de petróleo de agua. Este cultivo fue almacenado durante 2 meses a

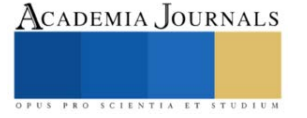

4°C. Las mayores tasas de inmovilización microbiana se encontraron 7 dias después del almacenamiento con *P26* y un peso de 8 g de biomasa adherida por cada material empleado.

Los resultados obtenidos durante la etapa 3 que correspoden a la degradación de aceite automotriz usado realizada por la biomasa inmovilizada en los materiales de empaque, donde se encontró que la mayor degradación de aceite automotriz usado fue en presencia de las esponjas inmovilizadas, con una eficiencia de degradación del 90.35% al día 8, mientras que con los aros de plástico fue de 89.91% al día 16. (Fig 7)

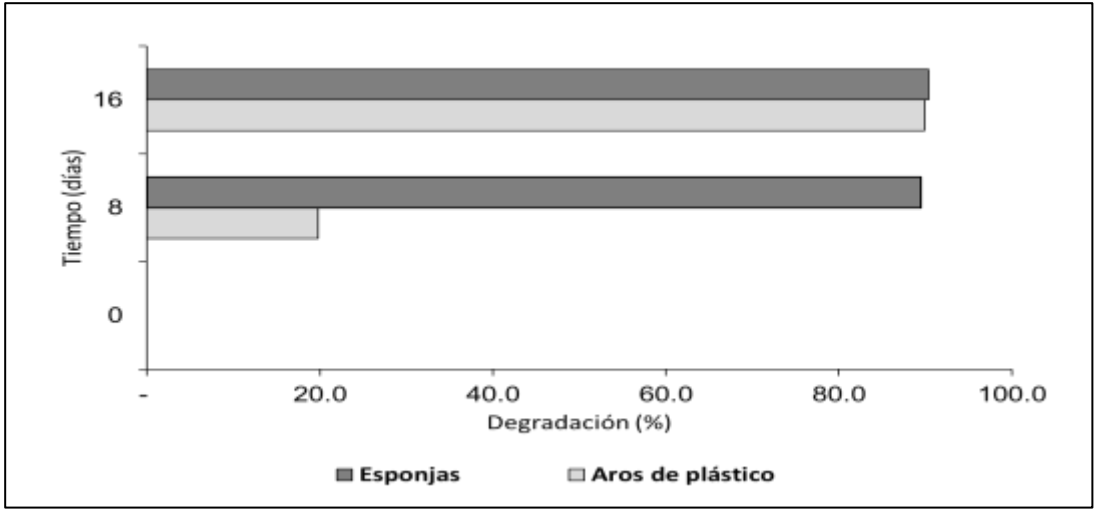

Figura 7: Degradación de aceite usado automotriz empleando los materiales de soporte con inmovilización microbiana.

En la evaluación del consumo de aceite con el 0.5% de concentración se obtuvo una mayor eficiencia de degradación de aceite automotriz usado en comparación con los resultados del trabajo de Cruz-Carmona (2018) donde, se utilizaron las células del consorcio microbiano de manera libre en el medio líquido, con la misma concentración de aceite usado, de acuerdo a lo reportado por el autor el porcentaje de remoción fue de 32.05%.

Por ultimo, la producción de biosurfactantes se muestra en la figura 8. Los resultados obtenidos presentan la mayor producción cuando se emplearon las esponjas, en el día 16 produciendo 0.4085 mg/L, y en el caso de los aros de plástico la mayor producción de biosurfactantes fue 0.3438 mg/L a los 12 días de incubación.

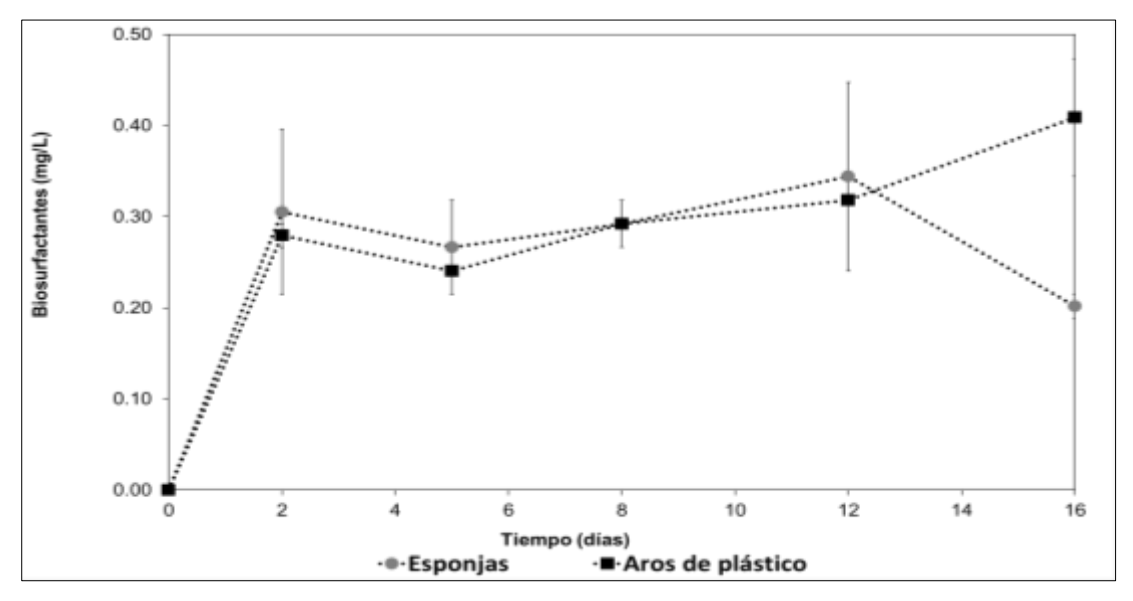

Figura 8: Producción de biosurfactantes del consorcio microbiano inmovilizado sobre los materiales de soporte.

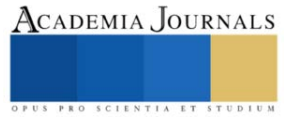

#### **Conclusiones**

Se logró inmovilizar un consorcio microbiano degradador de hidrocarburos en los dos materiales de soporte inorgánicos propuesto.

La mayor inmovilización en una esponja fue de 0.4121 g y en un aro de plástico 0.1243 g. Se obtuvo en la presencia de 20% v/v de melaza.

La capacidad de degradación de aceite residual automotriz con células inmovilizada en los aros de plástico fue 89.91% y 90.35% para las esponjas.

#### **Referencias**

- 1. Alessandro, M. J.,Juarez-Tomas, Maria S., Raimondo, E., Vullo, D. y Ferrero, M., 2017. Petroleum oil removal by immobilized bacterial cells on polyurethane foam under different temperature conditions. Marine Pollution Bulletin, Issue 122, pp. 156-160.
- 2. Barrera-Gallegos, L. A. y Velecela-Romero, F. A., 2015. Diagnóstico de la contaminación ambiental causada por aceites usados provenientes del sector automotor y planteamiento de soluciones viables para el gobierno autónomo descentralizadodel Cantón Azoguez. Cuenca: Universidas Politécnica Salesiana.
- 3. Bushnell, L.D. Y Haas, H.F.. 1941: The Utilization of Certain Hydrocarbons by Microorganisms. Journal of bacteriology, Mayo,41(5), pp653-673
- 4. Cruz-Crmona, E., 2019. Degradación de aceite automotriz usado y producción de biosurfactantes a partir de un consorcio microbiano. Orizaba: Universidad Veracruzana.
- 5. Lapo Calderon, B. G., 2014. Estudio de medios de soporte para crecimiento bacteriano aplicado al tratamiento biológico aerobio de aguas residuales. Quito: Escuela Politécnica Nacional.
- 6. Miller, G. (1959). Use of dinitrosalicylic acid reagent for determination of reducing sugar. Analitycal Chemistry, 31 (3). pp. 426-428.
- 7. Pao-Wen, G. L., Dun-Sheng, Y., Jyun-Yu, Tang., Han-Wei., Chih-Hung, C, y I-Kai, L. Development pf a cell immobilization technique with polyvinyl alcohol for diesel remediation in seawater. International Biodeterioration & Biodegradation , Volumen 113, pp. 397-407.

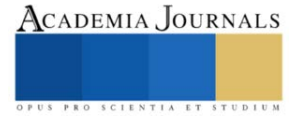

## **Condiciones de Seguridad e Higiene en el Área de Cocina en Establecimientos de Comida Rápida en Victoria de Durango**

Ana Elsa Ontiveros Rivera<sup>1</sup>, Cinthya Nallely Rodriguez Gurrola <sup>2</sup>, Frida Daly Zapata Rodriguez<sup>3</sup>, María del Pilar Reyes Sierra<sup>4</sup>, Julia Sabel Hernández Carrillo<sup>5</sup>, Hilda Verónica García Rojas<sup>6</sup>.

**Resumen:** La siguiente investigación se centra en evaluar el ambiente en el que se encuentra operando el personal en el área de cocina en distintos establecimientos de comida rápida. El objetivo principal es evaluar las condiciones de seguridad e higiene en áreas de cocina de las pizzerías en la ciudad de Durango para la prevención de riesgos de salud. Se implementó el uso de un cuestionario como instrumento de investigación aplicado a 100 trabajadores de distintos establecimientos dentro de la ciudad, el que se constituye de 30 preguntas evaluadas en la escala de Likert, analizando los índices obtenidos mediante el software SPSS, obteniendo resultados en Alfa de Cronbach por 0.902, Prueba de KMO 0.842 y Bartlett <0.001. Mediante la disertación de las investigaciones (Ulloa, 2022), (Aguilar Elena, Campo Barrio, Morchón , & Martínez Merino, 2015) un Alfa de Cronbach superior a 0.7, Prueba KMO 0.867 y Bartlett .000. Llegando a la conclusión que la seguridad e higiene en los establecimientos de comida rápida es óptima para el área de cocinas ay que los empleados consideran que tienen elementos suficientes para su seguridad.

**Palabras clave**: Higiene, seguridad industrial, condiciones, evaluar.

**Abstract:** The following research focuses on evaluating the environment in which the staff operates in the kitchen area in different fast food establishments. The main objective is to evaluate the safety and hygiene conditions in kitchen areas of pizzerias in the city of Durango for the prevention of health risks. The use of a questionnaire was implemented as a research instrument applied to 100 workers from different establishments within the city, which consists of 30 questions evaluated on the Likert scale, analyzing the indices obtained through the SPSS software, obtaining results in Alpha Cronbach's test for 0.902, KMO test 0.842 and Bartlett's test <0.001. Through the research dissertation (Ulloa, 2022), (Aguilar Elena, Campo Barrio, Morchón, & Martínez Merino, 2015) a Cronbach's Alpha greater than 0.7, KMO Test 0.867 and Bartlett .000. Reaching the conclusion that safety and hygiene in fast food establishments is optimal for the kitchen area and that employees consider that they have sufficient elements for their safety.

**Keywords**: Hygiene, industrial safety, conditions.

## **Introducción**

La vida cotidiana está rodeada de peligros, en todo lugar, desde la casa al trabajo, en los lugares de esparcimiento, de educación y en todo lugar donde nos encontremos aún, tal vez más, en el trayecto a ellos.

Los accidentes de trabajo en general varían en función a la frecuencia, a la gravedad y a las consecuencias, pero de cualquier forma dejan consecuencias. Lo mismo se puede decir de las enfermedades laborales, que se presentan cada vez con mayor frecuencia. Lo expuesto lleva como consecuencia directa a comprender la importancia de la Seguridad y la Higiene en el trabajo (Luna, 2018).

Según el Instituto Mexicano del Seguro Social en el año 2022 dentro de las actividades desarrolladas en el área de preparación y servicio de alimentos y bebidas, el número total de accidentes reportados a nivel nacional fue de 21,910 personas, de las cuales alrededor del 60% son mujeres, lo que exteriorizo que las mujeres son propensas a sufrir algún accidente dentro de su jornada laboral.

<sup>1</sup> Ana Elsa Ontiveros Rivera. Estudiante del Tecnológico Nacional de México en el Instituto Tecnológico de Durango, México. 18040300@itdurango.edu.mx

² Cinthya Nallely Rodríguez Gurrola. Estudiante del Tecnológico Nacional de México en el Instituto Tecnológico de Durango, México. 18040312@itdurango.edu.mx

³Frida Daly Zapata Rodriguez. Estudiante del Tecnológico Nacional de México en el Instituto Tecnológico de Durango, México. 18041882@itdurango.edu.mx

⁴María del Pilar Reyes. Profesora del Departamento de Ingeniería Industrial en el Instituto Tecnológico Nacional de México en el Instituto Tecnológico de Durango, México. [mariapilareyes@i](about:blank)tdurango.edu.mx

⁵Julia Sabel Hernández Carrillo. . Docente del Departamento de Ingeniería Industrial en el Instituto Tecnológico Nacional de México en el Instituto Tecnológico de Durango, México [jshernandez@itdurango.edu.mx](mailto:jshernandez@itdurango.edu.mx)

⁶Hilda verónica García Rojas. Docente del Departamento de Ingeniería Industrial en el Instituto Tecnológico Nacional de México en el Instituto Tecnológico de Durango, México hvgr\_13@itdurango.edu.mx

En la actualidad la higiene y seguridad industrial asume un papel importante en toda industria, sobre todo en el área alimenticia. En la ciudad de Durango se han detectado establecimientos en condiciones precarias en la que sus empleados se encuentran laborando, poniendo en riesgo su integridad física.

El objetivo de este trabajo de investigación es evaluar las condiciones en el área de cocina en establecimientos de comida rápida, en esta ocasión pizzerías, que se encuentran dentro de la mancha urbana de la ciudad de Durango. Se busca identificar los factores que pueden causar enfermedades, accidentes y demás condiciones que ponen en riesgo al trabajador. De igual manera se busca garantizar un entorno laboral seguro y saludable.

## **Antecedentes**

Tiene como objetivo la evaluación los niveles de iluminación para obra administrativa y sistemas de iluminación en la empresa de servicio público EMPUMELGAR, el estudio utilizó un enfoque cuantitativo y fue una descripción transversal, tomando medidas en el lugar de trabajo con un luxómetro, observando y anotando las entradas del registro y utilizando un cuestionario de evaluación subjetiva para comprender las percepciones de salud - Trabajadores de Empumelga en el trabajo Administrativo Iluminación Encuesta de presencia y confort visual, obtenido como resultados sin cumplimiento con la iluminación establecidos en las normas aplicadas en ese país, presentando mayores niveles de iluminación, bajando el nivel de utilidad teniendo una mayor molestia en las jornadas laborales (Gòmez, 2020).

Para la realización de la investigación de "Diseño de un sistema de gestión de seguridad y salud en el trabajo para minimizar el nivel de riesgo en un restaurante de comida rápida en la cuidad de Cajamarca" se tiene como objetivo el diseño de un sistema de gestión de seguridad y salud en el trabajo para la minimización del nivel de riesgo del restaurante de comida rápida, siendo una investigación de carácter explicativa buscando la relación causa-efecto, estableciendo una población finita, llevando a cabo la investigación bajo 3 fases de método, el primero es la observación directa, la segunda cuantitativo en el cual se aplicara la entrevista los trabajadores y por último la cualitativa en la que se analizaran los datos obtenidos, llegando al análisis de los resultados se obtiene que 6.5% de la población no tiene cumplimiento a lo que realiza (Rivera, 2021).

Por otra parte, la caracterización de riesgos laborales a los que se exponen los empleados de empresas expendedora de alimentos preparados, teniendo en cuenta los objetivos de la siguiente manera: la identificación de los riesgos, evaluación de los requisitos que se aplican en guías técnicas sobre seguridad e higiene, determinación de los factores, llegar a metas establecidas, la investigación tiene una metodología mixta (cualitativa y cuantitativa), basándose en encuestas a empleados, realizando las actividades que se realizan con base a los resultados obtenidos, se caracteriza ampliamente los riesgos y a medidas de la industria que se lleva a analizar, la determinación de las características físicas del objeto, confirmación física del área de trabajo llevando a la evaluación de riesgos, en la encuesta aplicada hacia los colaboradores del restaurante realizada vía Google forms, llegando a los resultados del nivel de riesgo en el que se encuentra cada actividad haciendo comparaciones según las normas que regulan en la cuidad, la capacitación, el manejo de materiales peligrosos, analizar las medidas de ruido, luz, polvos y manteniendo de áreas e implementación de normas (Ovalle, 2022).

## **Metodología**

## **Área de estudio**

Esta investigación se centra en el área de higiene y seguridad industrial con el fin de evaluar las condiciones en las que se encuentran operando y determinar si son aptas las instalaciones para operar sin poner en riesgo de los que se encuentren en el lugar.

## **Lugar de estudio**

El desarrollo de la investigación será realizado en el municipio Durango abarcando el sector servicio en cincuenta y cinco establecimientos de pizzerías de la ciudad de Durango de acuerdo con el índice de INEGI, dentro de las cuales se les brinda la encuesta a empleados de duchos establecimientos de pizzerías.

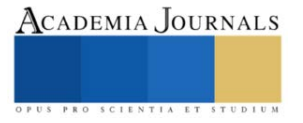

## **Tipo de investigación**

La investigación será de tipo cuantitativa de alcance descriptivo, permitiendo analizar y evaluar las condiciones en las que se encuentran las instalaciones para posteriormente generar un análisis de riesgos, determinando el daño que pueden ocasionar al trabajador, todo esto mediante una serie de preguntas aplicables para obtener información.

## **Sujetos de estudio**

Un número determinado de trabajadores de las distintas compañías ubicados dentro de la cuidad, encabezando el gerente y así hasta completar con el numero de encuestas correspondientes al establecimiento visitado.

## **Índices de fiabilidad**

La utilización del software SPSS fue crucial para analizar los datos recolectados del instrumento de investigación que fue utilizado. Se aplicó a una muestra de 100 individuos permitiendo determinar la seguridad del instrumento. Con los resultados conseguidos se permite determinar distintos índices para comprobar la fiabilidad del instrumento utilizado.

#### Resumen de procesamiento de casos N Casos Válido 93 93.0 Excluido\*  $\overline{7}$  $7.0$ Total 100 100.0 a. La eliminación por lista se basa en

todas las variables del procedimiento.

## **Figura 1:** Resumen de proceso de caos. **Fuente:** Software SPSS stadictics, elaboración propia

## **Índice de Cronbach**

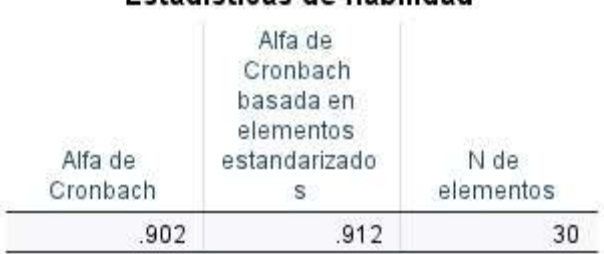

## Estadísticas de fiabilidad

**Figura 2:** Alfa de Cronbach. **Fuente:** Software SPSS statistics, elaboración propia.

## **Índice de KMO y Bartlett**

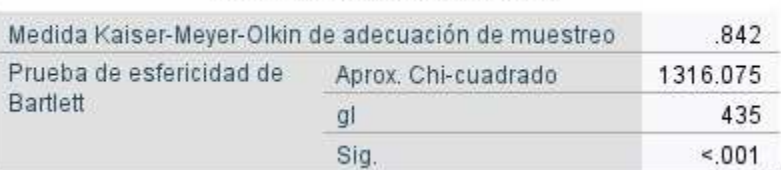

Prueba de KMO y Bartlett

**Figura 3:** Prueba de KMO y Bartlett. **Fuente:** Software SPSS statistics, elaboración propia.

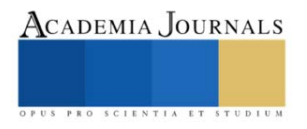

#### **Resultados**

Se realizaron preguntas para determinar las condiciones de seguridad de higiene bajo las que se desenvuelven los establecimientos de comida rápida, siento estos las pizzerías, específicamente en el área de cocina. Se realizaron una serie de preguntas para determinar la periodicidad con la que la seguridad e higiene se ve reflejada en las condiciones en áreas de cocina de establecimientos de comida rápida, las cuales son: ¿Piensa usted que el personal recibe capacitación constante sobre primeros auxilios? El 39% respondió estar totalmente de acuerdo; ¿Se realizan con frecuencia simulacros dentro de las instalaciones? El 40% se encuentra totalmente de acuerdo y solo el 4% está en total desacuerdo; ¿Piensa usted que los equipos y utensilios son lavados y desinfectados después de cada uso? El 55.1% contesto totalmente de acuerdo y el 28.6% está de acuerdo; ¿Ha tenido desconcentración en la realización de sus actividades laborales diarias? El 43% está en total acuerdo y el 10% no está de acuerdo ni en desacuerdo; ¿Te agrada el clima laboral dentro de tu centro de operaciones? El 46% dijo estar totalmente de acuerdo, 32% dijo que estaba de acuerdo y el 3% está totalmente en desacuerdo; ¿Ha tenido que trabajar con materiales tóxicos en su actividad laboral diaria? El 52.5% argumento estar totalmente de acuerdo y el 2% está en total desacuerdo; ¿Conoce todos los riesgos al que está expuesto en su actividad laboral diaria? Solo el 4% está en desacuerdo y el 1% está totalmente en desacuerdo; ¿Ha sentido fatiga física en la realización de sus actividades laborales? El 43.4% se encuentra totalmente de acuerdo, así como el 44.4% se encuentra de acuerdo; ¿Ud., dentro de los protocolos de seguridad, capacita a su personal para el uso correcto de los equipamientos de trabajo? El 46.5% está totalmente de acuerdo y el 3% está totalmente en desacuerdo; ¿El personal mantiene sus uniformes limpios y en buen estado? El 49% se dice estar totalmente de acuerdo y solo el 8% no está de acuerdo ni en desacuerdo; ¿El personal de cocina usa malla para el cabello? El 52% responde estar totalmente de acuerdo y el 2% está en desacuerdo; ¿Está limpio el piso del área de recepción de alimentos? El 44% reconoce está totalmente de acuerdo y el 1% está en desacuerdo. ¿Están todos los materiales tóxicos marcados en forma adecuada? El 43% afirma estar totalmente de acuerdo, el 40% está de acuerdo, el 11% no está de acuerdo ni en desacuerdo, el 2% está en desacuerdo y el 4% está en total desacuerdo; ¿Están los insecticidas y raticidas almacenados por separados, en un gabinete bien marcado y con llave? El 44% está totalmente de acuerdo, el 43% está de acuerdo, el 8% no está de acuerdo ni en desacuerdo y el 5% está en desacuerdo.

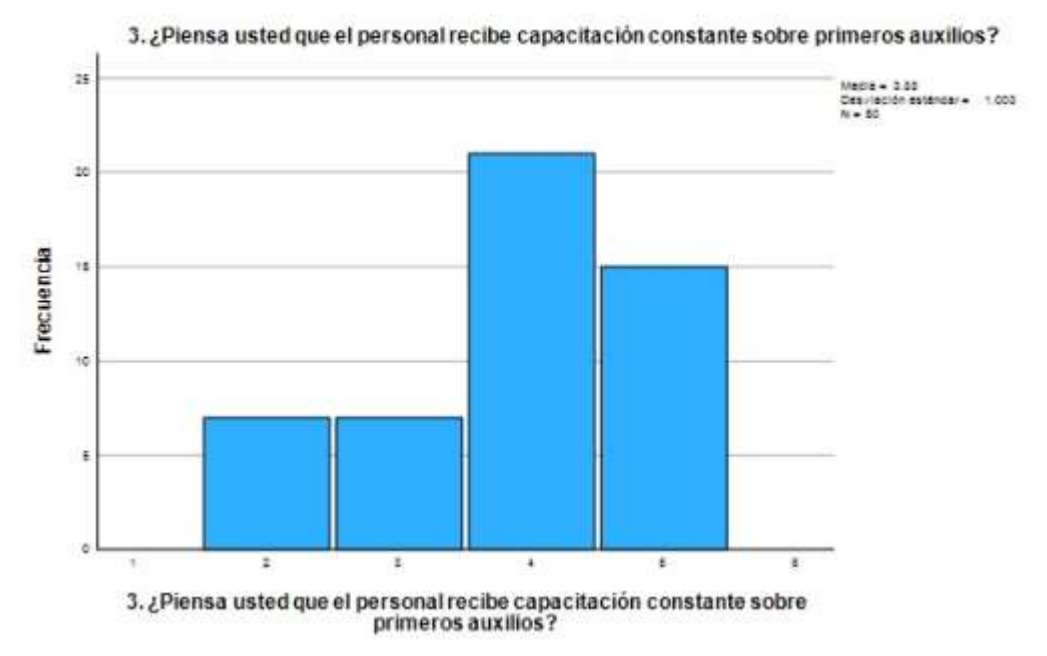

**Gráfica 1:** Histograma **Fuente**: Software SPSS statistics, elaboración propia**.**

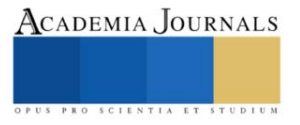

#### **Disertación**

Dentro del estudio que fue realizado se obtuvieron resultados con el apoyo del instrumento de investigación utilizando el software SPSS statistics, donde se obtienen resultados con un índice de Alfa de Cronbach de 0.902, al compararlo con la investigación "Diferencias de protección frente al riesgo biológico laboral en función del tamaño de la empresa" en donde se obtuvo un Alfa de Cronbach superior 0.7 (Aguilar Elena, Campo Barrio, Morchón , & Martínez Merino, 2015). Los resultados sobre la base del estudio "Sistema de Gestión De Seguridad Y Salud En El Trabajo Para Minimizar Accidentes Laborales En La Empresa SIISTEC, Distrito De Puente Piedra" (Ulloa, 2022) , en el análisis KMO Y Bartlett determino una validación de 0.867.

Al comparar resultados de esta investigación con sus referentes investigaciones de Aguilar, Campo, Morchón y Martínez (2015) y Ulloa (2022), se concluye que este estudio presenta valores más altos en términos de correlación de variables, esto insinúa que dicho proyecto ha logrado obtener resultados más confiables en relación con la gestión de seguridad y salud en el trabajo, así como a la protección de los empleados en los establecimientos de la ciudad de Durango.

## **Bibliografía**

- Aguilar Elena, R., Campo Barrio, A., Morchón , R., & Martínez Merino, V. (16 de Febrero de 2015). *Scielosp.* Obtenido de https://www.scielosp.org/pdf/rsap/2015.v17n2/195-207/es
- Gòmez, M. C. (2020). Recuperado el 12 de 03 de 2023, de
	- https://repository.uniminuto.edu/xmlui/bitstream/handle/10656/12235/UVDT.SST\_GomezMaria-RivasEiderson\_2020.pdf?sequence=1&isAllowed=y
- Luna, K. S. (2018). *SciELO.* Obtenido de http://scielo.sld.cu/scielo.php?pid=S2218-36202018000200310&script=sci\_arttext&tlng=en
- Ovalle, A. M. (2022). *Politecnico GranColombiano .* Recuperado el 12 de 03 de 2023, de https://alejandria.poligran.edu.co/bitstream/handle/10823/6761/CARACTERIZACI%C3%93N%20DE%20RIESGOS%20EN%20SE CTOR%20RESTAURANTERO.pdf?sequence=1&isAllowed=y
- Rivera, A. P. (2021). *"Diseño de un sistema de gestion de seguridad y salud en el trabajo para minimizar el nivel de riesgo en un restaurante de comida rapida de la cuidad de cajamarca".*
- Ulloa, M. R. (2022). *Repositorio UCV.* Obtenido de https://repositorio.ucv.edu.pe/bitstream/handle/20.500.12692/82946/Romero\_UM-SD.pdf?sequence=1&isAllowed=y

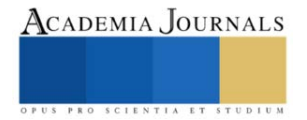

## **Desarrollo e Instrumentación de un Palpador para Escáner 3D en Plataforma FPGA**

Lic. Juan Francisco Pintor Michimani <sup>1</sup>, Dr. Sergio Vergara Limon<sup>2</sup>, Dra. María Aurora Diozcora Vargas Treviño<sup>3</sup>, Dr. Jesús López Gómez <sup>4</sup> , Dra. Amparo Dora Palomino Merino <sup>5</sup> y Dr. Daniel Marcelo Gonzales Arriaga<sup>6</sup>

*Resumen***—**En este trabajo se presenta el diseño de un palpador el cual es una herramienta que se instala en un robot CNC cartesiano de 3 grados de libertad (GDL) el cual se encuentra en las instalaciones de la maestría en Ciencias de la Electrónica Opción Automatización de la Benemérita Universidad Autónoma de Puebla (BUAP) para realizar escaneado de piezas a alta resolución. Se presenta el modelo dinámico del robot para el estudio del comportamiento del mecanismo el cual ha sido obtenido mediante la metodología de parámetros agrupados utilizando la ecuación de Lagrange. En base al estudio se desarrolla un sistema de control para el robot utilizando un sistema embebido en un FPGA (Field Programable Gate Array) Cyclone V perteneciente a la empresa Altera, la cual permite controlar la posición de cada motor.

*Palabras clave***—**CNC, FPGA, Palpador, Escáner, modelo dinámico.

## **Introducción**

Gran parte del avance tecnológico está centrado en la robótica, dentro de este campo existen los robots manipuladores los cuales son de gran relevancia debido a que pueden realizar tareas peligrosas para el ser humano, dentro de este robot se encuentra el robot cartesiano, el cual es uno de los dispositivos con mayor uso en las máquinas automatizadas debido a que puede generar trayectorias complejas en un espacio tridimensional a partir de movimientos lineales independientes. Pueden ser implementados para manipular objetos o máquinas-herramienta de control numérico computarizado (CNC) como cortadores láser, perforadoras de placas, soldadura, centros de mecanizado, impresoras 3D o en su caso máquinas de medición por coordenadas (MMC).

Existen diversas formas de digitalizar un objeto a 3D muchos sensores que pueden hacer la función de escanear una pieza, sin embargo, estos se clasifican en contacto y no contacto. Los escaner 3D de contacto funcionan sondeando físicamente (tocando) la pieza y registrando la posición del sensor a medida que la sonda se mueve alrededor de la pieza. Una CMM es una máquina de medición de coordenadas que emplea tres componentes móviles que se trasladan a lo largo de guías con recorridos ortogonales. Un operador guía, un palpador alrededor de la pieza para realizar mediciones (x, y, z).

## **Metodología**

## *Modelo Dinámico*

Es de suma importancia tener el modelo dinámico ya que este nos permite realizar un control más apropiado del robot y que tenga un mejor desempeño.

En el laboratorio de la Maestría en Ciencias de la Electrónica Opción en Automatización (MCEA) de la Benemérita Universidad Autónoma de Puebla (BUAP), se tiene un robot tipo cartesiano de 3 grados de libertad el cual está configurado para funcionar como un CNC. Para la obtención del modelo dinámico se utiliza el método de parámetros agrupados (B. Fabien, 2008) el cual consiste en basarnos en la estructura mecánica, en este método intervienen cada elemento mecánico conectados (M. García. 2020). Cada uno de los ejes está conformado de una manera similar, como primer elemento tenemos el motor seguido de la caja de engranajes, el cople es el encargado de unir dos ejes, el de salida de la caja de engranes y el tornillo embalado, este último está conectado a una tuerca la cual lo acopla a la mesa de trabajo. En esa configuración el motor del eje X es el que se encarga de cargar a la mesa de trabajo  $m_{t_1}$  y también

<sup>1</sup> Lic. Juan Francisco Pintor Michimani es alumno de la Maestría en ciencias de la electrónica Opción en automatización en la Benemérita Universidad Autónoma de Puebla, Puebla, México[. juan.pintor@alumno.buap.mx](mailto:juan.pintor@alumno.buap.mx) (**autor corresponsal)**

<sup>&</sup>lt;sup>2</sup> El Dr. Sergio Vergara Limon es Profesor de la Maestría en ciencias de la electrónica Opción en automatización en la Benemérita Universidad Autónoma de Puebla, Puebla, México. [sergio.vergara@correo.buap.mx](mailto:sergio.vergara@correo.buap.mx)

<sup>&</sup>lt;sup>3</sup> La Dra. María Aurora Diozcora Vargas Treviño es Profesora de la Maestría en ciencias de la electrónica Opción en automatización en la Benemérita Universidad Autónoma de Puebla, Puebla, México. [aurora.vargas@correo.buap.mx](mailto:aurora.vargas@correo.buap.mx)

<sup>4</sup> El Dr. Jesús López Gómez es Profesor de la División Académica de Ingeniería y Arquitectura, en la Universidad Juárez Autónoma de Tabasco (DAIA-UJAT), Tabasco, México[. jlgo6599@docente.ujat.mx](mailto:jlgo6599@docente.ujat.mx)

<sup>5</sup> La Dra. Amparo Dora Palomino Merino es Profesora de la Maestría en ciencias de la electrónica Opción en automatización en la Benemérita Universidad Autónoma de Puebla, Puebla, México. [amparo.palomino@correo.buap.mx](mailto:amparo.palomino@correo.buap.mx)

<sup>6</sup> El Dr. Daniel Marcelo Gonzáles Arriaga es Profesor en la Facultad de Ciencias de la Computación en la Benemérita Universidad Autónoma de Puebla, Puebla, México. [daniel.gonzalezarr@correo.buap.mx](mailto:daniel.gonzalezarr@correo.buap.mx)

se le suma la masa de los ejes Y-Z, el eje Y carga a la mesa de trabajo  $m_{t2}$  además de la masa del eje Z, por ultimo el eje Z carga la mesa de trabajo  $m_{t3}$  únicamente.

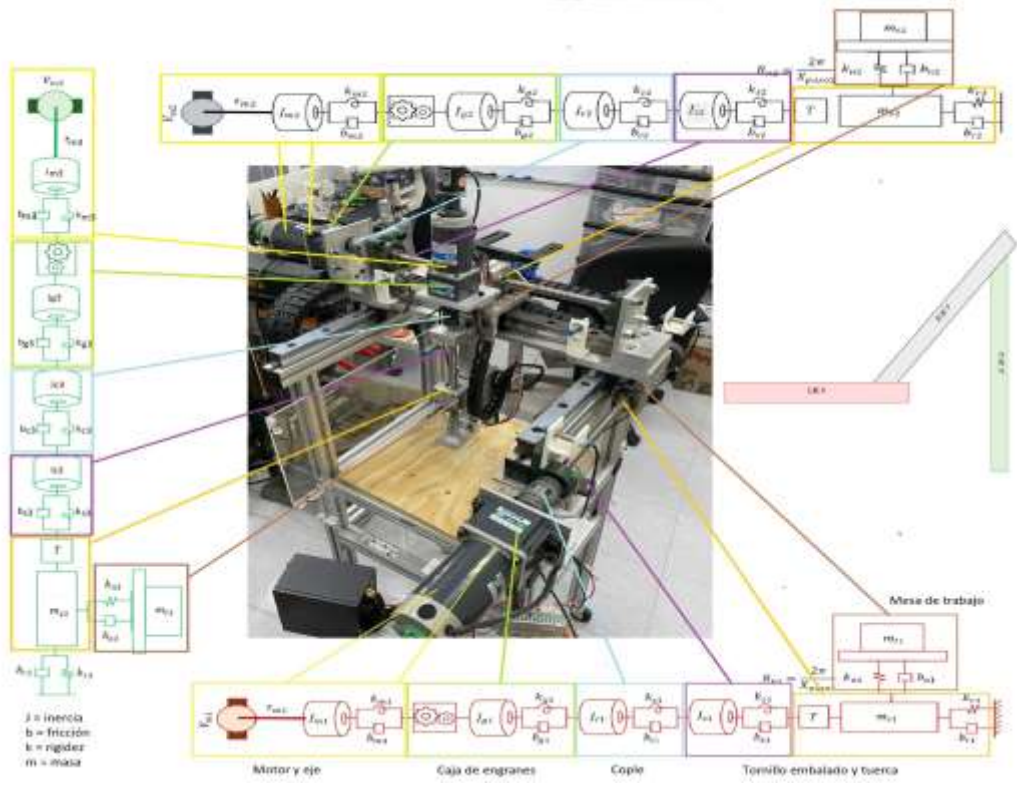

Figura 1. Estructura mecánica del robot, 3 gdl

En el cuadro 1 se muestran las constantes empleadas en el esquemático de los ejes del robot, junto con las variables del modelo dinámico.

| Símbolo  | Significado y unidades.                                               | Símbolo  | Significado y unidades.                                                  |
|----------|-----------------------------------------------------------------------|----------|--------------------------------------------------------------------------|
| $K_{mi}$ | Rigidez del eje del motor [Nm/rad].                                   | $b_{si}$ | Coeficiente de fricción torsional del tornillo embalado<br>$[Nms/rad]$ . |
| $K_{gi}$ | Rigidez del mecanismo de la caja de<br>engranes $[Nm/rad]$ .          | $b_{ni}$ | Coeficiente de fricción de la mesa de trabajo $[Nm/s]$ .                 |
| $K_{ci}$ | Rigidez del cople [Nm/rad].                                           | $b_{ri}$ | Coeficiente de fricción axial del tornillo embalado $[Nm/s]$ .           |
| $K_{si}$ | Rigidez torsional del tornillo embalado<br>$[N/m]$ .                  | $J_{mi}$ | Inercia del motor $\lceil k \, \text{gm}^2 \rceil$ .                     |
| $K_{ri}$ | Rigidez axial del tornillo embalado $[N/m]$ .                         | $J_{gi}$ | Inercia de la caja de engranes $\lceil kgm^2 \rceil$ .                   |
| $K_{ni}$ | Rigidez de la unión entre la tuerca y la<br>mesa de trabajo $[N/m]$ . | $J_{ci}$ | Inercia del cople $[kgm^2]$ .                                            |
| $b_{mi}$ | Coeficiente de fricción del eje del motor<br>$[Nms/rad]$ .            | $J_{si}$ | Inercia del tornillo embalado [ $kgm2$ ].                                |
| $b_{gi}$ | Coeficiente de fricción de la caja de<br>engranes [ $Nms/rad$ ].      | $m_{si}$ | Masa del tornillo embalado y la tuerca $[m]$ .                           |
| $b_{ci}$ | Coeficiente de fricción del cople [Nms/<br>rad].                      | $m_{ti}$ | Masa de la mesa de trabajo $[m]$ .                                       |

Cuadro 1. Constantes y variables de los ejes del robot.

Planteamos el movimiento para cada uno de los ejes siguiendo las coordenadas cartesianas:

$$
EJE X \tEJE Y \tEJE Z
$$
  
\n
$$
\begin{bmatrix} x_1 \\ y_1 \\ z_1 \end{bmatrix} = \begin{bmatrix} x_{s1} + x_{t1} \\ 0 \\ 0 \end{bmatrix} \t\begin{bmatrix} x_2 \\ y_2 \\ z_2 \end{bmatrix} = \begin{bmatrix} x_{s1} + x_{t1} \\ x_{s2} + x_{t2} \\ 0 \end{bmatrix} \t\begin{bmatrix} x_3 \\ y_3 \\ z_3 \end{bmatrix} = \begin{bmatrix} x_{s1} + x_{t1} \\ x_{s2} + x_{t2} \\ x_{s3} + x_{t3} \end{bmatrix}
$$

El modelo dinámico parte del Lagrangiano de un sistema:

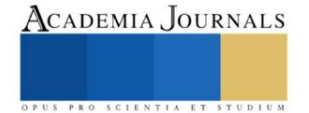

$$
L(q, \dot{q}) = K(q, \dot{q}) - U(q) \tag{1}
$$

donde L representa el Lagrangiano del sistema, K representa la energía cinética del sistema, U representa la energía potencial del sistema.

Para la obtención del modelo dinámico se utiliza la ecuación de Euler-Lagrange:

$$
\frac{d}{dt} \left[ \frac{\partial L(q, \dot{q})}{\partial \dot{q}} \right] - \frac{\partial L(q, \dot{q})}{\partial q} + \frac{\partial Dt(q, \dot{q})}{\partial \dot{q}} = \frac{\partial \delta W(q, \dot{q})}{\partial q} \tag{2}
$$

 $L$  representa en lagrangiano del sistema,  $\partial Dt$  es la energía disipativa del sistema (Denominada energía de disipación de Rayleigh),  $\partial \delta W$  es el trabajo virtual que interactúan en el sistema agrupado. El método de parámetros agrupados permite considerar todas las energías del sistema utilizando la mecánica clásica para describir cada componente. Del análisis del diagrama esquemático se obtienen las funciones de energía para los ejes del sistema. El sufijo  $i = 1,2,3$  el cual corresponde a cada eje

$$
K_i(\boldsymbol{\varphi}_i, \dot{\boldsymbol{\varphi}}_i) = \frac{1}{2} J_{mi} \dot{\theta}_{mi}^2 + \frac{1}{2} J_{gi} \dot{\theta}_{gi}^2 + \frac{1}{2} J_{ci} \dot{\theta}_{ci}^2 + \frac{1}{2} J_{si} \dot{\theta}_{si}^2 + \frac{1}{2} m_{si} \left( \sum_{k=1}^i \dot{X}_{si}^2 \right) + \frac{1}{2} m_{ti} \left( \sum_{k=1}^i \dot{X}_{ti}^2 \right)
$$
(3)

$$
\mathcal{U}_{i}(\varphi_{i}) = \frac{1}{2}k_{mi}(\theta_{mi} - G_{i}\theta_{gi})^{2} + \frac{1}{2}k_{gi}(\theta_{gi} - \theta_{ci})^{2} + \frac{1}{2}k_{ci}(\theta_{ci} - \theta_{si})^{2} + \frac{1}{2}k_{si}(\theta_{si} - R_{ni}X_{si})^{2} + \frac{1}{2}k_{ri}X_{si}^{2} + \frac{1}{2}k_{ti}(X_{si} - X_{ti})^{2}
$$
\n
$$
(4)
$$

$$
D_i(\boldsymbol{\varphi}_i, \dot{\boldsymbol{\varphi}}_t) = \frac{1}{2} b_{mi} (\dot{\theta}_{mi} - G_i \dot{\theta}_{gi})^2 + \frac{1}{2} b_{gi} (\dot{\theta}_{gi} - \dot{\theta}_{ci})^2 + \frac{1}{2} b_{ci} (\dot{\theta}_{ci} - \dot{\theta}_{si})^2 + \frac{1}{2} b_{si} (\dot{\theta}_{si} - R_{ni} \dot{X}_{si})^2 + (5) \frac{1}{2} b_{ri} \dot{X}_{si}^2 + \frac{1}{2} b_{ti} (\dot{X}_{si} - \dot{X}_{ti})^2 \delta W_i(\boldsymbol{\varphi}_i) = \tau_{mi} \delta \theta_{mi}
$$
\n(6)

Con la ecuación de Lagrange se obtiene el sistema de ecuaciones que describe el comportamiento de cada una de las variables del mecanismo para los tres grados de libertad del sistema CNC.

$$
J_{mi}\ddot{\theta}_{mi} + k_{mi}(\theta_{mi} - G_i\theta_{gi}) + b_{mi}(\dot{\theta}_{mi} - G_i\dot{\theta}_{gi}) = \tau_{mi}
$$
\n(7)

$$
J_{gi}\ddot{\theta}_{gi} + k_{mi}G_i(G_i\theta_{gi} - \theta_{mi}) + k_{gi}(\theta_{gi} - \theta_{ci}) + b_{mi}G_i(G_i\dot{\theta}_{gi} - \dot{\theta}_{mi}) + b_{gi}(\dot{\theta}_{gi} - \dot{\theta}_{ci}) = 0
$$
\n(8)

$$
J_{ci}\ddot{\theta}_{ci} + k_{gi}(\theta_{ci} - \theta_{gi}) + k_{ci}(\theta_{ci} - \theta_{si}) + b_{gi}(\dot{\theta}_{ci} - \dot{\theta}_{gi}) + b_{ci}(\dot{\theta}_{ci} - \dot{\theta}_{si}) = 0
$$
\n(9)

$$
J_{si}\ddot{\theta}_{si} + k_{ci}(\theta_{si} - \theta_{ci}) + k_{si}(\theta_{si} - R_{ni}X_{si}) + b_{ci}(\dot{\theta}_{si} - \dot{\theta}_{ci}) + b_{si}(\dot{\theta}_{si} - R_{ni}\dot{X}_{si}) = 0
$$
\n(10)

$$
(m_{si})\ddot{X}_{si} + k_{si}R_{ni}(R_{ni}X_{si} - \theta_{si}) + k_{ri}X_{si} + k_{ti}(X_{s1} - X_{ti}) + b_{s}R_{ni}(R_{ni}\dot{X}_{si} - \dot{\theta}_{si}) + b_{ri}\dot{X}_{si} + b_{ti}(\dot{X}_{si} - \dot{X}_{ti}) = 0
$$
\n(11)

$$
(m_{ti})\ddot{X}_{ti} + k_{ti}(X_{ti} - X_{si}) + b_{ti}(\dot{X}_{ti} - \dot{X}_{si}) + F_{si} = 0
$$
\n(12)

Con las ecuaciones del modelo dinámico es posible realizar simulaciones en diversos softwares matemáticos, el cual permite, con el uso de programación, obtener graficas de respuesta del sistema ante diversos tipos de entrada, lo que resulta útil en el análisis del sistema.

## *Herramienta palpador*

Un palpador es la parte del sistema de medida que hace contacto con el objeto a medir, haciendo que se desplace el mecanismo de la sonda (PROMETAL, 2018). La señal generada permite que se tome la medida. El tipo y el tamaño del palpador se determinan en función de la característica a medir. No obstante, en todos los casos, es vital que el palpador tenga una rigidez máxima y una esfericidad perfecta. Una medición correcta depende en gran parte de la capacidad del palpador de la sonda para acceder a la pieza y, posteriormente, de la forma en que mantiene la precisión en el punto de contacto. Los palpadores se clasifican de la siguiente manera:

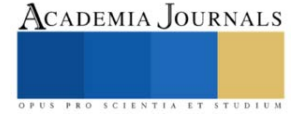

- Pasivos: Constituidos por elementos rígidos que se pueden deformar, este tipo de palpador se tiene que llevar para que tenga contacto con la pieza en el punto, que se quiere medir.
- Trigger: Proporcionan una señal eléctrica on/off al entrar el contacto con la pieza, genera una señal eléctrica que sirve para memorizar las coordenadas.
- Proporcional: tiene una salida analógica proporcional al desplazamiento que se tiene.
- Sin contacto: funcionan con luz.

Independientemente de la tecnología, los palpadores tienen el mismo principio de funcionamiento en su forma física.

- Cuerpo: se introduce un vástago el cual está sometido a la fuerza de retorno de un muelle. Con este tipo de mecánico el palpador tiene al vástago siempre extendido y hay que presionar el vástago para romper la fuerza de retorno del muelle.
- Aguja del palpador: normalmente fabricada en acero, cerámica o carbono. Permite realizar el movimiento del vástago.
- Punta: es la parte del palpador que se encarga de tocar la pieza.

Para construir el palpador se tomó la configuración de palpador recto el cual es un switch tipo Trigger el cual manda una señal al FPGA cuando éste se encuentra activo, es decir está compuesto de dos partes la parte mecánica y una parte eléctrica. El palpador se fija en el eje Z, para ir realizando la función de escaneado.

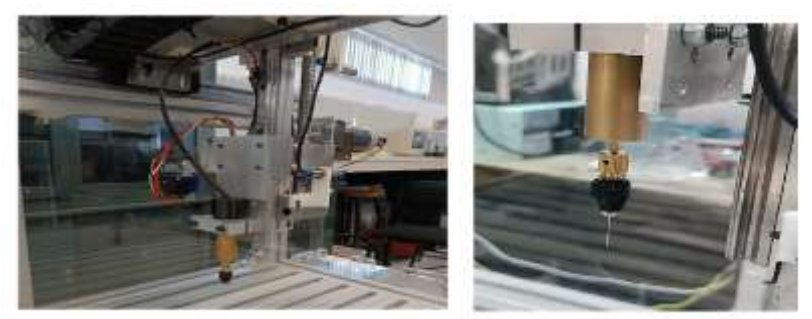

Figura 2. Montaje de palpador en eje Z

El palpador es la parte mecánica del sistema el cual es un switch mecánico, normalmente abierto, es decir que para que el FPGA detecte un estado alto o bajo, es por eso que se diseño un circuito generador de pulso único, dentro de los circuitos que pueden ser configurados se encuentra el NE555 el cual puede ser configurado de 3 formas (J. Hinojoza) , Astable, Biestable y monoestable. La configuración que se utilizó fue monoestable también llamado oneshot genera en la salida un voltaje en forma de pulso de duración Fija cada vez que su entrada es sometida a un disparo, normalmente de corta duración.

## *Diseño de Firmware y Software en plataforma FPGA*

Para realizar la lectura de todos los sensores y mandar el control, se tiene un sistema embebido basado en un FPGA Cyclone V 5CEBA4F23C7N, el cual establece los sistemas de control mediante Firmware desarrollado en el software Quartus II mediante lenguaje AHDL, el cual tiene un microprocesador de 32 bits (G. Zepeda, 2017). En la Figura (3) se muestra el diagrama el cual hace funcionar al robot como un escaner 3D.

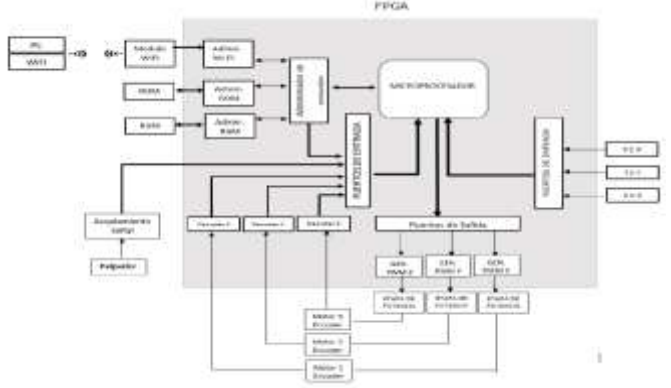

Figura 3.Diagrama general del robot cartesiano como escaner 3D

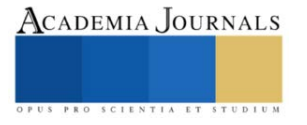

## *Control de lazo cerrado sistema CNC*

El control del robot se basa en un control PD modificado con tangente hiperbólica, la retroalimentación ocurre por medio del sensor del robot (en este caso el encoder del motor), lo que permite obtener la variable denominada como error, la cual constituye la base de nuestra ley de control y del atractor correspondiente a su punto de equilibrio. Sin embargo, debido al tipo de control propuesto se agrega la velocidad, al involucrar la velocidad, se obtiene un control más complejo donde se empieza a generar una regulación basada en dos variables de entrada en contraste con un control más simple, como lo sería en control proporcional el cual solo posee una variable de entrada. Esto genera que el control desarrollado sea más robusto, dado que, a pesar de la complejidad, permite mejorar sus características y su eficiencia.

En la Figura (4) se muestra el diagrama a bloques del lazo de control, se observa que se tiene la retroalimentación de la velocidad y posición del robot, con lo que obtenemos una ley de control más compleja (F. Reyes 2011) dada por la ecuación:

$$
\tau = K_p \tanh\left(K_s \tilde{X}\right) - K_v \tanh\left(K_s \dot{X}\right) \tag{13}
$$

Donde:

- $K_n$  es la ganancia proporcional y es definida positiva.
- $K_v$  es la ganancia derivativa y es definida positiva.
- $K_s$  es la pendiente del control de tangente hiperbólica tanh $(K_s\tilde{X})$  y de la acción derivativa tanh $(K_s\tilde{X})$  es definida positiva.
- $\tilde{X}$  es el error de posición, definido como la diferencia entre la posición deseada y la posición actual, es decir  $\tilde{X} = X_d - X_q$
- $\dot{x}$  es la velocidad de movimiento que se emplea para inyección de amortiguamiento.

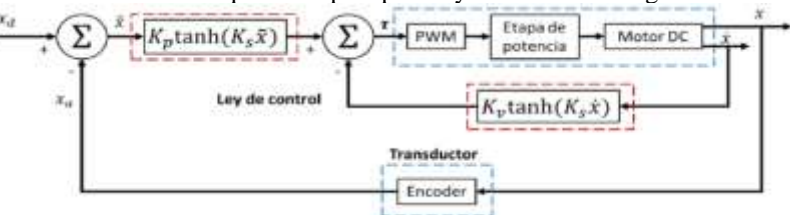

**Figura 4.** Lazo cerrado de control de posición con retroalimentación de posición y de velocidad

## **Resultados**

Como se mencionó anteriormente para hacer que el escaner tenga buena precisión se implemento el controlador antes mencionado, se dio una trayectoria senoidal debido a que este va cambiando su velocidad conforme va avanzando, lo difícil de darle la trayectoria senoidal es que el robot la debe ir siguiendo, justo en la cresta es donde al robot le puede costar más realizar ese movimiento.

En los resultados podemos ver como es el comportamiento en cada uno de los ejes al seguir una trayectoria senoidal, podemos ver el torque proporcionado, la posición dada en milímetros es exactamente a la posición deseada al igual que la velocidad.

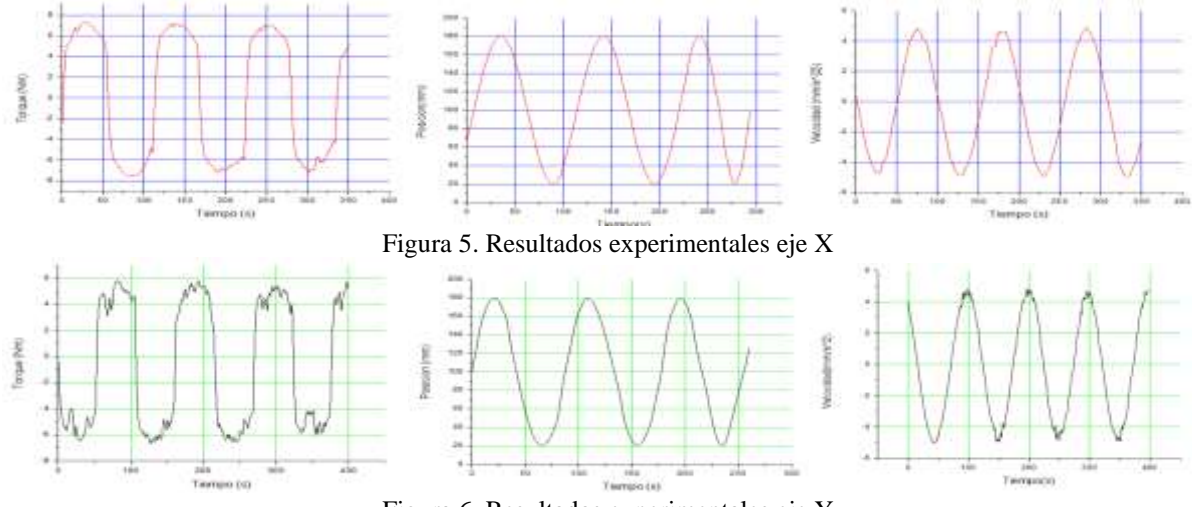

Figura 6. Resultados experimentales eje Y

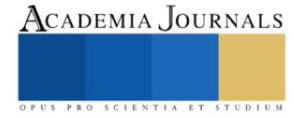
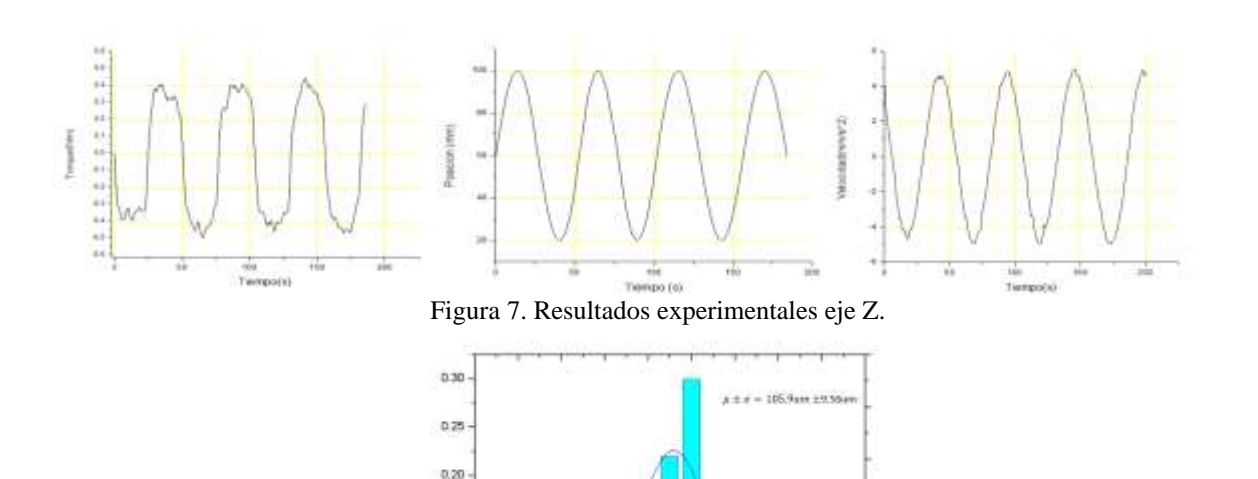

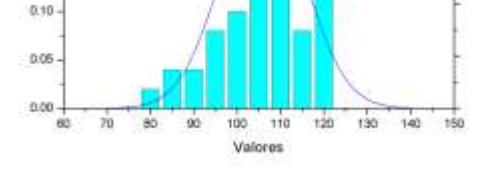

Figura 8.Resultados al movimiento cada 100um, eje X**.**

Después de realizar una trayectoria senoidal para poner a prueba el comportamiento del robot, se puso a prueba al robot en el eje X ya que es el que carga toda la estructura de los demás ejes, partiendo del reposo y mandarlo a la posición que son 100 *um*, se realizaron 50 mediciones realizando el experimento se aprecia en la Figura (8) la media es de 105.9  $um$ . Además de que se posiciona mayormente a 110  $um$  y que la desviación estándar es 9.56  $um$ .

#### **Conclusiones**

El estudio del modelo dinámico permite realizar simulaciones del robot por lo que fue de gran ayuda para poner en marcha el controlador, implementar el Firmware, software en FPGA y el controlador, hace posible realizar un movimiento en el robot de manera precisa alcanzando casi a la resolución industrial, tener el diseño de un sistema palpador hace que el robot pueda realizar el proceso de escaneado. El movimiento del robot puede ser mejorado incluyendo el fenómeno de fricción.

# **Referencias**

Fabien, B. (2008). Analytical system dynamics: Modeling and simulation. Springer Science & Business Media.

0.15

García López, M. C. (2020). *Control de seguimiento de trayectoria y contorneado basado en el modelo de fricción para un sistema CNC de feeddrive* (Tesis Maestría, Benemérita Universidad Autónoma de Puebla).

PROMETAL, PROVEDORA METALMECANICA. "Palpadores, medidores de precisión". [En línea]. 2018. Disponible en: https://www.prometal.com.mx/noticias/palpadores-medidores-de-precision

G. D. Asensi, V. G. Hernández, J. Hinojoza, J. López, J. Alajarín, I. Pérez, J. Pérez. "Circuitos y Funciones electrónicas"*.* Ediciones CRAI 1st ed., Cartagena, 2019, pp. 264-270.

F. R. Cortés. "Robótica Control de robots manipuladores" Alfaomega Grupo editor, 1st ed., México, 2011, pp. 336-390.

G. Zepeda Arce, *Diseño de un microprocesador de arquitectura RISC de 32 bits*, trabajo de fin de máster, Benemérita Universidad Autónoma de Puebla, Puebla, 2017.

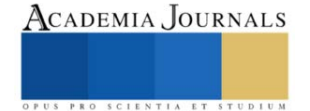

# **Efecto del Tratamiento Combinado de Luz Ultravioleta C y Temperatura Sobre la Inactivación de** *Salmonella typhimurium* **y Parámetros Fisicoquímicos en una Bebida Elaborada a Base de Jugo de Zanahoria (***Daucus carota* **L.) y Naranja (***Citrus sinensis* **var Valencia)**

Ing. María del Socorro Rábago Hernández<sup>1</sup>, M. C. Carlos Fernando Vázquez Cárdenas<sup>2</sup>, M. C. Liliana Rodríguez Barrera<sup>3</sup>, M. C. Bertha Leticia Zavala Buitimea<sup>4</sup>, M. C. María de Jesús Almejo Ibarra<sup>5</sup>.

*Resumen***—** En este artículo se presentan los resultados obtenidos al aplicar la combinación de radiación ultravioleta y temperatura como métodos de conservación en una bebida elaborada a base de jugo de naranja y zanahoria. Las bacterias del género *Salmonella* constituyen un grupo de microorganismos patógenos que representan un problema de salud a nivel mundial, por lo cual se considera de suma importancia determinar el efecto de los tratamientos combinados sobre su inactivación en alimentos de consumo diario. Para medir la eficacia de dichos tratamientos, se inoculó una bebida preparada a base de jugo de naranja y zanahoria con cepa de la bacteria *Salmonella typhimurium* ATCC 14028, se aplicó luz ultravioleta y temperatura en diferentes rangos y lapsos de tiempo para observar el crecimiento bacteriano a distintas diluciones. Con base en los resultados, se determinó la combinación más efectiva en la reducción de la contaminación por la bacteria en cuestión.

*Palabras clave***—** Ultravioleta, temperatura, patógeno, salmonelosis.

# **Introducción**

En los últimos años, la información disponible en cualquier lugar y momento ha permitido a la población discernir acerca de las ventajas que implica el adoptar hábitos alimenticios que mejoren la calidad de vida y la salud. Los principales impedimentos para lograr una alimentación adecuada son, sin duda, el ritmo de vida y la cantidad de actividades diarias que dejan poco tiempo disponible para procurar alimentos frescos, nutritivos y saludables.

Las bebidas obtenidas a partir de frutas y verduras frescas son una de las opciones que contribuyen al aporte nutricional diario, sin embargo, es de suma importancia asegurar la inocuidad sin menoscabo del valor nutritivo. Las tecnologías emergentes de desinfección hacen posible la obtención de un producto inocuo y saludable.

Este trabajo inicia presentando el procedimiento utilizado para cumplir con los objetivos y la demostración de las hipótesis planteadas. En el marco de referencias se incluyen los antecedentes en los cuales se definen los conceptos, métodos y materiales utilizados y además, análisis de investigaciones previas relacionadas con la temática. Adicionalmente, se detallan los resultados obtenidos a partir del análisis estadístico utilizado, agregando las conclusiones y recomendaciones sugeridas por los autores.

# **Metodología**

# *Procedimiento*

Se elaboró la bebida a partir de jugos de zanahorias y naranjas adquiridas en el mercado local, utilizando para su obtención un procesador de alimentos (Oster), se sometieron a filtración antes de mezclarse. La bebida se elaboró de acuerdo a los siguientes porcentajes: 20 % de jugo de zanahoria, 20 % de agua purificada y 60 % de jugo de naranja; posteriormente se almacenó en refrigeración (5 °C) antes de aplicar los tratamientos.

Para evaluar el efecto de los tratamientos sobre la inactivación de *Salmonella,* la bebida se inoculó con cepa de la bacteria *Salmonella typhimurium* ATCC 14028. Inicialmente, el microorganismo se cultivó en agar para métodos estándar por 18 h a 37 ºC. Posteriormente, las células cosechadas fueron suspendidas en la bebida de zanahoria-naranja hasta alcanzar una concentración celular inicial  $(N_0)$  de  $1x10<sup>8</sup>$  unidades formadoras de colonia por mililitro (UFC/mL). Los tratamientos UV-C/T se realizaron en un sistema de carga por lotes, empleando una

<sup>2</sup> Carlos Fernando Vázquez Cárdenas es docente del Tecnológico Nacional de México, Los Mochis, Sinaloa, México, carlos.vc@mochis.tecnm.mx

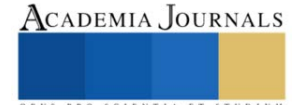

<sup>&</sup>lt;sup>1</sup> María del Socorro Rábago Hernández es docente del Tecnológico Nacional de México, Los Mochis, Sinaloa, México, [maria.rh@mochis.tecnm.mx](mailto:maria.rh@mochis.tecnm.mx) **(autor corresponsal)**

<sup>3</sup> Liliana Rodríguez Barrera es docente del Colegio Nacional de Educación Profesional Técnica y del Tecnológico Nacional de México, Los Mochis, Sinaloa, México, liliana.rb@mochis.tecnm.mx

<sup>4</sup> Bertha Leticia Zavala Buitimea es docente del Tecnológico Nacional de México, Los Mochis, Sinaloa, México, berthazb@mochis.tecnm.mx

<sup>5</sup> María de Jesús Almejo Ibarra es docente de la Universidad Autónoma de Occidente y del Tecnológico Nacional de México, Los Mochis, Ahome, Sinaloa, México, maria.ai@mochis.tecnm.mx

lámpara fluorescente germicida (Sylvania G30W T8) de luz ultravioleta en el rango UV-C con una longitud de onda de 253.7 nm, y un baño de temperatura controlada. Se utilizó una muestra de 100 mL de la bebida de zanahorianaranja envasada en botella transparente de polietileno de alta densidad, para cada uno de los tratamientos descritos en el apartado de análisis estadístico. El conteo bacteriano en cada uno de los tratamientos evaluados se realizó utilizando la técnica de diluciones seriadas con agua peptonada (0.1%) estéril (BD Bioxon). Se tomó 1 mL de cada dilución y se colocó en una caja de Petri estéril, posteriormente se vertió agar para métodos estándar (Golden bell). El desarrollo de las colonias se contabilizó después de una incubación a 37 ºC por 24 h y se reportó la población de microorganismos (Ni) como UFC/mL.

Respecto a los análisis fisicoquímicos, se realizaron de acuerdo a la Asociación Internacional de Químicos Analíticos (AOAC, por sus siglas en inglés) de 1990; para la determinación de pH se realizó conforme al método 981.12, para sólidos solubles totales siguiendo el método 932.12 y la acidez titulable se determinó con base al método 942.15 (AOAC, 1990).

Para el análisis estadístico, los tratamientos se realizaron por triplicado y un nivel de significancia de *p<0.05*. Se evaluaron los tratamientos combinados de tiempo de exposición de ultravioleta UV-C (40 min) a diferentes temperaturas (°C) en contraste con pasteurización lenta y sin tratamiento, de acuerdo al Cuadro 1. Las diferencias significativas entre los tratamientos evaluados fueron determinadas mediante una prueba ANOVA de una vía. Para las diferencias de medias entre los tratamientos se empleó una prueba de Tukey.

| Tratamiento          | Tiempo de exposición a UV-C (min) | Temperatura (°C) |
|----------------------|-----------------------------------|------------------|
| Sin tratamiento      | Jugo fresco                       | Jugo fresco      |
| $UV-C/T(1)$          |                                   |                  |
| $UV-C/T(2)$          |                                   |                  |
| $UV-C/T(3)$          |                                   | 50               |
| Pasteurización lenta |                                   |                  |

Cuadro 1. Condiciones de evaluación preliminares de los tratamientos combinados (UV-C/T) en una bebida de zanahoria-naranja.

Para determinar la significancia e interacción entre los factores evaluados, se utilizó un diseño factorial completo 2<sup>k</sup> , de acuerdo a la Ecuación (1) y el Cuadro 2.

 $Y_i = \beta_0 + \beta_1 X_{1i} + \beta_2 X_{2i} + \beta_3 X_{1i} X_{2i}$  Ecuación (1)

Donde  $Y_i$  es la variable de respuesta para todos los *i* experimentos;  $X_{1i}$ : temperatura (°C),  $X_{2i}$ : tiempo de exposición a UV-C (min) son las variables independientes con  $\beta_0$ ,  $\beta_1$ ,  $\beta_2$  y  $\beta_3$  como valores de los coeficientes estimados.

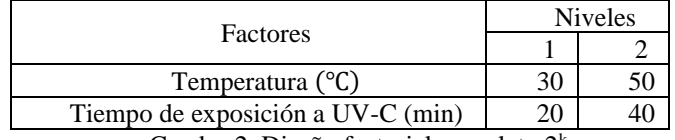

Cuadro 2. Diseño factorial completo 2<sup>k</sup>

Los análisis estadísticos se realizaron utilizando Minitab® 18.1(2017).

# *Referencias bibliográficas*

A pesar de los grandes avances en tecnologías para garantizar la inocuidad alimentaria, la Organización de las Naciones Unidas reporta alrededor de 600 millones de casos de enfermedades transmitidas por alimentos al año, mientras que cada año enferman de fiebre tifoidea 9 millones de personas, de las que fallecen 110,000 y una pérdida de productividad cercana a los 95,000 millones de dólares. Debido a lo anterior, es apremiante el desarrollo de tecnologías para asegurar el control de la microbiota patógena de los alimentos y bebidas (Organización Mundial de la Salud, 2023).

Por otra parte, los consumidores cada vez demandan alimentos más saludables, lo más parecido a lo natural o mínimamente procesados. Un indicador de esta tendencia es el incremento en la demanda del mercado de jugos prensados en frío, los cuales son percibidos como bebidas naturales altas en nutrientes y bajos en calorías y azúcares pero, sin la aplicación de algún proceso de conservación, la vida útil de estos jugos se reduce a pocos días, incrementándose considerablemente el riesgo de contaminación por bacterias patógenas (Cortés et al., 2021). Al tratar de satisfacer tales exigencias, la industria alimentaria ha impulsado el desarrollo y diseño de nuevas

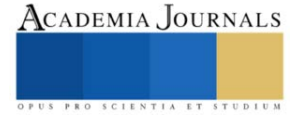

tecnologías, equipos, procesos y metodologías que permitan obtener productos con características semejantes a los alimentos frescos y que garanticen la inocuidad al reducir significativamente la cuenta total microbiana, principalmente los considerados patógenos y de putrefacción en los alimentos (Abdul et al., 2016).

La radiación ultravioleta como tecnología de conservación no térmica es un tratamiento simple, limpio, se realiza a bajas temperaturas, requiere menos espacio que otros métodos, poco mantenimiento y tiene un bajo costo. Desde 1999, la Administración de Alimentos y Drogas (FDA, por sus siglas en inglés), considera a los tratamientos con radiación ultravioleta C como tecnologías alternativas para la eliminación de bacterias patógenas en jugos de fruta. Los productos se designan como "procesado con luz" (Turtoi y Borda, 2013).

Sin embargo, la aplicación de tratamiento con luz ultravioleta C resulta poco efectivo en jugos opacos, en los cuales la transmisión de la radiación disminuye ya que los fotones no pueden penetrar al centro de la matriz del jugo. Una alternativa para procesar adecuadamente bebidas con esta característica, es la combinación de tratamientos térmicos y radiación ultravioleta C para mejorar la eficacia en la inactivación de bacterias en jugos de frutas y verduras. Los resultados indican que la combinación de los dos tratamientos es más efectiva en la reducción de bacterias que la aplicación de cualquiera de los tratamientos por separado (Ali et al., 2019).

Al evaluar el efecto de la radiación ultravioleta sobre algunos atributos de calidad (color, pH, contenido de sólidos solubles, índice de formol, fenólicos totales, azúcar y vitamina C en jugo de manzana, no se registraron variaciones en los atributos de pH, contenido de sólidos solubles, índice de formol, fenólicos totales, azúcar y color, sin embargo, se observaron pequeñas disminuciones en el contenido de vitamina C (Falguera et al., 2011).

Por otra parte, al aplicar tratamiento combinado con radiación ultravioleta C (10.6 kJ/m2) asistido con calor moderado (50 °C) en jugo de naranja y zanahoria con adición de yerba mate se observó reducción logarítmicas de la flora nativa de 2-6 a 5.7. Además de un aumento significativo en el contenido de polifenoles y antioxidantes totales en comparación con el control sin tratamiento. Aunque el jugo presentó escasos cambios de color, se observaron aumentos en °Brix y turbidez (Ferrario et al., 2018).

Componentes de la bebida: Zanahoria (*Daucus carota*), por tratarse de una raíz, absorbe los nutrientes del suelo y los convierte en azúcares, siendo una de las hortalizas con mayor contenido de carbohidratos, así como de provitamina A (Laham, 2019). Naranja (*Citrus sinensis*), según la Fundación Española de Nutrición, esta fruta destaca desde el punto de vista nutricional ya que una pieza de tamaño medio aporta 82 mg de ácido ascórbico, siendo la ingesta diaria recomendada de 60 mg, constituyéndose en un elemento sumamente importante en la bebida objeto de este estudio. Agua, se considera un componente importante de la bebida ya que contribuye a la ingesta diaria recomendada del vital líquido; el Instituto de Medicina de los Estados Unidos recomienda que las mujeres mayores de 14 años deben de consumir entre 2.1 y 2.5 L/día de agua, mientras que los hombres en igual rango de edad deben de consumir entre 3.3 y 3.7 L/día, incluyendo la contenida en alimentos y bebidas.

Tratamientos: Térmico, en 1920 inicia la investigación y desarrollo de métodos de esterilización que involucran la aplicación de calor en productos enlatados siendo ésta una práctica ampliamente estudiada (Awuah et al., 2007). La aplicación de la pasteurización y la esterilización como tratamientos térmicos pueden alargar la vida de anaquel de los alimentos ya que con la temperatura y tiempo de exposición adecuados se asegura la inactivación de los microorganismos patógenos y las esporas, según el tratamiento que se aplique. Sin embargo, la exposición a altas temperaturas implica cambios indeseables en las características sensoriales y nutricionales del alimento (Barboza y Bermudez, 2010). Luz ultravioleta, es un tratamiento de desinfección no térmico, relativamente de reciente uso en la industria de los alimentos. La luz ultravioleta en rango de 254 nm de longitud de onda, denominada ultravioleta C (UV-C), al ser absorbida por el ácido desoxirribonucleico (ADN) de los microorganismos origina un cruzamiento entre los nucleósidos de timina y cistina ocasionando la muerte celular de bacterias, virus y hongos (Keyser et al., 2008). No obstante, su eficacia depende de las características físicas del producto, principalmente el volumen y contenido de sólidos solubles e insolubles. (Gabriel et al., 2015). Combinación de radiación UV-C y temperatura (UV-C/T), la aplicación de los dos tratamientos combinados ofrece una amplia área de oportunidad ya que las referencias al respecto son escasas, pero sugieren que el efecto germicida de la luz ultravioleta se incrementa en un rango de temperatura de 20 °C a 40 °C. (Gayán et al., 2012).

*Salmonella*: Perteneciente a la familia Enterobactericeae, las bacterias de éste género se caracterizan por ser Gram (-), no formadoras de esporas, tener forma de bastoncillo y motilidad. Además de ser el género de bacterias patógenas que se encuentra con mayor frecuencia en frutas y hortalizas (Cortés et al., 2021). En humanos, la ingestión de alimentos contaminados con diferentes serotipos de salmonelas provoca infecciones en el intestino delgado y gastroenteritis (Herrera y Jabib, 2015), de ahí su importancia sanitaria.

El objetivo de la presente investigación fue dar respuesta a la interrogante ¿Cuál es el efecto del tratamiento combinado de luz ultravioleta tipo C y temperatura sobre los parámetros fisicoquímicos e inactivación de *Salmonella typhimurium* en una bebida elaborada a base de jugo de zanahoria (*Daucus carota* L.) y naranja (*Citrus sinensis* var Valencia)? Las hipótesis a demostrar son: 1) Los tratamientos combinados UV-C/T son más efectivos

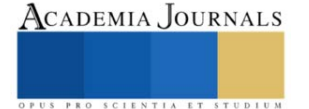

en la inactivación de *Salmonella typhimurium* en bebidas a base de jugos de frutas y verduras que los tratamientos individuales y 2) Los tratamientos combinados UV-C/T no afectan los parámetros fisicoquímicos en bebidas elaboradas a base de jugos de frutas y verduras.

# **Resultados**

Los tratamientos combinados UV-C/T lograron reducir significativamente (*p<0.05*) la población inicial de *Salmonella typhimurium* expresada en Log (N0) en una bebida de zanahoria y naranja. Se alcanzó una máxima reducción logarítmica de 4.5 para el tratamiento UV-C/T(3). Además, esta combinación permite obtener reducciones logarítmicas similares a la pasteurización lenta. En estudios previos donde se ha evaluado el efecto combinado de UV-C y 60 °C en jugo de zanahoria, se reportaron 5 reducciones logarítmicas, resultados similares a los del presente trabajo (Gouma et al., 2020).

Por otro lado, el tratamiento más efectivo UV-C/T(3) no presenta diferencias significativas (*p>0.05*) en acidez titulable, pH y sólidos solubles totales respecto al tratamiento de control. De igual forma, no se observaron cambios en pH, acidez titulable, sólidos solubles totales, viscosidad ni color en jugos de hojas verdes (Koutchma et al., 2021) y jugo de manzana tratados con UV-C (Falguera et al., 2004). Por el contrario, la pasteurización lenta genera una reducción del 12.3 % de los ácidos presentes en el tratamiento control. Los resultados se concentran en el Cuadro 3:

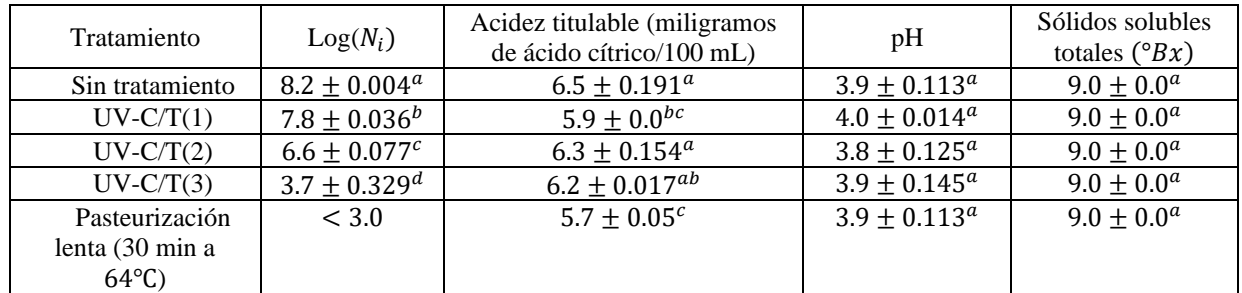

\*Letras diferentes indican una diferencia significativa (p<0.05) entre tratamientos.

Cuadro 3. Efectos del tratamiento combinado UV-C/T sobre la población de microorganismos (Ni), acidez titulable, pH y sólidos solubles.

Los valores de *p-valor* para el modelo de regresión lineal correspondiente al factorial completo 2<sup>k</sup>, se presentan en el Cuadro 4, donde se puede observar que, con respecto al pH, solo el término constante y el tiempo de exposición fueron significativos (*p<0.05*). Por el contrario, los sólidos suspendidos no se vieron afectados por la temperatura y tiempo de exposición, con un nivel de significancia (*p>0.05*). Esto concuerda con lo reportado en jugos de frutas (jugo de manzana, jugo de guayaba y piña, néctar de mango y fresa, jugo de naranja y frutas tropicales) donde la UV-C no produjo efectos sobre el sabor y color de los jugos (Keiser et al., 2008). De manera similar, los tratamientos de UV-C/T en jugo de zanahoria preservan mejor sus propiedades como la viscosidad, estabilidad de la nube y color durante su almacenamiento, a diferencia de la pasteurización térmica (Gouma et al., 2020). Para la concentración de microorganismos supervivientes (Ni) el término constante, lineal e interacción fueron significativos con una *p<0.05*. Para la acidez titulable, el término constante y la temperatura fueron significativos (*p<0.05*). De igual forma, la combinación de tratamientos de UV-C y térmicos han sido más efectivos en jugo de zanahoria y naranja sobre *Candida parapsilosis*, que los tratamientos individuales (García et al., 2020). Además, han sido reportados los efectos combinados UV-C/T como más efectivos en la inactivación de poblaciones de microorganismos patógenos en jugos de frutas (Gabriel y Nakano, 2009; Gouma et al., 2015).

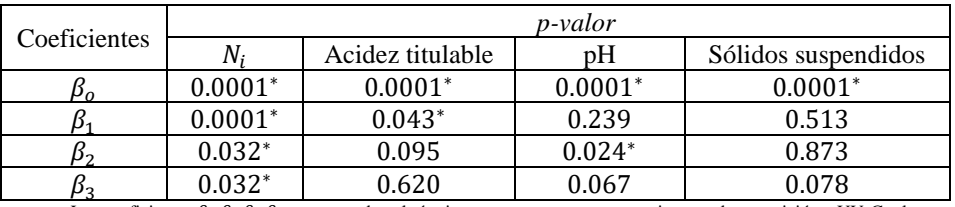

Los coeficientes  $\beta_0$   $\beta_1$   $\beta_2$   $\beta_3$  corresponden al término constante, temperatura, tiempos de exposición a UV-C y la

interacción, respectivamente. \*Corresponde a una diferencia significativa (p<0.05).

Cuadro 4. *p-valor* para las variables de respuesta para cada coeficiente del modelo de regresión lineal.

La Figura 1 muestra que, a temperaturas de 50 °C y tiempos de exposición a la UV-C de 40 minutos, se logran las menores población de supervivientes (UFC/mL). Estos niveles de temperatura ya han sido reportados como efectivos en la inactivación por efecto combinado de UV-C y temperatura para *E. coli*, *Salmonella typhimurium*, *L. monocytogenes*, y *S. aureus* en jugo de manzana, en un rango de 50-60 °C (Gouma et al., 2015).

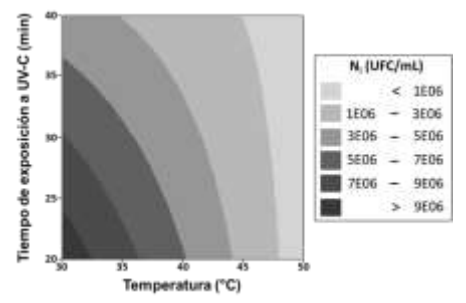

Figura 1. Gráfico de contornos del efecto del tiempo de exposición de UV-C y temperatura sobre la población de supervivientes de *Salmonella typhimurium.*

#### **Conclusiones**

La respuesta a la interrogante planteada como objetivo del presente trabajo acerca del efecto del tratamiento combinado de luz ultravioleta tipo C y temperatura sobre los parámetros fisicoquímicos e inactivación de *Salmonella typhimurium* en una bebida elaborada a base de jugo de zanahoria (*Daucus carota L*.) y naranja (*Citrus sinensis* var Valencia) ha sido fundamentada al término del mismo. Las hipótesis: 1) Los tratamientos combinados UV-C/T son más efectivos en la inactivación de *Salmonella typhimurium* en bebidas a base de jugos de frutas y verduras, que los tratamientos individuales y 2) Los tratamientos combinados UV-C/T no afectan los parámetros fisicoquímicos en bebidas elaboradas a base de jugos de frutas y verduras, han sido aceptadas con base en los resultados obtenidos.

En el presente trabajo se obtuvo una reducción significativa en el número de unidades formadoras de colonias, siendo el tratamiento combinado UV-C/T(3) en el cual se aplicó una temperatura de 50 ºC durante los 40 minutos de exposición a radiación UV-C, el más efectivo al lograr una reducción logarítmica de 4.5 sobre la carga inicial del microorganismo, sin efectos negativos en las propiedades fisicoquímicas de la bebida. Lo anterior concuerda en la mayoría de las publicaciones utilizadas como referencias y fundamento teórico en esta investigación y además, con los supuestos planteados al inicio de la misma. *Limitaciones*

Al llevar a cabo la presente investigación, se presentaron algunas limitaciones, siendo la más relevante el no contar con un sistema de alimentación continua en el cual la bebida recibiera los tratamientos combinados formando una capa o película que permitiera una mayor penetración de la radiación con la posibilidad de reducir tanto el tiempo de exposición como la temperatura aplicada, pudiendo de esa manera lograr la reducción logaritmica de 5 unidades establecida por la FDA para bebidas a base de frutas y verduras. *Recomendaciones*

Por lo anterior, se recomienda diseñar futuras investigaciones donde se pueda contar con un sistema de alimentación continua que asegure lograr una reducción logarítmica de 5 ciclos. Además, resultaría conveniente utilizar cepas de otros microorganimos patógenos para corrobar si la aplicación de los tratamientos combinados es efectiva sobre la inactivación en un espectro más amplio. De la misma manera, resultaría enriquecedor diseñar estudios en los cuales se elaboren curvas de letalidad resultado de la aplicación de los tratamientos mencionados.

# **Referencias**

Abdul Karim Shah, N. N., R. Shamsudin, R. Abdul Rahman y N. M. Adzahan. "Fruit juice production using ultraviolet pasteurization: a review," *Beverages* (en línea), Vol. 2, 2016, consultada por internet el 16 de septiembre de 2023. Dirección de internet: https://doi.org/10.3390/beverages2030022

Ali N., V. Popovic, T. Koutchma, K. Warriner y Y. Zhu Y. "Effect of thermal, high hydrostatic pressure, and ultraviolet-C processing on the microbial inactivation, vitamins, chlorophyll, antioxidants, enzyme activity, and color of wheatgrass juice," *Journal Food Process Engineering* (en línea), Vol. 43, 2019, consultada por internet el 26 de agosto de 2023. Dirección de internet:

https://www.researchgate.net/publication/331388920\_Effect\_of\_thermal\_high\_hydrostatic\_pressure\_and\_ultraviolet-

C\_processing\_on\_the\_microbial\_inactivation\_vitamins\_chlorophyll\_antioxidants\_enzyme\_activity\_and\_color\_of\_wheatgrass\_juice Awuah, G. B., H. S. Ramaswamy y A. Economides. "Thermal Processing and quality: Principles and overview," *Chemical Engineering and Processing*, (en línea), Vol. 46, 2007, consultada por internet el 12 de Agosto de 2023. Dirección de internet: https://www.sciencedirect.com/science/article/abs/pii/S0255270106001991

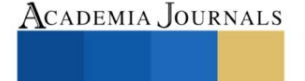

Barboza Cánovas, G. V. y D. Bermúdez Aguirre. "Procesamiento no térmico en alimentos," *Scientia Agropecuaria* (en línea), Vol. 1, No. 1, 2010, consultada por internet el 30 de septiembre de 2023. Dirección de internet: https://www.redalyc.org/pdf/3576/357633694008.pdf Cortés, M., S. Bautista, R. I. Ventura, P. Landa y M. Hernández. "Bacterias patógenas de los alimentos frescos y mínimamente procesados. Estado actual en el control del género salmonela," *Revista Iberoaméricana de Tecnología Postcosecha*, (en lìnea), Vol. 22, No. 1, 2021, consultada por internet el 20 de agosto de 2023. Dirección de internet: https://www.redalyc.org/articulo.oa?id=81367929003.

Falguera, V., J. Pagán, y A. Ibarz. "Effect of UV irradiation on enzymatic activities and physicochemical properties of apple juices from different varieties," *LWT-Food Science and Technology*, Vol. 44, No. 1, 2011, consultada por internet el 30 de septiembre de 2023. Dirección de internet: https://www.sciencedirect.com/science/article/pii/S0023643810001945

Ferrario, M., M. Schenk, M. G. Carrillo y S. Guerrero. "Development and quality assessment of a turbid carrot-orange juice blend processed by UV-C light assisted by mild heat and addition of Yerba Mate (*Ilex paraguariensis*) extract," *Food Chemistry* (en línea), Vol. 269, 2018, consultada por internet el 26 de agosto de 2023. Dirección de internet:

https://www.sciencedirect.com/science/article/abs/pii/S0308814618311348?via%3Dihub

Ferreira, T. V., A. G. Mizuta, J. L. de Menezes, T. V. Dutra, E. Bonin, J. C. Castro, M. M. Szczerepa, E. J. Pilau, C. V. Nakamura, J. M. Mikcha, y B. A. Abreu. "Effect of ultraviolet treatment (UV-C) combined with nisin on industrialized orange juice in *Alicyclobacillus acidoterrestris* spores," *LWT-Food Science and Technology* (en línea), Vol. 133, 2020, consultada por internet el 30 de septiembre de 2023. Dirección de internet: https://www.sciencedirect.com/science/article/abs/pii/S0023643820309002

Gabriel A. A., C. M. L. Aguila y M. K. A. Tupe. "Application of ultraviolet-C radiation to inactivate acid-anddesiccation stressed *Salmonella enterica* in young and mature coconut liquid endosperm mix beverage," *Food Control* (en línea), Vol. 51, 2015, consultada por internet el 16 de septiembre de 2023. Dirección de internet: https://www.sciencedirect.com/science/article/abs/pii/S0956713514006975

Gabriel, A. A. y H. Nakano. "Inactivation of *Salmonella*, *E. coli* and *Listeria monocytogenes* in phosphate-buffered saline and apple juice by ultraviolet and heat treatments," *Food control* (en línea), Vol. 20, 2009, consultada por internet el 26 de agosto de 2023. Dirección de internet: https://www.sciencedirect.com/science/article/abs/pii/S0956713508002193

García, M., M. Ferrario, M. Schenk y S. Guerrero. "Effect of an UV-C light-based hurdle strategy for carrot-orange juice processing on *Candida parapsilosis* inactivation and physiological state: Impact on juice sensory and physicochemical quality parameters," *Food and Bioprocess Technology* (en línea), Vol. 13, 2020, consultada por internet el 2 de octubre de 2023. Dirección de internet: https://link.springer.com/article/10.1007/s11947-020-02540-8

Gayán, E., M. J. Serrano, S. Monfort, I. Álvarez y S. Condón. "Combining ultraviolet light and mild temperatures for the inactivation of *Escherichia coli* in orange juice," *Journal of Food Engineering* (en línea), Vol. 113, 2012, consultada por internet el 26 de agosto de 2023. Dirección de internet: https://www.sciencedirect.com/science/article/abs/pii/S0260877412003524

Gouma, M., E. Gayán, J. Raso, S. Condón e I. Álvarez. "Inactivation of spoilage yeasts in apple juice by UV–C light and in combination with mild heat," *Innovative Food Science & Emerging Technologies* (en línea) Vol. 32, 2015, consultada por internet el 16 de septiembre de 2023. Dirección de internet: https://www.sciencedirect.com/science/article/abs/pii/S1466856415001708

Gouma, M., I. Álvarez, S. Condón y E. Gayán. "Pasteurization of carrot juice by combining UV-C and mild heat: Impact on shelf-life and quality compared to conventional thermal treatment," *Innovative Food Science & Emerging Technologies* (en línea), Vol. 64, 2020, consultada por internet el 16 de septiembre de 2023. Dirección de internet: https://www.sciencedirect.com/science/article/abs/pii/S1466856420303088 Herrera, B. Y. y R. L. Jabib. "Salmonelosis, zoonosis de las aves y una patogenia muy particular," *REDVET. Revista Electrónica de Veterinaria*

(en línea), Vol. 16, No. 1, 2015, consultada por internet el 12 de agosto de 2023. Dirección de internet: https://www.redalyc.org/articulo.oa?id=63638739002

Keyser, M., I. A. Műller, F. P. Cilliers, W. Nel y P. A. Gouws. "Ultraviolet radiation as a non-thermal treatment for the inactivation of microorganisms in fruit juice," *Innovative food science & emerging technologies* (en línea), Vol. 9, 2008, consultada por internet el 26 de agosto de 2023. Dirección de internet: https://www.sciencedirect.com/science/article/abs/pii/S1466856407001415

Organización Mundial de la Salud. "Fiebre tifoidea," (en línea), 2023, consultada por internet el 16 de septiembre de 2023. Dirección de internet: https://www.who.int/es/news-room/fact-sheets/detail/typhoid.

Pierscianowski, J., V. Popovic, M. Biancaniello, S. Bissonnette, Y. Zhu y T. Koutchma. "Continuous-flow UV-C processing of kale juice for the inactivation of *E. coli* and assessment of quality parameters," *Food Research International* (en línea), Vol. 140, 2021, consultada por internet el 26 de agosto de 2023. Dirección de internet: https://www.sciencedirect.com/science/article/abs/pii/S0963996920311108?via%3Dihub Turtoi, M. y D. Borda. "Ultraviolet light efficacy for microbial inactivation on fruit juices, nectars and apple cider," *Journal of agroalimentary processes and technologies* (en línea), Vol. 19, 2013, consultada por internet el 2 de octubre de 2023. Dirección de internet: https://journal-ofagroalimentary.ro/admin/articole/14553L22\_Vol\_19\_1\_2013\_130-140a.pdf

#### **Notas Biográficas**

 La **Ing. María del Socorro Rábago Hernández** es docente del Tecnológico Nacional de México/Instituto Tecnológico de Los Mochis, adscrita al Departamento de Ingeniería Química y Bioquímica. Ha publicado artículos en la revista científica ITLM Investigación, Tecnología y Liderazgo Mexicano.

 El **M. C. Carlos Fernando Vázquez Cárdenas** es docente del Tecnológico Nacional de México/Instituto Tecnológico de Los Mochis, impartiendo asignaturas en el Departamento de Ingeniería Química y Bioquímica. Ha publicado artículos en la Revista Mexicana de Ingeniería Química.

 La **M. C. Liliana Rodríguez Barrera** es docente del Colegio Nacional de Educación Profesional Técnica y del Tecnológico Nacional de México/Instituto Tecnológico de Los Mochis, adscrita al Departamento de Ingeniería Química y Bioquímica. Ha publicado artículos en la revista científica ITLM Investigación, Tecnología y Liderazgo Mexicano.

 La **M. C. Bertha Leticia Zavala Buitimea** es docente del Tecnológico Nacional de México/Instituto Tecnológico de Los Mochis, adscrita al Departamento de Ingeniería Química y Bioquímica. Ha publicado artículos en la revista científica ITLM Investigación, Tecnología y Liderazgo Mexicano.

 La **M. C. María de Jesús Almejo Ibarra** es docente de la Universidad Autónoma de Occidente y del Tecnológico Nacional de México/Instituto Tecnológico de Los Mochis, adscrita al Departamento de Ingeniería Química y Bioquímica.

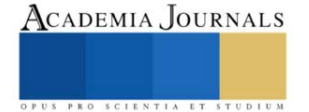

# **Análisis de Temperaturas Adiabáticas de Combustión Completa e Incompleta del Gas Natural**

Ing. Carlos Daniel Reyes Hernández<sup>1</sup>, Dr. Guillermo Jarquín López<sup>2</sup>, Dr. Georgiy Polupan<sup>3</sup>

*Resumen***—**En el presente trabajo se propone una metodología de cálculo que plantea la solución de un conjunto de ecuaciones lineales obtenidos de los balances de conservación de átomos para cada elemento que constituye el combustible, con el objetivo de determinar los volúmenes producto de la combustión incompleta de un combustible gaseoso utilizado en la Central Termoeléctrica "Valle de México". Además, se calculó la temperatura adiabática para tres casos de estudio de combustión incompleta. Del balance de conservación de átomos se obtuvieron un sistema de tres ecuaciones con cinco incógnitas siendo un sistema indeterminado. Para resolver este problema se añadieron dos ecuaciones consideran la relación de masas del CO e H<sub>2</sub> y el decremento lineal del carbono con respecto al coeficiente de escases de aire. Los resultados obtenidos fueron los volúmenes producto de la combustión incompleta para tres casos de estudio con sus correspondientes temperaturas de flama adiabática. Referido a lo anterior, estos resultados son indispensables para investigar la combustión no estequiométrica y la combustión por etapas en los generadores de vapor, con el propósito de reducir las emisiones de NOx.

*Palabras clave***—**combustión incompleta, temperatura adiabática, productos de la combustión, balance de átomos, coeficiente de escases de aire.

# **Introducción**

*El gas natural es un combustible mayormente utilizado en la actualidad debido a su bajo costo y sus bajos niveles de compuestos contaminantes como el azufre comparándolo con el combustóleo que anteriormente era utilizado en las centrales termoeléctricas.* 

# **Metodología**

# *Combustible equivalente*

*El gas natural representado en este estudio fue tomado de la actual alimentación de la Central Termoeléctrica "Valle de México".*

*Una manera para representar a nuestro gas natural en términos de un combustible equivalente (CmHn)es la mostrada en la siguiente ecuación en términos de la composición molar:*

$$
m = \frac{\sum (\%)}{100} * (C_x H_y)_x (1)
$$
  

$$
n = \frac{\sum (\%)}{100} = (C_x H_y)_y (2)
$$

*Donde "x" son los átomos de carbono y "y" son los átomos de hidrogeno de cada componente presente en la mezcla de alimentación del generador de vapor. Obteniendo un combustible equivalente igual a C1.1H4.21.*

# *Combustión completa*

*En una combustión completa la reacción química global que se lleva a cabo es la siguiente (3), para determinar los coeficientes se realizó un balance de especies atómicas, reordenando la ecuación anterior de la siguiente manera (4);*

$$
C_{1.1}H_{4.21} + X_1O_2 \rightarrow X_2CO_2 + X_3H_2O
$$
 (1)  

$$
C_{1.1}H_{4.21} + 2.15O_2 \rightarrow 1.10CO_2 + 2.10H_2O
$$
 (2)

*Donde el coeficiente X<sup>1</sup> nos indica los moles necesarios de oxígeno para oxidar 1 mol de combustible en una reacción completa de combustión.*

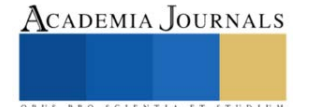

<sup>&</sup>lt;sup>1</sup> Ing. Carlos Daniel Reyes Hernández es Alumno de Maestría en Sistemas Energéticos en el Instituto Politécnico Nacional, Ciudad de México, México[. areyesh2102@alumno.ipn.mx](mailto:areyesh2102@alumno.ipn.mxu) (**autor corresponsal)** 

<sup>&</sup>lt;sup>2</sup> Dr. Guillermo Jarquín López es Profesor de Ingeniería Mecánica e Investigador en el Instituto Politécnico Nacional, Ciudad de México, México. [gjarquin@ipn.mx](mailto:gjarquin@ipn.mx)

<sup>3</sup> Dr. Georgiy Polupan es Profesor de Ingeniería Mecánica e Investigador en el Instituto Politécnico Nacional, Ciudad de México, México. [gpolupan@ipn.mx](mailto:gpolupan@ipn.mx)

# *Combustión incompleta*

*Partiendo de una combustión incompleta teórica en donde los productos de la combustión son CO, H<sup>2</sup> y C(solido), se expresa la ecuación (3) donde:*

$$
C_{1.1}H_{4.21} + Y_0O_2 \rightarrow Y_1CO + Y_2H_2 + Y_3C
$$
 (3)  

$$
C_{1.1}H_{4.21} + 0.075O_2 \rightarrow 0.15CO + 2.10H_2 + 0.95C
$$
 (4)

*Donde el coeficiente Y<sup>o</sup> es la cantidad de moles necesarios de oxígeno para oxidar 1 mol de combustible en una reacción incompleta de combustión.*

*Coeficiente de escases de aire completamente incompleto* 

$$
\alpha_{IC.} = \frac{Y_0}{X_1} \tag{5}
$$

*Este coeficiente de escases de aire corresponde a la relación de los moles de oxígeno estequiométrico para la combustión completa e incompleta y nos indica el rango en e que nuestro proceso de combustión se lleva a cabo, obteniendo un valor de*  $\alpha_{\text{IC}} = 0.034$ .

*Nuestro caso de estudio parte de la siguiente reacción química en la cual se toma en cuenta la generación de Carbono sólido (hollín), monóxido de carbono e hidrogeno. Además, los compuestos de una combustión completa como lo son el dióxido de carbono y agua los cuales se muestran en la ecuación (6).*

$$
C_{1.1}H_{4.21} + X_0O_2 \rightarrow X_1CO_2 + X_2H_2O + X_3CO + X_4H_2 + X_5C
$$
 (6)

*Para resolver dichos coeficientes de la ecuación anterior (3) es necesario considerar lo siguiente: 1.- Se tomará en cuenta la relación química entre la masa del CO y la masa del H2 con valor de 1, 2 y 4 2.- La dependencia del carbono (hollín) es un decremento lineal con respecto al aumento del coeficiente de aire 3.- La cantidad máxima de carbono se genera en el coeficiente de escases de aire completamente incompleto*

*La ecuación (7) nos expresa la relación entre la masa del monóxido de carbono (CO) y el hidrogeno (H2)*

$$
z = \frac{Masa\ CO}{Masa\ H_2} = \frac{X_3\ PM_{CO}}{X_4PM_{H2}}\ (7)
$$

*Como se tiene un sistema de 3 ecuaciones (balance de átomos C,H,O) y 5 variables incógnitas (X1,X2,X3,X4,X5) no es posible resolver la matriz generada. Sin embargo, se añade la ecuación (7) que relaciona las masas del monóxido de carbono e hidrogeno y también se añade la ecuación (8) de decremento lineal del carbono a lo largo del sistema.*

$$
y = -0.6785 \times +0.6785 \text{ (8)}
$$

*Donde "y" es la cantidad en masa de carbono (kg) con respecto a 1 kg de combustible y "α" el coeficiente de deficiencia de aire.*

*El valor de X<sup>0</sup> para la ecuación (6) es conocido ya que es representado por el producto de los moles estequiométricos de la combustión completa X<sup>1</sup> señalado en la ecuación (1) y el coeficiente de escases de aire a evaluar α.*

*Con las ecuaciones anteriormente mencionadas es posible resolver los balances de masas de nuestro sistema matricial, registrando los valores obtenidos de los coeficientes como una unidad en moles para cada componente.* 

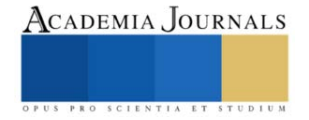

*Los volúmenes de los productos de la combustión incompleta se calculan a partir de las ecuaciones (9-13).* 

$$
V_{H_2O} = n_{H_2O} \left( \frac{PM_{H_2O}}{\rho_{H_2O} * 22.41} \right); \frac{m^3}{m^3} \quad (9)
$$
  
\n
$$
V_{CO} = n_{CO} \left( \frac{PM_{CO}}{\rho_{CO} * 22.41} \right); \frac{m^3}{m^3} \quad (10)
$$
  
\n
$$
V_{CO_2} = n_{CO_2} \left( \frac{PM_{CO2}}{\rho_{CO2} * 22.41} \right); \frac{m^3}{m^3} \quad (11)
$$
  
\n
$$
V_{H_2} = n_{H_2} \left( \frac{PM_{H_2}}{\rho_{H_2} * 22.41} \right); \frac{m^3}{m^3} \quad (12)
$$
  
\n
$$
M_C = n_C \left( \frac{PM_C}{22.41} \right); \frac{kg}{m^3} \quad (13)
$$

*Tomando en cuenta la metodología de los volúmenes de combustión se añaden las ecuaciones del cálculo de entalpia del aire y los gases producto de la combustión incompleta con el fin de determinar la temperatura de flama adiabática para las diferentes condiciones de estudio.*

$$
H_{Aire} = (V_{Aire}^{o}) * (Capacidad calorífica) * (Temperatura); \frac{kJ}{m^{3}} (14)
$$
  
\n
$$
H_{CO2-H20-C0-H2} = (V_{CO2-H20-C0-H2}) * (Capacidad calorífica) * (Temperatura); \frac{kJ}{m^{3}} (15)
$$
  
\n
$$
H_{C} = (M_{C}) * (Capacidad calorífica) * (Temperatura); \frac{kJ}{m^{3}} (16)
$$
  
\n
$$
H_{Gases\text{ combustion}} = (H_{CO2} + H_{H20} + H_{CO} + H_{H2} + H_{C}); \frac{kJ}{m^{3}} (17)
$$

# **Resultados y Discusiones**

*En nuestro caso de estudio se tomó como referencia para nuestros cálculos el siguiente combustible gaseoso, particularmente el gas natural con la siguiente composición molar.*

| Componente                    | Composición Molar |  |  |  |
|-------------------------------|-------------------|--|--|--|
| CH <sub>4</sub>               | 0.9362            |  |  |  |
| C2H6                          | 0.0417            |  |  |  |
| C <sub>3</sub> H <sub>8</sub> | 0.0105            |  |  |  |
| IC4H10                        | 0.003             |  |  |  |
| <b>N-C4H10</b>                | 0.0027            |  |  |  |
| C5H12                         | 0.0059            |  |  |  |
| <b>TOTAL</b>                  |                   |  |  |  |

| Unidades m <sup>3</sup> |
|-------------------------|
| 10.258276               |
| 2.15423796              |
| 8.10403804              |
| 1.1034                  |
| 2.279592244             |
| 11.48703028             |
|                         |

*Tabla 1. Composición Molar del Gas Natural*

*Tabla 2. Volúmenes de los productos de la combustión completa*

*En la tabla 2. se muestran los valores de los volúmenes obtenidos a combustión completa como lo son los gases triatómicos (RO2), el agua (H2O) y el respectivo nitrógeno (N2). Todos los productos de la combustión se encuentran en su forma gaseosa.* 

*En el caso de la tabla 3, mostramos los volúmenes obtenidos en una combustión completa para el caso 1, en donde se utilizó la relación de masas entre el monóxido de carbono e hidrogeno de la ecuación 7 con un valor igual a 1.*

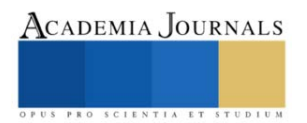

| Volumenes de los Gases de Combustión (m3) |           |             | Volumenes de los Gases de Combustión (m3) |                     |           |             |             |
|-------------------------------------------|-----------|-------------|-------------------------------------------|---------------------|-----------|-------------|-------------|
| Volúmenes Productos                       | Alfa 0.7  | Alfa 0.8    | Alfa <sub>0.9</sub>                       | Volumenes productos | Alfa 0.7  | Alfa 0.8    | Alfa 0.9    |
| VCO <sub>2</sub>                          | 0.7527892 | 0.866005471 | 0.979221782                               | VCO <sub>2</sub>    | 0.7398785 | 0.857067341 | 0.974256155 |
| <b>VH20</b>                               | 1.4455833 | 1.661371856 | 1.879158425                               | <b>VH20</b>         | 1.4196088 | 1.64538752  | 1.871166257 |
| <b>VCO</b>                                | 0.046979  | 0.031485944 | 0.015892905                               | <b>VCO</b>          | 0.0969567 | 0.064970995 | 0.032985274 |
| VN2                                       | 5.6614048 | 6.470176945 | 7.278949063                               | VN2                 | 5.6614048 | 6.470176945 | 7.278949063 |
| VH2                                       | 0.6524865 | 0.437304775 | 0.221131439                               | VH2                 | 0.677277  | 0.453170708 | 0.229064406 |
| VO <sub>2</sub>                           | 1.5049304 | 1.719920454 | 1.93491051                                | VO2                 | 1.5049304 | 1.719920454 | 1.93491051  |
| Vaire                                     | 7.1663352 | 8.190097398 | 9.213859573                               | Vaire               | 7.1663352 | 8.190097398 | 9.213859573 |
| Vgas total                                | 8.5592428 | 9.46634499  | 10.37435361                               | Vgas                | 8.5951259 | 9.490773509 | 10.38642115 |
| Masa Carbono (kg)                         | 3.5438055 | 2.362537    | 1.1812685                                 | M.C                 | 3.0935829 | 2.0623886   | 1.0311943   |

*Tabla 3. Volúmenes de la combustión incompleta (Relación 1) Tabla 4. Volúmenes de la combustión incompleta (Relación 2)*

| Volumenes de los Gases de Combustión (m3) |           |                     |                     |  |  |  |  |
|-------------------------------------------|-----------|---------------------|---------------------|--|--|--|--|
| Volumenes productos                       | Alfa 0.7  | Alfa <sub>0.8</sub> | Alfa <sub>0.9</sub> |  |  |  |  |
| VCO <sub>2</sub>                          | 0.712071  | 0.840184207         | 0.968297401         |  |  |  |  |
| <b>VH20</b>                               | 1.3606665 | 1.601430598         | 1.842194649         |  |  |  |  |
| <b>VCO</b>                                | 0.2119054 | 0.142936189         | 0.073966979         |  |  |  |  |
| VN <sub>2</sub>                           | 5.6614048 | 6.470176945         | 7.278949063         |  |  |  |  |
| VH <sub>2</sub>                           | 0.7357826 | 0.496802023         | 0.257821409         |  |  |  |  |
| VO <sub>2</sub>                           | 1.5049304 | 1.719920454         | 1.93491051          |  |  |  |  |
| Vaire                                     | 7.1663352 | 8.190097398         | 9.213859573         |  |  |  |  |
| Vgas                                      | 8.6818304 | 9.551529962         | 10.4212295          |  |  |  |  |
| M.C                                       | 2.0865885 | 1.391059            | 0.6955295           |  |  |  |  |

*Tabla 5. Volúmenes de la combustión incompleta (Relación 3)*

*De igual manera, las tablas 4 y 5 muestran los volúmenes de los productos de la combustión incompleta a condiciones de relación de masas iguales a 2 y 4 respectivamente.* 

*Con los resultados obtenidos de la metodología anteriormente planteada nos indicó que para el caso de una combustión completa nuestro combustible generaría una entalpia total de gases de la combustión mayor a la que generaríamos con una combustión incompleta.*

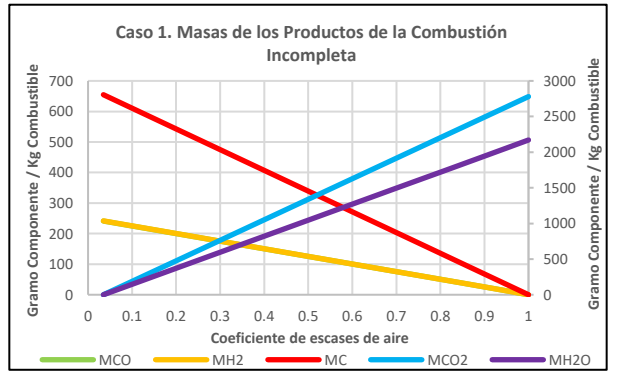

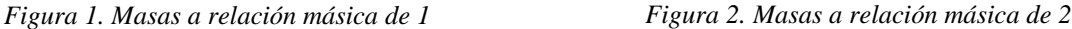

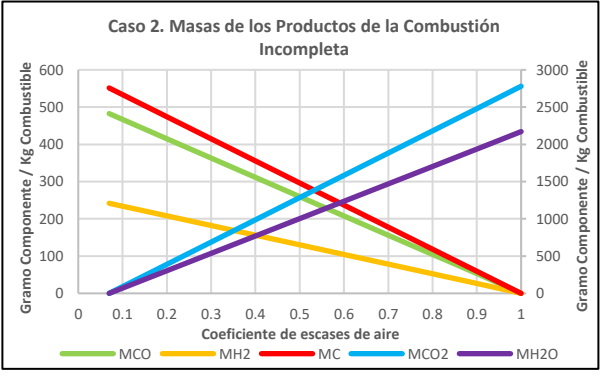

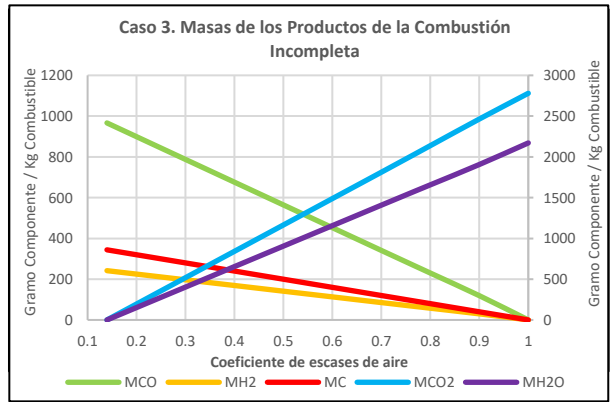

*Figura 3. Masas a relación másica de 4* 

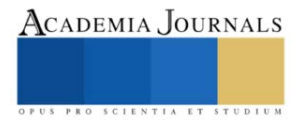

# *El efecto térmico en el proceso de la combustión.*

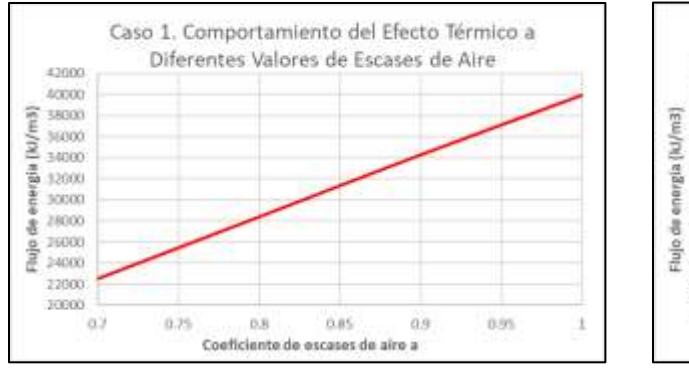

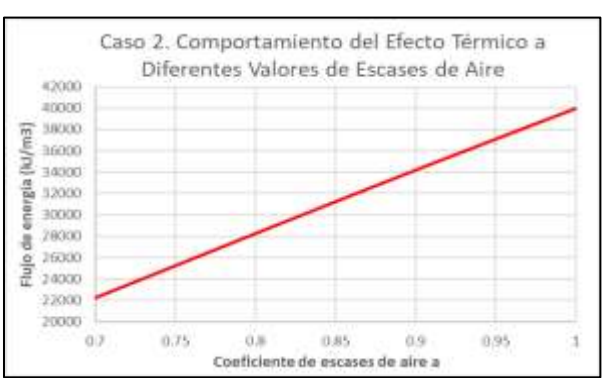

*Figura 4. Efecto térmico a relación másica de 1 Figura 5. Efecto térmico a relación másica de 2* 

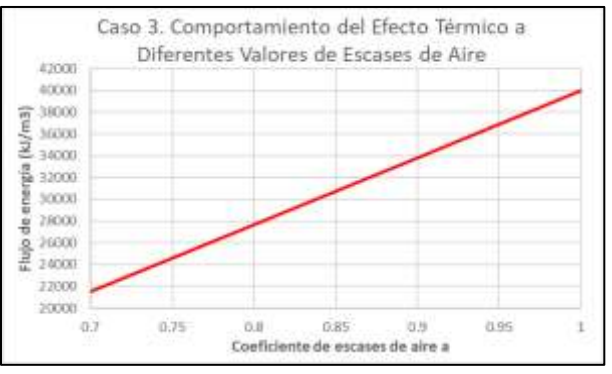

*Figura 6. Efecto térmico a relación másica de 4* 

*Para los resultados en los volúmenes de los productos de la combustión fue necesario considerar los siguientes valores de densidades y pesos moleculares de acuerdo a condiciones de referencia (1 Bar, 273 Kelvin), mostrados en la tabla 6.*

|                  |    | Componente   PM (kg/kmol)   Densidad (kg/m3) |
|------------------|----|----------------------------------------------|
| CO <sub>2</sub>  | 44 | 1.977                                        |
| H <sub>2</sub> O | 18 | 0.804                                        |
| CO               | 28 | 1.250                                        |
| H <sub>2</sub>   |    | 0.090                                        |
| N2               | 28 | 1.250                                        |

*Tabla 6. Propiedades* Total - *de los componentes en la combustión*  - *incompleta*

*En la tabla 4. se muestran los valores obtenidos de los porcentajes molares y los volúmenes de los productos de la combustión incompleta como lo son los gases de dióxido de carbono (CO2), monóxido de carbono (CO),el hidrogeno (H2), el agua (H2O) y el respectivo nitrógeno (N2). Todos los productos de la combustión se encuentran en su forma gaseosa.* 

*Combustión incompleta: Los resultados obtenidos aplicando una escases de aire (α = 0.9) en el proceso de combustión.*

*A continuación, en la tabla 5. se muestran los valores de las entalpias por cada producto de la combustión.*

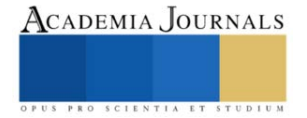

| Alfa = $0.7$   |                 |                  |                  |                 |            |            |            |
|----------------|-----------------|------------------|------------------|-----------------|------------|------------|------------|
| Temperatura °C | hN <sub>2</sub> | hH <sub>20</sub> | hCO <sub>2</sub> | hH <sub>2</sub> | hCO        | hC         | hComb      |
| 100            | 736.548768      | 217.560291       | 129.253899       | 83.347006       | 6.20737269 | 331.14125  | 1504.05859 |
| 200            | 1477.62666      | 439.457332       | 271.004097       | 167.786013      | 12.4933695 | 845.035455 | 3213.40293 |
| 300            | 2230.5935       | 669.305081       | 423.820297       | 253.317022      | 18.8579904 | 1483.2583  | 5079.1522  |
| 400            | 2994.88315      | 904.935164       | 584.164388       | 339.940032      | 25.3012354 | 2187.38549 | 7036.60946 |
| 500            | 3776.15702      | 1149.23875       | 752.03637        | 427.655044      | 31.8231045 | 2893.46188 | 9030.37216 |
| 600            | 4574.4151       | 1400.77025       | 926.683455       | 516.462057      | 38.4235976 | 3507.89495 | 10964.6494 |
| 700            | 5389.6574       | 1660.97524       | 1105.84727       | 606.361071      | 45.1027149 | 4134.24159 | 12942.1853 |
| 800            | 6216.2225       | 1928.40816       | 1288.77504       | 697.352087      | 51.8604563 | 4772.50179 | 14955.12   |
| 900            | 7059.77182      | 2205.96016       | 1476.21954       | 789.435104      | 58.6968218 | 5422.67556 | 17012.759  |
| 1000           | 7914.64395      | 2490.74007       | 1665.92241       | 882.610122      | 65.6118114 | 6084.76289 | 19104.2913 |
| 1100           | 8780.83889      | 2782.74791       | 1850.35575       | 976.877142      | 72.6054251 | 6758.76379 | 21222.1889 |
| 1200           | 9652.69523      | 3081.98366       | 2045.32815       | 1072.23616      | 79.6776629 | 7444.67825 | 23376.5991 |
| 1300           | 10490.5831      | 3388.44732       | 2241.05333       | 1168.68719      | 86.8285248 | 8142.50628 | 25518.1058 |
| 1400           | 11373.7623      | 3699.24774       | 2438.28409       | 1266.23021      | 94.0580108 | 8852.24787 | 27723.8302 |
| 1500           | 12262.6029      | 4017.27607       | 2637.02042       | 1364.86524      | 101.366121 | 9579.85982 | 29962.9905 |
| 1600           | 13157.1048      | 4339.64115       | 2837.26234       | 1464.59226      | 108.752855 | 10307.4718 | 32214.8252 |
| 1700           | 14062.9296      | 4667.78857       | 3038.25705       | 1565.41129      | 116.218213 | 11052.954  | 34503.5588 |
| 1800           | 14968.7544      | 4998.82715       | 3240.75733       | 1667.32232      | 123.762196 | 11810.3499 | 36809.7733 |
| 1900           | 15874.5791      | 5334.20248       | 3443.25761       | 1770.32535      | 131.384802 | 12579.6593 | 39133.4087 |
| 2000           | 16786.0653      | 5675.36015       | 3646.51069       | 1874.42038      | 139.086033 | 13360.8823 | 41482.3249 |
| 2100           | 17703.2129      | 6017.9634        | 3850.51655       | 1979.60742      | 146.865888 | 14154.0189 | 43852.185  |
| 2200           | 18620.3605      | 6363.45781       | 4054.52241       | 2085.88645      | 154.724366 | 14959.069  | 46238.0205 |
| 2300           | 19543.1695      | 6740.75506       | 4259.28106       | 2193.25749      | 162.661469 | 15776.0327 | 48675.1572 |
| 2400           | 20465.9784      | 7066.01131       | 4464.03971       | 2301.72053      | 170.677196 | 16604.9099 | 51073.3371 |
| 2500           | 21388.7874      | 7418.73364       | 4669.55115       | 2411.27557      | 178.771547 | 17445.7007 | 53512.8201 |

*Tabla 7. Entalpia por componente en la combustión incompleta*

*Con los resultados obtenidos dentro de las tablas 3 y 5 notamos que la entalpia de los gases de combustión en un proceso de combustión completa se encuentra mayor en cada intervalo de temperatura, lo cual concuerda con la literatura. Esta afirmación corresponde al hecho de que al tener un mayor volumen de gases de combustión se tendrá una mayor cantidad de energía en forma de calor disponible en el proceso de la combustión.* 

*De igual Tabla 5. Entalpía de cada producto de la combustión incompleta en un rango de 100-2500 °C forma notamos que en el proceso de combustión completa se genera un mayor volumen de gases producto de la combustión, esto debido a que al tener una reacción con un exceso de aire se favorece a la generación de productos debido a la mayor cantidad de oxigeno necesario en el proceso.* 

*En el caso de una combustión incompleta con nuestro combustible nos generaría una entalpía total de gases de la combustión menor a la que generaríamos con una combustión completa. A continuación, se muestra en la ilustración 1 el desempeño de las entalpias de los gases de combustión para cada tipo de combustión (completa e incompleta).* 

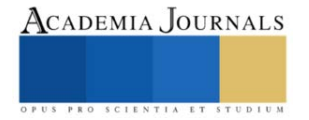

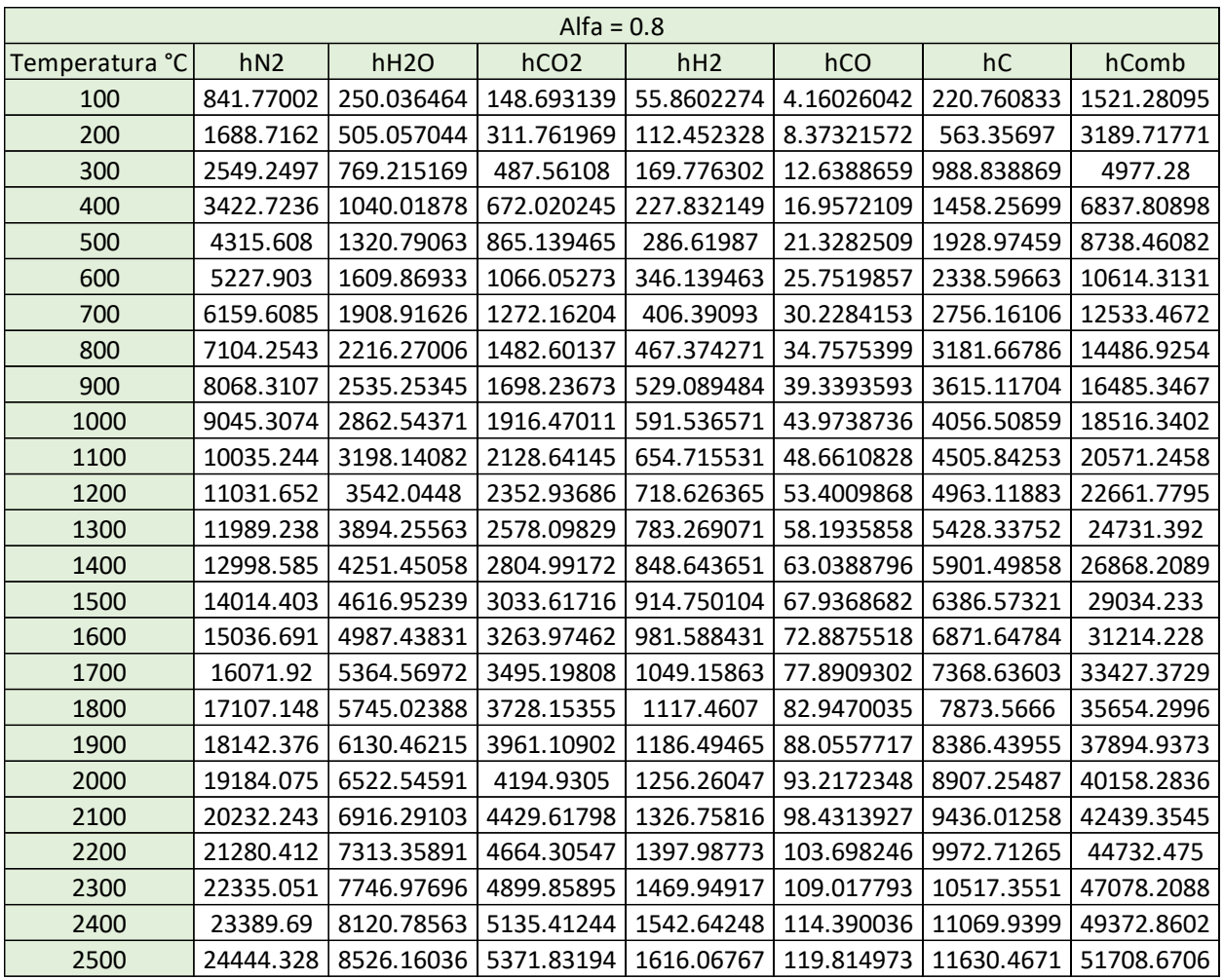

*Tabla 8. Entalpia por componente en la combustión incompleta*

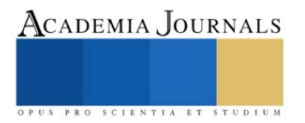

| Alfa = $0.9$   |            |                  |                  |                 |            |            |            |
|----------------|------------|------------------|------------------|-----------------|------------|------------|------------|
| Temperatura °C | hN2        | hH <sub>20</sub> | hCO <sub>2</sub> | hH <sub>2</sub> | hCO        | hC         | hComb      |
| 100            | 946.991273 | 282.813343       | 168.13238        | 28.2467817      | 2.09994097 | 110.380417 | 1538.66414 |
| 200            | 1899.80571 | 571.264161       | 352.519842       | 56.8636489      | 4.22648031 | 281.678485 | 3166.35832 |
| 300            | 2867.90593 | 870.050351       | 551.301863       | 85.8506017      | 6.37961802 | 494.419435 | 4875.9078  |
| 400            | 3850.56405 | 1176.35317       | 759.876103       | 115.20764       | 8.55935409 | 729.128495 | 6639.68882 |
| 500            | 4855.05902 | 1493.93095       | 978.242561       | 144.934764      | 10.7656885 | 964.487293 | 8447.42028 |
| 600            | 5881.39084 | 1820.90451       | 1205.42201       | 175.031974      | 12.9986213 | 1169.29832 | 10265.0463 |
| 700            | 6929.55951 | 2159.15303       | 1438.4768        | 205.499269      | 15.2581525 | 1378.08053 | 12126.0273 |
| 800            | 7992.28607 | 2506.79734       | 1676.42769       | 236.336649      | 17.544282  | 1590.83393 | 14020.226  |
| 900            | 9076.84948 | 2867.59576       | 1920.25392       | 267.544116      | 19.8570099 | 1807.55852 | 15959.6588 |
| 1000           | 10175.9708 | 3237.78997       | 2167.0178        | 299.121668      | 22.1963362 | 2028.2543  | 17930.3509 |
| 1100           | 11289.65   | 3617.37997       | 2406.92714       | 331.069305      | 24.5622608 | 2252.92126 | 19922.5099 |
| 1200           | 12410.6082 | 4006.36576       | 2660.54558       | 363.387028      | 26.9547838 | 2481.55942 | 21949.4207 |
| 1300           | 13487.8926 | 4404.74735       | 2915.14325       | 396.074837      | 29.3739052 | 2714.16876 | 23947.4007 |
| 1400           | 14623.4087 | 4808.76641       | 3171.69935       | 429.132731      | 31.8196249 | 2950.74929 | 26015.5761 |
| 1500           | 15766.2037 | 5222.18126       | 3430.2139        | 462.56071       | 34.291943  | 3193.28661 | 28108.7381 |
| 1600           | 16916.2776 | 5641.23359       | 3690.6869        | 496.358776      | 36.7908595 | 3435.82392 | 30217.1717 |
| 1700           | 18080.9095 | 6067.80255       | 3952.13911       | 530.526927      | 39.3163743 | 3684.31802 | 32355.0125 |
| 1800           | 19245.5413 | 6498.12983       | 4215.54977       | 565.065163      | 41.8684875 | 3936.7833  | 34502.9379 |
| 1900           | 20410.1732 | 6934.09459       | 4478.96043       | 599.973485      | 44.4471991 | 4193.21978 | 36660.8687 |
| 2000           | 21582.084  | 7377.57598       | 4743.35031       | 635.251893      | 47.052509  | 4453.62744 | 38838.9421 |
| 2100           | 22761.2737 | 7822.93652       | 5008.71942       | 670.900386      | 49.6844173 | 4718.00629 | 41031.5207 |
| 2200           | 23940.4635 | 8272.05539       | 5274.08852       | 706.918965      | 52.3429239 | 4986.35633 | 43232.2256 |
| 2300           | 25126.9322 | 8762.51573       | 5540.43684       | 743.307629      | 55.0280289 | 5258.67755 | 45486.898  |
| 2400           | 26313.4009 | 9185.32638       | 5806.78517       | 780.066379      | 57.7397323 | 5534.96997 | 47678.2885 |
| 2500           | 27499.8696 | 9643.84104       | 6074.11272       | 817.195214      | 60.4780341 | 5815.23357 | 49910.7301 |

*Tabla 9. Entalpia por componente en la combustión incompleta*

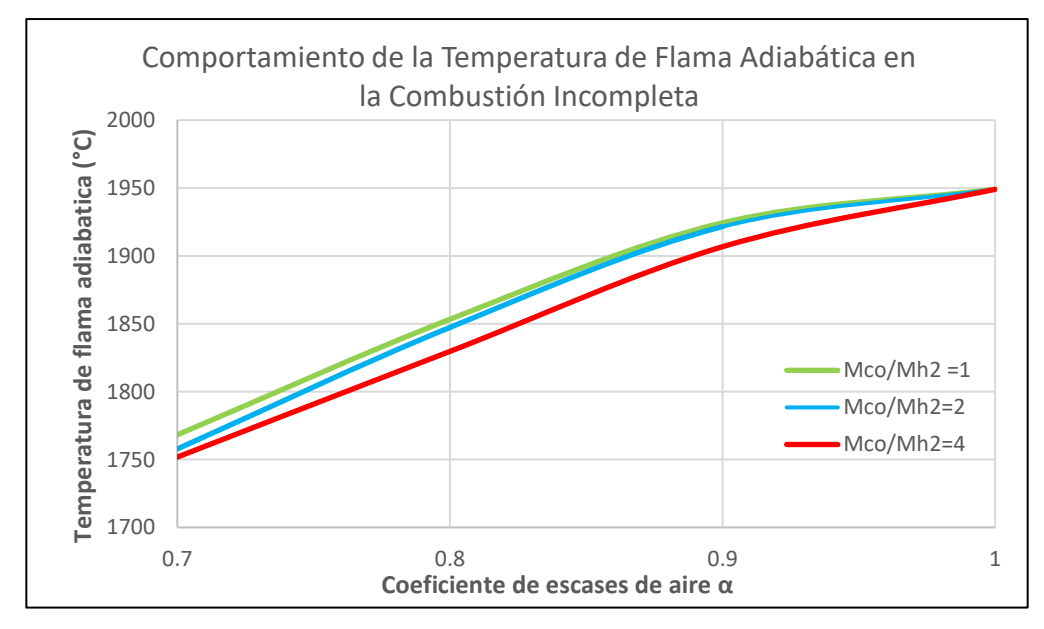

*Figura 7. Comportamiento de la Temperatura de Flama Adiabática en la Combustión Incompleta por Caso de Estudio*

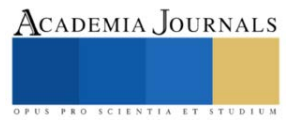

# **Conclusiones**

Con el presente trabajo se logró establecer una metodología de cálculo para determinar los volúmenes, entalpias individuales y combustión, el efecto térmico generado y sus temperaturas adiabáticas para cada caso utilizando una serie de relaciones másicas entre el monóxido de carbono e hidrogeno en dicho proceso de combustión incompleta en un combustible gaseoso.

Donde se tomó en cuenta como principales productos de la combustión al carbono sin quemar (hollín), monóxido de carbono (CO), hidrogeno (H2), dióxido de carbono (CO2) y el agua (H2O). Los resultados para

tomando productos como el hidrogeno  $(H_2)$  y el monóxido de carbono  $(CO)$ . En los resultados obtenidos se proponen consideraciones de proporción 3:1, por cada mol de dióxido de carbono se toman en cuenta 3 moles de monóxido de carbono con el fin de desarrollar un correcto balance de materia de acuerdo con resultados obtenidos de forma empírica y/o en el ámbito industrial (experiencia) lo más cercanos a la realidad.

En el proceso de la combustión incompleta de un combustible gaseoso se obtuvieron los siguientes volúmenes por cada m<sup>3</sup> de combustible. El CO<sub>2</sub> generado fue de 0.86 m<sup>3</sup> (13.49%), H<sub>2</sub>O de 0.865 m<sup>3</sup> (13.49%), CO de 0.433 m<sup>3</sup>  $(6.74\%)$ , H<sub>2</sub> de 0.859 m<sup>3</sup> (13.49%) y N<sub>2</sub> de 3.386 (52.78%) que representa la mayor cantidad de emisiones atmosféricas producto de la combustión.

En el caso de las entalpias totales de los gases de combustión obtuvimos una mayor cantidad de energía en forma de calor en el proceso de combustión completa que en la combustión incompleta. Esto se debe a que los volúmenes de los componentes como el agua y el dióxido de carbono en la combustión completa son mayores a los de la combustión completa. Además, estos componentes poseen una mayor cantidad de liberación en forma de calor que componentes como el hidrogeno o monóxido de carbono presentes en la combustión incompleta.

El calculo de las entalpias totales en los productos de la combustión completa e incompleta se ajustan perfectamente a la literatura ya que siempre la entalpia de la combustión completa será mayor que la combustión incompleta tomando en cuanta el mismo intervalo de temperatura y las mismas condiciones de operación en un generador de vapor.

Las ecuaciones presentadas en el trabajo de combustión incompleta son de suma importancia para investigar la combustión no estequiométrica, obtener mejores resultados disminuyendo emisiones contaminantes a la atmosfera, aumentar la eficiencia térmica global en un generador de vapor (aprovechamiento de energía) y desarrollar la combustión por etapas en los hornos de los generadores de vapor como un método valido en la reducción de las emisiones de NOx.

# **Referencias**

[1] *Reynoso Benítez, S. "Combustibles y Combustión." Apuntes de la materia de combustión, Instituto Politécnico Nacional, Vol. 1, 2000.*

[2] *Fogler, H. Scott. (2008). Elements of chemical reaction engineering. Upper Saddle River, N.J. :Prentice Hall PTR,*

[3] *Babcock & Wilcox Company. (2005). Steam : its generation and use. New York :The Babcock & Wilcox Co.,*

[4] *Çengel, Yunus A. (2019). Introduction to thermodynamics and heat transfer. Dubuque, IA :McGraw-Hill,*

[5] *Jarquín-López, G. & Polupan, G. (2021). Metodología de Cálculo de la Combustión Completa de Combustibles Gaseosos. Academia Journals. Volumen 1; 1283-1288.*

[6] *Basu, Prabir, 1946-. (2000). Boilers and burners : design and theory. New York :Springer,*

[7] *Turns, Stephen R. (2012). An introduction to combustion : concepts and applications. New York :McGraw-Hill,*

[8] *Hachac, V, Marco, (2018). Análisis de formación de contaminantes en proceso de operación de G.V. de la unidad 4 de la planta termoeléctrica "Valle de México". (Master`s Thesis),*

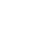

83

# Academia Journals

# **Modelación Numérica y Física de Almacenamientos Superficiales, para el Rescate Ambiental del Lago de Cuitzeo**

Alejandro Romero Bautista, Dr.<sup>1</sup>, Dr. Fermín Pascual Ramírez<sup>2</sup>, Dr. Víctor Alfonso Hernández Hernández<sup>3</sup>, Dr. Alexander Sánchez Duque<sup>4</sup> y MC. Jazmín Karina Mateo Valentín<sup>5</sup>

*Resumen***—** El Lago de Cuitzeo, alberga en su cuenca una población de más de un millón de habitantes que descargan sus aguas servidas en el mismo. Las sequías recurrentes producen la desecación del lago, contaminan el aire por las tolvaneras y producen problemas de salud en la población. Se genera una propuesta de manejo para conservar el agua que llueve y escurre al lago. Se concentró y analizó información climática regional, se calcularon escurrimientos y volúmenes de agua almacenados en el embalse natural y seccionado. Se simuló la evaporación en evaporímetros de profundidad variable, y el efecto de barreras vivas en túneles de viento. Los resultados muestran que, reducir la superficie de almacenamiento de los escurrimientos mediante bordos, incrementa la profundidad del agua almacenada y disminuye la superficie de evaporación, y con el uso de barreras rompevientos sobre los bordos, se disminuye significativamente la evaporación del agua del lago.

*Palabras clave***—**Cambio climático, Sequias, Evaporación de agua, Calentamiento global.

#### **Introducción**

El Lago de Cuitzeo, localizado en el estado de Michoacán, es el segundo lago más grande en extensión en México, después del lago de Chapala; el área de la cuenca que drena sus aguas hacia el lago es de 3826.29 km<sup>2</sup>. En ella se encuentran establecidas poblaciones de 23 Municipios del estado de Michoacán y cinco del estado de Guanajuato, de ellos destaca la ciudad de Morelia. La población total que alberga la cuenca es de 1'196,337 habitantes. La población descarga sus aguas servidas en las redes hidrológicas que son afluentes del lago en estudio, lo que provoca fuertes problemas de eutrofización de las aguas del mismo, provocando a su vez la acumulación de azolves y disminución de la capacidad de almacenamiento.

Las sequías recurrentes o años con baja precipitación, producen la desecación periódica de la parte poniente del lago, que es la menos profunda, principalmente en el periodo de estiaje que va de diciembre a mayo; durante éste se presenta la temporada más fuerte de vientos, lo que lleva consigo la generación de tolvaneras y remolinos que arrastran sedimentos cargados de partículas contaminantes, entre ellas coliformes fecales, que son depositados continuamente por las aguas servidas en el lago y otras que afectan directamente la salud de la población que habita en las riveras del lago e incluso poblaciones más alejadas como la propia ciudad de Morelia. Por ello es de vital importancia la aplicación de todas aquellas medidas de mitigación que permitan reducir la evaporación de las aguas que ingresan al cuerpo del lago y la dispersión de los contaminantes, que son las que se estudian en esta investigación.

El fenómeno de evaporación del agua es complejo y depende de diversos factores como la radiación solar, la temperatura ambiente, la humedad relativa, la intensidad y velocidad del viento y la superficie de evaporación del cuerpo de agua. Por lo anterior, la investigación aborda métodos para la reducción de la superficie de evaporación con bordos que seccionen el embalse y retengan el agua de escurrimiento de la cuenca, para con ello incrementar la profundidad del agua, reducir su temperatura, y al colocar barreras rompevientos en los bordos, disminuir la velocidad del viento y la evaporación.

Tanto la cuenca del lago como su hidrología son muy diversas, por lo que, es conveniente analizar alternativas por secciones o áreas que puedan ser delimitadas y estudiadas de forma independiente, es decir, subdividir el problema complejo para su mejor comprensión y solución; por ello se seleccionó la sección poniente del lago, que está delimitada por la autopista Morelia- Salamanca, que divide tanto al lago, como a la subcuenca que lo abastece.

<sup>1</sup> Alejandro Romero Bautista Dr. es Profesor de Ingenierías del Tecnológico Nacional de México campus Instituto Tecnológico del Valle de Morelia[. alejandro.rb@vmorelia.tecnm.mx](mailto:alejandro.rb@vmorelia.tecnm.mx)

<sup>2</sup> Dr. Fermín Pascual Ramírez es profesor Investigador del Instituto de Investigaciones en Ecosistemas y Sustentabilidad UNAM campus Morelia [fpascualr@iies.unam.mx](mailto:fpascualr@iies.unam.mx) **(autor corresponsal)**

<sup>&</sup>lt;sup>3</sup> El Dr. Victor Alfonso Herández Hernández es profesor de Ingenierías del Tecnológico Nacional de México campus Instituto Tecnológico del Valle de Morelia. [victor.hh@vmorelia.tecnm.mx](mailto:victor.hh@vmorelia.tecnm.mx)

<sup>4</sup> El Dr. Alexander Sánchez Duque es profesor de Ingenierías del Tecnológico Nacional de México campus Instituto Tecnológico del Valle de Morelia. [alexander.sd@vmorelia.tecnm.mx](mailto:alexander.sd@vmorelia.tecnm.mx)

<sup>5</sup> La MC. Jazmín Karina Mateo Valentín es profesora del Tecnológico Nacional de México campus Instituto Tecnológico del Valle de Morelia. [Jazmin.mv@vmorelia.tecnm.mx](mailto:Jazmin.mv@vmorelia.tecnm.mx)

# **Metodología**

# *Procedimiento*

1. Caracterización geográfica y climática del área de estudio

La investigación inició con el acopio de la mayor cantidad posible de información sobre la cuenca del Lago de Cuitzeo y de la cual existen diversos documentos entre los que destaca el Atlas de la Cuenca del Lago de Cuitzeo que contiene un análisis de su geografía y entorno socioambiental.

Dada la diversidad de entornos y condiciones hidrológicas de la cuenca que drena al lago, se seleccionó una parte de la misma que es la que drena a la parte poniente del lago (Figura 1).

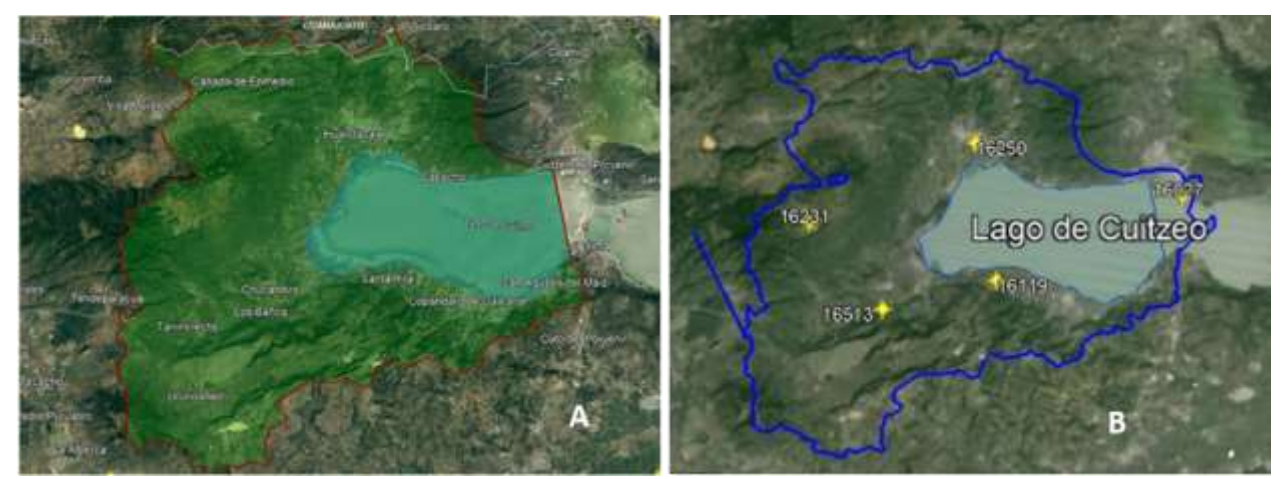

Figura 1. Localización de la Subcuenca del Lago de Cuitzeo y la sección del lago en estudio (a) y Localización de las Estaciones Meteorológicas en el área. Elaboración propia, mediante las herramientas del Software Google Earth.

La sección seleccionada para este trabajo se localiza en el área comprendida entre las coordenadas UTM: 2189338 y 2218868 m al Norte y entre 245054.67 y 279991.79 m al Este de la zona 14Q. La elevación media del lago es de 1835 msnm.

La delimitación de la subcuenca, Figura 1 (A) y de las microcuencas de los principales escurrimientos de la sección poniente del lago se realizaron con el uso del Simulador de Flujos de Agua SIATL que se encuentra disponible en línea en internet y que toma en cuenta el modelo de elevación digital de la república mexicana (*Simulador de Flujos de Agua*, 2024).

La información climatológica se obtuvo de las Normales Climatológicas de las estaciones que se encuentran en la subcuenca en estudio, considerando los valores diarios de precipitación, temperatura media y evaporación. En el Cuadro 1 se muestran las estaciones que fueron empleadas para el análisis de datos climáticos de la subcuenca y que como se observa en la Figura 1(B), se encuentran distribuidas de manera uniforme en la extensión del área de estudio.

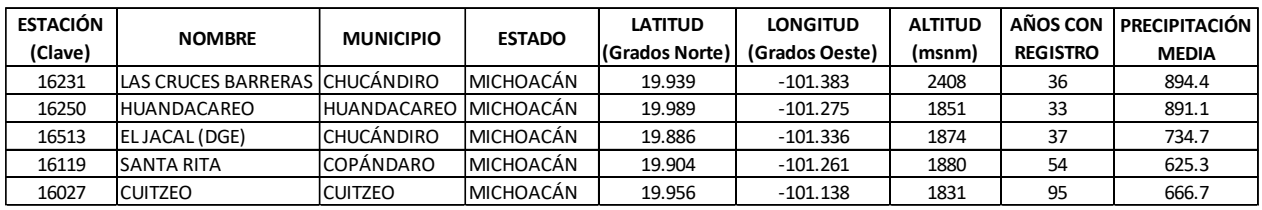

Cuadro 1. Estaciones climatológicas consideradas por su influencia en el estudio

Se realizó una revisión de las series de datos que contiene cada sección. En los registros mostrados en las Normales Climatológicas se encontró que, como es normal, existen datos faltantes en algunos periodos dado que se presentan fallas o descomposturas en los aparatos que registran las variables climáticas. En el análisis se encontró que la mayor consistencia de datos existentes se registró entre los años 2007 a 2016, que además es el periodo más actual de información por lo que se determinó su selección, y se procedió a su complementación mediante la técnica del

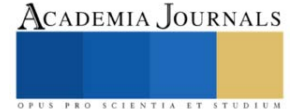

promedio de las estaciones que, si cuentan con datos, para estimar los datos faltantes con el uso el programa Excel con lo que se integró una serie de 3650 datos diarios en ese período.

2. Cálculo de escurrimientos

Los escurrimientos superficiales dependen del tipo de suelo, del uso del suelo y de la vegetación, motivo por el que para determinarlo se realizó un recorrido de identificación de tipos de uso de suelo y verificación de los tipos de suelo, además de compararlos con las series de datos geográficos que se reportan en el INEGI. El cálculo del escurrimiento se realiza de forma general con el método racional (MR) o por el método de curvas numéricas del Servicio de Conservación de Suelos (SCS-CN) de los Estados Unidos. Para este estudio se utilizó el Método Racional con un valor de Coeficiente de escurrimiento de 0.4.

3. Modelo de análisis de datos

Uno de los problemas a abordar en el estudio es el grado de evaporación que existe en el embalse, mismo que depende de la extensión de la superficie de evaporación, la temperatura del agua y de la velocidad del viento, como efectos principales: primero se analizó la situación real del fenómeno, calculando el agua almacenada por efecto de la Precipitación sobre el vaso, a lo anterior se le sumó la cantidad de agua escurrida desde la cuenca, también expresada en lámina y a dicha suma se le restó la evaporación registrada para el mismo día, resultando en un almacenamiento directo por lluvia en lámina para aplicarse al día siguiente. En caso de un resultado negativo el valor se convierte en cero para reiniciar el cálculo (Figura 2)

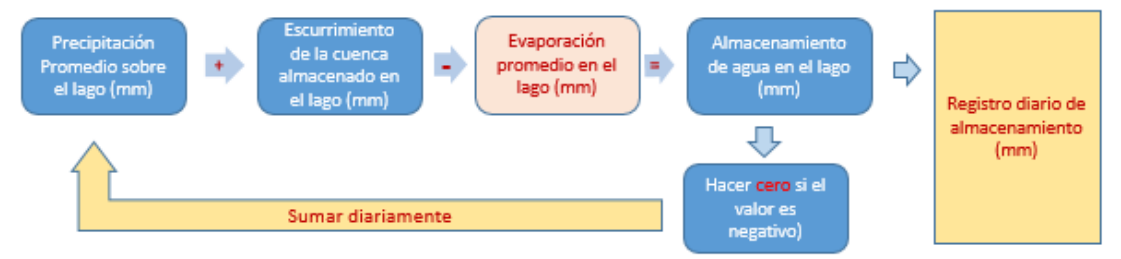

Figura 2. Procedimiento para estimar el almacenamiento del lago expresado en lámina (mm)

# *Análisis de la acumulación de la precipitación directa sobre el lago*

Del modelo de análisis de datos, primero se estimó la lámina resultante acumulada sobre el lago, sin considerar el ingreso de escurrimientos y descontando la evaporación diaria. El cálculo se realizó para todos los datos diarios desde el 01 de enero de 2007 hasta el 31 de diciembre de 2016.

# *Análisis del almacenamiento con los escurrimientos de la cuenca*

Los escurrimientos superficiales de la cuenca se estimaron con utilizando el método del escurrimiento medio (SARH-CP, 1982).

El escurrimiento medio (Vm) es el volumen promedio que puede escurrir en miles de m<sup>3</sup>, se calcula con la siguiente fórmula:

$$
Vm=C^{\ast}A^{\ast}Pm
$$

Dónde: C es el coeficiente de escurrimiento con valores adimensionales que varían de 0.1 a 1,

A es el área de la cuenca en km<sup>2</sup> y

Pm es la precipitación promedio en la cuenca, en mm.

El coeficiente C se obtuvo de la combinación de uso del suelo, pendiente y textura; el uso del suelo se obtuvo de las series de uso de suelo Escala 1:250,000 serie VI edición 2019 (Inegi, s.f.), la pendiente se determinó del modelo de elevación digital y las texturas del suelo se obtuvieron de un muestreo de suelos realizado en campo.

El coeficiente de escurrimiento promedio en la cuenca se determinó utilizando la media ponderada, expresada por la relación siguiente:

$$
C = \frac{w_1 * C_1 + w_2 * C_2 + \dots + w_n * C_n}{w_1 + w_2 + \dots + w_n} = \frac{\sum_{i=1}^{n} w_i * C_i}{\sum_{i=1}^{n} w_i}
$$

Dónde: C es la media ponderada del coeficiente de escurrimiento en la cuenca,  $w_1, w_2,...,w_n$  son los ponderadores en función de la superficie que ocupó cada coeficiente de escurrimiento *C*1, *C*<sup>2</sup> ,..., *C*n.

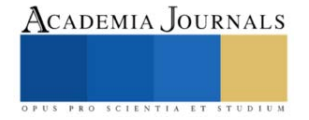

# **Resultados**

# *Caracterización del área de estudio*

La subcuenca del Lago de Cuitzeo que incluye la sección poniente del lago, está limitada al oriente por la Autopista Morelia-Salamanca y por el parteaguas natural que se genera a partir de la misma (Figura 1), tiene una superficie total de 546 km<sup>2</sup> , dentro de los cuales se encuentra el cuerpo del lago que tiene una extensión máxima determinada por la huella del embalse de 100 km<sup>2</sup>. La vegetación predominante es la selva baja caducifolia en 143 km<sup>2</sup>, Bosques de pino y encino en 86 km2 y Pastizales inducidos en 40 km<sup>2</sup>. Tiene una población total de 37740 habitantes cuya actividad principal es la agricultura en 177 km<sup>2</sup>. Su elevación va desde 1837 a los 2367 m, con pendiente media de 1.068%.

 *Análisis de la acumulación de la precipitación directa sobre el lago* Aunque es evidente la disminución de las láminas almacenadas con el tiempo, se determinó un modelo de regresión (línea punteada), así como su ecuación, en la que se observa que la pendiente de la línea es negativa (valor asociado a la variable x) lo que significa que para el periodo de estudio hubo una disminución del agua almacenada en el lago*,*  como se aprecia en la Figura 3.

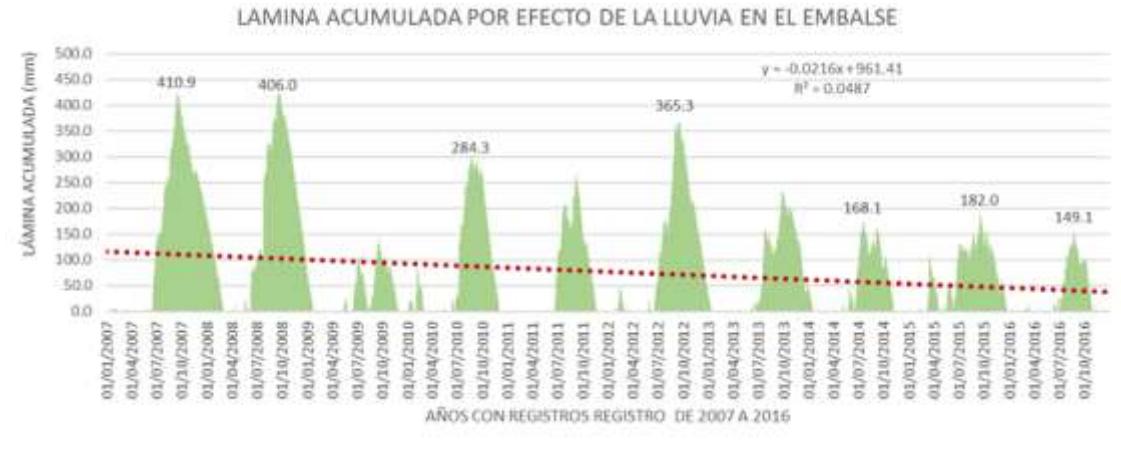

Figura 3. Láminas almacenadas por efecto de la lluvia directa sobre el lago después de la evaporación diaria.

# *Análisis del almacenamiento con los escurrimientos de la cuenca*

En la figura 4 se observa que, a pesar de la acumulación de la lluvia y el escurrimiento siguen existiendo lapsos de tiempo en los que el lago se seca completamente, por lo que se hace necesario realizar acciones que disminuyan el exceso de evaporación y permitan la conservación del agua que llega al lago

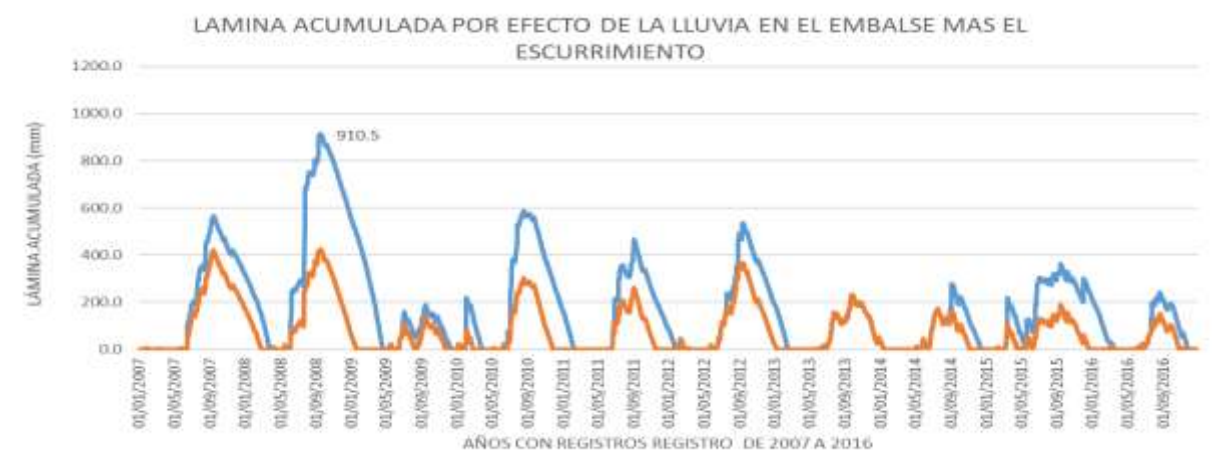

Figura 4. Lámina acumulada en la sección poniente del Lago de Cuitzeo por efecto de la lluvia y el escurrimiento de la cuenca que descarga en el lago.

# *Modelo de almacenamientos sucesivos*

 Para evitar que el agua que llega al lago por escurrimientos de la cuenca se evapore al dispersarse en toda la superficie del lago, se plantea la construcción de bordos dentro del vaso del lago (Figura 5).

.

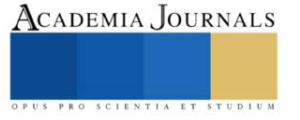

 Como parte de la experimentación y modelación física, se realizaron pruebas en contenedores a diferentes profundidades y con la misma superficie de evaporación. Las pruebas se efectuaron en las instalaciones del Instituto Tecnológico del Valle de Morelia y también en el propio lago de Cuitzeo. En el análisis estadístico realizado, se encontró una relación significativa entre la profundidad del recipiente y el grado de evaporación, pues a medida que la profundidad del agua disminuye el agua se calienta más rápidamente y aumenta su evaporación y viceversa.

 Por otra parte, mediante el uso de un túnel de viento, se evaluó el efecto de la presencia de barreras rompevientos que se colocarían sobre los bordos, tanto para dar estabilidad a los mismos como para disminuir la velocidad del viento que es un factor principal en la evaporación.

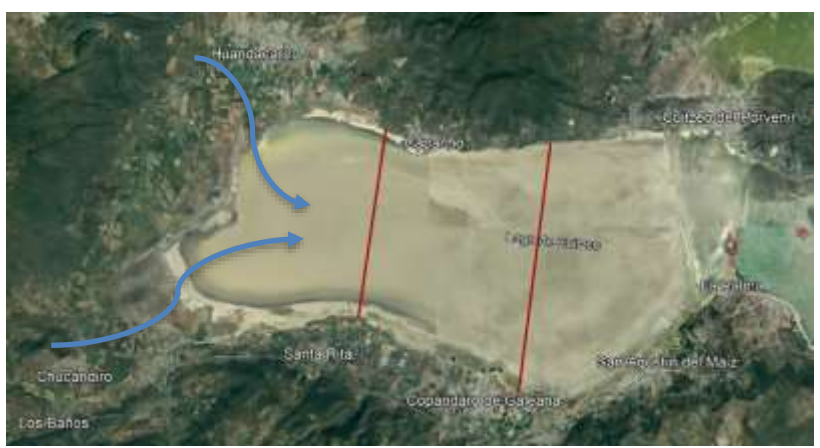

Figura 5. Construcción de bordos de contención de los escurrimientos de la cuenca y los principales escurrimientos

La propuesta de construcción de bordos con barreras rompevientos en la cresta de los mismos, tiene el objetivo de modificar tres de los principales factores que favorecen la evaporación: 1. Disminuir en 1/3 la superficie de evaporación de las aguas provenientes del escurrimiento de los arroyos de Chucándiro y Huandacareo, 2. Al aumentar la lámina almacenada, por su profundidad, disminuir la temperatura del agua y con ello la evaporación, y 3. Al colocar barreras rompevientos sobre los bordos disminuir la fuerza erosiva del viento. Con las pruebas realizadas en estudios preliminares, presentados en congresos previos, se pudo determinar que es posible disminuir 1 mm de lámina evaporada al día. Bajo esa premisa se transformaron los 3650 datos de evaporación por un factor de 0.77 para que el promedio de los 10 años de evaporación pasara de 4.4 a 3.4 mm diarios y con los nuevos valores de evaporación se recalcularon las láminas almacenadas en el lago (Figura 5), donde se observa que existen periodos más cortos en los que la lámina almacenada es cero.

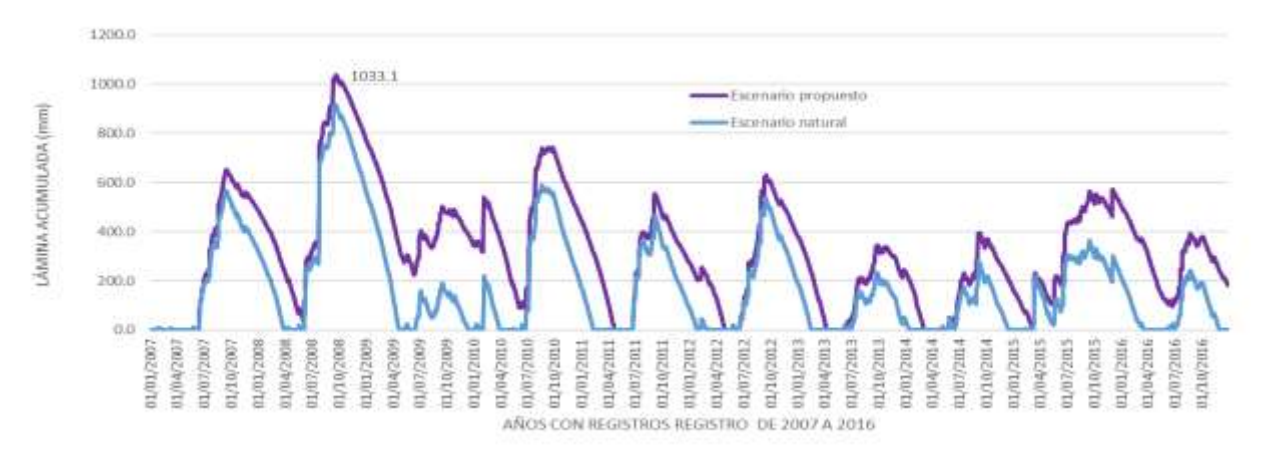

Figura 5. Lámina almacenada con la condición natural (azul) y lámina acumulada con la reducción de 1 mm de evaporación diaria

*Análisis*

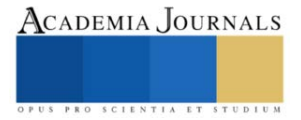

 La evaporación del agua es un fenómeno multifactorial y cuyos factores a gran escala, como en el caso de este estudio, son difíciles de modificar. Monteith (1981) establece que los primeros estudios sobre la evaporación datan de 1687 en the *Philosophical Transactions* of the Royal Society. Una de las primeras preguntas fue que cantidad de vapor contiene el aire. Se conoce que también uno de los factores que influyen en la evaporación es la presión de vapor de agua que depende del contenido volumétrico de vapor de agua en el aire sobre la superficie libre del cuerpo de agua, así como su temperatura, generada por la radiación solar (Penman, 1947).

Existen estudios para la modelación de la evaporación de pequeños embalses por medio de evaporímetros (Martínez et al, 2005), otros mediante el balance de energía (Molina et al, 2006), sin embargo, no se encuentran métodos prácticos para reducir la misma, excepto la colocación de geomembranas, esferas o paneles solares que protejan los cuerpos de agua de la radiación solar, lo que en este caso es inviable por la extensión del lago.

# **Conclusiones**

Los resultados de la modelación numérica y física demuestran que la construcción de bordos, con barreras vivas rompevientos, dentro de la sección poniente del vaso del Lago de Cuitzeo puede generar una reducción del volumen de agua que se evapora, siendo una alternativa para su rescate ambiental.

Con base en los parámetros establecidos se puede reducir el número de días secos de 882 días en los 10 años a solo 222, lo que disminuiría a su vez la generación de tolvaneras y los problemas de salud que éstas originan

# *Limitaciones*

Una de las limitantes del estudio es el poder contar con información climática actual para observar la evolución de la precipitación hasta el tiempo presente. De la misma manera, se carece de información hidrométrica de los escurrimientos que llegan al lago que permitirían realizar calibración de métodos para estimar los escurrimientos.

# *Recomendaciones*

Los investigadores interesados en continuar con esta investigación podrían concentrarse en el factor de conservación y recuperación de los suelos y vegetación de la cuenca que permitan la captura tanto de agua como de carbono.

#### **Referencias**

Martínez A.V. , J.M. Molina M., M.M. González y A. Baille. 2005. Simulación de la Evaporación Horaria a partir de datos meteorológicos. Rev. Ingeniería del Agua. Vol. 12 No. 1. http://dx.doi.org/10.4995/ia.2005.2550

Molina M.J.M., V.Martínez A.., A. Baille y Ma. M González R. 2006. Estimación en la evaporación de embalses de riego mediante un modelo de balance de energía. Rev. Ingeniería del agua, Vol. 13. No 3. DOI: 10.4995/ia.2006.2892

Desarrollo. (s. f.-a). Normales Climatológica por Estado.<https://smn.conagua.gob.mx/es/informacion-climatologica-por-estado?estado=mich>

Inegi. (s. f.). Publicaciones y mapas[. https://www.inegi.org.mx/app/biblioteca/ficha.html?upc=889463863281](https://www.inegi.org.mx/app/biblioteca/ficha.html?upc=889463863281)

Monteith J.L. 1981. Evaporation and surface temperatura. Quarterly Journal of the Royal meteorology society Vol 107.

Penman, H.L. 1947. Natural evaporation from open water, bare soil and grass. Proceedings of the Royal Society of London. Series A, athematical and Physical Sciences, Vol. 193, No. 1032 (Apr. 22, 1948), pp. 120-145 Published by: The Royal Society

SARH-CP. Secretaría de Agricultura y Recursos Hidráulicos–Colegio de Postgraduados. 1982. Manual de Conservación del Suelo y del Agua. 2a ed. Dirección General de Conservación del Suelo y Agua, Colegio de Postgraduados. Chapingo, México.

Simulador de flujos de agua (Versión v4). (2024). [Software]. INEGI[. https://antares.inegi.org.mx/analisis/red\\_hidro/siatl/](https://antares.inegi.org.mx/analisis/red_hidro/siatl/)

**Nota**. Se agradece al **Tecnológico Nacional de México**, por el apoyo con financiamiento para la realización de la presente investigación, por medio de la Convocatoria 2022: Proyectos de Investigación Científica, Desarrollo Tecnológico e Innovación.

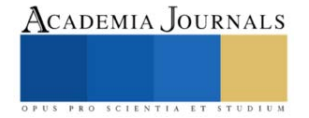